# *UNIVERSIDAD RICARDO PALMA FACULTAD DE INGENIERÍA*

*ESCUELA PROFESIONAL DE INGENIERIA ELECTRONICA.* 

*"DISEÑO DE UNA PLATAFORMA DE TELECOMUNICACIONES PARA UN ENTORNO RURAL".* 

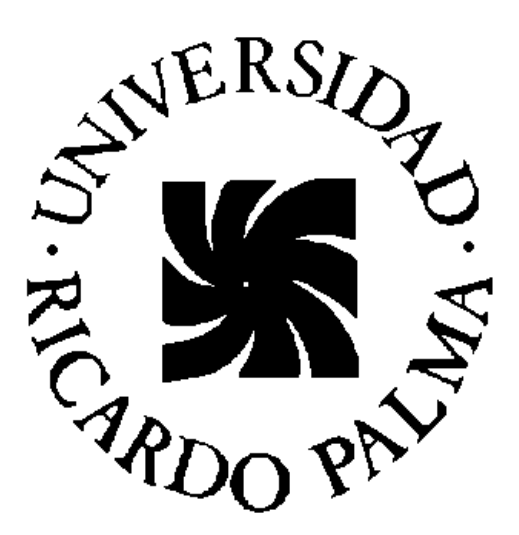

# *PROYECTO DE TESIS*

# *PARA OPTAR EL TÍTULO PROFESIONAL DE*

# *INGENIERO ELECTRONICO*

*PRESENTADO POR* 

*VICTOR HUGO MUÑOZ ESQUERRE JORGE GERARDO SOTO SOTIL* 

> *LIMA – PERÚ 2008*

*Crecer recordando aquel verso de Machado. Hoy es siempre todavía. Toda la vida es ahora y ahora. Ahora es el momento de cumplir las promesas que nos hicimos. Porque ayer no lo hicimos porque mañana es tarde. Ahora.* 

#### **INDICE**

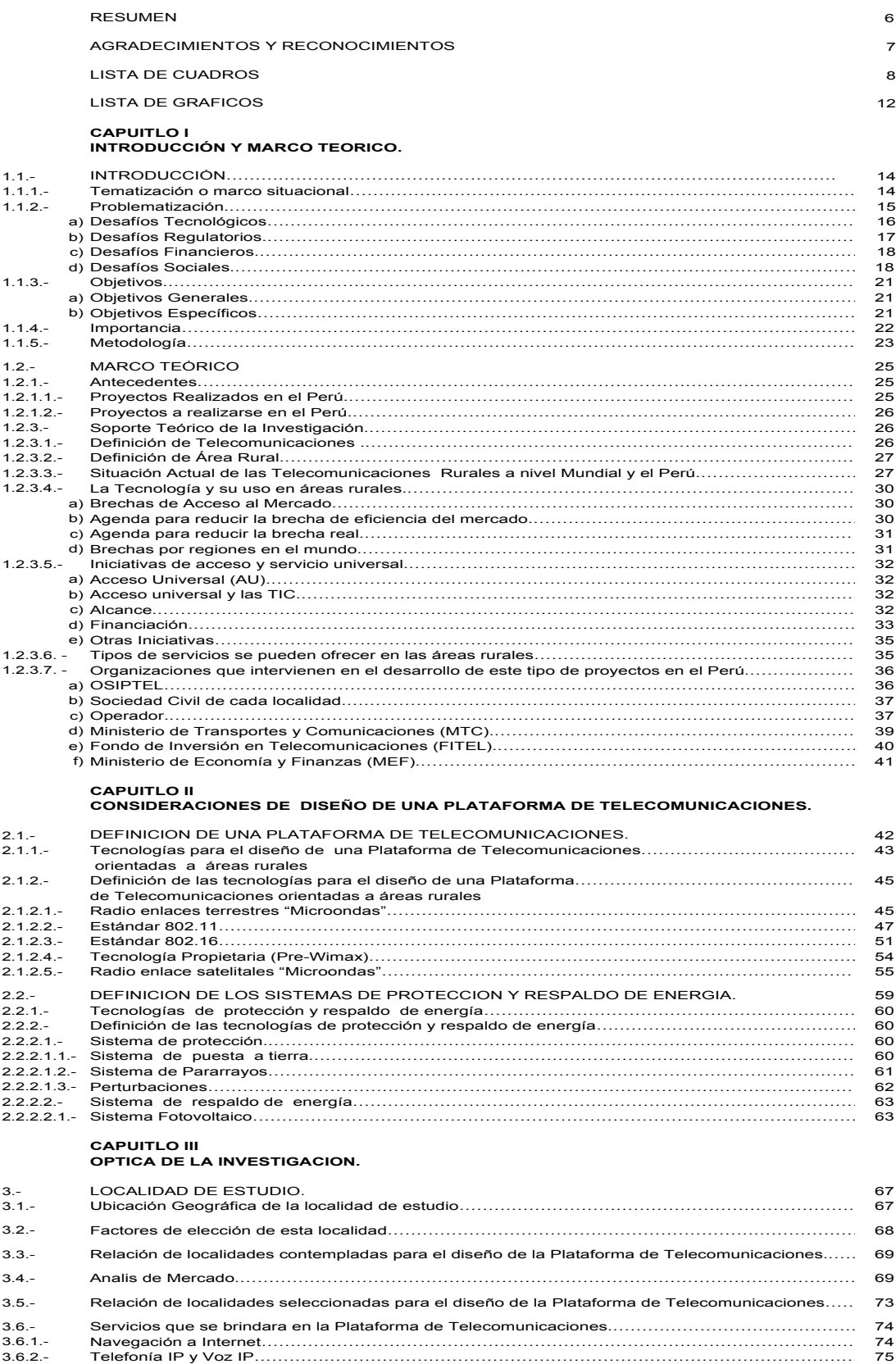

# **CAPÍTULO IV ASPECTO FUNCIONAL DEL PROYECTO.**

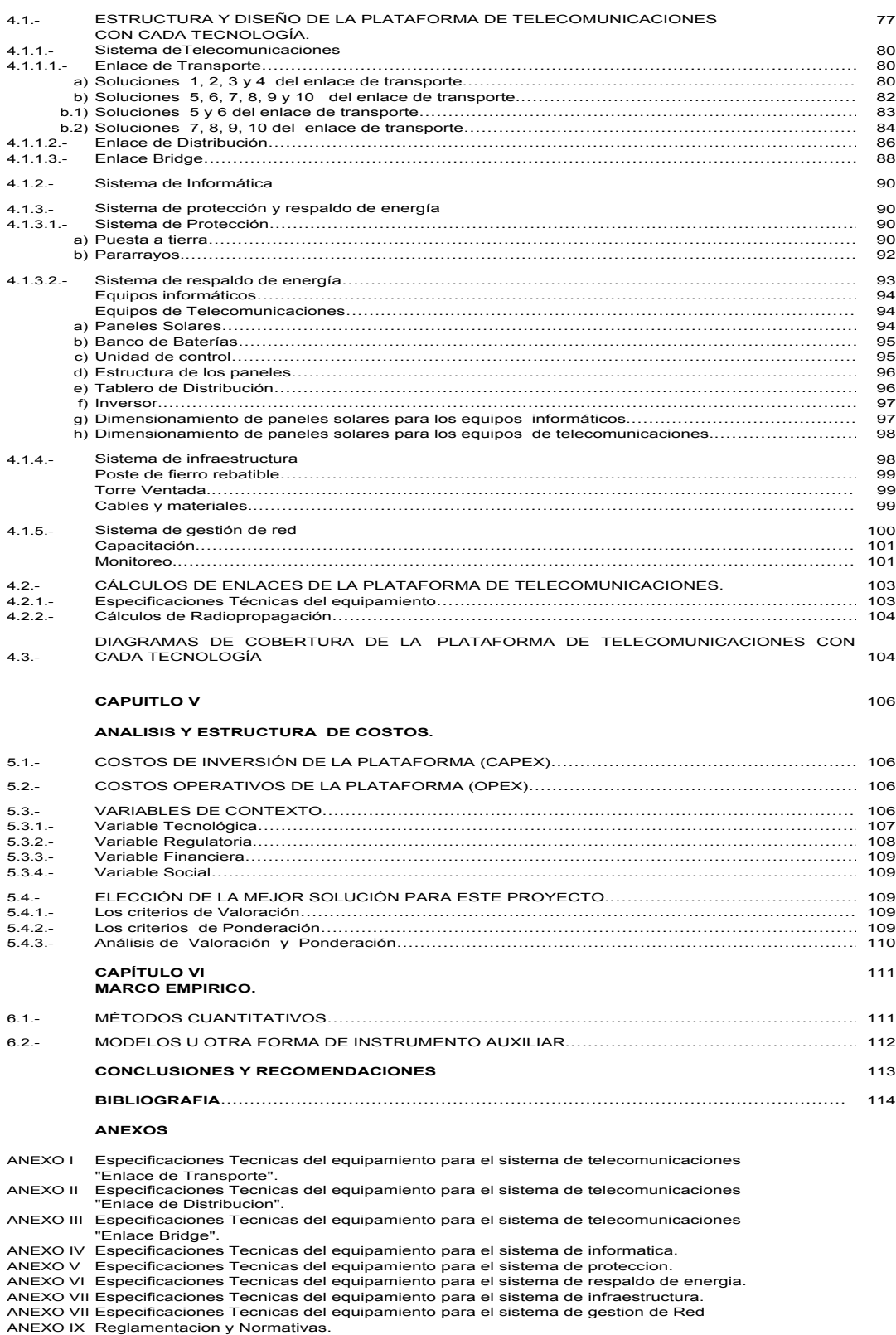

#### **RESUMEN**

En la Cumbre de Lisboa de Marzo del año 2000, los Jefes de Estado y de Gobiernos de la Unión Europea, determinaron que: "Las empresas y los ciudadanos deben tener acceso a una infraestructura de Telecomunicaciones barata y de calidad, a una amplia gama de servicios". Además de que "cada ciudadano debe contar con las cualificaciones necesarias para vivir y trabajar en esta nueva sociedad de la información".

En respuesta a este acuerdo, nosotros en calidad de Profesionales en las Telecomunicaciones, debemos brindar el acceso a las tecnologías de la información a los pobladores de las áreas rurales, debido a que las Telecomunicaciones hoy en día han asumido un papel primordial en la promoción de un desarrollo económicamente sostenible y en la reducción de la pobreza.

El aporte del presente proyecto de Tesis a la Ingeniería es la propuesta del uso de una Plataforma de Telecomunicaciones que brinde conectividad a una determinada población de la serranía Peruana (Apurímac), con los servicios de Voz y Datos. Tras un estudio concienzudo de las posibles soluciones tecnológicas existentes en el mundo de las *"TIC´s"*. Podemos inferir que la solución mas viable para la aplicación de dicha Plataforma de Telecomunicaciones fue evaluada, analizada, valorada y ponderada en el ámbito tecnológico, regulatorio y económico en cada una de las soluciones siendo la solución N ° 2 la mas idónea para el escenario elegido.

El mayor beneficio de aplicar esta Plataforma de Telecomunicaciones está en el ámbito socio-cultural, ya que de esta manera las áreas rurales comúnmente apartadas podrán integrarse al desarrollo de la sociedad actual.

## **AGRADECIMIENTOS Y RECONOCIMIENTOS**

Agradecer a los destinos de la vida, que me otorgó un hogar maravilloso al nacer el cuál lo recordaré cada día de mi vida y siempre de una manera muy nostálgica. Papá, mamá y hermanas, el placer cotidiano de vivir con ustedes no solo fue una simple monotonía. Será difícil pensar e imaginar cómo sería mi andar, sin recordar su comprensión, su inmenso apoyo y su amor de cada uno de ustedes y por darme siempre el aliento para la ardua e incansable tarea de caminar hacia la perspectiva de un nuevo día, de verdad serán inolvidables.

Agradecer a todas las personas que estuvieron involucradas en esta Tesis, las cuales en el fondo saben el grado y compromiso con que me ayudaron a concluir este proyecto. No las menciono porque el simple hecho de plasmar sus nombres en un simple papel no refleja la inmensa gratitud para con ellos, quedando en mi recuerdo permanente su incansable e inolvidable compromiso. A todos ustedes serán siempre parte de algo inolvidable.

Victor Hugo Muñoz Esquerre.

Quisiera agradecer muy especialmente a mi familia por tener la paciencia de apoyarme con tanta vehemencia, no solo durante esta tesis, sino desde siempre.

 A mi madre y a mi padre que yo se que están muy orgulloso de ver como se termina esta historia que un día empezamos juntos. También quiero agradecer a mis compañeros y amigos por compartir las angustias y gratificaciones, a todos ellos gracias.

Jorge Gerardo Soto Sotil

# **LISTA DE CUADROS**

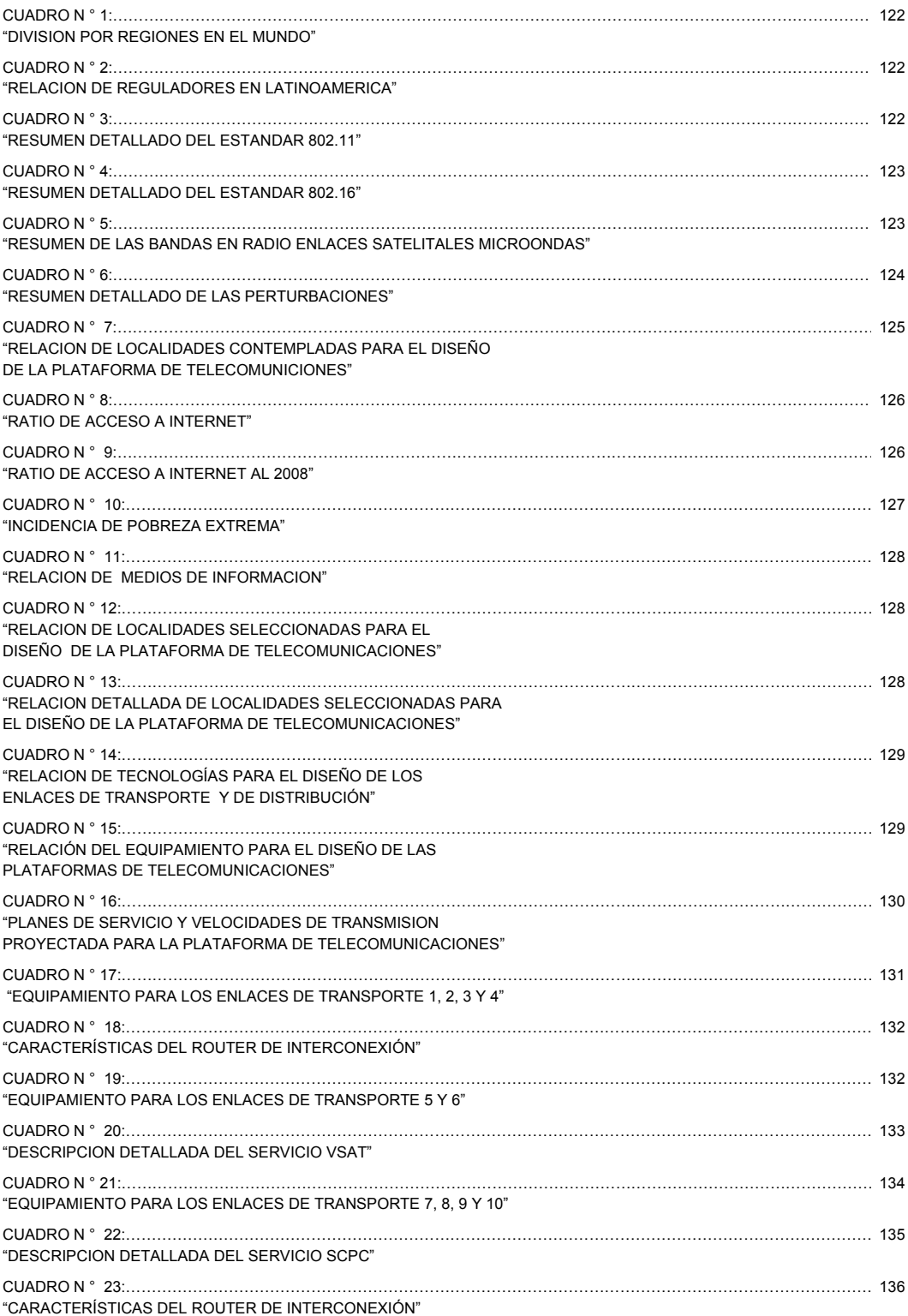

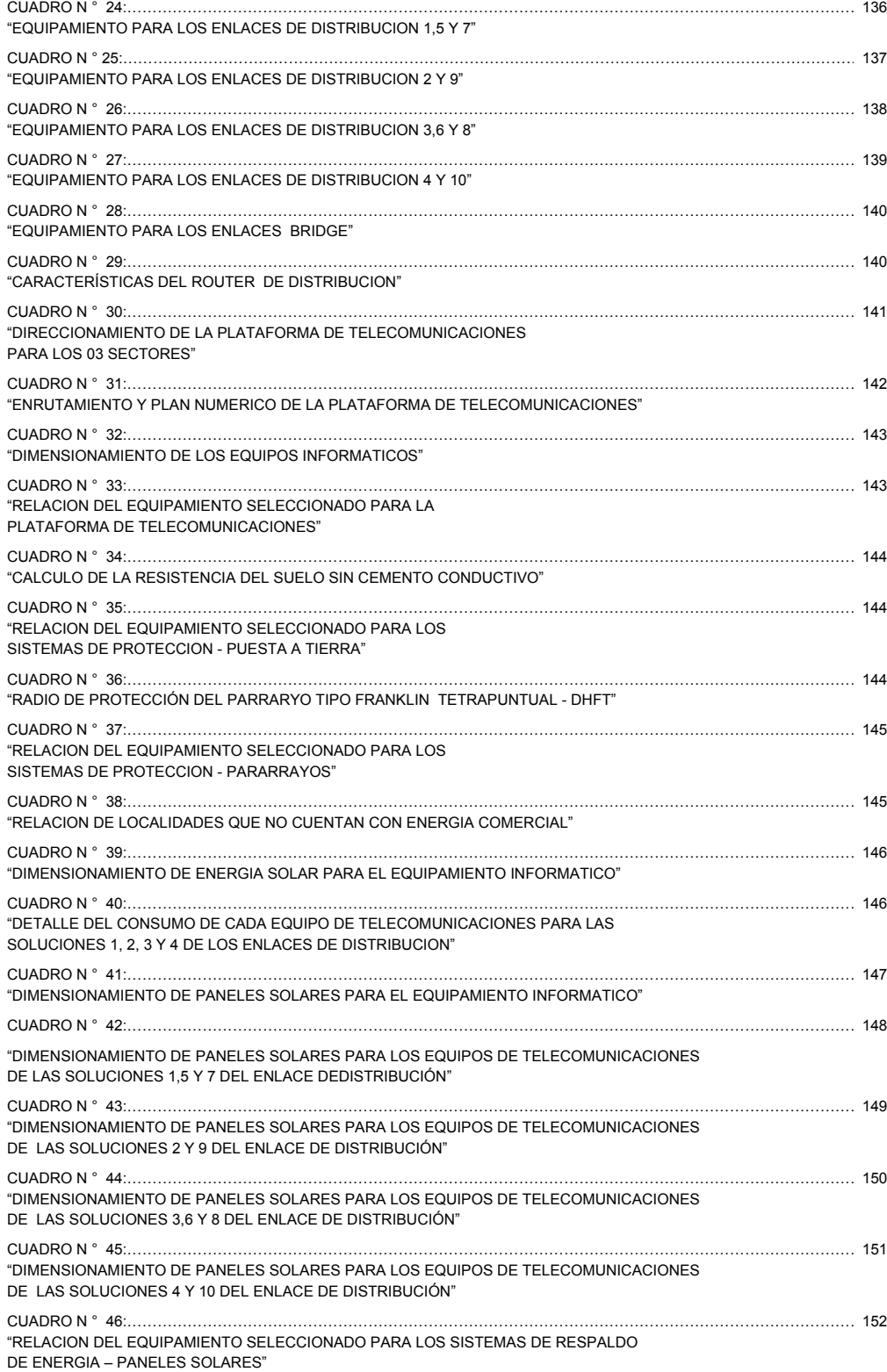

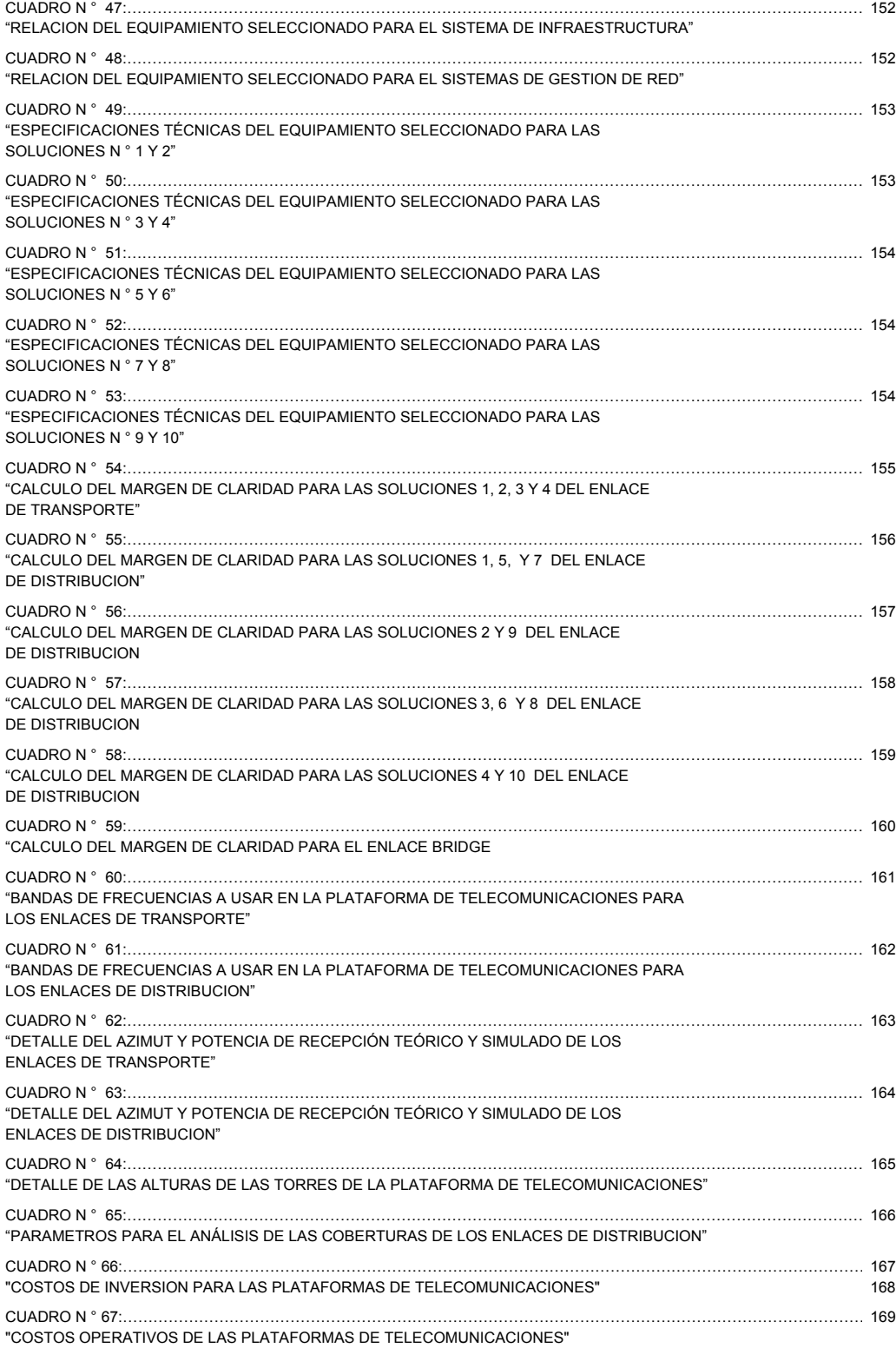

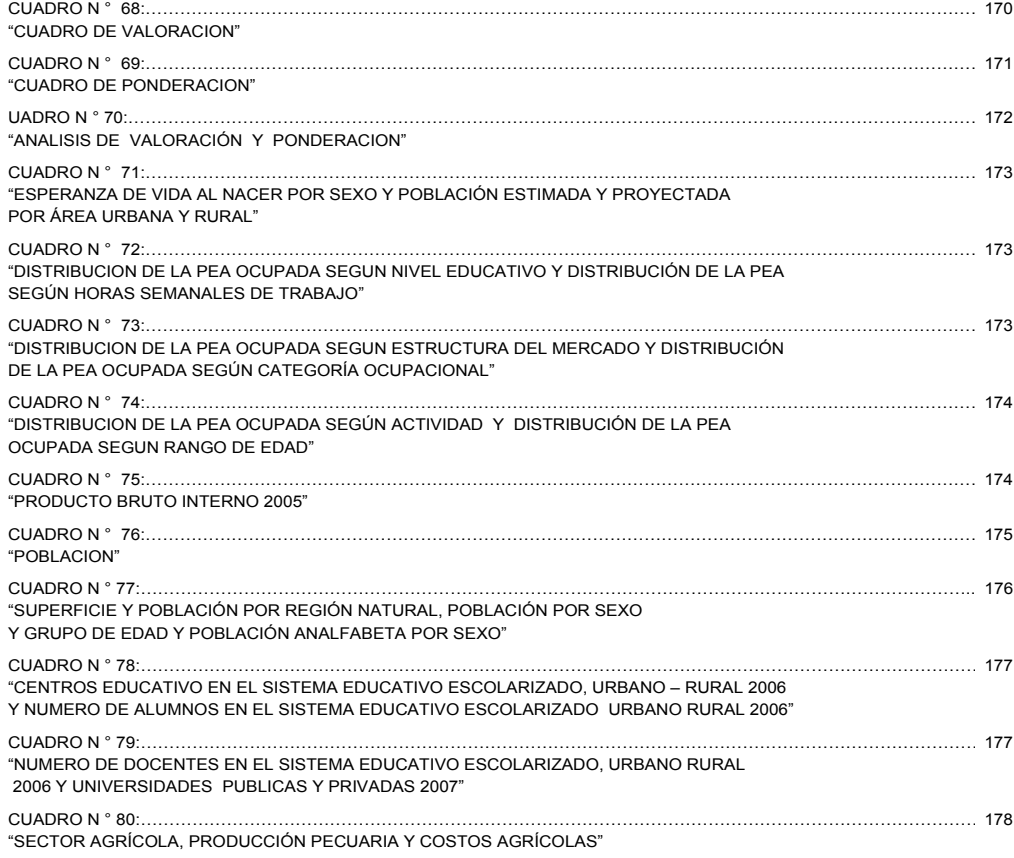

# **LISTA DE GRAFICOS**

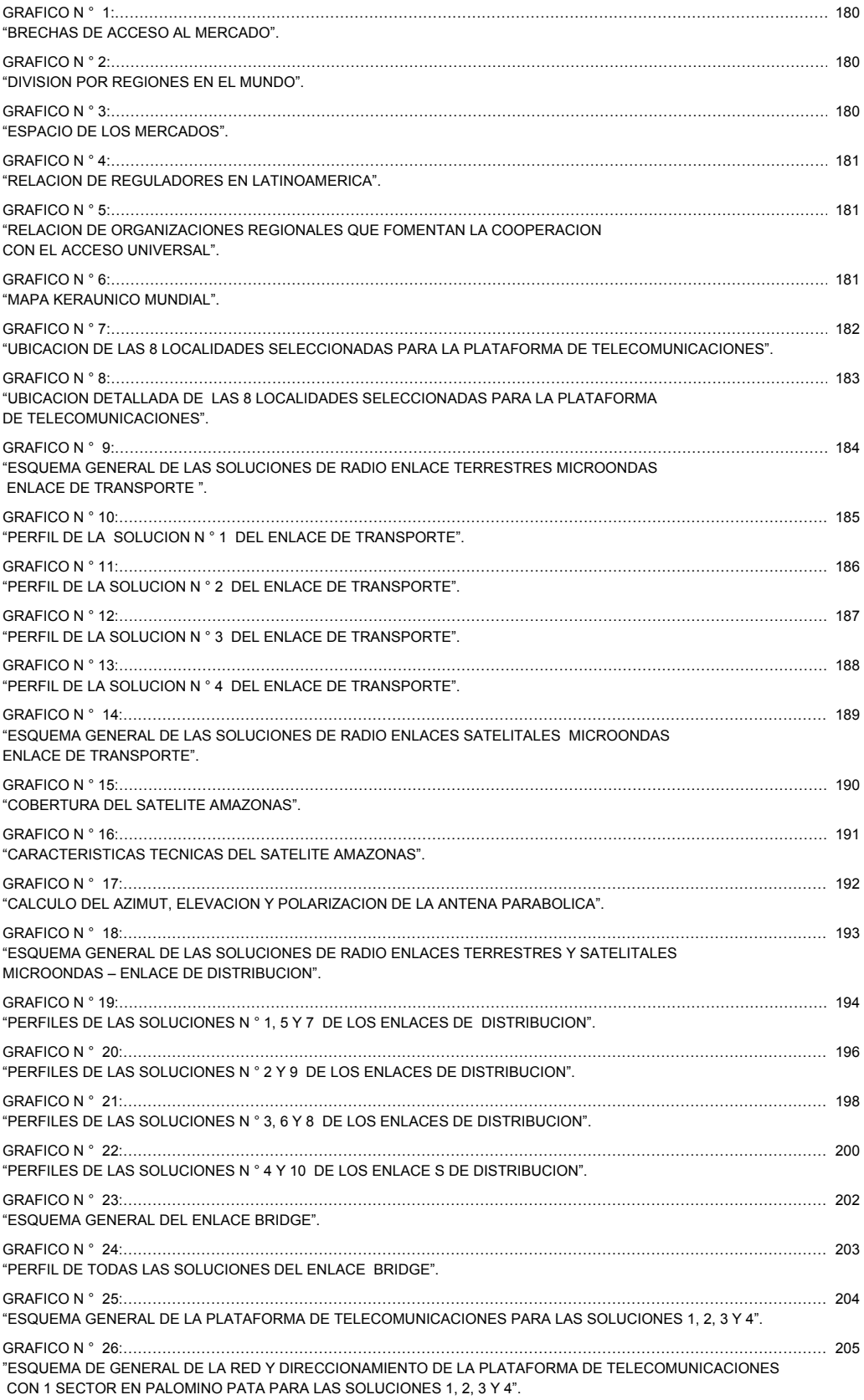

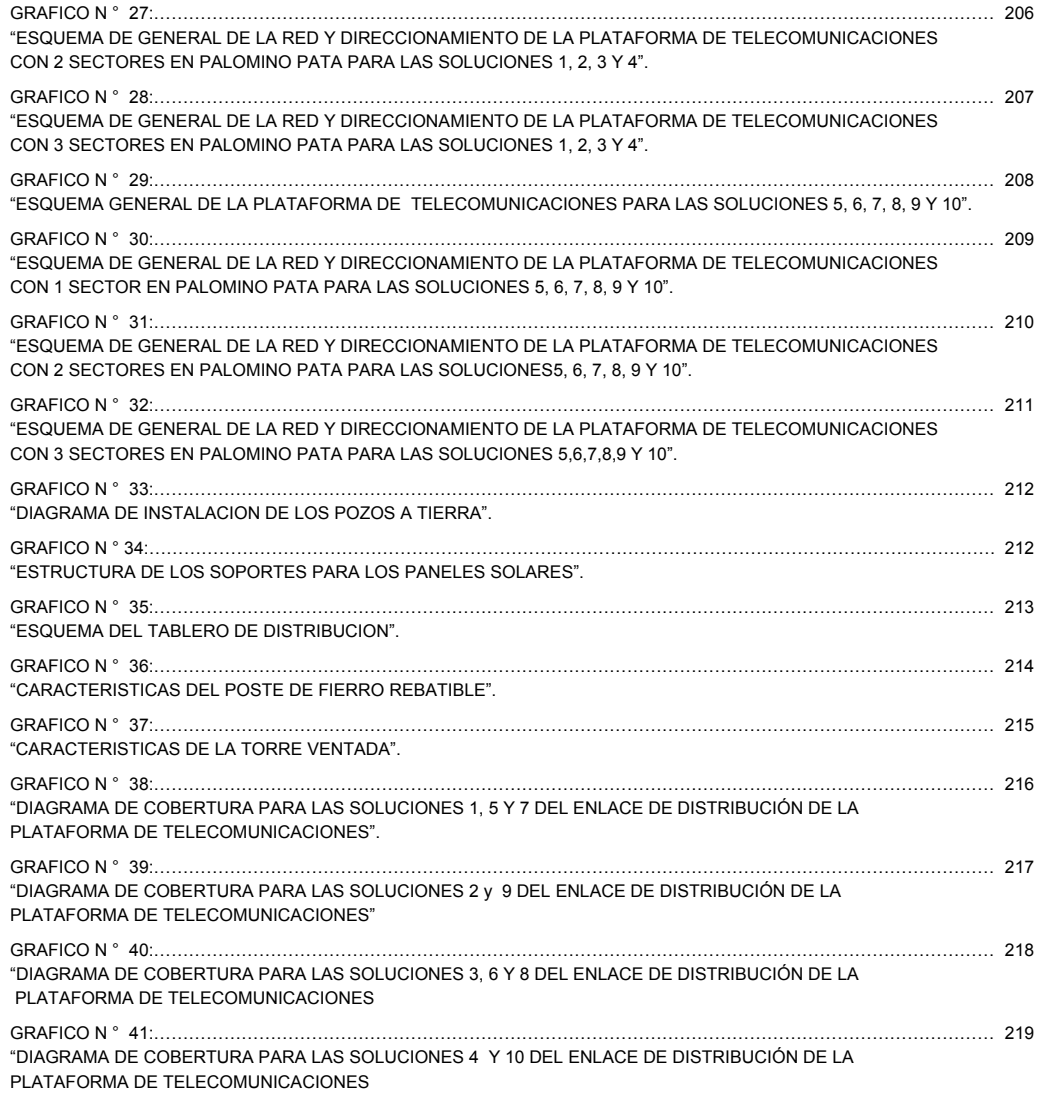

# **CAPUITLO I: INTRODUCCIÓN Y MARCO TEORICO**

## **1.1.- INTRODUCCIÓN**

# **1.1.1.- Tematización o marco situacional**

El avance tecnológico está ganando terreno en casi todas las actividades de la humanidad, esto ha motivado al sector público y privado a desarrollar Plataformas de Telecomunicaciones que brinden servicios de voz y datos en las áreas rurales, por lo tanto en esta tesis se describirá todo lo concerniente en el desarrollo y diseño de una Plataforma de Telecomunicaciones lo cual involucra todo y cuanto sea necesario e imprescindible para su funcionamiento y poder obtener los alcances esperados por esta.

Este diseño pretende en un futuro, masificar y ampliar la cobertura del servicio de las Telecomunicaciones en las áreas rurales y de preferente interés social. Brindar herramientas de ayuda a las áreas rurales, llevándolas a un entorno tecnológico donde el conocimiento y difusión de la información es el objetivo más importante. Esta información permitirá al poblador rural, obtener nuevas formas de desarrollo.

#### **1.1.2.- Problematización**

 $\overline{a}$ 

En la encuesta mundial de la "UIT" <sup>1</sup> 2008 se puede inferir lo siguiente: "Que al hablar de comunicación rural nos referimos a mas de 2.500 millones de personas (aproximadamente el 40% de la población mundial) viven en áreas rurales y alejadas de países en desarrollo en las cuales el acceso a las Telecomunicaciones es todavía muy limitado".

Cuando hablamos de comunicación y conectividad rural y específicamente de proyectos de "TIC´s" <sup>2</sup> para el desarrollo rural, muchas veces nos referimos a iniciativas en donde las computadoras, el acceso al "Internet" <sup>3</sup> o las radios comunitarias influyen positivamente en la forma de vivir de comunidades que habitan en lugares normalmente apartados y privados de los más elementales servicios. En la presente tesis la hipótesis a tratar es:

# *"Que las condiciones Económicas y Socioculturales de las áreas rurales no permiten el uso de las nuevas Tecnologías de manera inmediata".*

En esta tesis se denotará que muchos de los problemas que aquejan a las áreas rurales no se pueden solucionar únicamente con las Telecomunicaciones y exigen una coordinación de los programas de electrificación, desarrollo de redes de transporte, enseñanza y capacitación permanente en las áreas rurales. Además, se han de concebir soluciones enfocadas a la factibilidad económica y tecnológica más adecuada para estos entornos, teniendo en cuenta las necesidades de desarrollo y la economía de esas áreas.

Una reflexión sobre algunos aspectos estructurales nos permitirá aclarar y analizar algunas de las ideas centrales y problemas que se presentan en el

<sup>&</sup>lt;sup>1</sup> UIT: Es el organismo especializado de las Naciones Unidas encargado de regular las telecomunicaciones, a nivel internacional, entre las distintas administraciones y empresas operadoras.

 $^2$  TIC´s: Las tecnologías de la información y la comunicación son un conjunto de servicios, redes, software y aparatos que tienen como fin la mejora de la calidad de vida de las personas dentro de un entorno, y que se integran a un sistema de información interconectado y complementario.

<sup>3</sup> "Internet": Es un conjunto descentralizado de redes de comunicación interconectadas, que utilizan la familia de protocolos TCP/IP, garantizando que las redes físicas heterogéneas que la componen funcionen como una red lógica única, de alcance mundial

desarrollo de una Plataforma de Telecomunicaciones rurales, como aspectos relacionados con la tecnología, el desarrollo de capacidades, sostenibilidad del proyecto y uso de las "TIC´s".

Los desafíos que se presentan al realizar estos tipos de proyectos para brindar servicios de voz y datos en las áreas rurales en el mundo de las Telecomunicaciones se ven ante la necesidad continua de estar al día con respecto a los últimos desarrollos tecnológicos, para enfrentar a la competencia. Pero también, se debe ser conciente de las formas correctas de aplicación de sistemas tecnológicos, para que la tecnología no se convierta en un problema.

Los desafíos que se presentan en este tipo de proyectos los dividiremos en:

- Tecnológicos.
- Regulatorios.
- Financieros.
- Sociales.

## **a) Desafíos Tecnológicos**

La geografía peruana pone muchas trabas al desarrollo de infraestructura inalámbrica y hay que aún adaptar la tecnología a dicha realidad. Asimismo es necesario avanzar hacia el desarrollo de dispositivos de conectividad que realmente estén al alcance de los pobladores que habitan las áreas rurales y que estos dispositivos puedan ser reparados localmente a través de técnicos debidamente entrenados para ello. Se sugiere para ello acciones conjuntas del sector privado y de los institutos de investigación en Telecomunicaciones. Una incógnita siempre presente es la solución satelital, ¿Será este tipo de solución la mejor opción para las áreas rurales? Al referirnos de áreas rurales es hablar de áreas alejadas de los sectores urbanos, incluso muy alejadas de centros poblados atendidos por servicios básicos. Esta lejanía hace pensar a menudo que la solución de conectividad sea siempre satelital. Antes de evaluar otras tecnologías, por lo general en estos proyectos se empiezan por instalar radios, colocar antenas y orientar los enlaces de radio e incluso soluciones satelitales. Sin duda, la tecnología inalámbrica brinda grandes ventajas y en muchos casos es la única alternativa. Sin embargo no son menos conocidos los serios problemas que plantea una red basada en enlaces de radiofrecuencia en áreas montañosas o en la selva húmeda. No obstante, existen proyectos de comunicación y conectividad rural con redes inalámbricas pero se pueden constatar que una empresa operadora de "Internet" llega con otro tipo medio de transporte pudiendo ser a costos accesibles, por lo tanto pensar que los proyectos del diseño de una Plataforma de Telecomunicaciones rural deben ser exclusivamente inalámbricos es un error frecuente. La experiencia recomienda una combinación de tecnologías para hacer más sólida una Plataforma de Telecomunicaciones.

La infraestructura tecnológica no solamente tiene que ver con las computadoras y su conectividad también con todos aquellos accesorios que los soportan. Por ejemplo, no analizar la provisión de energía eléctrica suele ser un problema común, muchas localidades que son equipadas con computadoras de última tecnología han quedado inutilizados o han sido gravemente afectados debido a la energía eléctrica de mala calidad, con excesivas variaciones o sobrecargas. Otro caso es no considerar las condiciones climáticas de la región; los fuertes vientos y el clima adverso hacen que hasta la antena más sólida pueda doblarse con facilidad, la humedad y el calor afectan a los equipos electrónicos y hacen que sus condiciones de funcionamiento varíen.

Por lo que tenemos que tener el enfoque de que nada sirve emprender un proyecto "TIC", cuando las "TIC´s" no funcionan.

#### **b) Desafíos Regulatorios**

Es importante revisar el actual marco regulatorio para dar forma a estas Plataformas de Telecomunicaciones rurales, en el manejo, asignación y atribuciones de las frecuencias licenciadas y no licenciadas, la posibilidad de la convergencia de medios, etc. Se deben adecuar las políticas de promoción de las tecnologías de la información y comunicación como la firma del "Acuerdo sobre Tecnología de la Información", 4 adoptado en la Conferencia Ministerial de la "OMC" <sup>5</sup> celebrada en 1996. Es necesaria también la regulación de los estándares para la conectividad inalámbrica para su adecuada coexistencia con todos los dispositivos inalámbricos y la compatibilidad entre redes inalámbricas de diferentes administradores.

## **c) Desafíos Financieros**

El financiamiento de la infraestructura básica de todos estos tipos de diseños de una Plataforma de Telecomunicaciones rurales, deberá ser promovidos por el Fondo de Inversión en Telecomunicaciones "FITEL",<sup>6</sup> Organizaciones no Gubernamentales "ONG", <sup>7</sup> Instituciones de investigación tal sea el caso como "INICTEL" <sup>8</sup> e Instituciones particulares o grupos de investigaciones auspiciados por algún tipo de subvención económica.

Sin embargo, el desarrollo de las redes comunitarias o su expansión requerirá de mayor capital. Parte de ese financiamiento adicional podrá venir directamente de las comunidades y sus miembros que adquirirán los dispositivos de conectividad. Pero cuando la red requiera expandirse es probable que el administrador del sistema necesite de financiamiento.

## **d) Desafíos Sociales**

 $\overline{a}$ 

Este es el desafío más difícil por la debilidad institucional existente en el Perú. Un esquema de conectividad como el que pensamos requiere sostenerse en

<sup>4</sup> Extraído de http://www 05.ibm.com/es/ibm/politicaspublicas/libro\_azul\_web/liberalizacion.pdf. (Se acordó eliminar totalmente para el 1º de enero de 2000 los derechos aplicados a los productos de Tecnología de la Información comprendidos en el Acuerdo).

<sup>5</sup> OMC: Organización Mundial del Comercio, administra los acuerdos comerciales negociados por sus miembros, en concreto el Acuerdo General sobre Comercio y Aranceles.

<sup>&</sup>lt;sup>6</sup> "FITEL": Organización líder en el Perú que integra las áreas rurales y lugares de preferente interés social al resto del país, contribuyendo a la reducción de la brecha digital a través de la mejora continua de los servicios de telecomunicaciones y de la participación activa de los sectores público y privado.

<sup>&</sup>lt;sup>7</sup> ONG: Es una entidad de carácter privado, con fines y objetivos humanitarios y sociales definidos por sus integrantes, creada independientemente de los gobiernos locales, regionales y nacionales, así como también de los organismos internacionales.

<sup>&</sup>lt;sup>8</sup> INICTEL: Instituto Nacional de Investigación y Capacitación de Telecomunicaciones, Organismo Público Descentralizado del Subsector Comunicaciones del Ministerio de Transportes y Comunicaciones.

una sólida organización social que con una administración privada logre sostener el servicio de la Plataforma de Telecomunicaciones.

Lo importante no es siempre la tecnología, lo más relevante de estas Plataformas de Telecomunicaciones rurales es que las personas sepan usarlo y su uso cause impacto, este suele ser un objetivo común al que hacen referencia los proyectos de desarrollo rural usando las "TIC´s", cuando se habla de "Internet", computadoras u otros aparatos normalmente electrónicos.

La tecnología no es lo más importante, si bien podemos concluir que las computadoras, el mismo "Internet", la radio y la telefonía por si mismas no tienen mucha utilidad si las comunidades y las personas no saben qué hacer con ellas, ni identifican formas reales de cómo mejorar su calidad de vida, y tampoco es menos cierto que una visión que menosprecie o relegue el aspecto tecnológico de un proyecto puede hacerlo fracasar antes de empezar.

Es importante desarrollar las destrezas necesarias para que los participantes de un proyecto en áreas rurales manejen con soltura las "TIC´s", la clave es el empoderamiento y compromiso de la comunidad con la sostenibilidad del proyecto, que tienen mucha relación con la capacidad que tengan los involucrados de dominar las tecnologías y sus usos. Cuando se organizan cursos y talleres que buscan capacitar a los usuarios finales, sean estos campesinos, comerciantes rurales o dirigentes locales, existe la tendencia de preferentemente de capacitar a la gente más joven, al padre de familia menor de treinta años o al hijo del dirigente de la comunidad. Tenemos la idea de que las manos curtidas y gruesas de los adultos mayores nos plantearán retos inimaginables al momento de trabajar con el teclado o con el "*Mouse"* <sup>9</sup> y algunos otros periféricos es una realidad a esperarse. Estrategias de motivación en la enseñanza de adultos e incluso uno que otro ejercicio de motricidad fina suelen ser útiles cuando queremos desarrollar capacidades de manejo de las "TIC´s" no sólo a la gente más joven de áreas rurales.

 $\overline{a}$ 

<sup>&</sup>lt;sup>9</sup> Mouse: Periférico de entrada de la computadora de uso manual.

Realizar programas con la finalidad de poder mostrarle a la gente en qué emplear las "TIC´s". Un sistema de información agrícola en línea, un sofisticado *"Software"* 10 de videoconferencia para la capacitación en nuevas técnicas agroecológicas o la producción de un "*CD"* <sup>11</sup> multimedia con información completa de la región podrían ser productos que se desarrollen en un proyecto "TIC´s". Muchas veces se generan productos y servicios tecnológicos sofisticados que más que satisfacer las necesidades de los campesinos o pobladores, satisfacen nuestra curiosidad o afición por disponer de la última tecnología. Cuando de uso de "TIC´s" se trata y esto funciona en áreas rurales y urbanas al preguntarle a la gente ¿Qué quiere hacer? o ¿Qué quiere obtener?, las respuestas suelen ser sorprendentemente simples: mejorar la comunicación, tener información básica, escribir una carta etc. Por esta razón, la posibilidad de escribir un correo electrónico o realizar una llamada telefónica suelen ser razones suficientes para desarrollar un proyecto "TIC´s" en áreas desatendidas. Quizás cuando las personas hayan descubierto las posibilidades de una mayor y mejor comunicación y hayan aceptado a estas nuevas tecnologías como parte de su cotidianidad, será hora de empezar a pensar en sistemas y servicios más complejos, por lo pronto no se esfuerce por mostrarle a la gente en que emplear las "TIC´s", deje que ellos le digan que quieren hacer con ellas.

Podríamos pensar que muchos proyectos "TIC´s" terminan cuando se conecta la computadora y ésta se enciende, cuando abre un programa determinado o se conecta el "Internet". Sin embargo, ahí no termina, pues es ahí cuando empieza el reto de que todo funcione, puesto que debemos tomar en cuenta varios aspectos para darle sostenibilidad a un proyecto en áreas rurales. Una localidad con comunicación o conectividad por ejemplo, no funciona solamente por el hecho de que haya energía eléctrica, computadoras y una conexión a "Internet". ¿Quién administrará el centro? ¿Qué actores de la comunidad se han comprometido con su mantenimiento? ¿Con qué recursos humanos y económicos aportará cada uno? ¿Quién se encargará de pagar mensualmente al proveedor de "Internet"? ¿Quién renovará los permisos para

 $\overline{a}$ 

<sup>&</sup>lt;sup>10</sup> Software: Se refiere al equipamiento lógico o soporte lógico de un computador digital, comprende el conjunto de los componentes lógicos necesarios para hacer posible la realización de una tarea específica.

<sup>&</sup>lt;sup>11</sup> CD: Disco compacto, es un soporte digital óptico utilizado para almacenar cualquier tipo de información (audio, vídeo, documentos y otros datos).

el uso de los enlaces inalámbricos? Son algunas de estas preguntas, sin respuestas, las que hacen que un proyecto interesante se convierta en un simple fracaso. Desde luego que la tecnología no lo es todo, es solamente la primera parte, por lo tanto, es necesario preocuparse de aspectos relacionados con la gestión financiera, la administración y supervisión del proyecto, el mantenimiento de equipos, los aspectos legales y regulatorios entre otros. Si mantener un proyecto en un ambiente urbano puede resultar complejo, imagine los desafíos de hacerlo en áreas rurales.

## **1.1.3.- Objetivos**

## **a) Objetivos Generales:**

- Contribuir a la reducción de la brecha digital en las comunidades rurales.
- Incrementar la infraestructura de las Plataformas de Telecomunicaciones rurales.
- Fomentar una red de establecimientos rurales de servicios de comunicación e información.
- Incrementar la capacidad para la operación eficiente y sostenible de los servicios de voz y datos.
- Actuar como facilitadores de diversos actores sociales que contribuyan a la mejora de la calidad de vida en las comunidades rurales.
- Identificar, formular, planear, ejecutar, difundir y promover oportunidades y proyectos de "TIC's" para el desarrollo.

## **b) Objetivos Específicos:**

- Diseño de una Plataforma de Telecomunicaciones el cual soporte los servicios de voz y datos (telefonía e "Internet").
- Brindar acceso a las tecnologías de la información y la comunicación en áreas rurales y de preferente interés social de nuestro grupo objetivo.
- Desarrollar las capacidades y fomentar una cultura en el uso de las "TIC´s".
- Contribuir al desarrollo humano a través de la implementación de "TIC's" apropiadas.

# **1.1.4.- Importancia**

La importancia y el impacto esperado en este tipo de proyectos de una Plataforma de Telecomunicaciones rurales se pueden resumir en dos:

- Posibilitar el acceso a las "TIC´s" para las áreas rurales.
- Fortalecer social y económicamente a las comunidades beneficiarias, ampliando espacios de participación y mejorando oportunidades de capacitación, acceso a servicios públicos y de desarrollo de actividades productivas.

Sin embargo, la importancia y el impacto esperado a futuro abarca dimensiones más amplias, en mayor detalle se espera:

- Algunos beneficios de las Plataformas de Telecomunicaciones rurales se pueden descomponer en beneficios medibles indirectamente en otros mercados, dentro de estos, uno de los más importantes es el del transporte, anteriormente mencionado ahorro de costos en viajes y tiempo en trámites.
- Mejorar el acceso de los habitantes de localidades rurales apartadas a los programas y proyectos del Estado que les pueden beneficiar.
- Beneficios por mensajes recibidos. El uso del correo electrónico permite al usuario recibir respuesta a sus mensajes.
- Realización de trámites en línea beneficiándose en el los siguientes ámbitos:
	- Ámbito de la salud: Desarrollo en un fututo horizonte las aplicaciones de telemedicina y videoconferencia, que tienen el potencial de disminuir radicalmente el tiempo de diagnóstico y detección de enfermedades.
- Ámbito e-Gobierno: Es simplemente la manera que un gobierno democrático utiliza los medios tecnológicos a su alcance para mantener una comunicación fluida y transparente con los ciudadanos.
- Posibilidad de acceder a material educativo y a capacitación a través de "Internet".
- Acceso a nuevas fuentes de información y posibilidad de comunicación con instituciones y personas a nivel nacional e internacional.
- Disminución de costo de hora hombre y otros para los servicios de atención de público que deberán atender un número menor de consultas y gestiones.
- Oportunidad de generación de nuevos negocios puesto que este tipo de soluciones permite superar imperfecciones relacionadas con la información y la segmentación de los mercados, disminuyendo brechas entre oferentes y demandantes, y expandiendo los mercados más allá de limitaciones geográficas. Cabe señalar que una característica central de las nuevas tecnologías de información y comunicaciones es precisamente la disminución de los costos de intermediación y distribución.

## **1.1.5.- Metodología:**

Para la presente Tesis se aplicara el método de investigación descriptiva.

- 1. La primera etapa consiste en la definición del problema, en la justificación razonable del tema y en el interés que se tiene por este. Se plantean los objetivos y los alcances a los cuales pretendemos llegar y profundizar, tomando en cuenta los desafíos que se presenten
- 2. La segunda etapa consiste en un proceso de búsqueda y recopilación de información. Luego, se realizará una documentación con todo lo investigado con la finalidad de elaborar una base teórica. Esta información la obtendremos de dos maneras:

a.- Indirecta:

A través de fuentes escritas, graficas y confiables como:

- Ministerio de Transporte y Comunicaciones "MTC".<sup>12</sup>
- Fondo de Inversión en Telecomunicaciones "FITEL".
- Organización de Naciones Unidas "ONU".<sup>13</sup>
- Fondo de Población de las Naciones Unidas "UNFPA".<sup>14</sup>
- Unión Internacional de Telecomunicaciones "UIT".
- Organismo Supervisión de Inversión Privada en las Telecomunicaciones "OSPITEL".<sup>15</sup>
- b.- Directa:

 $\overline{a}$ 

Como trabajos de campo las cuales fueron obtenidas por las Instituciones gubernamentales y no gubernamentales tales como:

- Instituto Nacional de Estadística e Informática "INEI".16
- Instituto Cuanto Estudios Socioeconómicos y mercado
- "APOYO"17 Opinión y Mercado.
- 3. La tercera etapa, es evaluar la información a través de un análisis crítico para procesarlo con el fin de llegar a una conclusión.

 $12$  MTC: Institución encargada de regular los servicios y vías de transporte, así como las comunicaciones a nivel nacional.

<sup>&</sup>lt;sup>13</sup> ONU: Organización de las Naciones Unidas. Organización internacional fundada en 1945 por la Carta de San Francisco, para el mantenimiento de la paz y la seguridad internacionales.

<sup>&</sup>lt;sup>14</sup> UNFPA: Establece como su propósito apoyar a los países en el uso de los datos de población para políticas y programas que reduzcan la pobreza.

<sup>&</sup>lt;sup>15</sup> "OSIPTEL": "Somos el ente regulador y supervisor que promueve el desarrollo de las telecomunicaciones, integrando al país en un marco de competencia e inclusión y protegiendo los derechos de los usuarios".

<sup>&</sup>lt;sup>16</sup> INEI: Órgano Rector de los Sistemas Nacionales de Estadística e Informática en el Perú.

<sup>&</sup>lt;sup>17</sup> APOYO: tiene como misión esclarecer el proceso de toma de decisiones operativas y estratégicas de sus clientes a través de información precisa, objetiva y pertinente; de conocimientos actualizados; y de sabiduría sobre los medios en que actúa.

- 4. La cuarta etapa, se procede a realizar y desarrollar el diseño de la solución bajo los criterios de ingeniería.
- 5. La quinta etapa, es la elección de la mejor solución bajo los parámetros de factibilidad económica y tecnológica, obteniendo teniendo como resultado la solución final del proyecto.

# **1.2.- MARCO TEÓRICO.**

# **1.2.1.- Antecedentes.**

**1.2.1.1.- "Proyectos Realizados en el Perú". 18** 

# **A. Inclusión, Gobierno:**

- Telecentro de Challhuahuacho.
- Jóvenes TIC Alternativa de Empleo para los Jóvenes en el Perú.
- Red de Telecomunicaciones Rurales entre los Distritos.
- Pueblos y Comunidades de la Provincia de Huarochirí.
- Sistema de Información Regional Red Marañón (SIR-RM).
- Sistema de Información Rural Urbano (SIRU).
- Red de Telecentros rurales de Pallasca.
- TIC como Instrumentos de la gestión local de la cuenca del Cotahuasi.
- e-GOIA.
- Plan Puyuhuán.
- Last Mile Iniciative.

# **B. Educación:**

- Aulas educativas hospitalarias.
- Huascarán.
- Sistema de alerta temprana.

 $\overline{a}$ <sup>18</sup> Fuente: Recopilación de experiencias TIC en Perú - 2007.

# **C. Agricultura:**

- Sistema de información agraria para agricultores del valle de Huaral.
- Mi chacra.
- Sistema de Información Piura Rural.
- Sistema de Información rural de Arequipa (SIRA).
- Sistema de Información agraria del Ministerio de Agricultura (SIAG).
- Tecnología para el cultivo de especies hidrobiológicas (Acuipro).

# **D. Salud:**

- Enlace Hispanoamericano de Salud EHAS-@ LIS.
- EHAS-Alto Amazonas.
- EHAS-PAMAFRO.
- Telemedicina Rural del Cusco para la Salud Materno Infantil.

# **1.2.1.2.- "Proyectos a realizarse en el Perú". 19**

- Banda ancha para el sector rural (BAR) Programa implementación del servicio de banda ancha Rural a nivel nacional (Ejecución desde el 2007).
- Red de comunicación de las Bambas (Ejecución Bambas 1 y 2 "2006- 2008".
- Telecentros rurales (Ejecución desde el 2007).
- Programa de implementación de telecomunicación Rural "Internet" rural (Ejecución por determinar) (Ejecución por determinar).

# **1.2.3.- Soporte Teórico de la Investigación.**

# **1.2.3.1.- Definición de Telecomunicaciones**

La telecomunicación (del prefijo griego tele, "Distancia" o "Lejos", "comunicación a distancia") es una técnica que consiste en transmitir un mensaje desde un punto a otro, normalmente con el atributo típico adicional

 $\overline{a}$ <sup>19</sup> Fuente: Recopilación de experiencias TIC en Perú - 2007

de ser bidireccional. El término telecomunicación cubre todas las formas de comunicación a distancia, incluyendo radio, telegrafía, televisión, telefonía, transmisión de datos e interconexión de ordenadores.

Los elementos que integran un sistema de telecomunicación son un transmisor, una línea o medio de transmisión y posiblemente, impuesto por el medio, un canal y finalmente un receptor. El transmisor es el dispositivo que transforma o codifica los mensajes en un fenómeno físico, la señal. El medio de transmisión, por su naturaleza física, es posible que modifique o degrade la señal en su trayecto desde el transmisor al receptor. Por ello, el receptor ha de tener un mecanismo de decodificación capaz de recuperar el mensaje dentro de ciertos límites de degradación de la señal.

### **1.2.3.2.- Definición de Área Rural.**

La definición de área rural puede variar de acuerdo al contexto en el que se utiliza. Para los fines de esta tesis, consideramos la definición según ""FITEL"", la definición de área rural en el Perú se ha construido a partir de la utilizada por el instituto Nacional de Estadística e Informática "INEI" en los censos nacionales de población y vivienda. De acuerdo a esta definición, se entiende por áreas rurales a aquellos territorios conformados por Centros Poblados Rurales (CPR). Un (CPR) "Es aquel que no tiene más de 100 viviendas contiguamente, ni es capital de distrito; o, que teniendo más de 100 viviendas, éstas se encuentran dispersas o diseminadas sin formar bloques o núcleos tomando en cuenta estas consideraciones, el proyecto de reglamento del "FITEL" define a los (CPR) como "aquellos que son así calificados por el "INEI", además a aquellas capitales de distrito que no dispongan de servicio de Telecomunicaciones y cuenten con menos de 3,000 habitantes, aún cuando hayan sido calificadas como centro poblado urbano por el "INEI".

# **1.2.3.3.- Situación Actual de las Telecomunicaciones Rurales a nivel Mundial y el Perú.**

"De los más de 3 500 millones de habitantes de los países de bajo ingreso del

mundo, aproximadamente el 72% viven en áreas rurales". 20 Las áreas rurales pueden caracterizarse generalmente por una baja densidad de población y grandes distancias entre las áreas de asentamiento. Debido a las condiciones geográficas y climáticas desfavorables, el acceso de los centros urbanos a las áreas rurales, y viceversa, con frecuencia es difícil. Entre otros inconvenientes de las áreas rurales pueden mencionarse:

- Un nivel de educación bajo y un índice elevado de analfabetismo.
- Muy pocas posibilidades de empleo.
- Un bajo ingreso por habitante y por familia.
- Una creciente migración de los jóvenes a los centros urbanos.
- Un sistema de transporte público poco fiable y que funciona mal.
- Suministro de energía irregular, si lo hay.
- Servicios médicos y de atención de salud mediocres.
- Falta de otros servicios públicos.

 $\overline{a}$ 

• Poca participación en los asuntos nacionales.

Los objetivos básicos a los que deben contribuir los servicios de Telecomunicaciones son impulsar y sostener el desarrollo estructural y económico, minimizar los inconvenientes antes mencionados y, en general, mejorar la calidad de vida en las áreas rurales y remotas. "El Plan de Acción de La Valetta" <sup>21</sup> formulado en la segunda Conferencia Mundial de Desarrollo de las Telecomunicaciones celebrada en marzo de 1998, procuraba fomentar el acceso universal a las Telecomunicaciones básicas, la radiodifusión e "Internet" como instrumentos de desarrollo de las áreas rurales remotas. El "Grupo Temático 7" <sup>22</sup> ha dedicado un año a investigar los adelantos tecnológicos que podrían apoyar aplicaciones rurales que sean viables desde el punto de vista comercial, o sostenibles a través de otros mecanismos de financiación.

<sup>&</sup>lt;sup>20</sup> Fuente: The International Bank for Reconstruction and Development / The World Bank, World Development Report 1999/2000. Oxford University Press: New York, NY, 2000.

<sup>&</sup>lt;sup>21</sup> Fuente: Unión Internacional de Telecomunicaciones oficina de desarrollo de las telecomunicaciones conferencia mundial de desarrollo de las Telecomunicaciones (CMDT-98) La Valetta, Malta, 23 de marzo - 1 de abril de 1998.

<sup>&</sup>lt;sup>22</sup> Fuente: Nuevas Tecnologías para Aplicaciones Rurales Informe final del Grupo Temático 7 del UIT-D.

Se estima que el gasto público en los países de bajo ingreso del mundo en salud y educación es del orden de más de \$100.000 millones USD. Cada vez que sea posible obtener una mejora en el coste y/o los resultados de estos gastos, a través de la utilización de Telecomunicaciones, el acceso a la infraestructura apropiada no sólo un derecho humano, sino también una necesidad financiera.

Otros beneficios de las Telecomunicaciones se refieren a la seguridad, la supresión de la sensación de aislamiento e inseguridad en las aldeas rurales, así como el mejoramiento de la administración gubernamental. La administración pública es más eficaz cuando se dispone de Telecomunicaciones, puesto que en gran medida su actuación se basa en la coordinación entre la sede central, las oficinas regionales y locales, así como cada uno de los funcionarios gubernamentales en los distritos alejados. Sin embargo, está demostrado que el mejoramiento de las Telecomunicaciones surtirá plenamente efecto sólo si se mejoran también las condiciones vitales. Muchos de los factores esenciales que permiten a las áreas rurales beneficiarse de la tecnología no tienen que ver con la red y sus componentes. Los modelos comerciales sostenibles, la voluntad política, la formación de aptitudes y la educación son tan fundamentales como la selección de la tecnología más apropiada entre una gama de posibilidades tecnológicas razonables.

""El Grupo Temático 7" reconoce la importancia fundamental del factor humano en el desarrollo económico, pero ha limitado el ámbito de su investigación al segmento en que la UIT"  $23$  puede prestar su principal contribución, a saber, sensibilizar sobre la gama y las capacidades de las tecnologías de la información y de la comunicación.

 $\overline{a}$ 

 $^{23}$  Fuente UIT-D: Uno de los objetivos fundamentales del UIT-D es ofrecer esos estímulos, por lo que, para colaborar a tal fin, el Grupo Temático (Tema 7) debería acopiar información sobre proyectos de desarrollo tecnológico de aplicaciones rurales e identificar y recomendar la prioridad de las medidas que debe tomar el UIT-D para el logro de ese empeño

## **1.2.3.4.- La Tecnología y su uso en áreas rurales**

La evolución de las tecnologías móviles e inalámbricas (incluidos los servicios satelitales) permiten que los servicios de comunicaciones sean más costo efectivo en estas áreas y permite que se convierta en una herramienta vital para los negocios y servicios en general.

La combinación adecuada de tecnologías puede dar una respuesta muy efectiva en términos de costo para estas áreas. **"El problema no es Tecnológico"** 

## **a) Brechas de Acceso al Mercado:**

El reto de expandir la red de Telecomunicaciones a la población completa requiere superar dos brechas distintas:

- La brecha de eficiencia del mercado, que puede ser superada mediante políticas sectoriales efectivas sin necesidad de subsidios.
- La brecha de acceso real, la cual se encuentra más allá de las posibilidades de consumo de un segmento de la población, en ésta última se concentran los programas multilaterales y de los organismos de cooperación. **(Grafico N °1)**

## **b) Agenda para reducir la brecha de eficiencia del mercado:**

Para lograr reducir esta brecha es necesario replantear algunos puntos importantes, lo cuales los mencionamos a continuación:

- Planes tarifarios para sectores de bajos ingresos
- "Internet"
- Cabinas "Internet"
- Cobro revertido
- Teléfonos Públicos
- Extensión de la telefonía móvil
- Teléfonos fijos Pre-pago
- Micropago, Pre-pago.
- Recargable, *"E-commerce"* <sup>24</sup>
- Aplicaciones compartidas
- Locutorios.
- Nuevas tecnologías *"NGN"* 25
- •*"VoIP"* <sup>26</sup>
- Telefonía IP

## **c) Agenda para reducir la brecha real:**

Para lograr reducir esta brecha es necesario replantear algunos puntos importantes, lo cuales los mencionamos a continuación:

- Subsidio para formación de empresas rurales (solo inversión).
- Inducción de demanda.
- Formación de alianzas estratégicas.
- Aliados locales.
- Subsidio en localidades muy aisladas y pobres (cerca del 100%).
- Concesiones multiservicio.
- Enfoque NGN.

 $\overline{a}$ 

•*"VoIP*", *"Triple-Play".* <sup>27</sup>

## **d) Brechas por regiones en el mundo:**

Para conocer el potencial del mercado mundial, se ha dividido el mundo en ocho sobre la base de la división del Banco Mundial, se puede apreciar mejor esta división en el **(Grafico N °2** y **Cuadro N °1).**

 $^{24}$  E-Commerce: Comercio electrónico que consiste en la compra y venta de productos o de servicios a través de medios electrónicos.

<sup>&</sup>lt;sup>25</sup> NGN: Next Generation Networking, es un amplio término que se refiere a la evolución de la actual infraestructura de redes de telecomunicación y acceso telefónico con el objetivo de lograr la congruencia de los nuevos servicios multimedia (voz, datos, video).

<sup>&</sup>lt;sup>26</sup> VoIP: Voz sobre Protocolo de "Internet", también, es un grupo de recursos que hacen posible que la señal de voz viaje a través de "Internet" empleando un protocolo IP.

<sup>&</sup>lt;sup>27</sup> Triple-Play: Es la comercialización de los servicios telefónicos de voz junto al acceso de banda ancha, añadiendo además los servicios audiovisuales (canales de TV y pago por visión).

### **1.2.3.5.- Iniciativas de acceso y servicio universal**

## **a) Acceso Universal (AU)**

Es un término que puede utilizarse en todos los ámbitos de los servicios de interés público. Se refiere a una meta a conseguir: "El acceso de toda la población a un servicio que puede ser tanto el agua potable, el suministro eléctrico, los servicios de salud, la enseñanza, la telefonía básica e "Internet"".

## **b) Acceso universal y las "TIC´s"**

Se ha hecho uso del término "Acceso Universal" extensivamente en el ámbito de las Telecomunicaciones. El concepto se definió en los países desarrollados inicialmente como "Servicio Universal", pensado en el interés de como llegar a cada ciudadano con una línea telefónica. Sin embargo esta idea todavía no es válida aún en los países en desarrollo, donde hay cerca de un millón de ciudades o pueblos sin acceso a las ventajas de las Tecnologías de la Información y las comunicaciones "TIC´s". "En el objetivo número 8 de las metas del milenio de la ONU" 28 se hace referencia explícita a la necesidad de que todo ser humano aproveche las ventajas de las "TIC´s". Se ha reconocido esta meta como un derecho humano más, sin el cual las personas quedarían cada vez más rezagadas en muchos ámbitos de su desarrollo. La aplicación de las "TIC´s" es tan amplia que puede impulsar proyectos o estrategias de todo tipo, pues es una herramienta transversal. En la mayoría de los países se ha desarrollado una política para conseguir avances hacia la meta del "Acceso Universal".

#### **c) Alcance**

 $\overline{a}$ 

Para garantizar la continuidad de la política de "Acceso Universal" se deben de definir con precisión los grupos de población que serán favorecidos, los servicios que se incluirán, en qué condiciones (precios, calidad de servicio) y el plazo para que estén disponibles. Esta estrategia debe ser coherente, justa e implementable.

<sup>&</sup>lt;sup>28</sup> Fuente: http://www.un.org/spanish/millenniumgoals/ares552.html

Sin embargo, quedan reflejados los espacios de mercado en los que han de ubicarse las políticas de acceso. Estas deben de ajustarse a un estudio de mercado que les indique la zona realmente inviable para el sector privado, de forma que el estado nunca subvencione la infraestructura que deben desplegar los operadores existentes en el mercado. Para calcular estos límites se utilizan modelos como el modelo hibrido de costos, utilizando entre otros por la comisión federal de comunicaciones de los Estado Unidos. **(Ver grafico N °3)** 

Asimismo, en la estrategia de "Acceso Universal" se han de acordar los servicios que se prestarán, que pueden ser telefonía básica, telefonía pública inalámbrica "Internet" en "Telecentros",<sup>29</sup> entre otros. El tiempo en que han de ser desplegados ha de atenerse también a un control estricto.

#### **d) Financiación**

 $\overline{a}$ 

Hay distintas formas de costear los programas de "Acceso Universal", el estado de cada país debe de elegir la vía más adecuada según sus propias condiciones político-económicas.

En la década de los 90 muchos países optaron por privatizar las compañías nacionales de Telecomunicaciones y posteriormente abrir el mercado a la competencia. Se dejaba de ejercer un control directo sobre el sector, monopolizado por el estado, a cambio de dinamizar el despliegue de la red. Fue necesario entonces una estrategia nacional para el "Acceso Universal" (que el mercado no asegura), establecer unas condiciones que defiendan un servicio público que es a su vez un derecho humano reconocido, estas condiciones impuestas forman parte del marco regulatorio.

La reglamentación y regulación del mercado por parte del estado no sólo son vitales para recaudar recursos de cara al "Acceso Universal", sino también para ejercer un control de precios, asegurar un marco de competencia adecuado, entre otros.

<sup>&</sup>lt;sup>29</sup> Telecentros: Son servicios de información económicamente accesibles para la población, con contenidos pertinentes a la comunidad.

En cada país se ha creado entes reguladores, la lista de estos se puede apreciar en el **(Grafico N ° 4).** 

La facultad de elaborar políticas en materia de comunicaciones no es una atribución que predomine en los organismos reguladores, que deja en la mayoría de los casos funciones a otras instancias del Estado. Pero las funciones de regulación, otorgamiento de licencias, definición de planes técnicos, gestión del espectro radioeléctrico, control y vigilancia del cumplimiento de las normas por parte de las empresas de fiscalización y vigilancia de la aplicación de normas de protección al usuario y representación del país ante organismos internacionales, son predominantes en la mayoría de los entes miembros del foro, los miembros del foro se puede apreciar en el **(Cuadro N °2).** 

Existen organizaciones regionales que fomentan la cooperación entre los reguladores nacionales de la región **(Ver grafico N °5).**

Para gestionar los esfuerzos de recaudación se han creado en muchos casos un Fondo para el "Acceso Universal".Por ejemplo:

- El Fondo para el desarrollo de las comunicaciones "RCDF" en Uganda.
- El Fondo de Inversión en Telecomunicaciones "FITEL" en Perú
- El Fondo de Servicio Universal "FSU" en Venezuela.

 $\overline{a}$ 

De estos fondos saldrán partidas presupuestarias para cubrir los programas y proyectos de "Acceso Universal" de cada país. Por otra parte, existe la opinión de que la meta del "Acceso Universal", siendo un problema mundial, debe ser resuelta en ese marco. Se debe equilibrar a nivel mundial esta brecha redistribuyendo los recursos y el conocimiento del mundo desarrollado al resto. Para ello se decidió impulsar en la Cumbre Mundial sobre la Sociedad de la Información "CMSI" <sup>30</sup> un fondo mundial para el "Acceso

 $30$  Fuente: Resolución 56/183 (21 de diciembre de 2001) de la Asamblea General de las Naciones Unidas se aprobó la celebración de la Cumbre Mundial sobre la Sociedad de la Información (CMSI) en dos fases. La primera se celebró en Ginebra del 10 al 12 de diciembre de 2003, y la segunda tuvo lugar en Túnez del 16 al 18 de noviembre de 2005

Universal," llamado "Fondo de Garantía Digital". Hasta el momento su relevancia ha sido pobre. Los países desarrollados que participaron en su creación no acordaron una obligatoriedad de aportación. En el fondo, como siempre, existe un problema de voluntad política. Sin ella todo queda en grandes declaraciones.

Resumiendo, la financiación del "Acceso Universal" se logra generalmente mediante una combinación de las siguientes alternativas:

- Obligaciones impuestas a los operadores por su participación en el mercado (desarrollo de red en áreas no rentables, o proyectos sin interés económico).
- Impuesto de actividad, (en muchos casos un 1% de los ingresos de los operadores).
- Subsidios cruzados, y otros métodos, incluyendo iniciativas de gobiernos locales, cooperativas, "ONG" e instituciones internacionales.

## **Otras Iniciativas**

Las agencias de cooperación y las ramas de las "ONU" también se encuentran realizando programas de desarrollo rural de "TIC´s":

- USAID (La Agencia de los Estados Unidos para el Desarrollo Internacional).
- CIDA (Canadian International Development Agency).
- SIDA (Swedish International Development Agency).
- JICA (Japan International Cooperation Agency).
- PNUD (Programa de las Naciones Unidas para el Desarrollo).
- FAO (Food and Agriculture Organization).

## **1.2.3.6. - Tipos de servicios se pueden ofrecer en las áreas rurales**

Servicios que se pueden ofrecer en Áreas Rurales:

• Telefonía comunitaria.

- "Internet" comunitario (Telecentros).
- Red de transporte (enlaces de datos).
- Líneas privadas para instituciones en áreas rurales.
- Aplicaciones en servidores para múltiples aplicaciones de telemedicina, teleducación, capacitación, gestión gubernamental.

# **1.2.3.7 Organizaciones que intervienen en el desarrollo de este tipo de proyectos en el Perú.**

# **a) OSIPTEL.**

- "OSIPTEL", es el organismo comprometido con la ejecución del proyecto. Su participación se ubica claramente en el marco de su misión de promover el desarrollo de más y mejores servicios públicos de Telecomunicaciones en beneficio de la sociedad en un marco de libre y leal competencia y el propósito de promover la inversión privada en el sector Telecomunicaciones en las áreas rurales y de preferente interés social.
- Una vez aprobado el proyecto por el "MTC" y "FITEL", Y declarada la viabilidad por parte del Sistema Nacional de Inversión Pública en sus diferentes niveles de estudio, "Se elaborará las especificaciones técnicas y las bases del concurso público"  $31$  de ofertas para seleccionar al operador que recibirá el subsidio solicitado por la empresa ganadora del concurso para ejecutar el proyecto.
- Definido el ganador del concurso "OSIPTEL", supervisará la ejecución de las instalaciones, vigilará la operación y el mantenimiento de los servicios prestados (especialmente la continuidad de los servicios de acuerdo a la normativa vigente y a los términos establecidos en las bases del concurso).
- En síntesis, la participación de "OSIPTEL", en el proyecto se da desde una perspectiva de superación de los problemas de oferta y demanda presentes en la provisión de los servicios de Telecomunicaciones en localidades cuyo tamaño y nivel de actividad económica justifican la

 $\overline{a}$ <sup>31</sup> Fuente: Articulo 37° del Reglamento de "FITEL", la conducción y completa realización de los concursos podría ser encargada a una institución ajena a "OSIPTEL".

instalación y operación del servicios. Es decir, por un lado facilitará recursos para la ejecución de las inversiones requeridas para la oferta de los servicios, y por el otro lado, favorecerá la activación y crecimiento de la demanda a través de mecanismos de información y sensibilización de los usuarios.

## **b) Sociedad Civil de cada localidad**

La participación de la sociedad civil se inició con la intervención de las autoridades y ciudadanos que demandan el servicio a las empresas operadoras de Telecomunicaciones.

- Estas solicitudes, sumadas a las que llegan directamente a las empresas operadoras y aquellas solicitudes que no necesariamente son expresadas en comunicaciones escritas, completan la participación primaria de la sociedad civil.
- En segundo término, la participación de la sociedad se concretizará cuando la población, luego de ser consultada a través de sus autoridades, autoricen y faciliten las labores de sensibilización por parte de los funcionarios a la población beneficiaria. Dicha sensibilización consistirá, en primer lugar, en informar a las autoridades y a los ciudadanos que sus centros poblados serán atendidos por el proyecto, de las ventajas de contar con el servicio de que ofrecen las "TIC´s" como el acceso a "Internet" y telefonía todo esto con la finalidad de propiciar el clima de confianza necesario para que las autoridades y la población de las localidades acojan al operador para que instale, opere y mantenga el servicio en los centros poblados.

## **c) Operador**

• El operador, iniciará su participación como un postor del concurso público de ofertas convocado por una tercera entidad encargada de llevarlo a cabo, para lo cual deberá adquirir las bases de dicho concurso. La participación del operador continúa con la comprensión
de la propuesta presentada en las bases. Luego de tomar dicha decisión, tendrá que realizar una evaluación privada de su intervención en los planos técnicos, económicos y financieros y alcanzar su propuesta económica de subsidio mínimo al concurso convocado por "OSIPTEL" y "FITEL". Desde el punto de vista del operador, la propuesta puede ser resumida de la manera siguiente:

A) Desde el lado de la oferta:

- Proveer la infraestructura de Telecomunicaciones y los instrumentos necesarios (conectividad) para que la población beneficiada tengan la posibilidad de acceder a las "TIC´s".
- Responsabilizarse por la operación y mantenimiento de los equipos, la infraestructura y otros componentes que faciliten la sostenibilidad del proyecto.

#### B) Desde el lado de la demanda

• Realizar labores de sensibilización y difusión dirigidas a las autoridades y población en general para dar a conocer la existencia de la infraestructura, los nuevos servicios a los que se puede acceder con dicha infraestructura de Telecomunicaciones y sus beneficios, en las localidades beneficiarias. Concluida la primera evaluación, los postores elaborarán sus estudios de preinversión a fin de seleccionar su mejor alternativa técnica, económica y financiera que les permitirá solicitar el menor subsidio posible, para así adjudicarse el subsidio que les permitirá la ejecución del proyecto. Después, elaborarán los documentos necesarios para dar cumplimiento a las bases del concurso y presentarán su mejor propuesta por mínimo subsidio. Definido el operador éste ejecutará su propuesta, la cual será el nivel de estudio de preinversión del proyecto que finalmente será implementado. Así, el operador durante el período de vigencia de la concesión, será el responsable de:

- a. Aplicar los recursos complementarios a los estipulados en las bases de los concursos, para adquirir e instalar la infraestructura de Telecomunicaciones necesaria para que la población de las localidades beneficiarias puedan acceder a los servicios de las "TIC´s". Con esto se elevará el nivel de bienestar de la población y se incrementará la tasa de penetración rural y nacional, favoreciendo el desarrollo de las áreas rurales del país.
- b. Ejecutar un programa de sensibilización y difusión dirigidos a la población de las localidades beneficiarias del proyecto, incluyendo las autoridades e instituciones locales, de manera que se logre incrementar la demanda y promueva el desarrollo de los mercados locales de Telecomunicaciones.
- c. Gestionar, operar y mantener la infraestructura instalada, asegurando la continuidad y calidad de los servicios ofertados durante el período de su concesión.

# **d) Ministerio de Transportes y Comunicaciones (MTC)**

- El Ministerio de Transportes y Comunicaciones, es el encargado de cuidar que el proyecto se enmarque dentro de la política de Telecomunicaciones del país, de vigilar el cumplimiento de la normatividad aplicada al proyecto y confirmar que el impacto del mismo beneficie a los pobladores identificados.
- Su participación se configura en primer lugar, evaluando y aprobando el proyecto de acuerdo a las atribuciones conferidas por la "Ley de Telecomunicaciones",  $32$  en la que se menciona que si bien los proyectos para la aplicación de "FITEL" son seleccionados por

 $\overline{a}$  $32$  Fuente: TUO de la Ley de Telecomunicaciones, promulgado por Decreto Supremo N° 013-93-TCC, del 06/05/1993.

"OSIPTEL", "éstos deben ser aprobados" <sup>33</sup> por el "MTC" sobre la base de los servicios previstos y priorizados por el plan nacional de Telecomunicaciones. En segundo lugar, revisando, evaluando y aprobando este perfil en el marco del sistema nacional de inversión pública, a través de la Oficina de Programación de Inversiones (OPI). El siguiente nivel de participación del "MTC" se dará cuando, de sea necesario otorgar las concesiones respectivas para la prestación de los servicios públicos de Telecomunicaciones al operador seleccionado. Esta última acción estará acompañada de la respectiva supervisión del cumplimiento del (o los) contrato(s) de concesión.

#### **e) Fondo de Inversión en Telecomunicaciones (FITEL)**

- La participación de "FITEL" se da entorno a la misión inherente de este fondo que es el de promover el acceso y uso de los servicios públicos de Telecomunicaciones esenciales para los pobladores rurales y de lugares de preferente interés social, formulando y evaluando proyectos de inversión en Telecomunicaciones y supervisando su correcta ejecución, contribuyendo así a la reducción de la brecha digital.
- Los objetivos de "FITEL" se basan en la reducción de la brecha en el acceso a los servicios de Telecomunicaciones, promover el desarrollo en áreas rurales y en lugares de preferente interés social, capacitar en las nuevas tecnologías de la información e incentivar la participación del sector privado en la prestación de los servicios de Telecomunicaciones.
- Asimismo, subsidia realizando desembolsos, inherentes a los costos de inversión los cuales son asociados al despliegue de la infraestructura de comunicaciones en los centros poblados beneficiados, así como la infraestructura de comunicaciones centralizada que soportará la red a nivel nacional.

 $\overline{a}$  $33$  Fuente: Articulo 12 $^{\circ}$  de la Ley de Telecomunicaciones.

#### **f) Ministerio de Economía y Finanzas (MEF)**

La participación del Ministerio de Economía y Finanzas se da a través del Sistema Nacional de Inversión Pública (SNIP), creado por Ley N ° 27293 y por el cual se estipulan principios, procesos, metodologías y normas técnicas que permiten optimizar el uso de los recursos. El (SNIP) es de observancia obligatoria para todos los niveles de gobierno y tiene por finalidad optimizar el uso de los recursos públicos destinados a la inversión, con: "El objetivo de que su uso sea eficiente y tenga un mayor impacto en el desarrollo económico y social del Perú" <sup>34</sup> De esta manera, la participación del "MEF" se configura mediante el análisis previo, la evaluación, y la posterior aprobación y declaración de la viabilidad del proyecto.

 $\overline{a}$ 

<sup>&</sup>lt;sup>34</sup> Fuente: MEF – PRODES, Guías de Orientación N ° 1 (Normas del SNIP) y N ° 2 (Identificación, Formulación y Evaluación Social de Proyectos de Inversión Pública a Nivel de Perfil).

# **CAPUITLO II: CONSIDERACIONES DE DISEÑO DE UNA PLATAFORMA DE TELECOMUNICACIONES**

# **2.1.- DEFINICION DE UNA PLATAFORMA DE TELECOMUNICACIONES.**

Una Plataforma de Telecomunicaciones es un concepto que ha ido evolucionando a lo largo de la historia, proporcionando en cada momento una abstracción cada vez mayor de las capacidades sobre las que cualquier aplicación de Telecomunicaciones y conectividad se apoya, ya sea en el ámbito de servicios de Telecomunicaciones y de los sistemas de información.

Estas capacidades son:

- Capacidad de procesamiento, la Plataforma proporcionará un modelo que establezca cuales son las entidades que componen una aplicación y como se gestiona su ciclo de vida (creación, arranque ó activación, ejecución, parada ó desactivación y destrucción).
- Capacidad de almacenamiento, la Plataforma proporcionará un modelo que establezca como guardar, recuperar y administrar datos que representen el estado de las aplicaciones.
- Capacidad de conectividad, la Plataforma proporcionará un modelo que establezca tanto la forma de localizar entidades de aplicación en un entorno distribuido, como la forma en que dichas entidades pueden comunicarse y cooperar con el objetivo de implementar la funcionalidad de la aplicación.
- Capacidad de interacción con el usuario final, la Plataforma proporcionará un modelo que establezca canales de acceso a la funcionalidad de la aplicación por parte del usuario a través de distintos tipos de terminales.

Una Plataforma de Telecomunicaciones básica incluye componentes que van desde el sistema operativo situado al nivel más básico, proporcionando capacidades de procesamiento, almacenamiento, conectividad e interacción con el usuario sobre el *"hardware"* 35 subyacente, hasta componentes situados en el nivel de aplicación (por ejemplo: un módulo de gestión de usuarios) pasando por niveles intermedios donde se inscribirían componentes relacionados con *"middleware",* 36 bases de datos, etc.

El último objetivo de cualquier Plataforma es facilitar la construcción de aplicaciones, minimizando plazos y costes de desarrollo, así como proporcionar un entorno de ejecución robusto y eficiente, de forma que se minimicen los costes de explotación.

# **2.1.1.- Tecnologías para el diseño de una Plataforma de Telecomunicaciones orientadas a áreas rurales.**

Las áreas rurales aún todavía presentan un gran déficit de acceso a los servicios públicos de Telecomunicaciones, lo cual significa un obstáculo para el desarrollo de estas áreas. Ello ha motivado, en principio, la adaptación de las tecnologías existentes para los ambientes rurales y, por otro lado, el desarrollo de nuevas tecnologías aplicables para las poblaciones de dichas áreas. Al respecto, se observa que el continuo desarrollo de las tecnologías, está permitiendo a los operadores rurales disponer de más opciones

 $\overline{a}$ 

 $35$  Hardware: Corresponde a todas las partes físicas y tangibles de un computador.

<sup>&</sup>lt;sup>36</sup> Middleware: Es un software de conectividad que ofrece un conjunto de servicios que hacen posible el funcionamiento de aplicaciones distribuidas sobre plataformas heterogéneas.

tecnológicas para implementar redes de Telecomunicaciones en dichas áreas. Por lo que detallaremos algunas de las tecnologías con mayor expectativa para implementaciones en áreas rurales, para una mejor compresión de estas las dividiremos en 2 tipos de enlaces:

# **Enlace de Transporte:**

- Radio Enlaces Fijos Terrestres "Microondas":
	- Estandar 802.11
	- **Estandar 802.16**
	- **Tecnologia Propietaria "Pre-Wimax"** 37
- Radio Enlaces Satelitales "Microondas"

# **Enlace de Distribución:**

- Radio Enlaces Fijos Terrestres "Microondas":
	- Estandar 802.11
	- Estándar 802.16

Para cada uno de estos enlaces se determinara las características tecnológicas, que presentaría en un ambiente rural, las implementaciones y desarrollos. Las tecnologías que se vienen empleando para satisfacer la demanda en las áreas rurales son en su mayoría inalámbricas, debido a que, resultan más económicas y rápidas de desplegar que las redes de Telecomunicaciones cableadas. Por ejemplo, una red cableada necesitaría invertir en zanjas o postes para poder llevar los cables a los usuarios.

Por otro lado, las tecnologías inalámbricas son independientes de la posición de los usuarios, puesto que sólo se necesita que la señal, que viaja por el aire, llegue al usuario para que éste se conecte a la red. Asimismo, en la mayoría de los casos, la inversión por un usuario nuevo sería el costo del terminal y no un cableado por usuario nuevo como se requeriría en las tecnologías alámbricas.

 $37$  Pre WiMAX: Es una tecnología de transmisión por ondas de radio de última generación orientada al denominado bucle local inalámbrico

# **2.1.2.- Definición de las tecnologías para el diseño de una Plataforma de Telecomunicaciones orientadas a áreas rurales.**

### **2.1.2.1.- Radio enlaces terrestres "Microondas"**

Básicamente un radio enlace terrestre "Microondas" consiste en tres componentes fundamentales: transmisor, receptor y canal aéreo. El transmisor es el responsable de modular una señal digital a la frecuencia utilizada para transmitir. El canal aéreo representa un camino abierto entre el transmisor y el receptor, y como es de esperarse el receptor es el encargado de capturar la señal transmitida y llevarla de nuevo a señal digital en interpretarla.

Estos radio enlaces terrestres "Microondas" puede ser un simple salto de un 1Km. o menos, además de que puede ser un enlace tipo troncal o *"backbone"* 38 de 1000Km, con múltiples saltos, los radio enlaces terrestres Microondas necesariamente necesitan línea de vista *"LOS"* 39.

La atmósfera o el espacio libre infiere en la señal de un radio enlace terrestre Microondas por eso es recomendable usar el rango de frecuencias de 2- 8GHz saltos de 20 a 40Km sobre terreno plano.

Toda la energía electromagnética de las microondas que viajan a través del espacio y no presentan en su recorrido obstáculos ya sean atmosféricos o físicos siempre estarán afectadas por pérdidas de espacio libre.

- El oxígeno de la atmósfera absorbe la energía de las microondas en (0.01dB/Km. a 0.02dB/Km. para el rango de 2-26GHz) durante el enlace.
- La lluvia también tiene la facultad de poder absorber la energía de microondas especialmente cuando estos radio enlaces utilizan

 $\overline{a}$  $38$  Backbone: Se refiere a las principales conexiones troncales de "Internet"

 $39$  LOS: (acrónimo de "Line of Sight") Línea a Vista, es un enlace visual entre ambos extremos.

altas frecuencias, No es un problema por debajo de los 6GHz, pero en 12GHz, puede alcanzar los 10dB/Km. de pérdida.

• Otros defectos: La reflexión, difracción, dispersión, entubamiento, refracción.

Un radio enlace terrestre "Microondas" provee conectividad entre dos sitios con estaciones terrenas y con línea de vista *"LOS"* las principales aplicaciones de la radio enlaces son:

- Telefonía básica (canales telefónicos).
- Datos.
- Telégrafo.
- Canales de Televisión.
- Vídeo.
- Telefonía Celular (Troncales).

Fortalezas de los radio enlaces Terrestres "Microondas:

- Rápido despliegue, pueden desplegarse y ponerse en operación mucho más rápido que una red cableada.
- Bajo costo de inversión, los costos son reducidos para desplegar la infraestructura de cobertura en comparación a las redes cableadas, en la mayoría de casos se compensa con los costos de las licencias de operación.
- Bajo mantenimiento de la red, la administración y los gastos de explotación en las áreas de despliegue son inferiores a las redes cableadas. El equipo de radio enlace terrestre Microondas por ser inalámbrico es menos propenso a incidentes y menos vulnerable a robos, desastres naturales y humanos.
- Crecimiento adaptado a la demanda, una vez realizado el despliegue inicial, la red tiene la capacidad de crecer proporcionalmente a la demanda, debido a que los terminales de usuario se instalan según la aparición de nuevos subscriptores o clientes en el área de cobertura.
- Accesibilidad: permiten llevar los servicios a áreas de difícil cobertura por otros medios, debido a baja densidad de población, accidentes geográficos
- Retorno rápido de la inversión: proporcionan al operador de red un rápido retorno de las inversiones y le permiten definir un modelo de negocio atractivo en un mercado competitivo. Así, las redes de acceso de radio enlaces terrestres Microondas representan una solución muy atractiva especialmente para los nuevos operadores de Telecomunicaciones, que ven en la radio enlaces la solución ideal para competir con la posición dominante del operador establecido, en el punto donde la relación con el cliente es más directa.

#### **2.1.2.2.- Estándar 802.11**

El estándar *"IEEE"* 40 802.11 denota una serie de estándares de redes inalámbricas desarrolladas por el grupo de trabajo n ° 11 del comité de estándares "*LAN" 41 y "MAN" 42* del *"IEEE"*. Esta familia de estándares incluye 6 tipos diferentes de modulación, siendo las más populares las que se corresponden con las letras a, b y g. La seguridad fue mejorada en el 802.11i, mientras que el resto de estándares de la familia (C-F-H-J-K-V) se corresponden con mejoras del servicio. Los estándares 802.11b y 802.11g usan la banda sin licencia de 2,4Ghz, sujeta a interferencias de microondas o teléfonos inalámbricos, mientras que el estándar 802.11a cubre la banda de 5Ghz.

#### **Estándar 802.11**

 $\overline{a}$ 

*-* La versión original del estándar 802.11, publicada en 1997, especificaba dos tasas de transmisión a 1 y 2Mbps a ser transmitida por señales infrarrojas o en la banda de frecuencia ISM (Industrial Scientific Medical) a

 $^{40}$  IEEE: Corresponde a las siglas de "The Institute of Electrical and Electronics Engineers", el Instituto de Ingenieros Eléctricos y Electrónicos, una asociación técnico-profesional mundial dedicada a la estandarización, entre otras cosas.

<sup>41</sup> LAN: Es una red de área local.

<sup>&</sup>lt;sup>42</sup> MAN: Es una red de área metropolitana.

2,4GHz. En la actualidad no hay implementaciones en la banda de infrarrojos.

*-* Este estándar también definía como método de acceso al medio el *"CSMA/CD",* 43 de manera que una parte significativa de la capacidad del canal se sacrifica para poder garantizar las transmisiones. Un problema de este estándar es que ofrecía tantas opciones que hacía difícil garantizar la interoperatividad, de manera que se dejaba bastante libertad a los fabricantes. Este estándar fue rápidamente superado por el 802.11b.

# **Estándar 802.11b.**

 $\overline{a}$ 

- Fue aprobado en 1999, permitiendo una tasa de transmisión máxima de 11Mbps, utilizando el mismo método de acceso al medio que el 802.11. Debido a las cabeceras de este método en la práctica no era posible superar los 6Mbps en "*TCP"* 44 y los 7Mps en *"UDP".* <sup>45</sup>
- Los primeros equipos aparecieron muy rápidamente, ya que era una extensión a una modulación *"DSSS"* 46 del estándar original. El aumento de velocidad y el reducido coste consiguieron un rápido crecimiento de la demanda y oferta.
- El protocolo se puede utilizar en topologías punto a multipunto (las más habituales) o punto a punto, con enlaces con distancias proporcionales a las características de las antenas y potencia utilizada. Además, si existen problemas de calidad de señal, es posible transmitir a 5.5, 2 y 1Mbps, que utilizan métodos más redundantes de codificación de datos. El estándar divide el espectro en 14 canales que se solapan, a una distancia de 5Mhz cada uno de ellos. Esto provoca que cada canal interfiera con los dos adyacentes a cada lado, ya que el ancho de banda es de 22Mhz, a partir de donde la señal cae en 30dB como mínimo. Es por ello que se recomienda optar por los canales 1, 6 ó 11, que no presentan especiales solapamientos, produciéndose interferencias mínimas.

 $^{43}$  CSMA/CD: Es una técnica usada en redes Ethernet, que consiste en Múltiples sensados de portadoras y de la detección de Colisiones".

<sup>44</sup> TCP: Protocolo de Control de Transmisión) es uno de los protocolos fundamentales en "Internet".

<sup>45</sup> UDP: Es un protocolo del nivel de transporte basado en el intercambio de datagramas.

<sup>46</sup> DSSS: Tecnica de Espectro ensanchado por secuencia directa

*-* Los canales disponibles en cada país difieren de acuerdo a la reglamentación del mismo.

### **Estándar 802.11a**

- El estándar fue aprobado en 1999. Se basa en el estándar original, operando en la banda de 5Ghz, pero utilizando la técnica *"OFDM"* 47 de modulación con 52 canales, alcanzando tasas de transmisión de hasta 54Mbps, que se puede corresponder con un *"Throughput"* 48 real de 20Mbps. Como en el estándar 802.11b la tasa se puede reducir a 48, 36, 24, 18, 12,9 y 6Mbps. El estándar dispone de 12 canales no solapados.
- utilizar la banda de 5Ghz permite disponer de menos interferencias, pero condiciona las instalaciones a disponer de línea de vista, además de tener una mayor absorción.
- En un primer momento fue utilizado en Estados Unidos y Japón, sin obtener licencia para operar en Europa, que en ese momento optaba por apostar por el estándar *"Hiperlan",* 49 hasta que en 2003 fue admitido.
- De las 52 subportadoras, 48 se utilizan para datos y cuatro actúan como pilotos, con una separación de 312,5 Khz. Cada subportadora puede ser *"BPSK, QPSK, 16 QAM o 64 QAM"*. 50 La duración del símbolo es de 4 microsegundos, con un periodo de guardia de 0,8 microsegundos.
- Esta tecnología no fue tan adoptada como la basada en el 802.11b, ya que tenía un rango menor y estaba limitada en Europa. Hoy en día está ganando aceptación al existir equipos duales.

#### **Estándar 802.11g**

 $\overline{a}$ 

*-* En Junio de 2003 se aprobó el tercer estándar, el 802.11g. Este estándar funciona en la banda de los 2,4Ghz, como el 802.11b, pero con un tasa

 $47$  OFDM: Es una modulación que consiste en enviar un conjunto de portadoras de diferentes frecuencias donde cada una transporta información la cual es modulada en QAM o en PSK .

<sup>&</sup>lt;sup>48</sup> Throughput: Es el volumen de trabajo o de información que fluye a través de un sistema.

 $49$  HIperlan: Es un estándar global para anchos de banda inalámbricos LAN que operan con un rango de datos de 54Mbps en la frecuencia de banda de 5GHz

<sup>50</sup> Técnicas de Modulación.

máxima de 54Mbps y efectiva de 24,7Mbps. Es compatible con el 802.11b y utiliza las mismas frecuencias.

- Desafortunadamente, los conflictos con los equipos 802.11b, las interferencias y el hecho de que las frecuencias más altas están más expuestas a sufrir perdidas han reducido la efectividad de la tecnología.
- El hecho de que hayan aparecido chips y equipos tribanda ha favorecido el despliegue de la tecnología. Una característica adicional, llamada SuperG, hace posible duplicar la señal, pero provoca conflictos con otros equipos provocando que no sea compatible en muchos casos.
- Estándar 802.11n: En enero de 2004 se formó un nuevo grupo de trabajo con el objetivo de generar un nuevo estándar que alcanzara los 100Mbps y una mayor distancia de funcionamiento que los estándares actuales.

#### **Resumen de lo estándares más relevantes:**

- 802.11: estándar original 1Mbit/s, y 2Mbit/s, en la banda de 2,4Ghz.
- 802.11a: 54Mb/s en la banda de 5Ghz.
- 802.11b: mejoras en el 802.11 que soporta 5.5Mbit/s y 11Mbit/s.
- 802.11d: extensiones internacionales para *"roaming".* <sup>51</sup>
- 802.11f: Protocol Inter-access Point Protocol (IAPP).
- 802.11g: 54Mbit/s en la banda de 2,4Ghz.
- 802.11i: mejora en la seguridad.
- 802.11j: adaptación para Japón.
- 802.11k: medidas de recursos radio.
- 802.11n: mejoras de *"Throughput"* a 100Mbps.
- 802.11p: *"Wireless"* 52 access for Vehicular Environment.
- 802.11r: Roaming rápido.

 $\overline{a}$ 

- 802.11s: *"Redes ad-hoc" <sup>53</sup>* "Wireless".
- 802.11t: Predicción de rendimiento *"Wireless".* (WPP)

<sup>&</sup>lt;sup>51</sup> Roaming: es un concepto utilizado en comunicaciones inalámbricas que está relacionado con la capacidad de un dispositivo para moverse de una zona de cobertura a otra.

 $52$  Wireless: Es el tipo de comunicación en la que no se utiliza un medio de propagación físico alguno esto quiere decir que se utiliza la modulación de ondas electromagnéticas

<sup>53</sup> Redes ad-hoc: Formadas por hosts móviles y que pueden estar conectados entre sí arbitrariamente y de manera dinámica

En el **(Cuadro N ° 3)** se puede apreciar un resumen mas detallado del estándar 802.11

#### **2.1.2.3.- Estándar 802.16**

 $\overline{a}$ 

El estándar IEEE 802.16 denota una serie de estándares de redes inalámbricas desarrolladas por el grupo de trabajo 16 del comité de estándares *"LAN"/"MAN"* del *"IEEE"*. Este estándar 802.16 se ha ido adaptando a lo largo de sus diferentes versiones a los diferentes entornos en que es necesario dar cobertura inalámbrica.

La capacidad que proporciona la tecnología "WiMAX"<sup>54</sup> tiene su origen en las avanzadas técnicas de protección de errores y las modulaciones empleadas en el estándar 802.16.

En la primera versión del estándar el ancho de banda era fijo, en versiones posteriores se ha hecho variable, aumentando así la versatilidad del sistema. En un principio, se fijó en 25MHz, pero en la versión definitiva para cobertura estática (802.16d) éste es flexible entre 1.75 y 20MHz para bandas con licencia y 10MHz y 20MHz para bandas sin licencia. Esto es posible al permitir *"WiMAX"* escalar el ancho de banda a emplear en la transmisión, aumentando el número de símbolos que se entregan al canal. Indefectiblemente, esta solución va a provocar un aumento de la frecuencia de muestreo, por lo que el hecho de emplear un mayor ancho de banda (para aumentar la capacidad de transmisión) implicará que se reduzca la duración de los intervalos de guarda con que se protege a los símbolos.

Mientras la mayoría de las tecnologías inalámbricas disponibles en la actualidad pueden proporcionar solamente cobertura con visión directa *"LOS"* entre transmisor y receptor, las técnicas empleadas en la capa física y la estabilidad y robustez de la capa de acceso al medio MAC (Medium Access Control) hacen que *"WiMAX"* pueda proporcionar cobertura con

<sup>54</sup> WiMAX: Acrónimo de *Worldwide Interoperability for Microwave Access* (Interoperabilidad Mundial para Acceso por Microondas), es una norma de transmisión por ondas de radio de última generación orientada al denominado bucle local inalámbrico.

buena calidad de servicio en condiciones en que no hay visión directa *"NLOS".* <sup>55</sup>

### **Estándar 802.16**

− La primera versión del estándar fue completada en el 2001. Esta versión de *"WiMAX"* considera un rango de espectro mayor a 10GHz (especialmente de 10 a 66GHz). Para este estándar la línea de vista era necesaria, y el multidireccionamiento utilizaba técnicas de múltiplexación ortogonal por división de frecuencia *"OFDM".* Así se soportan canales con un ancho de banda mayor a 10MHz. Este primer estándar consideró la prestación del servicio con las autorizaciones correspondientes (licencias), aunque se utilice un espectro libre de licencia. Además este primer estándar fue diseñado para conexiones punto a punto.

### **Estándar 802.16a**

 $\overline{a}$ 

- − La actualización de 802.16a, completada en enero del 2003, consideró el rango del espectro de frecuencia de 2 a 11GHz. utiliza rangos de frecuencia tanto licenciados como no licenciados, además incorpora la capacidad de no línea de vista *"NLOS"* y características de calidad de servició *"QoS".*
- − Esta versión da mayores capacidades a la capa de control de acceso al medio o MAC (Medium Access Control). El estándar Europeo *"HiperMAN"*  <sup>56</sup> fue definido con un total de tres capas físicas de apoyo. Se incorporo un soporte para FDD y TDD proveyendo para ambas transmisión de datos *"duplex" 57 y "half duplex" 58* en el caso donde FDD es usado. Son

<sup>55</sup> NLOS: (acrónimo de "No Line of Sight") Sin línea a Vista, es un enlace visual entre ambos extremos.

<sup>56</sup> HiperMAN: Es un estándar creado por el Instituto Europeo de Normas de Telecomunicaciones (ETSI) dirigido principalmente para proveer DSL inalámbrica de banda ancha, cubriendo un área geográfica grande. Se considera una alternativa europea a WiMAX y a la coreana WiBro.

<sup>57</sup> Duplex: Sistema que es capaz de mantener una comunicación bidireccional, enviando y recibiendo mensajes de forma simultánea.

<sup>&</sup>lt;sup>58</sup> Half Duplex: Sistemas que pueden transmitir en los dos sentidos, pero no de forma simultánea

soportados protocolos como *"Ethernet"*, <sup>59</sup> *"ATM"* 60 e *"IP". <sup>61</sup>* Este estándar es para conexiones fijas de última milla punto a punto y punto multipunto.

## **Estándar 802.16c**

− Este estándar se ocupó sobretodo del rango de 10 a 66GHz. Sin embargo, también desarrolla otros aspectos como la evolución del funcionamiento y la prueba y ensayo de los posibles perfiles del sistema. Esto último es un elemento crucial en el juego de herramientas de *"WiMAX"*, porque pasa a constituir un gran acuerdo de opciones disponibles con 802.16 en general. La metodología de perfiles del sistema evoluciona para definir qué características podrían ser obligatorias y qué características opcionales. El intento era definir a los fabricantes los elementos obligatorios que se deben considerar para asegurar la interoperabilidad. Los elementos opcionales tales como diversos niveles de los protocolos de la seguridad incorporados permiten que los fabricantes distingan sus productos por precio, funcionalidad y el sector de mercado.

# **Estándar 802.16d**

− Las principales características de los protocolos para *"WiMAX"* fijos, mencionados en los puntos anteriores, se han incorporado en 802.16- 2004. Por lo que éste es el reemplazo del estándar IEEE 802.16a. Este estándar final soporta numerosos elementos obligatorios y opcionales. Teóricamente podría transmitir hasta para un rango de datos de 70Mbps en condiciones ideales, aunque el rendimiento real podría ser superior a 40Mbps.

<sup>&</sup>lt;sup>59</sup> Ethernet: Es un estándar de redes de computadoras de área local con acceso al medio por contienda CSMA/CD.

<sup>&</sup>lt;sup>60</sup> ATM: Modo de Transferencia Asíncrona, es una tecnología de telecomunicación desarrollada para hacer frente a la gran demanda de capacidad de transmisión para servicios y aplicaciones.

<sup>&</sup>lt;sup>61</sup> IP: El Protocolo de "Internet" (IP, de sus siglas en inglés "Internet" Protocol) es un protocolo no orientado a conexión usado tanto por el origen como por el destino para la comunicación de datos a través de una red de paquetes conmutados

− Debe tenerse presente que para este estándar se tiene tres tipos de modulación para la capa PHY: modulación con una sola portadora, modulación con *"OFDM"* de 256 portadoras y de 2048 portadoras, pero el elegido es *"OFDM"* de 256 portadoras, debido a que en el proceso de cálculo para la sincronización se tiene menor complejidad respecto a la utilización del esquema de 2048 portadoras.

# **Estándar 802.16e**

- − Todavía es un estándar en desarrollo, IEEE 802.16e conserva las técnicas actualizadas en el *"Fixed WiMAX",* 62 a las cuales se agrega un soporte robusto para una banda ancha móvil. Mientras no este completamente fija, la tecnología está basada sobre la tecnología de *"OFDM"*. Esta técnica *"OFDM"* soporta 2K, 1K, 512 y 128 portadoras. De manera interesante, ambos estándares soportan el esquema de 256-portadoras elegido para IEEE 802.16-2004.
- − El sistema de *"OFDM"* permite que las señales sean divididas en muchos subcanales de baja velocidad para aumentar la resistencia a la interferencia multidireccional. Por ejemplo, un canal de 20MHz es subdividido en 1000 canales, cada usuario individual podría permitirle un número dinámico de los subcanales basados en su distancia y necesidades de la celda (4, 64, 298, 312, 346, 610 y 944). Si está cercano, se podría utilizar una modulación tal como la modulación de la amplitud en cuadratura de 64 niveles (64-QAM).

En el **(Cuadro N ° 4)** se puede apreciar un resumen mas detallado del estándar 802.16

#### **2.1.2.4.- Tecnología Propietaria "Pre-Wimax"**

Los Sistemas Propietarias erróneamente llamados *"Pre Wimax"*, abarcan una variedad de tecnologías y de configuraciones. Estos sistemas se consideran propietarios porque no están disponibles en redes inalámbricas públicas y son modificadas según los requisitos particulares de una aplicación específica.

 $\overline{a}$ 

<sup>62</sup> *Fixed WiMAX* : Acceso Inalámbrico Fijo

Generalmente no proporcionan movilidad. Esto hace que la tecnología propietaria sea la más eficaz para aplicaciones que no se pueden desarrollar por el factor de rentabilidad, debido a que otros estándares no soportan los requisitos mínimos de una solución y por tiempo de implementación de una solución con otras tecnologías o alternativas cableadas.

Los fabricantes de tecnologías inalámbricas enfrentaron el mercado con multitud de opciones para acceso fijo y móvil. La tecnología apropiada dependerá en última instancia de consideraciones acerca del tamaño y densidad demográfica (rural contra urbano) y de las necesidades básicas del suscriptor o cliente (residencial contra comercial; servicio de voz contra el acceso de los datos).

El mayor desafío para los integradores de soluciones tecnológicas fue la identificación del protocolo inalámbrico óptimo para satisfacer las necesidades únicas de una aplicación específica, para luego brindar soluciones integradas al mercado y reducir costo por suscriptor o cliente, a través de una escala en la implantación de los de equipos.

La opción ganadora es aquella que garantice a un costo menor, el máximo de servicios con toda la seguridad a que el usuario está acostumbrado. En concreto, el precio de servicio ¿Que datos y costos menores de lanzamiento, tiene un margen más amplio de competitividad?

#### **2.1.2.5.- Radio enlace satelitales "Microondas"**

Las propiedades inherentes de las comunicaciones por satélite, son su amplia cobertura, modo de funcionamiento y las posibilidades de multidifusión que les permiten ofrecer comunicaciones a "Internet" de alta velocidad y transmisiones multimedios a larga distancia. Se ha de tener en cuenta que la red global puede abastecer a hogares individuales así como bloques de apartamentos, e interconectarlos con otras redes de Telecomunicaciones con miras a realizar economías de escala para usuarios que se encuentran en áreas de poca población.

#### **Tipos de Servicios:**

# • **Servicio de transmisión de datos vía satélite, con tecnología VSAT- TTDM/DMA**

Este servicio permite la comunicación entre la central y múltiples *"VSAT".* <sup>63</sup> La tecnología *"TDM"* <sup>64</sup> *y "TDMA"65* emplea una sola portadora para dar servicio a varios canales a través de la compartición temporal del mismo.

Para el enlace descendente se envía información sobre el intervalo de tiempo asignado, para la transmisor y para el enlace ascendente se envía los datos a ráfagas en los intervalos que fueron designados. Dado que los sistemas participantes en la comunicación, *"Host"*, 66 *"Hub"* 67 y *"VSAT"*, etc. pueden no están sincronizados se necesitan de mecanismos para minimizar colisiones.

### • **Servicio privado de transmisión de voz y datos**

Este servicio se implementa con la tecnología "*SCPC"* que es una red de satélite digital privada, no compartida y con transparencia de protocolos utilizados por los usuarios. La red se puede dimensionar de acuerdo al ancho de banda requerido por las necesidades de cada usuario.

Existen 4 tecnologías para comunicación por satélite muy usada que dan cobertura a todo tipo de servicios:

 $\overline{a}$ 

 $^{63}$  VSAT: Son las siglas de Terminal de Apertura Muy Pequeña, Designa un tipo de antena para comunicación de datos vía satélite.

<sup>&</sup>lt;sup>64</sup> TDM: Multiplexación por división de tiempo.

<sup>&</sup>lt;sup>65</sup> TDMA: Acceso múltiple por división de tiempo.

<sup>&</sup>lt;sup>66</sup> Host: Equipo anfitrión.

<sup>&</sup>lt;sup>67</sup> Hub: Es el centro de un sistema en general.

# **1. SCPC (single channel per carrier):**

Es un canal dedicado por portadora. Este servicio provee al usuario un enlace dedicado transparente al protocolo de comunicaciones o aplicación que utilice. Se establece una portadora por cada enlace, punto a punto creando así un canal privado. El servicio "*SCPC"* asigna una frecuencia para cada enlace y utiliza el sistema "*FDMA"*  (Acceso múltiple por división de frecuencia) para el satélite, es decir, se usa de forma simultánea el transpondedor del satélite por varias estaciones terrestres.

Este tipo de canal es fijo, por tanto cada estación transmite siempre a la misma frecuencia. Esta tecnología nos brinda las siguientes ventajas:

- Velocidades desde 64kbps a 10Mbps
- Administración individual del canal
- Alta disponibilidad (99%)

#### **2. SCPC/SKY FRAME:**

Servicio *SCPC* mas orientado a *"Frame Relay".* **<sup>68</sup>**

# **3. MCPC (Múltiples canales por portadora):**

Sabemos que el servicio *"SCPC"* soportaba varias portadoras dispersas a velocidades variables por un canal, el sistema "*MCPC*" permite a la portadora combinar un gran número de servicios en un solo flujo de bits *"TDM"* a través del transpondedor.

# **4. SCPC/DAMA (Acceso múltiple de asignación por demanda):**

l

<sup>&</sup>lt;sup>68</sup> Frame Relay: Es una técnica de comunicación mediante retransmisión de tramas.

Proporciona comunicación directa entre dos nodos remotos cualesquiera usando enlaces *"SCPC"* pero empleando un único satélite. Este servicio permite la reutilización del ancho de banda del satélite. Este servicio se proporciona gracias a un sistema de control de red "*DAMA"* que funciona como una conmutador, asignando los enlaces de comunicación según se van demandando. Una vez se dejan de utilizar quedan disponibles para el uso por otros usuarios. Para proporcionar este servicio, *"DAMA"* utiliza la técnica de *"FDMA"* al igual que lo hacia "*SCPC"* pero con la diferencia en que cada canal tiene una frecuencia variable que se determina en el momento de la conexión

# **Ventajas de los radio enlace satelitales "Microondas:**

- Fácil y rápida implantación en lugares de difícil acceso.
- Cobertura global e inmediata.
- Gestión centralizada de la red, lo cual simplifica los terminales de usuario.
- Servicio independiente de la distancia.
- Los enlaces asimétricos se adaptan a los requerimientos de transferencia de datos entre una estación central que transmite mucha información a estaciones lejanas que responden con poca información (si es que responden).
- Facilidad de reconfiguración y de ampliación de la red. El uso de un satélite hace que se pueda establecer contacto con cualquier punto dentro de su área de cobertura con lo que los receptores pueden cambiar de ubicación sin más cambio que la reorientación de su antena.
- Estabilidad de los costos de operación de la red durante un largo periodo de tiempo. Una organización puede ser propietaria de prácticamente todos los segmentos de la red. Esto hace que el presupuesto dedicado a comunicaciones se pueda establecer con gran exactitud. El único segmento del que la organización no puede ser propietario es el segmento espacial, pero sus precios son muy estables.

• Existe 2 tipos de frecuencias distintas, una para el enlace *"Uplink"* (ascendente) y otra para el enlace *"Downlink"* (descendente). Esto se hace para evitar interferencias, y en general para reducir pérdidas.

# **Desventajas de los radio enlace satelitales "Microondas":**

- Las inversiones iniciales son elevadas y en algunos países no son claramente competitivas frente a redes basadas en recursos terrestres.
- El punto más crítico de la red está en el satélite. Toda la red depende de la disponibilidad del transpondedor. Si éste pierde la conexión, toda la red pierde la conexión con él. Aún así, el problema no es muy grave si la empresa proveedora del servicio dispone de más de uno (cambio de frecuencia de uso de los terminales). En caso de perder la conexión todo el satélite bastaría con reorientar las antenas a otro satélite.
- Como todo sistema basado en satélites, es sensible a interferencias provenientes tanto de la tierra como del espacio.

En el **(Cuadro N ° 5)** se puede apreciar un resumen de las bandas usadas en los radio enlaces satelitales "Microondas"

# **2.2.- DEFINICIÓNES DE LOS SISTEMAS DE PROTECCIÓN Y RESPALDO DE ENERGÍA**

Para la implementación de la Plataforma de Telecomunicaciones, es indispensable la existencia de energía eléctrica en los centros poblados. Esto debido a que el funcionamiento de los equipos de Telecomunicaciones debe ser continuo, para así mantener la calidad y disponibilidad de los mismos. A la vez se contemplara en implementar sistemas alternativos de energía como, paneles solares y baterías. Los datos utilizados en este diseño provienen de la "Actualización cartográfica de centros poblados 2004, Infraestructura del centro educativo estatal e información al 2002 del Ministerio de Energía y Minas.

# **2.2.1.- Tecnologías de protección y respaldo de energía**

En la Plataforma de Telecomunicaciones a implementar es necesario el uso de algunas tecnologías con mejor expectativa para implementaciones en áreas rurales, para una mejor compresión de estas las dividiremos en 2 sistemas:

- Sistema de Protección Sistema de puesta a Tierra.
	- Sistema de Pararrayo.
	- Perturbaciones.
- Sistema de Respaldo de Energía
	- Sistema Fotovoltaico**.**

# **2.2.2.- Definición de las tecnologías de protección y respaldo de energía.**

# **2.2.2.1.- Sistema de protección.**

# **2.2.2.1.1.- Sistema de puesta a tierra.**

Los objetivos de un sistema de puesta a tierra son:

- Obtener una resistencia eléctrica de bajo valor para derivar a tierra fenómenos eléctricos transitorios de una carga estática o fuga de aislamiento.
- Mantener los potenciales producidos por las corrientes de falla dentro de los límites de seguridad de modo que las tensiones de paso o de toque no sean peligrosas para los humanos y/o animales.
- Hacer que el equipamiento de protección sea más sensible y permita una rápida derivación de las corrientes defectuosas a tierra.
- Proporcionar un camino de derivación a tierra de descargas atmosféricas como rayos y de sobre tensiones internas del sistema.
- Ofrecer en todo momento y por el tiempo de vida útil, baja resistencia eléctrica que permita el paso de las corrientes de falla.

Un correcto diseño del sistema de puesta a tierra debe asegurar que el sistema tenga una resistencia menor de 5 " $\Omega$ " 69, así como asegurarnos de que no existan bucles que produzcan tensiones inducidas.

El sistema de puesta a tierra consta, principalmente de:

- Electrodos: Los electrodos son elementos metálicos que permanecen en contacto directo con el terreno. Y suelen ser de materiales tales como el cobre, el acero galvanizado y hierro zincado.
- Anillos de enlace con tierra: El anillo de enlace con tierra está formado por un conjunto de conductores que unen entre sí los electrodos, así como con los puntos de puesta a tierra. Suelen ser de cobre de al menos 35 mm2 de sección.
- Punto de puesta a tierra: Un punto de puesta a tierra es un punto, generalmente situado dentro de una cámara, que sirve de unión entre el electrodo de enlace y las líneas principales de tierra.
- Líneas principales de tierra, son conductores que unen al pararrayos con los puntos de puesta a tierra. Por seguridad, deberá haber al menos dos trayectorias (conductores) a tierra por cada pararrayos para asegurarnos una buena conexión.

# **2.2.2.1.2.- Sistema de Pararrayos**

A la hora de efectuar una instalación de pararrayos tenemos que definir qué topología y tecnología vamos a instalar y para esto existe una variedad de pararrayos:

- Pararrayos ionizantes pasivos (ejemplo: puntas simple Franklin).
- Pararrayos ionizantes semiactivos (ejemplo: pararrayos de cebado).
- Pararrayos desionizantes pasivos (ejemplo: pararrayos con sistema de transferencia de carga).
- Pararrayos desionizantes activos.

 $\overline{a}$ <sup>69</sup>Ω: Unidad de resistencia eléctrica en el Sistema Internacional de Unidades

Tenemos que ser conscientes que el rayo como fenómeno meteorológico puede aparecer aleatoriamente pues una vez que el rayo es capturado, es necesario trasladar la corriente de descarga hacia tierra mediante cables de cobre desnudo los cuales bajan aislados de la estructura y la tierra disipa la energía eléctrica sin cambiar su potencial.

Una instalación típica se compone generalmente de:

- Una toma de tierra eléctrica inferior a 5 $Ω$ .
- Un mástil en acero inoxidable.
- Un pararrayo.
- Un cable de tierra de 50 mm2 para unir el pararrayos a la toma de tierra.

# **Instalaciones a proteger:**

- El objetivo de este sistema es poder proteger todo el sistema de Telecomunicaciones que esta formado por antenas, torres, repetidores, etc. La instalación eléctrica y mecánica tendrá que ser efectuada siempre según las normas de cada país. La instalación de pararrayos se puede realizar con diferentes configuraciones para poder proteger los equipos.
- Las áreas de cobertura de cada pararrayos están en función de la zona de riesgo Keráunico y el contexto ambiental, tendremos que instalar un equipo específico para cada instalación, siempre garantizando un radio mínimo de 5 metros para cada unidad de instalación. El área de cobertura del pararrayo seleccionado se puede apreciar en el **(Grafico N °6)**

# **2.2.2.1.3.- Perturbaciones**

Los fenómenos de perturbación son los diversos comportamientos de la corriente eléctrica ante fenómenos propios en su distribución y manejo, en el **(Cuadro N ° 6)** se observa las categorías de perturbación, sus formas de ondas, efectos, posibles causas y posibles soluciones.

#### **2.2.2.2.- Sistema de respaldo de energía**

#### **2.2.2.2.1.- Sistema Fotovoltaico**

La luz solar, convertida en electricidad por las celdas fotovoltaicas, es la principal fuente de energía empleada hasta ahora donde no existe la energía comercial. Donde la potencia de los módulos solares llega a generar energías de un Kilowatt -Hora (KWh) en un día solar. Contribuye a ello su condición de elementos totalmente pasivos que no requieren de mantenimiento y tienen una alta resistencia a los agentes naturales y una duración superior a los 30 años.

Se define el sistema fotovoltaico como un conjunto de componentes mecánicos, eléctricos y electrónicos que concurren a captar y transformar la radiación solar disponible, transformándola en utilizable como energía eléctrica.

Las aplicaciones de mayor éxito del sistema fotovoltaico en el sector de las Telecomunicaciones, son la alimentación de radio enlaces fijos, enlaces de radio para la telefonía, repetidores de televisión y de los sistemas de telefonía satelital portátil.

#### **Los componentes de un Sistema Fotovoltaico:**

## **a).- La Celda Fotovoltaica**

La conversión de la radiación solar en energía eléctrica tiene lugar en la celda fotovoltaica, que es el elemento base del proceso de está transformación. La luz está formada por partículas, los fotones, que trasportan energía. Cuando un fotón con suficiente energía golpea la celda, es absorbido por los materiales semiconductores y libera un electrón. El electrón, una vez libre, deja detrás de sí una carga positiva llamada hueco.

Por lo tanto, cuanto mayor sea la cantidad de fotones que golpean la celda, tanto más numerosas serán las parejas electrón-hueco

producidas por efecto fotovoltaico y por lo tanto más elevada la cantidad de corriente producida.

La celda fotovoltaica es un dispositivo formado por una delgada lámina de un material semi-conductor, muy a menudo de silicio, normalmente de forma cuadrada, con aproximadamente 10 cm. de lado y con un grosor que varía entre los 0,25 y los 0,35mm. con una superficie de más o menos 100 cm2 .

Actualmente el material más utilizado es el silicio mono-cristalino, que presenta prestaciones y duración en el tiempo superiores a cualquier otro tipo de silicio:

- Silicio Mono-cristalino: Rendimiento energético hasta 15 17 %.
- Silicio Poli-cristalino: Rendimiento energético hasta 12 14 %.
- Silicio Amorfo: Rendimiento energético menos del 10 %.

#### **b).- El Módulo Fotovoltaico**

Las celdas solares constituyen un producto intermedio pues proporcionan valores de tensión y corriente limitados en comparación a los requeridos normalmente por la carga a alimentar, son extremadamente frágiles, eléctricamente no están aisladas y sin ningún soporte mecánico. Se ensamblan de la manera más adecuada para formar una única estructura.

Los módulos pueden tener diferentes tamaños, los más utilizados están formados por 36 celdas conectadas eléctricamente en serie, con una superficie que oscila entre los 0,5mt x 2mt a los 1,3mt x 2mt. Las celdas están ensambladas entre un estrato superior de cristal y un estrato inferior de material plástico *"TEDLAR". <sup>70</sup>* El producto preparado de esta manera se coloca en un horno de alta temperatura, con vacío de alto grado. El resultado es un bloque único laminado en el que las celdas están "ahogadas" en el material plástico fundido.

l

<sup>&</sup>lt;sup>70</sup> TEDLAR: lámina hecha de polivinilo fluoruro.

Luego se añaden los marcos, normalmente de aluminio; de esta manera se confiere una resistencia mecánica adecuada y se garantizan muchos años de funcionamiento. En la parte trasera del módulo se añade una caja de unión en la que se ponen los "diodos de by-pass" 71 y los contactos eléctricos.

Con más módulos fotovoltaicos ensamblados mecánicamente entre ellos se forma el panel solar, mientras que un conjunto de módulos o paneles conectados eléctricamente en serie, se forma la rama. Con más ramas conectadas en paralelo, se obtiene la potencia deseada. Así el sistema eléctrico puede proporcionar las características de tensión y de potencia necesarias para las diferentes aplicaciones.

#### **c).***-* **Otros componentes del Sistema:**

• Banco de baterías.

l

- Regulador de carga de baterías
- Inversor de corriente continua a corriente alterna

#### **d).- Cuánta energía produce un Sistema Fotovoltaico**

La cantidad de energía eléctrica producida de un sistema fotovoltaico depende básicamente de la eficiencia de los módulos y de la irradiación solar, o de la radiación solar incidente.

La radiación solar incidente en la tierra tiene un valor variable en función de la distancia entre la Tierra y el Sol, o de la latitud de la localidad donde están instalados los módulos fotovoltaicos por eso también es importante la inclinación de los módulos, una correcta inclinación influye mucho en la cantidad de energía solar captada y por lo tanto en la cantidad de energía eléctrica producida.

La presencia de la atmósfera, finalmente, implica una serie de fenómenos sobre la radiación incidente, entre los cuales el efecto de filtro que reduce

 $^{71}$  Diodos by pass: En un panel solar tienen la misión de proteger a una célula (o grupo de ellas) de sombras

considerablemente la intensidad de la radiación en el suelo y la fragmentación de la luz.

Se calcula aproximadamente que un metro cuadrado de módulos fotovoltaicos de buena calidad, puede producir un promedio de 180KWh al año (0,35KWh al día en periodo invernal y 0,65KWh. al día en periodo estival).

# **CAPUITLO III: ÓPTICA DE LA INVESTIGACIÓN**

# **3.- LOCALIDAD DE ESTUDIO**

# **3.1.- Ubicación Geográfica de la localidad de estudio**

Ubicado en la zona andina de los Andes centrales. Limita por el norte con Ayacucho y Cusco, por el sur con Arequipa; por el este con el departamento del Cusco, por el oeste con el departamento de Ayacucho. Es un departamento recorrido por cadenas de montañas.

- Latitud Sur: 13º 10' 00".
- Longitud Oeste: entre meridianos 73º 45' 20" y 73º 50' 44,5".
- Población: Hombres: 210.046 Mujeres: 212.822
- Área o superficie de: 20,895km2.
- Altura de la capital: 2.378msnm
- Número de provincias: 7
- Número de distritos: 77
- Clima: 18º C (máxima de 25º C y mínima de 12º C). La temporada de lluvias es de noviembre a marzo.

# **División Política de Apurímac.**

El departamento de Apurímac está conformado por siete provincias:

- Abancay: Capital Abancay
- Antabamba: Capital Antabamba
- Aymaraes: Capital Chalhuanca
- Cotabambas: Capital Tambobamba
- Grau: Capital Chuquibambilla
- Chincheros: Capital Chincheros
- Andahuaylas: Capital Andahuaylas

# **Capital**

La capital de la región es la ciudad de Abancay. Sin embargo, la ciudad de Andahuaylas una de las mas conocidas por poseer mucho movimiento comercial.

#### **3.2.- Factores de elección de esta localidad**

Para el presente proyecto del diseño de una Plataforma de Telecomunicaciones, elegimos el departamento de Apurímac por ser una región descentralizada e integrada a la vez con una sólida identidad cultural, donde su población practica los valores de equidad y solidaridad. Además de ser una de las líderes en el macro sur Peruano; cuenta con un modelo de gestión eficiente, democrático, participativo, concertador y con una economía sostenible que maneja racionalmente sus recursos naturales.

Actualmente este departamento promueve sostenida y equilibradamente el impulso económico y social de su ámbito territorial. Prestando servicios públicos y administrativos con el único objetivo de desarrollar las capacidades humanas, realizando obras de infraestructura social y económica, promoviendo la actividad empresarial con la finalidad de mejorar la calidad de vida de la población de Apurímac.

La importancia y el impacto esperado en este tipo de proyectos de una Plataforma de Telecomunicaciones rurales se puede resumir en dos:

- Posibilitar el acceso a las "TIC´s" para las áreas rurales.
- Fortalecer social y económicamente a las localidades seleccionadas, ampliando espacios de participación y mejorando oportunidades de capacitación, acceso a servicios públicos y de desarrollo de actividades productivas.

# **3.3.- Relación de localidades contempladas para el diseño de la Plataforma de Telecomunicaciones.**

Esta relación de localidades se extrajo de la base de datos del "FITEL", actualmente estas localidades no son consideradas dentro de ningún plan o proyecto para la implementación de alguna Plataforma de Telecomunicaciones, está relación se puede apreciar en el **(cuadro N °7).**

# **3.4.- Análisis del Mercado**

El estudio de la demanda de 02 productos en introducción, como el servicio de Navegación a "Internet" y *"VoIP"*, en las áreas rurales del Perú esta enfocada principalmente analizar los factores determinantes de toda función de demanda, como la población, el ingreso y las preferencias, tal como se aprecia en la siguiente formula:

# **Demanda Servicio: F (población, ingreso, preferencias)**

#### **Población Demandante**

La población demandante potencial es aquella que percibe la carencia de las tecnologías de la información y es aquella que solicita acceso a las tecnologías de la información.

Para estimar la población demandante efectiva se toma como referencia los ratios de acceso a cabinas de "Internet" por grupos de edades en los departamentos dentro del ámbito de acción del Programa, tomando como base la Encuesta Nacional de Hogares (ENAHO) del año 2003. Dichos ratios se aplican a la población de referencia de cada localidad para estimar la población demandante por localidad.

"Se toma como supuesto que el 20%"72 de la población que acudirá a los Centros de Información lo hará con fines de buscar información referente a la gestión municipal, la cual incluye proyectos, servicios, actividades, presupuestos, remuneraciones, entre otros.

De acuerdo a los datos de la ENAHO 2003, el acceso a los servicios de "Internet" varía de acuerdo a la edad, por ello se ha clasificado a la población en tres grupos de edades:

- Población de 6 a 24 años, conformado por estudiantes de primaria y secundaria (de menores y adultos) para los cuales el "Internet" no es ajeno, los cuales en algunos casos migran hacia otras localidades para acceder al servicio y por aquellos jóvenes electores (de 18 a 24 años).
- Población de 25 a 39 años, conformada por la población adulta y que en su mayoría son electores, los cuales al elegir a las autoridades locales tienen el derecho de solicitar información sobre su gestión, pero que también accede al "Internet" por fines educativos y laborales.
- Población de 40 a 64 años, que tiene similares características que el grupo anterior.

Usando el ratio de acceso al "Internet" por el mismo rango de edades proporcionado en la ENHAO 2003 a nivel de departamentos **(Cuadro N ° 8)** y teniendo en cuenta los cambios de población entre el 2003 y el reportado por el Censo del 2005 se puede calcular el ratio de acceso al 2008, **(cuadro N °9)**

Aplicando el ratio de acceso por edades a la población de referencia por edades calculamos la población demandante potencial por edades, luego aplicando el supuesto del 20% calculamos la población demandante efectiva.

l

 $^{72}$  En la encuesta de PRODES 2005, el 22.6% de la población manifestó que estaría dispuesta a participar en la fiscalización de las autoridades, 18.7% en consultas populares, y el 12.48 en actividades de planificación local; considerándose razonable el supuesto de 20%.

#### **Ingreso**

El nivel de ingreso de la población a la cual se quiere atender también es un factor importante de la demanda. El programa, contempla atender a la población rural del país, sin embargo, somos conscientes que siendo un servicio no gratuito, la población que potencialmente serán los demandantes, son los pobres no extremos **(Cuadro N °10).**

#### **Preferencias**

Las preferencias por el uso de un medio de comunicación ya sea servicios de Voz y Datos en áreas Rurales es mínima debido a que este servicio esta poco difundido. El mercado de las Telecomunicaciones, que hoy se encuentra en crecimiento, margina al poblador rural por su bajo nivel de ingreso. Llegando a catalogar como un "Mercado nada Atractivo" para la empresa privada. En tal sentido, la intervención del Estado se hace necesaria para la formación de una cultura de la información y la reducción de la Brecha digital. Las experiencias observadas, muestran que la preferencia en el uso de este servicio se da principalmente en los jóvenes, quienes salen de su centro poblado para recibir educación en las capitales del distrito, provincias y regionales

### **Demanda Efectiva**

Para estimar la demanda efectiva de servicio de información se toma como supuesto que la persona demanda una vez a la semana un servicio de información. Otra consideración que debemos tener en cuenta para la cuantificación de la demanda, es que no todos los centros poblados de la demanda potencial podrán contar con una Plataforma de Telecomunicaciones que tenga la opción de acceso a "Internet" y a telefonía, sino solo aquellos poblados de más de 150 habitantes estos mismos serán poblados potenciales a ser beneficiados.

### **Análisis de la Oferta**

Los medios más usados por las municipalidades para informar a la población son la radio y los paneles pegados en la municipalidad. Otros medios menos usados son audiencias públicas, cabildos, periódicos, oficios, trípticos, folletos y boletines **(Cuadro N °11)**

En algunos casos la empresa privada ha instalado un solo acceso para servicios de "Internet" y telefonía, sin embargo se han detectado los siguientes problemas:

- 1.- Se ha detectado que en varios casos la cabina privada consta de solo una computadora siendo la señal de baja calidad.
- 2.- La ampliación de la cobertura depende de las decisiones de la empresa privada, y en varios casos la señal no ha sido ampliada a lugares solicitados.
- 3.- La tarifa que se cobra por acceder a la cabina de "Internet" oscila entre S/.2 y S/. 4 la hora, la cual es una tarifa superior a la que se paga en Lima y en localidades de bajos ingresos restringe fuertemente el acceso del público a los servicios.
- 4.- En otros casos las cabinas han sido instaladas en la casa de algún familiar del ex-alcalde, lo cual restringe el uso por parte de los funcionarios de la Municipalidad.

 Por otro lado, gracias al Programa Huascarán, en algunos distritos, los colegios reciben la señal de "Internet" proveída por el Ministerio de Educación. Sin embargo, según manifiestan los alcaldes, es exclusivamente para los escolares, quienes reciben capacitación dependiendo de la relación entre el número de alumnos y computadoras. De acuerdo a una publicación de "OSIPTEL" (2001), en promedio los colegios estatales que tienen este sistema estarían ofreciendo un máximo de una hora quincenal de tiempo de acceso por alumno (un alumno por máquina).

# **Balance Oferta Demanda**

El perfil de las localidades elegidas para el diseño de la Plataforma de Telecomunicaciones es el siguiente:

- Localidades donde la población solicita información sobre la gestión de fondos, programas y recursos, y donde la entrega de información por parte de la municipalidad es limitada y discontinua.
- Del análisis de la oferta se deduce que en este tipo de localidades la oferta de servicios de Voz y Datos es nula, por lo tanto hay una brecha por satisfacer que es igual a la demanda por servicios de Voz y Datos de la población demandante efectiva.
- La demanda efectiva estaría medida en horas de servicio de "Internet" demandadas al mes por la población y del uso de la telefonía.
- Para dimensionar el número de computadoras y teléfonos requeridos para satisfacer la demanda de la población se toman en cuenta los datos propios de las localidades, los medios y facilidades tecnológicas que se pueden implementar en la Plataforma de Telecomunicaciones. El número de computadoras que se requiere en cada localidad es variable, siendo el mínimo requerido de 2 computadoras, 1 para uso gubernamental y las otras para uso educativo y para la población. Estimaciones más precisas se realizaran en los estudios detallados que se plasman en el capitulo IV.
- Las computadoras con acceso a "Internet" funcionaran en un régimen de 10 x 6 días.
- El servicio de telefonía funcionara en un régimen de 24 x 7 x 365.

# **3.5.- Relación de localidades seleccionadas para el diseño de la Plataforma de Telecomunicaciones.**

Para el desarrollo del presente proyecto se selecciono una muestra 8 localidades las cuales están en un radio de 10Kilómetros tomando como nodo principal la localidad de Palomino Pata del distrito de Santa Maria de Chicmo el cual pertenece a la provincia de Andahuaylas y a su vez al Departamento de Apurímac. Asimismo la muestra en cuestión cuenta con
una población estimada según el "INEI" al 2007 de 4,306 mil habitantes. **(Ver cuadro N °12 y grafico N °7)**

## **3.6.- Servicios que se brindara en la Plataforma de Telecomunicaciones**

## **3.61.- Navegación a "Internet":**

La "Internet" es una red mundial de computadoras que permite a los usuarios finales se conectan a esta para compartir recursos e información. La "Internet" ofrece varios servicios:

- Consulta de información en WWW (World Wide Web).
- Correo electrónico.
- Servicios de banca y comercio electrónico.
- Capacitación.
- Telemedicina.
- Teleducación.
- Telemetría.
- Servicios de noticias digitales.
- Mensajería instantánea.
- Periódicos digitales.
- Juegos interactivos en línea.
- Servicios en Tiempo Real.
- Servicios transaccionales.
- Servicios de emisoras de radio.
- Foros de debate.

Servicios orientados en las áreas rurales:

- Acceso a la "Internet".
- Transmisión de grandes volúmenes de datos entre localidades beneficiadas.
- Líneas privadas de comunicación entre las localidades beneficiadas.
- Servicios en línea para los Gobiernos:
- a) Declaraciones de impuestos.
- b) Gestión del "SIAF"  $^{73}$  y "SIAF GL".  $^{74}$

## **3.6.2.- Telefonía** *"IP"* **y** *"VoIP"*

#### **a.- Telefonía IP**:

La telefonía *"IP"* permite la unión de dos mundos históricamente separados, el de la transmisión de voz y el de la transmisión de datos. Surge como una alternativa a la telefonía tradicional, brindando nuevos servicios al cliente y una serie de beneficios económicos y tecnológicos, por lo tanto no es un servicio sino una tecnología con características especiales como:

- Interoperatividad con las redes telefónicas actuales: Interconectando la red de telefonía pública, desde una central telefónica *"IP"* y directamente desde una tradicional.
- Calidad de servicio garantizada a través de una red de alta velocidad, calidad incluye aspectos como:
	- Red de alta disponibilidad que ofrece hasta de un 99,99% de recursos.
	- Calidad de voz garantizada (bajos indicadores de errores, de retardo, de eco, etc.).
- Servicios de Valor Agregado: como el actual prepago, y nuevos servicios como la mensajería unificada.

## **b.- "VoIP":**

 $\overline{a}$ 

Proviene del Ingles Voice Over "Internet" Protocol, que significa "voz sobre un protocolo "Internet"". Asimismo es el grupo de protocolos, normas,

<sup>&</sup>lt;sup>73</sup> SIAF: Sistema de Ejecución, no de Formulación Presupuestal ni de Asignaciones (Trimestral y Mensual), Se toma como referencia estricta el Marco Presupuestal y sus Tablas.

<sup>74</sup> SIAF – GL: es una herramienta para ordenar la gestión administrativa de los Gobiernos Locales,

simplificar sus tareas en este ámbito y reducir los reportes que elaboraban así como el tiempo dedicado a la conciliación

estándares, dispositivos, por ende es todo aquello que tecnológicamente hace posible la transmisión de la voz sobre el protocolo *"IP"*. Básicamente *"VoIP"* es un método por el cual tomando señales de audio analógicas se transforma en datos digitales que pueden ser transmitidos a través de "Internet" hacia una dirección *"IP"* determinada.

El tráfico de Voz sobre *"IP"* puede circular por cualquier red *"IP"*, incluyendo aquellas conectadas a "Internet", como por ejemplo redes de área local *"LAN"*.

La Voz *"IP"* puede facilitar tareas que serían más difíciles de realizar usando las redes telefónicas comunes:

- Las llamadas telefónicas locales pueden ser automáticamente enrutadas a un teléfono *"VoIP"*, sin importar dónde se esté conectado a la red. Uno podría llevar consigo un teléfono *"VoIP"* en un viaje, y en cualquier sitio conectado a "Internet", se podría recibir llamadas.
- Los agentes de un "C*all Center"* <sup>75</sup> al usar teléfonos *"VoIP"* pueden trabajar en cualquier lugar con conexión a "Internet" lo suficientemente rápida.
- Algunos paquetes de *"VoIP"* incluyen los servicios extra por los que la "*PSTN"* 76 normalmente cobra un cargo extra, o que no se encuentran disponibles en algunos países, como son las llamadas de 3 a la vez, retorno de llamada, remarcación automática, o identificación de llamadas.

<sup>&</sup>lt;sup>75</sup> Call Center: Es un centro de atención de llamadas, es un área donde agentes o ejecutivos especialmente entrenados realizan llamadas salientes o reciben llamadas desde y/o hacia: clientes (externos o internos), socios comerciales, compañías asociadas u otros.

<sup>&</sup>lt;sup>76</sup> PSTN: Se define la Red Telefónica Básica como aquel servicio constituido por todos los medios de transmisión y conmutación necesarios que permiten enlazar a voluntad dos equipos terminales mediante un circuito físico que se establece específicamente para la comunicación y que desaparece una vez que se ha completado la misma

## **CAPÍTULO IV: ASPECTO FUNCIONAL DEL PROYECTO**

# **4.1.- ESTRUCTURA Y DISEÑO DE LA PLATAFORMA DE TELECOMUNICACIONES CON CADA TECNOLOGÍA**

Para la presente Plataforma de Telecomunicaciones usaremos las tecnologías con mayor expectativa en áreas rurales. Por lo cual un solo diseño no seria la única solución con lo que se diseñaran varias soluciones. En el **(Cuadro N °13 y Grafico N °8)** se detallan las localidades beneficiadas y las soluciones a diseñar.

En la Plataforma de Telecomunicaciones a implementar tendrá la facultad de poder interconectar 8 localidades del distrito de Santa Maria de Chicmo y Talavera, los cuales pertenecen a la provincia de Andahuaylas del Departamento de Apurímac.

Cada una de las 08 localidades tendrá una red "*LAN*" insitu, esta red soportara los servicios de "Internet" y *"VoIP"* en cada una de las localidades, esto permite varias aplicaciones dentro de toda la Plataforma de Telecomunicaciones. Todas las localidades se interconectaran a través de

redes inalámbricas con el nodo central de la red en enlaces Punto a Multipunto. Asimismo este nodo tendrá un enlace punto a punto con un proveedor de acceso directo a "Internet" y a la red telefónica, ya sea a través de *"ADSL"* o por enlace satelital directo.

#### **Perfiles de los enlaces**

Con ayuda del simulador *"Radio Mobile"* 77 basado en el modelo *"Longley-Rice"* 78 y combinado con mapas digitales de elevaciones y con un cuidadoso ajuste de sus parámetros esto permite una mejor aproximación a una red real. Con esta herramienta se obtiene los perfiles de los enlaces.

#### **Cobertura de enlaces**

Cabe recalcar que el análisis de la cobertura de los enlaces permite un estudio mas detallado, Ya que por medio de un formato de imagen nos proporciona la información solicitada de la zona de cobertura radioeléctrica de las localidades los cuales están basados en la frecuencia, sistemas y equipamiento a utilizar en el desarrollo de la Plataforma de Telecomunicaciones.

Las tecnologías para el diseño de los enlaces de transporte y de distribución se pueden apreciaran en el **(Cuadro N °14).**

La relación del equipamiento para el diseño de las Plataformas de Telecomunicaciones se puede apreciar en el **(Cuadro N ° 15).**

#### **Soluciones Tecnológicas**

 $\overline{a}$ 

Para el diseño de esta Plataforma de Telecomunicaciones se analizara que tan difícil es desplegar una conexión hasta un proveedor de acceso a "Internet" y a la red telefónica ya sea a través de *"ADSL"*. Pues esto pasa por el simple hecho de evaluar la tecnología a usar y los costos de operación, sin dejar al lado el análisis de un enlace satelital para el enlace de transporte el cual tenga a la vez a un proveedor de acceso a "Internet" y a la red telefónica. Al margen

 $^{77}$  Radio Mobile: Es una herramienta para analizar y planificar el funcionamiento de un sistema de radiocomunicaciones fijo o móvil.

<sup>&</sup>lt;sup>78</sup> Longley-Rice: Es un modelo que predice en el medio de transmisión la pérdida irregular del terreno en relación con el espacio libre este modelo fue diseñado para frecuencias entre 20MHz y 40GHz, y longitudes de camino entre 1km y 2000 km.

de escoger una tecnología de conexión a un proveedor de acceso a "Internet" y a la red telefónica, tendrá que cumplir con puntos específicos para la navegación en "Internet" y el uso de los servicios que se brindaran en la Plataforma de Telecomunicaciones.

Para el uso de "Internet" y *"VoIP"* es prescindible que ambos tengan una calidad aceptable. La calidad se basa en parámetro llamado *"Overbooking."* <sup>79</sup> Esto es lo que nos indica hasta cuanto puede disminuir la capacidad contratada sin previo aviso.

Un factor de 2:1, con 128Kbps de conexión *"download"*, 80 ésta puede estar funcionando a 64Kbps en el peor de los casos. En conexiones satelitales se suele contratar un *"Overbooking"* de 4:1 ó 5:1, Pero En conexiones *"ADSL"*, el factor es de 10:1. Tomando como referencia las recomendaciones de la *"UIT-R"* es beneficioso tener un factor que permitiera una mayor estabilidad en la calidad de la conexión, del tipo 2:1.

En la realidad un factor de *"Overbooking"* de 4:1 para una velocidad de transferencia de valores mínimos de 256/64Kbps *"downlink y uplink"* 81 son aceptables para poder utilizar aplicaciones en tiempo real como *"VoIP"*, Si fuera para una aplicación de navegación por la "Internet", envíos de correos electrónicos y datos seria aceptable una velocidad de 64kbps únicamente para el *"downlink"*.

Con respecto de la red de Telefonía *"IP"* la voz genera un tráfico *"IP"* en el Nivel 3 y puede viajar a lo largo de toda la capa 1 o Nivel 2 que son los medios de comunicación tales como *"ADSL",* <sup>82</sup> *"RDSI"*, 83 líneas alquiladas, conexiones de serie y *"Ethernet"*.

<sup>&</sup>lt;sup>79</sup> Overbooking: Tasa que garantiza un mínimo del ancho de banda.

<sup>80</sup> Download: Enlace descendente.

<sup>81</sup> Downlink & Uplink: Enlace descendente y ascendente.

<sup>82</sup> ADSL: Asymmetric Digital Subscriber Line ("Línea de Abonado Digital Asimétrica"), es un tipo de línea DSL. Consiste en una línea digital de alta velocidad, apoyada en el par simétrico de cobre.

<sup>83</sup> RDSI: Es una red que procede por evolución de la Red Digital Integrada (RDI) y que facilita conexiones digitales extremo a extremo para proporcionar una amplia gama de servicios, tanto de voz como de otros tipos.

Los planes de servicio y velocidades de transmisión proyectada para la Plataforma de Telecomunicaciones se apreciaran en el (**Cuadro N °16)**

Con el fin de lograr un mejor entendimiento de esta solución decidimos analizarlo en 5 sistemas:

- Sistema de Telecomunicaciones.
- Sistema de Informática.
- Sistema de Protección y respaldo de Energía.
- Sistema de Infraestructura.
- Sistema de Gestión de red.

#### **4.1.1 Sistema de Telecomunicaciones**

Este sistema esta dividido en 3 enlaces**.** 

#### **4.1.1.1.- Enlace de Transporte**

# **a) Soluciones 1, 2, 3 y 4 del enlace de transporte "Radio enlaces terrestres (Microondas)"**

Para las soluciones 1, 2, 3 y 4 del enlace de transporte proponemos un enlace punto a punto es el modelo más simple de red inalámbrica, compuesta por dos radios y dos antenas de alta ganancia en comunicación directa entre ambas. Este tipo de enlaces se utilizan habitualmente en conexiones dedicadas de alto rendimiento o enlaces de interconexión de alta capacidad. Este tipo de enlaces son fáciles de instalar, pero difíciles de crear con ellos una red grande. Es habitual su uso para enlaces punto a punto en cliente finales o para realizar el *"Backhaul"* 84 de redes.

- Geográficamente existe un proveedor de acceso directo a "Internet" y a la red telefónica el cual es la empresa de Telecomunicaciones Telefónica del Perú y tiene las características de ser una "URA" 85 y Cabecera *"ADSL"* ubicada en Localidad de Talavera, del distrito de Talavera, provincia de Andahuaylas y

<sup>&</sup>lt;sup>84</sup> Un Backhaul es usado para interconectar redes entre sí utilizando diferentes tipos de tecnologías alámbricas o inalámbricas.

<sup>85</sup> URA: Central de telefonía

departamento de Apurímac, que se encuentra a 7.12Km de nuestro nodo, Esta *"URA"* y cabecera *"ADSL"* será el punto de interconexión de esta Plataforma de Telecomunicaciones con la "Internet" y la Red telefónica. Este punto de Interconexión es el único existente en un rango de 30 kilómetros de radio.

- El nodo de la red será ubicado en Palomino Pata, escogido por poseer una ubicación estratégica dentro de todo este escenario. El esquema general de estos enlaces de transporte se puede apreciar en el **(Grafico N ° 9)**

- Para los perfiles de los enlaces de transporte punto a punto se utilizo el *"Software" "Radio Mobile"* el cual proporciona datos a niveles orográficos, y a la vez se analizo y verifico la no existencia de vegetación y obstáculos en el posible trayecto del enlace.

- Una vez realizado los perfiles con el equipamiento seleccionado se corroboro que es posible realizar estos enlaces y por ende empezar a diseñar las soluciones.

- El perfil de la solución N ° 1 del enlace de transporte se puede apreciar en el **(Grafico N °10)**
- El perfil de la solución N  $\degree$  2 del enlace de transporte se puede apreciar en el **(Grafico N °11)**
- El perfil de la solución N ° 3 del enlace de transporte se puede apreciar en el **(Grafico N °12)**
- El perfil de la solución N ° 4 del enlace de transporte se puede apreciar en el **(Grafico N °13)**

El equipamiento para los enlaces de transporte 1, 2, 3 y 4 cumplen con los estándares internacionales *("UIT", "ETSI", <sup>86</sup> "ANSI",<sup>87</sup>"IEEE"*) (**Ver cuadro N ° 17).** 

 $^{86}$  ETSI: Instituto Europeo de Normas de Telecomunicaciones es una organización de estandarización de la industria de las telecomunicaciones (fabricantes de equipos y operadores de redes).

<sup>87</sup> ANSI: Organización sin ánimo de lucro que supervisa el desarrollo de estándares para productos, servicios, procesos y sistemas en los Estados Unidos.

## **"***Router***" 88 de Interconexión de los Radio enlaces terrestres (Microondas)**

Este *"router"* de interconexión para las soluciones de radio enlaces fijos terrestres microondas será ubicado en la "URA" y cabecera de Telefónica (Talavera) de la empresa Telefónica del Perú donde se realizara la etapa de interconexión para la Plataforma de Telecomunicaciones estos servicios de voz y datos serán alquilados a Telefónica del Perú y serán conectados mediante interfaces a nuestro *"router"* de Interconexión.

Este *"router"* tendrá una *"interface"* <sup>89</sup> *"WAN"* 90 por donde se interconectara la señal de datos "Internet" adquiriendo un plan de servicio y una velocidad de transmisión proyectada para la Plataforma de Telecomunicaciones el cual es 1 "E1" 91 de datos. Asimismo este *"router"* deberá contar con 8 puertos *"FXO",* <sup>92</sup> los cuales sirven como un interface para poder conectar 8 líneas telefónicas con lo que permitirá que cada localidad tenga una conexión a la red Telefonía básica independiente de la otra asegurando una disponibilidad del servicio en cualquier momento.

Las características del *"router"* de interconexión se aprecian en el **(Cuadro N °18)**

# **b) Soluciones 5, 6, 7, 8, 9 y 10 del enlace de transporte "Radio enlaces satelitales (microondas)"**

El esquema general de las soluciones satelitales se apreciaran en el **(Grafico N ° 14),** Asimismo la cobertura y las características del satélite Amazonas se puede visualizar en el **(Grafico N ° 15 y Grafico N ° 16).** El cálculo del azimut, elevación y polarizacion de la antena parabólica de la estación remota que será ubicada en Palomino Pata se puede visualizar en el **(Grafico N ° 17).** 

<sup>&</sup>lt;sup>88</sup> Router: Este dispositivo permite asegurar el enrutamiento de paquetes entre redes o determinar la ruta que debe tomar el paquete de datos.

<sup>89</sup> Interface: Es el *puerto* o circuito físico a través del que se envían o reciben señales desde un sistema o subsistemas hacia otros.

<sup>&</sup>lt;sup>90</sup> WAN: Red de Área Amplia (Wide Área Network o WAN, del inglés), es un tipo de red de computadoras capaz de cubrir distancias desde unos 100 hasta unos 1000km.

<sup>91</sup>E1: Es un formato de transmisión digital. La tasa de línea es de 2,048Mbps (full duplex, o sea, 2,048Mbps en cada sentido

<sup>92</sup> FXO: (*Foreign Exchange Office*, en inglés) Es un dispositivo de computador que permite conectar éste a la Red Telefónica Básica

# **b.1) Soluciones 5 y 6 del enlace de transporte "Radio enlaces satelitales (microondas)"**

- Para las soluciones 5 y 6 del enlace de transporte proponemos la tecnología de acceso de *"VSAT"* (Very Small Aperture Terminals) son redes privadas de comunicación de datos vía satélite para intercambio de información punto-multipunto.
- Las redes *"VSAT"* significan un paso de adaptación entre la oferta de servicios de las operadoras de Telecomunicaciones vía satélite y las necesidades específicas que se necesitan para esta Plataforma de Telecomunicaciones.
- En lo que respecta a *"IP"* a través de satélite, la tecnología de Acceso *"VSAT"* es una opción para el uso de "*VoIP"* y otras aplicaciones de acuerdo al requerimiento de la Plataforma de Telecomunicaciones.
- Estas redes *"VSAT"* se instalan de forma rápida, por distantes y remotas que puedan ser éstas, dado el pequeño tamaño que tienen y que los únicos requisitos que deben cumplir son tener visibilidad del satélite, estar dentro de la cobertura y utilizar el plan de transmisión y recepción adecuado.
- En una red *"VSAT"*, el inconveniente más importante es que utiliza un ancho de banda compartido con otros usuarios.
- Para este tipo de enlace Punto a Multipunto el proveedor seleccionado es Telefónica del Perú bajo su Plataforma *"Clear Channel Satelital"* <sup>93</sup> dentro del cual brindara servicios de datos y Voz sobre *"IP"* y a la vez esta restringido el servicio de video conferencia y declaración de servidores *"Web".* <sup>94</sup>

El equipamiento para el enlace de transporte 5 y 6 cumple con los estándares internacionales *("UIT", "ETSI", "ANSI", "IEEE")* **(Ver cuadro N ° 19)**. La descripción detallada del servicio *"VSAT"* se aprecia en el **(Cuadro N ° 20).**

 $93$  Servicio de alquiler de circuito para la transmisión de señales de telecomunicaciones que permita la transmisión de voz, datos y video de la Empresa Telefónica del Perú.

<sup>94</sup> Web: Sistema de documentos (o webs) interconectados por enlaces de hypertexto, que se ejecutan en "Internet"

# **b.2) Soluciones 7, 8, 9 y 10 del enlace de transporte "Radio enlaces satelitales (microondas)"**

Para las soluciones 7, 8, 9 y 10 del enlace de transporte proponemos la tecnología de acceso *"SCPC"* (Single Channel per Carrier) el cual consiste en un solo canal por portadora, se refiere a la utilización de una sola señal a una determinada frecuencia y ancho de banda.

- La principal ventaja de *"SCPC"* es la arquitectura que permite la plena conectividad entre los sitios en la red. *"SCPC"* permite crear rápidamente un enlace por satélite (punto a punto o punto a multipunto), sin necesidad de reunir otros canales de enlace ascendente en el telepuerto. El incremento de uso del transpondedor de satélite permite una flexibilidad expansión de la red.
- En una red *"SCPC"* la característica mas resaltante es el uso de un Ancho de banda dedicado para cada usuario.
- En lo que respecta a *"IP"* a través de satélite, El sistema de transmisión *"SCPC"* es también, la opción preferida para *"VoIP"* y otras aplicaciones críticas.
- Estos tipos de solución se instalan de forma rápida, por distantes y remotas que puedan ser éstas, dado el pequeño tamaño que tienen y que los únicos requisitos que deben cumplir son tener visibilidad del satélite, estar dentro de la cobertura y utilizar el plan de transmisión y recepción adecuado.
- Sin embargo, existen varios inconvenientes con la tecnología de acceso *"SCPC"* en comparación con otras técnicas. En un sistema *"SCPC"*, cada canal de datos requiere un "*modem"* 95 satelital de tierra en cada estación, lo que aumenta el costo de equipamiento en tierra y se traduce en una mayor inversión para el cliente.
- Para este tipo de enlace Punto a Punto el proveedor seleccionado es Telefónica del Perú, bajo su Plataforma "Clear Channel Satelital" dentro del cual brindara servicios de datos y *"VoIP"* y a la vez esta restringido los servicios de video conferencia y declaración de servidores *"Web"*.

<sup>&</sup>lt;sup>95</sup> Modem: Dispositivo que sirve para modular y demodular (en amplitud, frecuencia, fase u otro sistema) una señal llamada *portadora* mediante otra señal de entrada llamada *moduladora*

El equipamiento para el enlace de transporte 7, 8, 9 y 10 cumple con los estándares internacionales *("UIT", "ETSI", "ANSI", "IEEE")* **(Ver cuadro N ° 1). L**a descripción del servicio *"SCPC"* se aprecia en el **(Cuadro N ° 22).** 

#### **"Router" de Interconexión de los Radio Enlaces Satelitales (Microondas)**

Este *"router"* de interconexión para las soluciones de radio enlaces satelitales microondas será ubicado en Lima en una central de monitoreo de la Empresa Telefónica del Perú, donde la señal se monitorea y donde también se administrara la etapa de interconexión para la Plataforma de Telecomunicaciones la cual tiene como inicio el nodo de la red ubicado en Palomino Pata, luego pasa por el Telepuerto de Lurin y llega al centro de monitoreo de Telefónica del Perú a través de *"Digired"* 96 ó también llamado *"Local Loop"* 97.

En esta central de monitoreo de Telefónica del Perú se realizara la interconexión con la central telefónica y conexión a "Internet" mediante *"ADSL"*. Los servicios contratados a Telefónica del Perú serán interconexión tanto para datos y voz, *"Housing",* <sup>98</sup> *"Hosting"* 99 (estos servicios serán alquilados y conectados mediante interfaces a nuestro *"router"* de Interconexión).

Este *"router"* tendrá una *"interface" "WAN"* por donde se interconectara la señal de datos "Internet" adquiriendo un plan de servicio y una velocidad de transmisión proyectada en cada solución satelital para la Plataforma de Telecomunicaciones. Asimismo este *"router"* deberá contar con 8 puertos *"FXO"*, los cuales sirven como un interface para poder conectar 8 líneas telefónicas, con lo que permitirá que cada localidad tenga una conexión a la

<sup>&</sup>lt;sup>96</sup> Digired: Servicio de transmisión de datos a través de circuitos dedicados simétrico que permite la interconexión punto a punto

<sup>&</sup>lt;sup>97</sup> Local Loop: vínculo físico o circuito que conecta desde el punto de demarcación de las instalaciones del cliente hasta el borde de la compañía aérea o de telecomunicaciones de proveedores de servicios de red.

<sup>98</sup> Housing: Consiste en vender o alquilar un espacio físico de un centro de datos para que el cliente coloque ahí su propio ordenador. La empresa le da la corriente y la conexión a "Internet" entre otros.

<sup>&</sup>lt;sup>99</sup> Hosting: Servicio que provee a los usuarios de "Internet" un sistema para poder almacenar información, imágenes, vídeo, o cualquier contenido accesible vía Web. Los Web Host son compañías que proporcionan espacio de un servidor a sus clientes.

Red Telefonía básica independiente de la otra asegurando una disponibilidad del servicio en cualquier momento.

Las características del *"router"* de interconexión se aprecia en el **(Cuadro N ° 23).** 

#### **4.1.1.2.- Enlace de Distribución:**

Esquema general de los enlaces de distribución tanto para radio enlaces terrestres microondas o radio enlaces microondas satelitales se pueden apreciar en el **(Grafico N ° 18).** Estos enlaces de distribución son punto a multipunto, compartiendo un determinado nodo en el lado *"uplink"* el cual se caracteriza por tener antenas sectoriales al igual que en las localidades ó subscriptores, para ambos casos estas antenas poseen una ganancia promedio. Estos tipos de enlaces o redes es más sencillo de implementar que las redes punto a punto, ya que el hecho de añadir un subscriptor sólo requiere incorporar equipamiento en el lado del cliente, no teniendo que variar nada en la estación base ó *"cluster". <sup>100</sup>* Aunque cada sitio remoto debe encontrarse dentro del radio de cobertura de la Plataforma de Telecomunicaciones.

 - Para los perfiles de los enlaces de distribución punto a multipunto se utilizo el *"Software" "Radio Mobile"* el cual proporciona datos a nivel orográficos, y a la vez se analizo y corroboro la existencia de vegetación y obstáculos en los posibles trayectos del enlace. Con lo cual se vario el diseño inicial de la red varias veces hasta obtener el mejor escenario. También en esta red se emplea una especie de repetidor *"Red Bridge"* 101 ubicado en la localidad de Taramba, con lo cual se le podrá conectar hasta la localidad de Mollobamba, esto es debido a que en esta localidad no se encuentra en el radio de cobertura del nodo de la red debido a que presenta una orografía muy accidentada por lo cual no es posible realizar un enlace. Una vez realizado los perfiles con el equipamiento seleccionado se corroboro que es posible realizar estos enlaces y por ende diseñar las soluciones.

<sup>&</sup>lt;sup>100</sup> Cluster: Se aplica a los conjuntos o conglomerados de antenas que conforman una estación base, constituido por el mismo hardware y que se comportan como si fuesen una única antena.

<sup>&</sup>lt;sup>101</sup> Red Bridge: Conecta dos segmentos de red como una sola red usando el mismo protocolo de establecimiento de red

Para distribuir la señal a partir del nodo es preciso asegurarnos que la tecnología a emplear asegure un radio de cobertura a partir del nodo como mínimo de 15Km, correspondientes al área de cobertura total de las localidades tomando como punto central el nodo. El *"cluster"* estará ubicado en la localidad de Palomino Pata nodo de la Plataforma y tendrá conectividad mediante una interfase proveniente del enlace punto a punto desde la cabecera de Telefónica (Talavera) hasta esta localidad estos *"Access Points" <sup>102</sup>* tiene la facultad de poder establecer enlaces con 6 localidades.

Cada equipo cliente o subscriptor estarán ubicados en 6 localidades de las 8 con el propósito de establecer la conectividad mediante el enlace punto a multipunto.

- 1.- El equipamiento para los enlaces de distribución 1, 5 y 7 cumplen con los estándares internacionales *("UIT", "ETSI", "ANSI", "IEEE")* (**Ver cuadro N ° 24).** Los perfiles de las soluciones 1, 5 y 7 de los enlaces de distribución se pueden apreciar en el **(Grafico N ° 19).**
- 2.- El equipamiento para los enlaces de distribución 2 y 9 cumplen con los estándares internacionales *("UIT", "ETSI", "ANSI", "IEEE")* (**Ver cuadro N ° 25).** Los perfiles de las soluciones 2 y 9 de los enlaces de distribución se pueden apreciar en el **(Grafico N ° 20).**
- 3.- El equipamiento para los enlaces de distribución 3, 6 y 8 cumplen con los estándares internacionales *("UIT", "ETSI", "ANSI", "IEEE")* (**Ver cuadro N ° 26).** Los perfiles de las soluciones 3, 6 y 8 de los enlaces de distribución se pueden apreciar en el **(Grafico N ° 21).**
- 4.- El equipamiento para los enlaces de distribución 4 y 10 cumplen con los estándares internacionales *("UIT", "ETSI", "ANSI", "IEEE")* (**Ver cuadro N ° 27)**. Los perfiles de las soluciones 4 y 10 de los enlaces de distribución se pueden apreciar en el **(Grafico N ° 22).**

<sup>&</sup>lt;sup>102</sup> Access Points: Su función es el de interconectar dispositivos de comunicación inalámbrica para formar una red inalámbrica

#### **4.1.1.3.- Enlace Bridge:**

El esquema general del enlace "*bridge"* se puede apreciar en el **(Grafico N ° 23)** Para brindar conectividad a la localidad de Mollobamba es necesario realizar un enlace tipo "*bridge"*. Desde la localidad de Taramba, debido a que no existe línea de vista directa entre el nodo de la Plataforma de Telecomunicaciones y Mollobamba, por lo cual no se podrá establecer ningún tipo de enlace entre ambos.

Este enlace será punto a punto bajo el estándar 802.11. Donde se realizara una "*VLAN"* 103 dentro de la "*LAN"* de Taramba esta nueva "*LAN*" en Mollobamba contará con los servicios brindados en esta Plataforma de Telecomunicaciones.

Se realizara un arreglo a los *"routers"* Cisco 1800 de la localidades de Taramaba y Mollobamba, estos *"routers*" poseen 2 antenas omnidireccionales de fabrica, para efectos de este arreglo retiramos una antena omnidireccional e incorporamos una antena *"Yagi".*104 Cabe recalcar que estas antenas se ubicaran en las torres de cada localidad. El medio que conectara la antena *"Yagi"* al *"router"* será un cable coaxial con sus respectivos conectores *"Pigtails". <sup>105</sup>*

El equipamiento para el enlace de *"bridge"* de las soluciones cumple con los estándares internacionales *("UIT", "ETSI", "ANSI", "IEEE")* **(Ver cuadro N ° 28).** El perfil de todas las soluciones del enlace de *"bridge"* se puede apreciar en el **(Grafico N ° 24).** 

#### **Router de Distribución.**

 $\overline{a}$ 

El router de distribución para las soluciones de radio enlaces serán ubicados en cada una de las localidades seleccionadas. Además deberá contar con un puerto *"WAN"* por donde se conectara la señal de "Internet" proviene del nodo

<sup>&</sup>lt;sup>103</sup> VLAN: Red de área local virtual, es un método de crear redes lógicamente independientes dentro de una misma red física.

<sup>104</sup> Yagi: Es una antena direccional inventada por el Dr. Hidetsugu Yagi de la Universidad Imperial de Tohoku.

<sup>&</sup>lt;sup>105</sup> Pig Tails: Conectores o adaptadores entre los equipos de radio y las antenas.

de la red asimismo deberá contar con la opción *"Wireless"* en una presentación de 2 antenas omnidireccionales, puertos *"LAN"*, y 2 puertos *"FXS"* 106 los cuales serán la interface para conectar los teléfonos analógicos al *"router"*.

La red de telefonía *"IP"* usara la red desplegada en los enlaces de transporte y distribución donde cada teléfono análogo estará previamente conectado al puerto *"FXS"* del *"router"* en cada localidad, este router estará inalambricamente conectado al router principal el cual tiene la particularidad mediante una programación y comandos establecer una comunicación telefónica con cualquier numero de abonado en cualquier parte del mundo debido a que el router principal estará conectado a la *"PBX"* 107 a través de 8 líneas telefónicas permitiendo que cada localidad establezca una comunicación independiente y además puedan concretar 8 llamadas en simultaneo asegurando una disponibilidad del servicio en cualquier momento. Cabe recalcar que esta red de telefonía "*IP"* soporta un sistema de cobro bajo el entorno de teléfonos monederos y de tarjetas prepago.

Las características del "*router"* de distribución se puede apreciar en el **(Cuadro N ° 29).** 

El direccionamiento de la Plataforma de Telecomunicaciones tanto para 1, 2 y 3 sectores en Palomino Pata se puede apreciar en el **(Cuadro N ° 30).** Asimismo en el **(Cuadro N ° 31)** también se puede apreciar el enrutamiento y el plan numérico de las localidades de esta Plataforma.

- Esquema general de la Plataforma de Telecomunicaciones para las soluciones 1, 2, 3 y 4 **(Ver grafico N ° 25).**
- Esquema de general de la red y direccionamiento de la Plataforma de Telecomunicaciones con 1 sector en Palomino Pata para las soluciones 1, 2, 3 y 4 **(Ver grafico N ° 26).**
- Esquema de general de la red y direccionamiento de la Plataforma de Telecomunicaciones con 2 sectores en Palomino Pata para las soluciones 1, 2, 3 y 4 **(Ver grafico N ° 27).**

<sup>&</sup>lt;sup>106</sup> FXS: Es el conector en una central telefónica o en la pared de nuestro hogar, que permite conectar un teléfono analógico estándar.

<sup>&</sup>lt;sup>107</sup> PBX: Central telefónica conectada directamente a la red pública de teléfono por medio de líneas troncales.

- Esquema de general de la red y direccionamiento de la Plataforma de Telecomunicaciones con 3 sectores en Palomino Pata para las soluciones 1, 2, 3 y 4 **(Ver grafico N ° 28).**
- Esquema general de la Plataforma de Telecomunicaciones para soluciones 5, 6, 7, 8, 9 y 10 **(Ver grafico N ° 29).**
- Esquema de general de la red y direccionamiento de la Plataforma de Telecomunicaciones con 1 sector en Palomino Pata para las soluciones 5, 6, 7, 8, 9 y 10 **(Ver grafico N ° 30).**
- Esquema de general de la red y direccionamiento de la Plataforma de Telecomunicaciones con 2 sectores en Palomino Pata para las soluciones 5, 6, 7, 8, 9 y 10 **(Ver grafico N ° 31).**
- Esquema de general de la red y direccionamiento de la Plataforma de Telecomunicaciones con 3 sectores en Palomino Pata para las soluciones 5,6,7,8,9 y 10 **(Ver grafico N ° 32).**

### **4.1.2.- Sistema Informático (Aplicable a todas las soluciones diseñadas)**

Para el uso de la Plataforma de Telecomunicaciones es necesario tener equipos informáticos, los cuales se utilizarán en cada localidad beneficiada, se elaboró un dimensionamiento del equipamiento informático basado en las necesidades, requerimiento y consumo propios de cada localidad beneficiada.

Este equipamiento seleccionado se puede apreciar detalladamente en el **(Cuadro N ° 32 y 33).** 

#### **4.1.3.- Sistema de protección y respaldo de energía.**

### **4.1.3.1.- Sistema de Protección**

Este sistema de protección consta de:

#### **a) Puesta a tierra.**

El propósito del sistema de puesta a tierra es la protección del personal operativo, autorizado o no autorizado y a la protección de los equipos de Telecomunicaciones y de informática de posibles descargas eléctricas y perturbaciones. Asimismo mantener un equilibrio equipotencial entre la puesta a tierra de los equipos de Telecomunicaciones e informáticos y la puesta a tierra del sistema de pararrayos. Los sistemas de puesta a tierra tendrán que tener una resistencia menor de 5Ω.

Para todos los pozos a tierra a instalarse en las localidades vamos a usar el pozo a tierra horizontal donde es indispensable que los electrodos de cobre estén colocados dentro de zanja horizontales.

#### **Características del Pozo de Puesta a Tierra con cemento conductivo:**

- Pozo horizontal, con resistividad estable y libre de mantenimiento de por vida.
- Tecnología Ecológica de última generación (No iónico, No radioactivo).
- Especial para áreas tropicales, frías y lluviosas con altos niveles de corrosión y humedad.
- Funciona con total sequedad y/o exceso de humedad (no depende de las condiciones del terreno para funcionar).

Este pozo de puesta a tierra a diseñar será de un pozo horizontal con cemento conductivo por lo que se tiene en cuenta los beneficios desde su instalación ya que superan significativamente su costo en referencia a las puestas de tierra con sales o dosis electrolíticas.

#### **Diseño:**

Decidir la resistencia deseada del pozo la cual será menor de 5Ω, El terreno de este escenario tiene la particularidad de ser un terreno cultivable, fértil, compacto y húmedo. Por lo que su resistividad es de 50Ω.

Para efectos del diseño se realizó el cálculo de la resistencia propia del sistema de puesta a tierra sin ser afectada aún por el cemento conductivo, el cual es un agente que ayude a bajar la resistencia del suelo. **(Ver cuadro N ° 34).** 

Obteniendo del cálculo una resistividad de 5.9Ω, sin usar aún el cemento conductivo, por lo tanto se asegurara una resistividad del suelo igual o menor a 1Ω al emplear el cemento conductivo en cada pozo a implementar.

Pasos a seguir para la instalación de una puesta a tierra horizontal. **(Ver grafico N ° 33).**

- a. Excavar una zanja, con las medidas obtenidas del cálculo del diseño de resistividad las cuales son: Profundidad: 1.20m. Ancho: 0.70m. Largo: 6 metros.
- b. Emplear el cemento conductivo, para cubrir uniformemente las 4 paredes de la zanja.
- c. Extender el "*DAT"* 108 o conductor plano de 6 metros de longitud en el eje central de la zanja, y de un extremo doblar en L con una curva suave para ascender a la caja de registro.
- d. Emplear el cemento conductivo para cubrir el *"DAT"* y el fondo de la zanja. El *"DAT"* ascendente cubrir con una capa delgada de cemento conductivo, excepto la parte de la conexión.
- e. Formar la capa de Tierra compactada de 0.80 m de alto.
- f. Hacer las mediciones de resistencia eléctrica del terreno circundante.
- g. Hacer la conexión del cable con el *"DAT"*. El cable sobrante aterrar a lo largo de la zanja, a una profundidad de 10cm. Instalar la caja de registro (opcional).
- h. Formar la capa de cascajo de 40cm de alto.
- i. Realizar los trabajos de acabado.

El equipamiento del sistema de protección de puesta a tierra se puede apreciar en el **(Cuadro N ° 35)** 

## **b) Pararrayos.**

De acuerdo al mapa Keraunico, las localidades contempladas en la Plataforma de Telecomunicaciones, son propensas a tormentas eléctricas. Por lo cual proponemos que la descarga del rayo se descargué en una instalación de puesta a tierra independiente y a la vez este equipotencialmente con la puesta

 $\overline{a}$ <sup>108</sup> DAT: Dispositivo de Alta Transferencia.

a tierra de los equipos de telecomunicaciones, esta descarga será capturada por un pararrayos tipo Franklin Tetrapuntual de la marca *"DHFT"*

#### **Características**:

Estilo aerodinámico, está integrada por 4 puntas y una base cilíndrica. La punta central en contacto directo con el cable de puesta a tierra y las 3 puntas laterales a un centímetro del cable. La base del pararrayos se enrosca en una base aisladora, un mástil ó un poste con adaptador.

- Conexión: El cable se conecta en U, en 2 vías o ductos paralelos de la base, buen contacto con el cable de puesta a tierra, segura conductividad y perfecto funcionamiento.
- Material: Bronce Cromado.
- Vida útil: 10 años.
- NFC17-102 / UNE21.186.
- Peso: 2.10 Kg. Certificados: Universidad Nacional de Ingeniería (Lima-Perú).
- Radio de protección del pararrayo tipo Franklin Tetrapuntual de la marca *"DHFT"* se puede apreciar en el **(Cuadro N ° 36)**

Los pararrayos puede ser instalado en:

- Una torre con mástil, tubo de fierro Galvanizado. de 1" x 2.15m.
- Un poste, en éste caso se usa adaptadores.

Es necesario el uso de los aisladores para el cable que proviene desde el extremo superior de la torre o poste hasta la puesta tierra, el equipamiento del sistema de protección, pararrayo se puede apreciar en el **(Cuadro N ° 37)** 

#### **4.1.3.2.- Sistema de respaldo de energía**

En la Plataforma de Telecomunicaciones existe 2 localidades que no cuentan con energía eléctrica, **(Ver cuadro N ° 38)** para la cual se dimensionara paneles solares para suplir la falta de energía eléctrica. "Cabe recalcar que no es posible llevar energía eléctrica mediante una acometida debido a que estas e localidades no están dentro del área de cobertura de alguna Subestación Eléctrica",109 a la fecha no cuentan dicho servicio.

Las localidades en cuestión son: Chichucancha y Pucahuasi, ambas localidades están contempladas dentro de esta Plataforma de Telecomunicaciones por ende estas mismas localidades serán beneficiadas con los servicios ofrecidos. Con lo cual nuestro diseño fotovoltaico contempla generar energía para poder alimentar la carga tanto de los equipos informáticos como los equipos de telecomunicaciones.

#### **Equipos informáticos:**

El sistema informático tiene el mismo equipamiento y consumó en todas las localidades y en todas las soluciones. **(Ver cuadro N ° 39)**

#### **Equipos de Telecomunicaciones:**

Debido al diseño de la Plataforma de Telecomunicaciones y solamente en la parte de los Enlaces de distribución se obtiene 4 tipos diferentes de equipamiento y consumo los cuales se puede apreciar en el **(Cuadro N ° 40)**, con lo cual mas adelante se detalla el dimensionamiento definitivo para estas 4 alternativas.

El equipamiento del sistema de respaldo de energía consta de:

#### **a). Paneles Solares**

El panel elegido es la marca *"Shell"*, modelo SQ85 contiene 36 células solares de silicio monocristalino *"PowerMax"* de 125 x 125mm conectados en serie, adicionalmente, este panel gracias a su tecnología *"Shell PowerMax"* Ultra 85-P tiene las siguiente características Potencia pico (85Wp), Voltaje para máxima potencia (Superior a 17.2V), Voltaje de configuración del módulo 12V, tiempo de vida estimado superior a 20 años. Cajas herméticas de conexión, cables de conexión y elementos de fijación.

 $\overline{a}$ <sup>109</sup> Extraído del estudio: "Centro educativo estatal" y del Ministerio Energía y Minas año 2002.

### **Homologaciones y Certificaciones**

El panel solar "Shell PowerMax Ultra 85-P" cumple los siguientes requisitos**:** 

- IEC61215
- UL Lista 1703
- Aprobación FM
- Aislamiento TUV Clase II

#### **b). Banco de Baterías**

Las baterías elegidas son de la marca *"Sonnenschein Solar",* modelo S12/85A, acumulador de 12 V /150 AH, calculado a un régimen de descarga de 100h (C100) a un voltaje de final de 1.80 VPC o superior, con un mínimo de 5,000 ciclos para una profundidad de descarga entre el 20 % y 25 %. Además de ser baterías selladas libre de mantenimiento y con el electrolito de tipo gelificado, el recipiente es de plástico endurecido, de alto grado de resistencia mecánica y cuenta con una válvula de seguridad que permita la salida de gases cuando por alguna circunstancia excepcional, la presión interna se hace crítica.

#### **c). Unidad de control (Controlador De Carga)**

- De estado sólido.
- Tensión nominal 12/24 VDC.
- Capacidad 30/30 A lado solar / lado carga respectivamente.
- Temperatura de operación -5° C a + 50 ° C.
- Protección contra cortocircuitos en cualquiera de sus conexiones.
- Control de carga de baterías.
- Control de ruido.
- Caídas de tensión muy pequeñas.
- Desconexión por baja tensión (LVD Low Voltage Disconnect) con compensación de corriente.
- Indicación de status y fallas de batería a través de LED.
- Capaz de suportar sobrecargas hasta del 25%
- Protección contra inversión de polaridad.
- Posibilidad de trabajo sin baterías conectadas.
- Cortocircuito paneles solares y carga.
- Sobrecarga para paneles solares y carga
- Corriente invertida por la noche
- Desconexión por alta tensión
- Desconexión por alta temperatura
- Cargas protegidas contra picos de tensión
- Restablecimiento automático de todas las protecciones

#### **d). Estructura de los paneles:**

La función de las estructuras es la de sujetar los paneles solares, orientar hacia la dirección donde se oculta el sol, esto permite que los rayos del sol choquen sobre los paneles solares la mayor parte del día, y se obtenga así la mayor generación de energía del panel solar.

Por lo cual se usara un soporte estándar para albergar la cantidad necesaria de paneles de 85 Wp tipo "H" de base y con perfiles angulares con tubo galvanizado en caliente de 3"Ø x 2 m, con bridas en los extremos además incluye un sistema antirrobo para los paneles solares. La estructura para loa paneles solares se puede apreciar en el **(Grafico N ° 34)**

El gabinete metálico será fabricado con planchas de fierro de 1/16" tipo exterior (hermético) preparado para ser adosado o instalado en la base del tubo de 3"Ø, de dimensiones suficientes para contener la cantidad necesaria de baterías "Sonnenschein" de 85 AH, con base para montaje de controlador.

#### **e). Tablero de Distribución.**

Es una caja de metal especialmente construida para albergar unidades como interruptores electromagnéticos, inversores, borneras de conexiones. El esquema del tablero para adosar se puede apreciar en el **(Grafico N ° 35)** 

Las características de este tablero son:

- Marca: HIMEL,
- Modelo: CRN 54/200
- Medidas: 500x400x200mm.
- Los Interruptores Termomagnéticos deberán ser de 2X10 Amperios 3 unidades asimismo:
	- Serán del tipo riel que garanticen la protección óptima contra sobre corrientes y corrientes de corto circuito; desconectando el circuito eléctrico en forma automática.
	- Serán fabricados de acuerdo a la norma CEI EN 60898 y CEI EN 947-2

#### **f). Inversor:**

Es un dispositivo cuya función es transformar el voltaje proveniente de las baterías en un voltaje alterno con el fin de poder alimentar de energía a los equipos electrónicos a Utilizar, el inversor seleccionado es el de la marca "Victron Energy (Blue Power)" modelo Phoenix – G2 12 o 24 v y desde 180W a 650W así mismo cumple con protecciones de:

- Cortocircuito en salida.
- Sobrecarga.
- Tensión de alimentación CC demasiado alto.
- Tensión de alimentación CC insuficiente.

El equipamiento del sistema de respaldo de energía, paneles solares se puede apreciar detalladamente en el **(Cuadro N ° 46)** 

#### **Dimensionamiento de paneles solares para los equipos informáticos.**

• Este cálculo se puede apreciar detalladamente en el **(Cuadro N °41).**

# **Dimensionamiento de paneles solares para los equipos de telecomunicaciones.**

- El dimensionamiento de paneles solares para los equipos de telecomunicaciones de las soluciones 1,5 y 7 del enlace de distribución se puede apreciar detalladamente en el **(Cuadro N °42)**
- El dimensionamiento de paneles solares para los equipos de telecomunicaciones de las soluciones 2 y 9 del enlace de distribución se puede apreciar detalladamente en el **(Cuadro N °43)**
- El dimensionamiento de paneles solares para los equipos de telecomunicaciones de las soluciones 3,6 y 8 del enlace de distribución se puede apreciar detalladamente en el **(Cuadro N °44)**
- El dimensionamiento de paneles solares para los equipos de telecomunicaciones de las soluciones 4 y 10 del enlace de distribución se puede apreciar detalladamente en el **(Cuadro N °45)**.

### **4.1.4.- Sistema de infraestructura:**

Este sistema esta enfocado la elección de la estructura mecánica (torres), a la fijación de esta misma en el terreno ó en su defecto a la construcción de una base de concreto para la fijación de la torre.

En estas estructuras se colocara y fijara el equipamiento de radio en los últimos tramos de la torre y es donde se realizara el apuntamiento de las antenas según el diseño de la Plataforma de Telecomunicaciones, esto permitirá que se obtenga un enlace óptimo, perdurable en el tiempo y estable frente a las condiciones adversas que presenta la serranía peruana.

Para llevar acabo el apuntamiento se recomienda utilizar dispositivos de alineamiento como brújulas o dispositivos que son receptores y transmisores. También en estas estructuras se fijara el sistema de pararrayo, teniendo en cuenta el área de cobertura de este mismo.

### **Poste de Fierro rebatible**

Se Utilizará este poste de fierro rebatible para alturas menores de 15 metros, las características de este poste se puede apreciarse en el **(Grafico N °36).**

### **Torre Ventada.**

Se Utilizará las torres ventadas para alturas menores de 36 metros y mayores de 15 metros, en general estas torres necesitan un área que permita inscribir una circunferencia de radio aproximadamente igual a la mitad de la altura de la torre, los cables que la sostienen se les llama ariostres o vientos, las características de esta torre se puede apreciar en el **(Grafico N °37).** 

### **Especificaciones y Normas:**

- EIA-222-F: Estructural Standards for Steel Antenna Towers and Antenna Supportin Structures.
- ASTM: American Society for Testing Materials.
- ACI: American Concret Instuite.
- ANSI: American National Standars Instuite.
- AISC: American Instuite of Steel Construction.
- FAA: Federal Aviation Administration.
- Normas de señalamiento de obstáculos (M.T.C)

El equipamiento del sistema de infraestructura se puede apreciar detalladamente en el **(Cuadro N ° 47)**

## **Cables y materiales:**

Los cables y materiales a Utilizar en la Plataforma de Telecomunicaciones son aplicables al sistema de telecomunicaciones, sistema de informática, sistema de protección y respaldo de energía.

Los cables coaxiales son dispositivos pasivos que se encargaran de transportar la potencia de radiofrecuencia de los equipos de radio no conectorizados a las antenas y viceversa. Esto se aplicará para el uso de la red *"bridge"*, o en el uso de antenas no conectorizadas.

- Cable coaxial Belden n ° 9913 010100, con impedancia característica de 50 ohmios, atenuaciones de 1,312dB a 5GHz y 1,641db a 10GHz cada 100 metros.
- *"PigTail"* macho: N macho para la conexión a la antena.
- *"PigTail"* macho: RP-SMA macho para la conexión al router.
- Cable de red: es el soporte físico que será utilizado para conectar los equipos de radio no conectorizados hasta los *"routers"* inalámbricos.
- Cable de cobre desnudo de 50mm² de sección, para los sistemas de puesta a tierra.
- Cable N ° 14 AWG son conductores de cobre electrolítico flexible y con aislamiento de PVC, sobre los dos conductores en paralelo.
- Aisladores y protectores de línea diseñados para proteger el cable coaxial de grandes picos de corriente.
- La vulcanización de los dispositivos, se llevará acabo en los extremos de los cables de conexión con cinta vulcanizante, previamente se deberá limpiar estos extremos de cualquier impureza luego se enrolla progresivamente el cable con una trayectoria homogénea.

## **4.1.5.- Sistema de gestión de red.**

La administración y la operatividad de la Plataforma de Telecomunicaciones estará bajo la responsabilidad del Supervisor, quien se encargará de realizar las coordinaciones necesarias para el correcto funcionamiento de la Plataforma de Telecomunicaciones, asimismo se deberá contar con un residente en cada una de las localidades el cual será el encargado del buen uso del telecentro y de las "TIC´s"

Las obligaciones del Supervisor de la Plataforma de Telecomunicaciones serán:

- Supervisar el cumplimiento de los resultados esperados y recibir informes mensuales de cada uno de los residentes de cada una de las localidades beneficiadas.
- Proponer soluciones técnicas en caso de que sea requerido.
- Dar asistencia técnica inmediata a las localidades beneficiadas.

• Realizar talleres de capacitación dirigido a los funcionarios seleccionados por cada localidad sobre los aplicativos informáticos.

Se propone que tanto el supervisor como los residentes deberán tener conocimientos en informática, con algún tipo de experiencia en gestión municipal y/o administración pública. Y deberá residir en la zona.

## **Capacitación:**

Se realizará un programa de capacitación presencial y a distancia dirigido principalmente a un grupo de personas con el objetivo de generar capacidades locales para lograr las metas a proponerse:

- Capacitación en "TIC´s" básicos (Excel, Word, Windows, "Internet").
- Capacitación en software de portales y otros aplicativo que sean oportunos para cada una de las localidades.
- Capacitación en aplicativos de gestión pública desarrollados por otras instituciones públicas.
- Capacitación en gestión municipal, que incluye capacitación en presupuesto y rendición de cuentas.

## **Monitoreo:**

Esta Plataforma de Telecomunicaciones debe contar con una Plataforma de gestión de red. Siendo las funciones mínimas a monitorear:

## a) Radio enlaces microondas terrestres:

- Visualizar la topología de la red.
- Monitoreo permanente de los elementos de la red.
- Reporte en tiempo real de eventos.
- Configuración de los elementos de la red.

## b) Radio enlaces microondas satelitales:

Gestión de red.

 $\overline{a}$ 

- Los equipos satelitales y el segmento satelital será controlado y gestionado por el proveedor del servicio de interconexión.
- Los accesos terrestres son gestionados y controlados permanentemente desde el centro de gestión del proveedor del servicio de interconexión.
- c) Considerando estos acápites los equipos propuestos deben cumplir, como mínimo con lo siguiente:
	- Los equipos de la Plataforma de Telecomunicaciones deberán ser gestionados mediante un gestor Utilizando el protocolo *"SNMP".<sup>110</sup>*
	- La configuración de los equipos de la Plataforma de Telecomunicaciones podrán efectuarse utilizando el protocolo *"TELNET" <sup>111</sup>* o por conexión directa vía *"Hyperterminal"*. "Hyperterminal".<sup>112</sup>
	- La obtención y descarga del Back Up de configuración podrán ser realizados mediante los protocolos de transferencia de archivos más comunes como *"FTP", 113 "TFTP"114, etc.".*

El equipamiento del sistema de herramienta de gestión de red se puede apreciar detalladamente en el **(Cuadro N ° 48).** 

# **4.2.- CÁLCULOS DE ENLACES DE LA PLATAFORMA DE TELECOMUNICACIONES.**

Para estos cálculos de radiopropagación de los enlaces punto a punto, punto a

<sup>&</sup>lt;sup>110</sup> SNMP: Protocolo Simple de Administración de Red o SNMP es un protocolo de la capa de aplicación que facilita el intercambio de información de administración entre dispositivos de red.

<sup>111</sup> TELNET: Es el nombre de un protocolo de red que sirve para acceder mediante una red a otra máquina, para manejarla remotamente como si estuviéramos sentados delante de ella.

<sup>&</sup>lt;sup>112</sup> HyperTerminal: Es una aplicación que se puede utilizar para conectar su ordenador a otros sistemas remotos.

<sup>&</sup>lt;sup>113</sup> FTP: Pprotocolo de red para la transferencia de archivos entre sistemas conectados a una red TCP.

<sup>&</sup>lt;sup>114</sup> TFTP: Protocolo de transferencia muy simple semejante a una versión básica de FTP. TFTP a menudo se utiliza para transferir pequeños archivos entre ordenadores en una red

multipunto, y en los diagramas de cobertura, fue indispensable usar los datos propios de cada equipo (potencias de transmisión, atenuación de cables y pérdidas por empalme, ganancia de antenas, niveles de recepción, etc.) los cuales se pueden encontrar en las hojas técnicas de cada equipamiento y además considerando todo aquello que sea necesario para el diseño de los enlaces para la Plataforma de Telecomunicaciones.

Los cálculos de radiopropagación deben considerar las recomendaciones técnicas detalladas en las "condiciones de operación" de los "Límites Máximos Permisibles" enfocado para el entorno rural y del "Marco normativo general para la promoción del desarrollo de los servicios públicos de Telecomunicaciones de áreas rurales y lugares de preferente interés social".

#### **4.2.1.- Especificaciones Técnicas del equipamiento:**

- En el **(Cuadro N ° 49)** se puede apreciar las especificaciones técnicas del equipamiento seleccionado para las soluciones N ° 1 y 2 de la Plataforma de Telecomunicaciones.
- En el **(Cuadro N ° 50)** se puede apreciar las especificaciones técnicas del equipamiento seleccionado para las soluciones N ° 3 y 4 de la Plataforma de Telecomunicaciones.
- En el **(Cuadro N ° 51)** se puede apreciar las especificaciones técnicas del equipamiento seleccionado para las soluciones N ° 5 y 6 de la Plataforma de Telecomunicaciones.
- En el **(Cuadro N ° 52)** se puede apreciar las especificaciones técnicas del equipamiento seleccionado para las soluciones N ° 7 y 8 de la Plataforma de Telecomunicaciones.
- En el **(Cuadro N ° 53)** se puede apreciar las especificaciones técnicas del equipamiento seleccionado para las soluciones N ° 9 y 10 de la Plataforma de Telecomunicaciones.

### **4.2.2.- Cálculos de Radiopropagación:**

• El cálculo del margen de claridad para las soluciones 1, 2, 3 y 4 del enlace de transporte se puede apreciar en el **(Cuadro N ° 54).**

- El cálculo del margen de claridad para las soluciones 1, 5, y 7 del enlace de distribución se puede apreciar en el **(Cuadro N ° 55).**
- El cálculo del margen de claridad para las soluciones 2 y 9 del enlace de distribución se puede apreciar en el **(Cuadro N ° 56).**
- El cálculo del margen de claridad para las soluciones 3, 6, y 8 del enlace de distribución se puede apreciar en el **(Cuadro N ° 57).**
- El cálculo del margen de claridad para las soluciones 4 y 10 del enlace de distribución se puede apreciar en el **(Cuadro N ° 58).**
- El cálculo del margen de claridad para el enlace bridge se puede apreciar en el **(Cuadro N ° 59).**
- El planeamiento de las bandas de frecuencias a usar en la Plataforma de Telecomunicaciones en los enlaces de transporte se puede apreciar en el **(Cuadro N ° 60).**
- El planeamiento de las bandas de frecuencias a usar en la Plataforma de Telecomunicaciones en los enlaces de distribución se pueden apreciar en el **(Cuadro N ° 61).**
- El detalle del azimut y potencia de recepción teórico y simulado del los enlaces de transporte se puede apreciar en el **(Cuadro N ° 62).**
- El detalle del azimut y potencia de recepción teórico y simulado del los enlaces de distribución se puede apreciar en el **(Cuadro N ° 63).**
- El detalle de las alturas de las torres de la Plataforma de Telecomunicaciones se puede apreciar en el **(Cuadro N ° 64).**

# **4.3.- DIAGRAMAS DE COBERTURA DE LA PLATAFORMA DE TELECOMUNICACIONES CON CADA TECNOLOGÍA**

Una vez concluida la parametrización de la red, empezamos con los cálculos de cobertura Utilizando un sistema de coordenadas polares  $(\rho, \varphi)$  en torno al nodo de la Plataforma de Telecomunicaciones, este sistema calcula radio enlaces en vanos lineales a incrementos programables del azimut  $\varphi$  dentro de un determinado rango de distancias ρ desde el nodo de la Plataforma.

Los parámetros para el análisis de las coberturas de los enlaces de distribución de la Plataforma de Telecomunicaciones se puede apreciar en el **(Cuadro N ° 65)**

- En el **(Grafico N ° 38)** se puede apreciar el diagrama de cobertura para las soluciones 1, 5 y 7 del enlace de distribución de la Plataforma de Telecomunicaciones.
- En el **(Grafico N ° 39)** se puede apreciar el diagrama de cobertura para las soluciones 2 y 9 del enlace de distribución de la Plataforma de Telecomunicaciones.
- En el **(Grafico N ° 40)** se puede apreciar el diagrama de cobertura para las soluciones 3, 6 y 8 del enlace de distribución de la Plataforma de Telecomunicaciones.
- En el **(Grafico N ° 41)** se puede apreciar el diagrama de cobertura para las soluciones 4 y 10 del enlace de distribución de la Plataforma de Telecomunicaciones.

## **CAPUITLO V: ANÁLISIS Y ESTRUCTURA DE COSTOS**

## **5.1.- COSTOS DE INVERSIÓN DE LA PLATAFORMA (CAPEX)**

Los gastos para poder implementar cada una de las 10 soluciones se pueden apreciar detalladamente en el **(Cuadro N ° 66)**

## **5.2.- COSTOS OPERATIVOS DE LA PLATAFORMA (OPEX)**

Los gastos operativos para cada una de las 10 soluciones se pueden apreciar detalladamente en el **(Cuadro N ° 67)**

## **5.3.- VARIABLES DE CONTEXTO**

En la presente tesis hemos definido las variables que se utilizaran en el análisis para la elección de la mejor de solución, con la finalidad de probar la Hipótesis planteada.

## **5.3.1.- Variable Tecnológica**

Esta variable abarca todo el equipamiento necesario en cada uno de los sistemas inherentes en el diseño de la Plataforma de Telecomunicaciones

## Sistema de Telecomunicaciones

Este sistema de la Plataforma de Telecomunicaciones se subdivide en:

- Enlaces de Transporte (Access Point & Suscriptor)
- Enlaces de Distribución (Access Point & Suscriptor)

Para ambos enlaces los puntos a evaluar son:

- Meritos innovativos
- Meritos tecnológicos
- Potencias de transmisión
- Sensibilidades de recepción
- *"Beam Width"* <sup>115</sup>
- "Typical LOS range" 116
- Throughput de los enlaces

## Sistema de Informática

El punto a evaluar en esta sistema es:

• El merito innovativo.

## Sistema de protección y respaldo de energía

Los puntos a evaluar en este sistema son:

• El consumo en *"Watts"* 117 para los equipos de Telecomunicaciones.

 $\overline{a}$ <sup>115</sup> Beam Width: Ancho del Haz propio de cada antena expresado en ángulos.

<sup>116</sup> Typical LOS Range: Es el valor o rango típico con línea de vista.

<sup>117</sup> Watt: Unidad de potencia del Sistema Internacional de Unidades.

• El consumo en *"Watts"* para los equipos de informática.

## Sistema de Infraestructura

Los puntos a evaluar en este sistema son:

- Meritos innovativos
- Altura de las torres en los enlaces de transporte
- Altura de las torres en los enlaces de distribución

## Sistema de la aplicación de la herramienta de gestión de red

Los puntos a evaluar en este sistema son:

- Meritos innovativos
- La administración y gestión de la Plataforma

## **5.3.2.- Variable Regulatoria.**

Los puntos a evaluar en esta variable se subdividen en:

Alquiler del espectro radioeléctrico en el enlace de transporte:

- Bandas licenciadas.
- Bandas no licenciadas.
- Alquiler del espectro radioeléctrico en el enlace de distribución:
	- Bandas licenciadas.
	- Bandas no licenciadas.
- Homologación de los equipos para el enlace de transporte: Tanto para el Access Point y el Suscriptor.
- Homologación de los equipos para el enlace de distribución: Tanto para el Access Point y el Suscriptor.

## **5.3.3.- Variable Financiera**

Los puntos a evaluar en esta variable son:

- CAPEX.
- OPEX.

## **5.3.4.- Variable Social**

El punto a evaluar en esta variable es:

• El beneficio de la población en cada una de las localidades.

## **5.4.- ELECCIÓN DE LA MEJOR SOLUCIÓN PARA ESTE PROYECTO.**

Al haber realizado la estructura de costos en CAPEX, OPEX y elaborar el cuadro de Valoración y Ponderación en función de nuestras variables de contexto. Se estaría en la condición de poder elegir la solución que tendría mas expectativa para el despliegue de esta Plataforma de Telecomunicaciones en las localidades escogidas en este proyecto de tesis.

## 5.4.1.- Los criterios de Valoración

Es el método por el cual le asignamos a cada uno de los puntos a evaluar una puntuación expresada en un numero la cual representa un valor el cual esta en relación directamente proporcional y ascendente al desempeño de cada una de ellas, estos criterios de Valoración se aprecia en el **(Cuadro N ° 68)**

## 5.4.2.- Los criterios de Ponderación

Método por el cual asignamos un porcentaje del total a cada variable de contexto. Se aplica este método de ponderación con el fin de poder darle mas relevancia a una variable la cual debe considerarse la mas representativa o mas critica, con el objetivo de resaltarla sobre las otras variables y que sean estas
las que interfieran directamente en la elección de la mejor solución, estos criterios de Ponderación se aprecia en el **(Cuadro N ° 69)**

#### 5.4.3.- Análisis de Valoración y Ponderación

Método por el cual se analiza todas las soluciones diseñadas bajo los criterios de Valoración y Ponderación antes ya estructurados. De este análisis se puede inferir que la solución que obtenga mayor puntuación será la ganadora en relación con las otras 9 soluciones.

Se puede apreciar en el **(Cuadro N ° 70)** que la solución N ° 2 cumple con lo expuesto anteriormente, por lo tanto es la solución mas idónea para el despliegue de la Plataforma de Telecomunicaciones en las localidades escogidas en este proyecto de tesis.

### **CAPÍTULO VI: MARCO EMPIRICO**

### **6.1 MÉTODOS CUANTITATIVOS**

Herramientas que proporcionan una información estructurada y detallada para un análisis complementario, con el objetivo de poder elaborar una mejor percepción en relación al escenario donde se implementaría la Plataforma de Telecomunicaciones.

- En el **(Cuadro N ° 71)** se puede inferir la esperanza de vida al nacer por sexo en áreas rurales proyectadas hasta el 2015 y también la población estimada y proyectada por área urbana y rural hasta el 2025.
- En el **(Cuadro N ° 72)** se puede inferir la distribución de la PEA ocupada según nivel educativo y también la PEA ocupada según horas semanales de trabajo.
- En el **(Cuadro N ° 73)** se puede inferir la distribución de la PEA ocupada según la estructura del mercado y la PEA ocupada según la categoría ocupacional.
- En el **(Cuadro N ° 74)** se puede inferir la distribución de la PEA ocupada según la actividad económica y la PEA ocupada según rango de edad.
- En el **(Cuadro N ° 75)** se puede inferir el producto Bruto Interno al 2005 de Apurímac.

### **6.2.- MODELOS U OTRA FORMA DE INSTRUMENTO AUXILIAR.**

- En el **(Cuadro N ° 76)** se puede apreciar la población según el censo de población y vivienda del año 2005.
- En el **(Cuadro N ° 77)** se puede inferir la superficie población por región natural, población por sexo - grupo de edad y población analfabeta por sexo.
- En el **(Cuadro N ° 78)** se puede inferir los centros educativos en el sistema educativo escolarizado (Urbano – Rural 2006) y el numero de alumnos en el sistema educativo escolarizado (Urbano - Rural 2006).
- En el **(Cuadro N ° 79)** se puede inferir el numero de docentes en el sistema educativo escolarizado (Urbano Rural 2006) y de las universidades publicas y privadas al 2007.
- En el **(Cuadro N ° 80)** se puede inferir el estado del sector Agrícola, producción pecuaria y los costos Agrícolas.

### **CONCLUSIONES Y RECOMENDACIONES FINALES**

- Actualmente las condiciones Económicas y Socioculturales de las áreas rurales, no permiten un despliegue masivo de las Plataformas de Telecomunicaciones.
- De todas las Plataformas de Telecomunicaciones diseñadas en este proyecto de Tesis, se propone utilizar la solución N º 2, debido a que está es la mas idónea para el escenario de estudio.
- El tipo de tecnología ó solución a utilizar para el diseño de las Plataformas de Telecomunicaciones orientadas a las áreas rurales, tendrán que ser soluciones inalámbricas, debido a que las soluciones guiadas son más complejas y costosas para su instalación, administración y mantenimiento.
- Por otro lado, dentro de las soluciones inalámbricas, la que tiene mejores prestaciones para este escenario de estudio, son los radio enlaces terrestres (aun así hay que adaptar dicha tecnología a la geografía del área).

### **BIBLIOGRAFIA**

### **a) Direcciones electrónicas.**

- 1. http://www.fitel.gob.pe/
- 2. http://www.osiptel.gob.pe/Index.ASP
- 3. http://www.mtc.gob.pe/portal/itramites.htm
- 4. http://www.itu.int/net/home/index-es.aspx
- 5. http://www.inei.gob.pe/
- 6. http://www.apoyo.com/
- 7. http://www.cuanto.org/
- 8. http://www.regionapurimac.gob.pe/
- 9. http://www.cplus.org/rmw/english1.html
- 10. http://www.dii.uchile.cl/~ceges/publicaciones/ceges12.pdf
- 11. http://tic\_rural.blogspot.com/2007/01/bytes-for-all-edicin-especialsobre.html
- 12. http://telerural.blogspot.com/2007/04/curso-de-telecomunicacionesrurales.html
- 13. http://inictel.uni.edu.pe/inicteljoo/
- 14. http://www.ieee.org/portal/site
- 15. http://www.minem.gob.pe/archivos/dge/eventos/1.%20Martes%20OChav ez.pdf
- 16. http://www.motorola.com/
- 17. http://www.airspan.com/
- 18. http://www.acdatasystems.com/
- 19. http://www.fgwilson.com/
- 20. http://www.netkrom.com/es/about-us.html
- 21. http://www.asterisk.org/support
- 22. http://www.cisco.com/
- 23. http://www.linksys.com/
- 24. http://www.wimacom.com/
- 25. http://www.dii.uchile.cl/~ceges/publicaciones/ceges12.pdf
- 26. http://www.dii.uchile.cl/~ceges/publicaciones/ceges12.pdf
- 27. http://www.coit.es/index.php?op=actos\_premios\_284#
- 28. www.upv.es/satelite/trabajos/pract\_4/general/quees.htm
- 29. http://www.satsig.net/vsat\_top.htm VSAT (Very Small Aperture Terminal) Satellite Communications and Satellite "Internet" terminals
- 30. http://www.satsig.net/ivsatcos.htm "Internet" VSAT access via satellite: Costs
- 31. http://www.satsig.net/satellite/reducing-interference-satellite-tv.htm Site shielding: Reducing interference into satellite dish reception
- 32. http://www.satsig.net/vsat\_cap.htm VSAT Data Capacity
- 33. http://www.satsig.net/satellite/inclined-orbit-operation.htm Inclined orbit operation of geostationary satellites
- 34. http://link.wits.ac.za/papers/vsatngaltz.pdf VSAT CASES STUDIES (ALGERIA, NIGERIA and TANZANIA)
- 35. http://www.comsys.co.uk/vsatnets.htm VSAT NETWORK TYPES
- 36. http://www.comsys.co.uk/vsatstat.htm VSAT STATISTICS
- 37. http://ictinafrica.com/vsat/docs/The\_VSAT\_Buyers\_Guide.pdf THE VSAT BUYER`S GUIDE
- 38. http://www.fi.uba.ar/materias/6679/apuntes/Redes\_Satelitales\_v2.pdf
- 39. http://www.itdg.org/html/about\_us/faq.htm#Who was ITDG's founder?
- 40. http://www.itu.int/itunews/issue/2002/05/rationale.html
- 41. bin/index.cgi?root=2822&url=http%3A%2F%2Fwww%2Epropoor%2Eco m%2Fnews%2Fxar0206%2Easp%235
- 42. http://www.idrc.ca/lacro/docs/conferencias/pan9.html
- 43. http://www.infocentro.gov.ve/index.php
- 44. http://www.compartel.gov.co/contenido/articulo.asp?chapter=147&article =138
- 45. http://www.mwebafrica.com/hub/ict/

#### **b) Tesis.**

Modalidad: Programa de Titulación Profesional Extraordinaria Autor: Carlos Alberto Rodríguez del Carpio, Juan Carlos Saba Portal Titulo: Conectividad y Banda Ancha Rural Lugar de Publicación: Lima - Perú Año de Publicación: 2005.

Modalidad: Programa de Experiencia Profesional Autor: Carlos Manuel Vitancio Ortiz Titulo: Plataforma de Telecomunicaciones Rurales Lugar de Publicación: Lima - Perú Año de Publicación: 2006

Modalidad: Programa de Titulación Profesional Extraordinaria Autor: Jorge Luis Fiestas Urquizo Titulo: Aplicación de Tecnología WiMax en áreas Metropolitana Lugar de Publicación: Lima - Perú Año de Publicación: 2005

Modalidad: Tesis

Autor: Miguel Angel Flores Hernández Titulo: Proyecto de un sistema de telecomunicaciones para las zonas rurales de la provincia de Huaraz mediante el sistema de multiacceso radial Lugar de Publicación: Lima - Perú Año de Publicación: 1993

### **c) Libros y Textos.**

Autor: Wilfredo Fanola Merino Titulo: Redes Vsat "Comunicaciones Digitales Vía Satelite" Lugar de Publicación: Lima - Perú Año de Publicación: 2006

Autor: Marco Tulio Holguín Tapia Titulo: Instalación y Configuración de Redes Inalámbricas IEEE 802.11 Editorial: Inictel Lugar de Publicación: Lima - Perú Año de Publicación: 2008

Autor: Andrew s. Tanenbaum Titulo: Redes de Computadoras 4 ta edición Editorial: Pearson Prentice Hall

 Lugar de Publicación: México - Perú Año de Publicación: 2003

Autor: Jose Dordoigne Titulo: Redes informaticas conceptos fundamentales (ethernet, tcp/ip, wi- fi) Editorial: ENI Lugar de Publicación: Barcelona - España Año de Publicación: 2006

Autor: ENGST, ADAM y FLEISHMAN, GLENN Titulo: Introducción a las redes inalámbricas: 802.11a, 802.11b, airport y airport extreme de Apple Editorial: Anaya multimedia-Anaya interactiva Lugar de Publicación: Madrid - España Año de Publicación: 2003

Autor: Eltek Energy (Notas) Titulo: Conceptos de Sistemas de Energia y Protección Lugar de Publicación: Lima - Perú Año de Publicación: 2006

Autor: AC Data Systems Surge Suppression Solutions (Notas) Titulo: Surge Suppression Solutions Lugar de Publicación: Idaho - EEUU Año de Publicación: 2002

Autor: Pablo Diaz. Titulo: Soluciones Prácticas para la Puesta a Tierra Editorial: Mc Graw Hill Lugar de Publicación: México Año de Publicación: 2001

### **d) Suscripciones**

- Suscripción a Mailnews Semanal Osipetel
- Suscripción a Publicaciones Online de la Unión Internacional de Telecomunicaciones (UIT)
- Suscripción a Publicaciones Online de la IEEE
- Suscripción de online de Motorota
- Suscripción online a Telesama
- Suscripción online 3g- Forum
- Suscripción online Wimax Forum
- Suscripción online Wifi Forum
- Suscripción online VoIp Forum

### **e) Decretos Supremos, Reglamentos y Lineamientos.**

- TUO de la Ley de Telecomunicaciones Decreto Supremo N ° 013-93- TCC, del 06/05/1993
- TUO del Reglamento de la Ley de Telecomunicaciones Decreto Supremo N ° 027-2004-MTC, del 15/07/2004
- Reglamento General del OSIPTEL Decreto Supremo N ° 008-2001-PCM del 02/02/2001. Precisado por el Decreto Supremo N ° 012-2002-PCM.
- Reglamento de FITEL Resolución de Consejo Directivo de OSIPTEL N ° 048-2000-CD/OSIPTEL
- Contratos de Concesión de Telefónica del Perú Decreto Supremo N ° 011-94-TC, de mayo de 1994
- Lineamientos de Política de Apertura del Mercado de Telecomunicaciones del Perú
- Decreto Supremo N ° 020-98-MTC, del 05/08/1998.
- Decreto Legislativo N ° 613, Código del Medio Ambiente y Los Recursos **Naturales**
- Declaran parcialmente fundada la solicitud de revisión del cargo tope por originación y/o terminación de llamadas en la red fija local presentada por Telefónica del Perú S.A.A. – Resolución de Consejo Directivo N° 018- 2003-CD/OSIPTEL del 21 de marzo de 2003

### **f) Documentos.**

- MEF–PRODES, Guías de Orientación N° 1 (Normas del SNIP) y N° 2 (Identificación, Formulación y Evaluación Social de Proyectos de Inversión Pública a Nivel de Perfil).
- INEI, Condiciones de Vida en el Perú: Evolución, 1997-2001, Cuadro N° 4.61 (Ago/2002).
- INEI, Informe Técnico N° 2 Abril 2002. Ver también INEI. Condiciones de vida en el Perú: Evolución, 1997-2001. Lima, agosto 2002.
- Telecommunications and Information Services for the Poor. Toward a Strategy for Universal Access. World Bank Discussion Paper N° 432, Página V. 2002.
- Chackiel, J., en La Dinámica Demográfica en América Latina. CEPAL, Serie Población y Desarrollo N° 52, mayo de 2004 CEPAL, Serie Población y Desarrollo, N° 50: Migración interna en América Latina y el Caribe: Estudio Regional del Período 1980-2000. Jorge Rodríguez Vignoli.
- Enero de 2004 CEPAL, Las Nuevas Funciones Urbanas: Gestión para la Ciudad Sostenible. Serie Medio Ambiente y Desarrollo N° 48, Carmen Bellet Sanfeliu y Josep Maria LLop Torne, Abril de 2002.
- CARE Perú y CONAJU. Perú: La Juventud Rural. Situación, Procesos, Lecciones y Desafíos. Noviembre de 2004.
- INTELECON & ITC. Peru Detailed Rural Telecommunications Strategy. Private.
- Sector Provision of Telecommunications Services In Rural and Peri-Urban Areas of Peru. 30 de Junio de 2004.
- Katz, M. & Shapiro, C. Systems Competition and Network Effects. The Journal of Economic Perspectives, Vol 8 N° 2, 1994.
- Kennet Mark, Política de la regulación de tarifas de telecomunicación rural. OSIPTEL, Septiembre 2003.
- CEPAL, Los Caminos Hacia una Sociedad de la Información en América Latina y el Caribe. Julio de 2003.
- Dutton, W. Social Transformation In An Information Society: Rethinking Access To You And The World. UNESCO 2004 INEI. Tecnologías de Información y Comunicaciones en los Hogares en Lima.
- Metropolitana. Ago. 2000 CEPRI-TELECOM, La privatización de las telecomunicaciones. Libro Blanco. Lima, 1994.
- APOYO, Niveles Socio-Económicos (NSE) Perú urbano, 2003.
- Escobal y Torero, Análisis de los Servicios de Infraestructura Rural y las Condiciones de Vida en las Zonas Rurales de Perú - Informe Final, febrero 2004.

### **g) Informes.**

- Informe N ° 057-GPR/2005, OSIPTEL Procedimiento para la Fijación de Cargos.
- de Interconexión Tope por Terminación de Llamadas en las Redes de los Servicios Móviles.
- Informe N ° 017-GPR/2004, OSIPTEL Fijación del cargo de interconexión tope por Facturación y Recaudación de las llamadas de larga distancia que se realicen bajo el Sistema de Llamada por Llamada.
- Unión Internacional de Telecomunicaciones (2000), Nuevas Tecnologías para Aplicaciones Rurales, Informe final del Grupo Temático 7 del UIT-D.
- Intven, Hank (ed) (2000), Manual de Reglamentación de las Telecomunicaciones, Módulo 6, Servicio Universal, Washington, DC: The World Bank.
- Navas-Sabater, Juan; et. al. (2003) Servicios de telecomunicaciones e información para los pobres : "Hacia una estrategia de acceso universal", Washington, DC: The World Bank.

# **CUADROS**

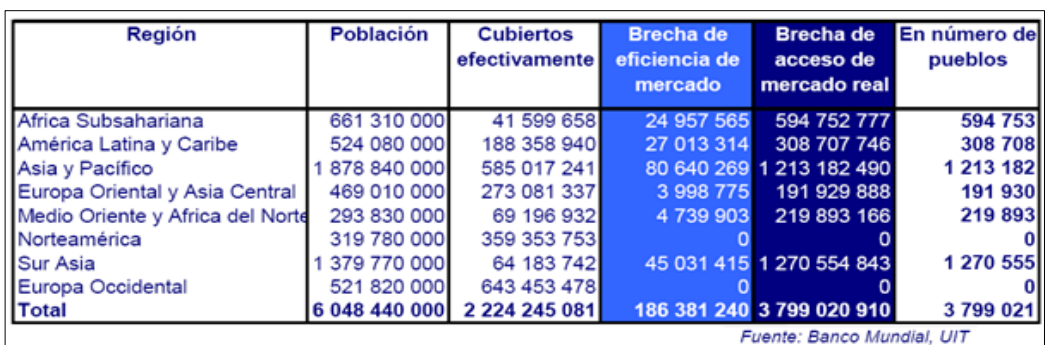

### CUADRO N ° 1: "DIVISION POR REGIONES EN EL MUNDO".

CUADRO N ° 2: "RELACION DE REGULADORES EN LATINOAMERICA".

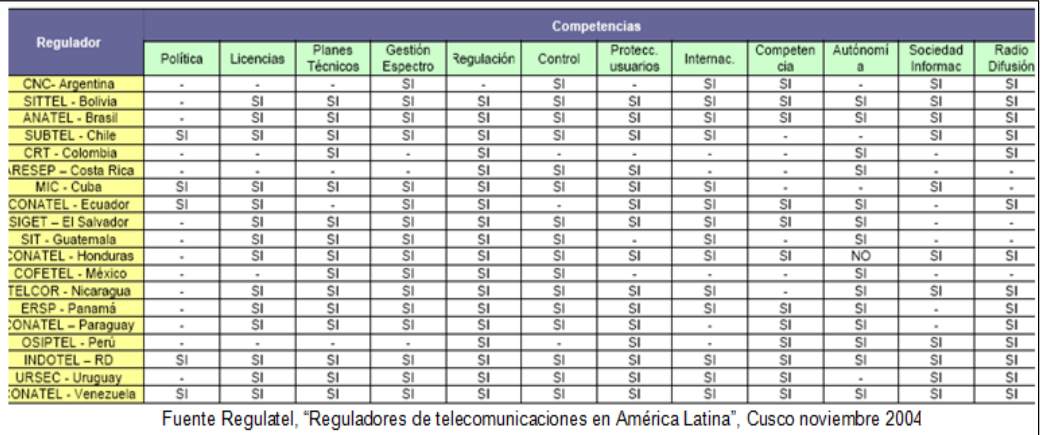

### CUADRO N ° 3: "RESUMEN DETALLADO DEL ESTANDAR 802.11".

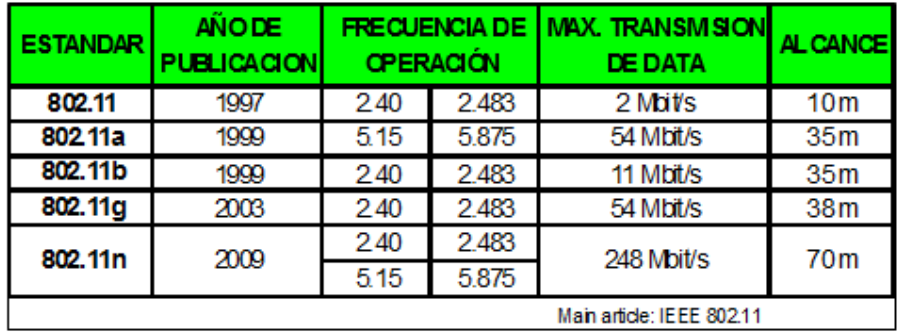

### CUADRO N ° 4: "RESUMEN DETALLADO DEL ESTANDAR 802.16".

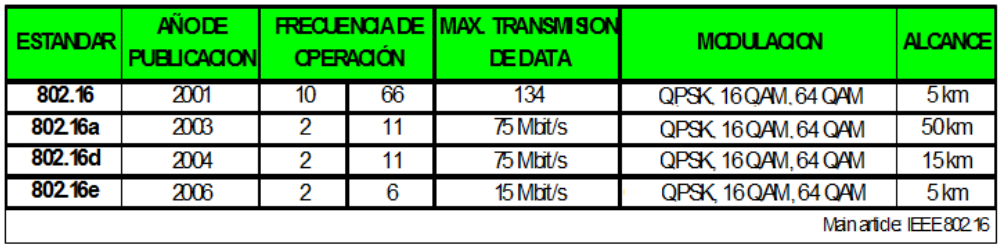

#### CUADRO N ° 5: "RESUMEN DE LAS BANDAS EN RADIO ENLACES SATELITALES MICROONDAS".

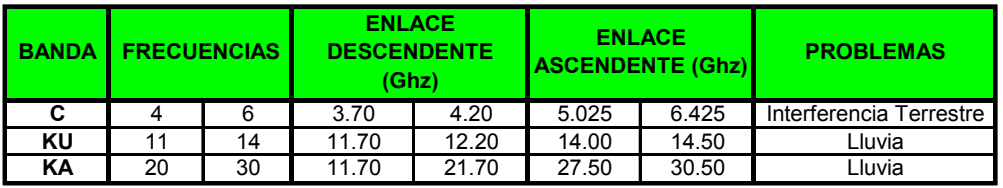

### CUADRO N ° 6: "RESUMEN DETALLADO DE LAS PERTURBACIONES".

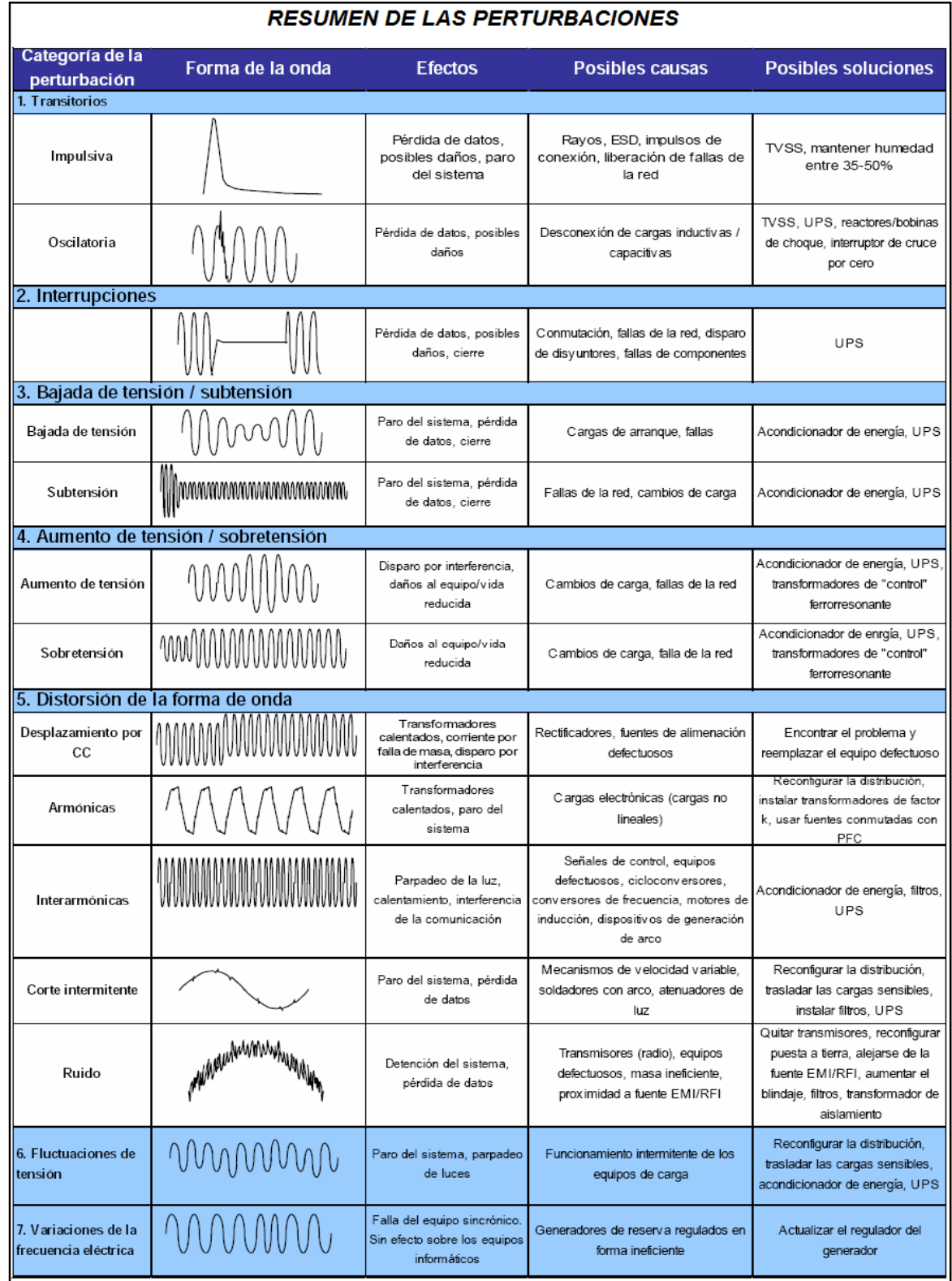

#### CUADRO N ° 7: "RELACION DE LOCALIDADES CONTEMPLADAS PARA EL DISEÑO DE LA PLATAFORMA DE TELECOMUNICIONES".

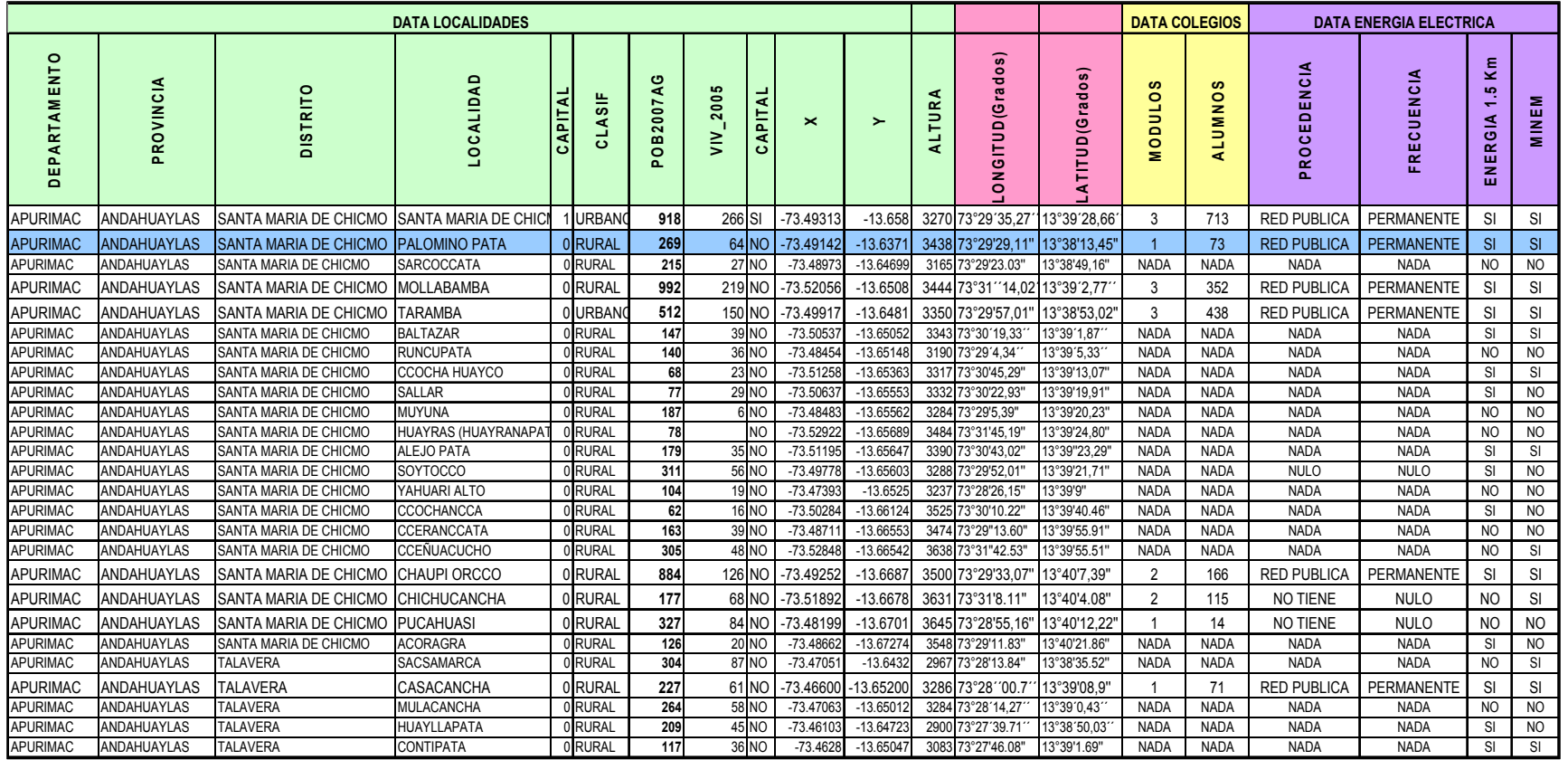

Fuente: Software ARCView Propiedad de Fitel – MTC Fuente INEI basados en el Censo de 1993 y proyectados al 2007

### CUADRO N ° 8: "RATIO DE ACCESO A "INTERNET".

### Porcentaje de la población de 6 años y más que accedieron a las Cabinas de Internet en el 2003

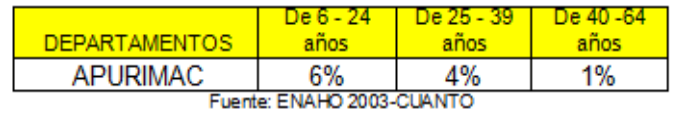

### Población por departamento y grupo de edad

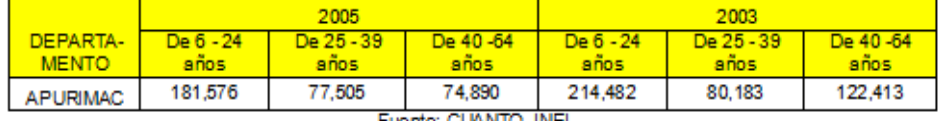

Fuente: CUANTO, INEI

CUADRO N ° 9: "RATIO DE ACCESO A "INTERNET" AL 2008".

Se ha estimado el ratio de acceso al 2008: Cuadro B: Porcentaje de la población de 6 años y más que accederán a las Cabinas de Internet en el 2008

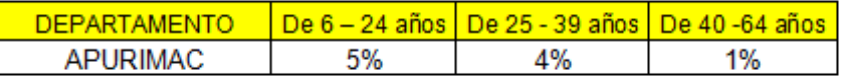

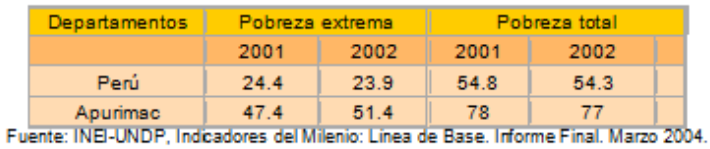

#### Incidencia de pobreza extrema y pobreza total según departamentos (2001 y 2002)

#### Incidencia de pobreza extrema según dominio geográfico (1991, 1994, 2001, 2002).

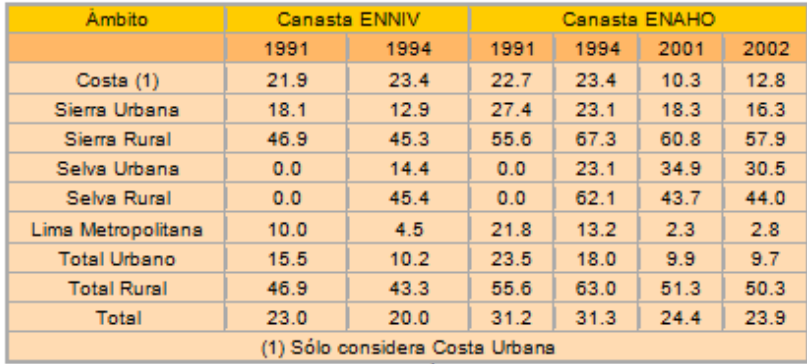

Fuente: INEI-UNDP, Indicadores del Milenio: Línea de Base. Informe Final. Marzo 2004.

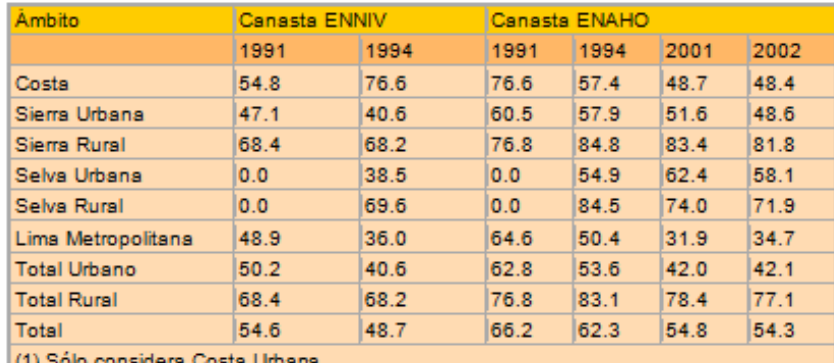

#### Incidencia de pobreza total según dominio geográfico (1991, 1994, 2001, 2002).

 $(1)$  solo con

iólo considera Costa Urbana<br>Fuente: INEI-UNDP, Indicadores del Milenio: Línea de Base. Informe Final. Marzo 2004

#### CUADRO N ° 11: "RELACION DE MEDIOS DE INFORMACION".

### RANKING DE MEDIOS MÁS USADOS PARA INFORMAR A LA POBLACIÓN

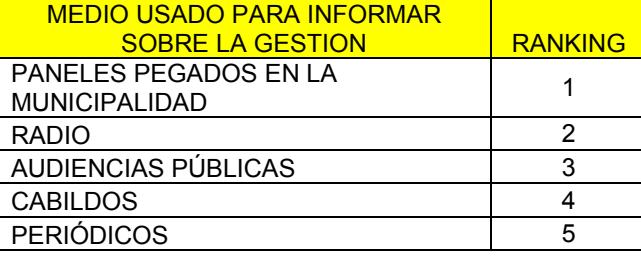

#### CUADRO N ° 12: "RELACION DE LOCALIDADES SELECCIÓNADAS PARA EL DISEÑO DE LA PLATAFORMA DE TELECOMUNICACIONES".

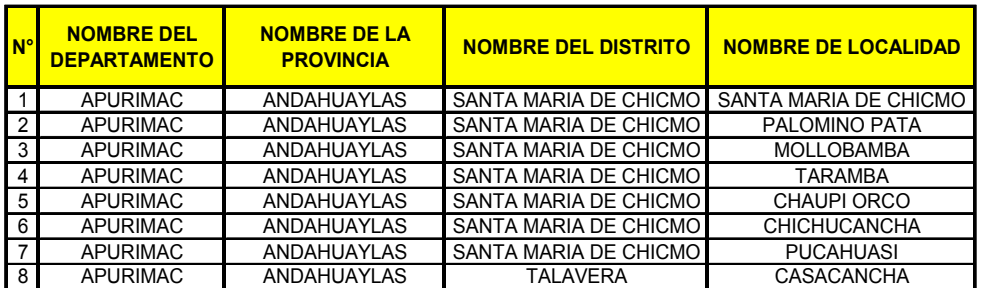

FUENTE: SOFTWARE ARCVIEW PROPIEDAD DE FITEL – MTC FUENTE INEI BASADOS EN EL CENSO DE 1993 Y PROYECTADOS AL 2007

#### CUADRO N ° 13: "RELACION DETALLADA DE LOCALIDADES SELECCIÓNADAS PARA EL DISEÑO DE LA PLATAFORMA DE TELECOMUNICACIONES".

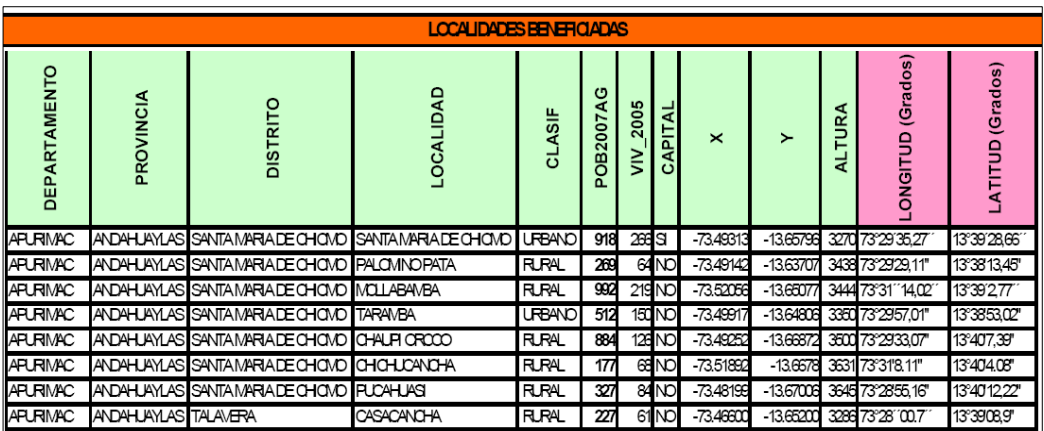

#### CUADRO N ° 14: "RELACION DE TECNOLOGÍAS PARA EL DISEÑO DE LOS ENLACES DE TRANSPORTE Y DE DISTRIBUCIÓN".

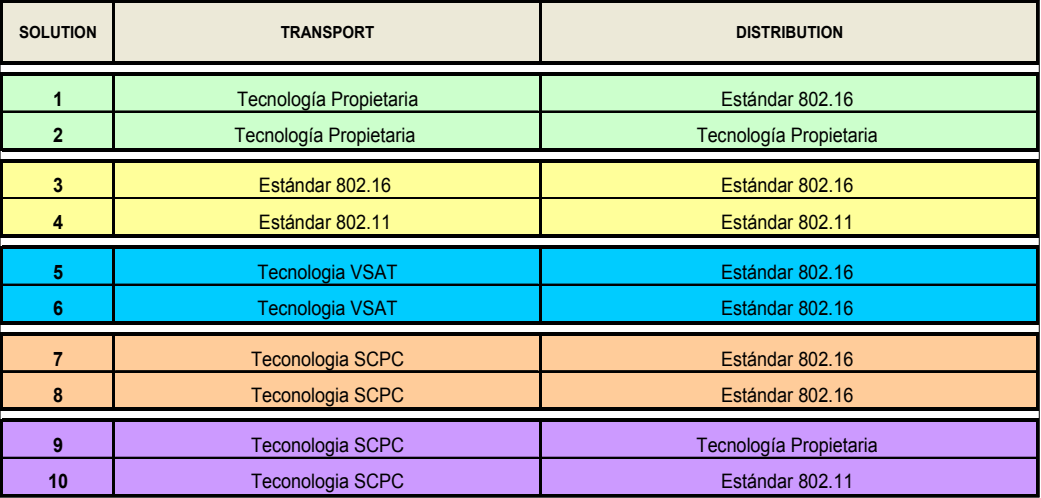

#### CUADRO N ° 15: "RELACION DEL EQUIPAMIENTO PARA EL DISEÑO DE LAS PLATAFORMAS DE TELECOMUNICACIONES".

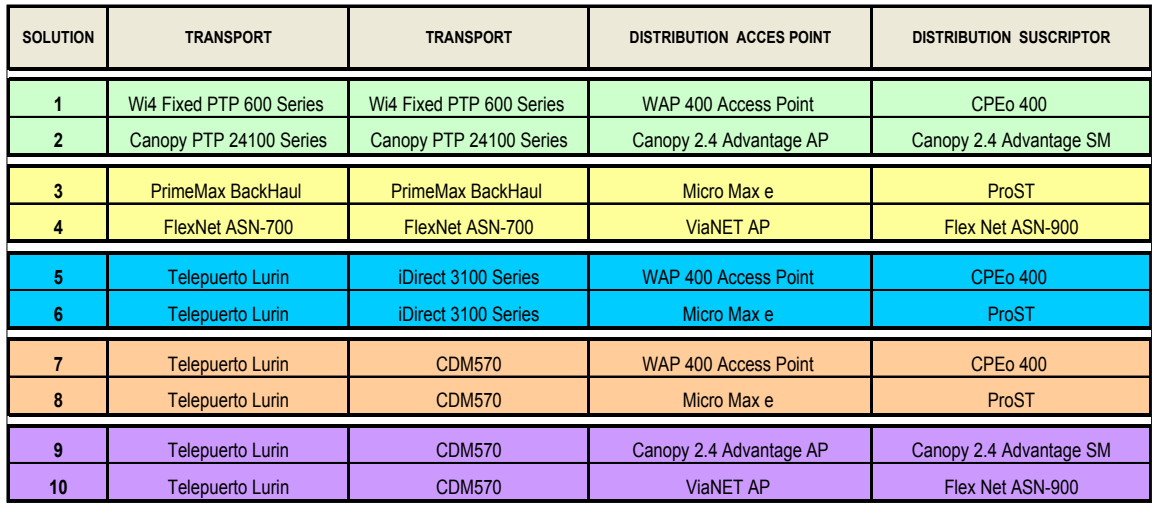

#### CUADRO N ° 16: "PLANES DE SERVICIO Y VELOCIDADES DE TRANSMISION PROYECTADA PARA LA PLATAFORMA DE TELECOMUNICACIONES".

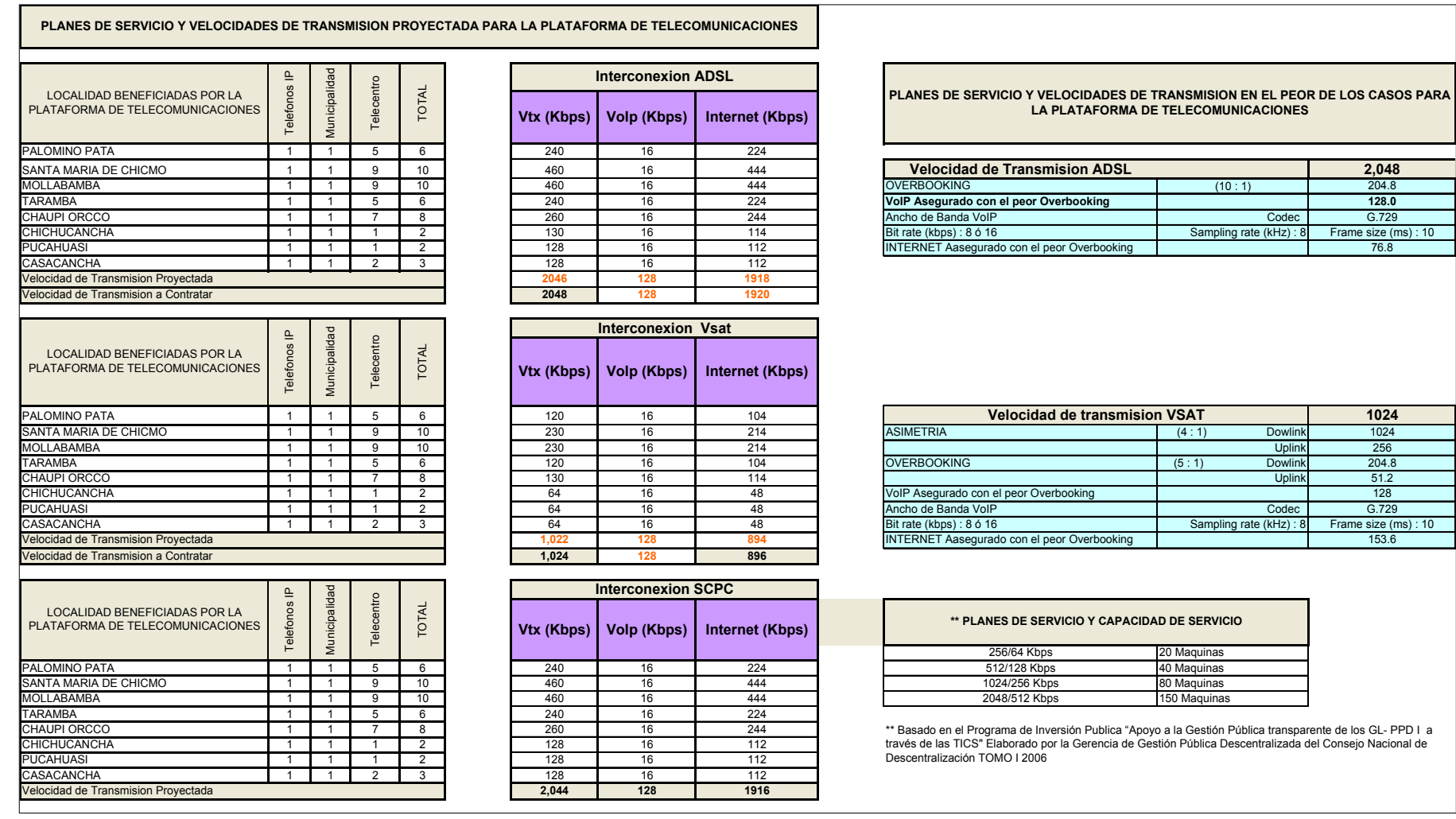

### CUADRO N ° 17: "EQUIPAMIENTO PARA LOS ENLACES DE TRANSPORTE 1, 2, 3 Y 4".

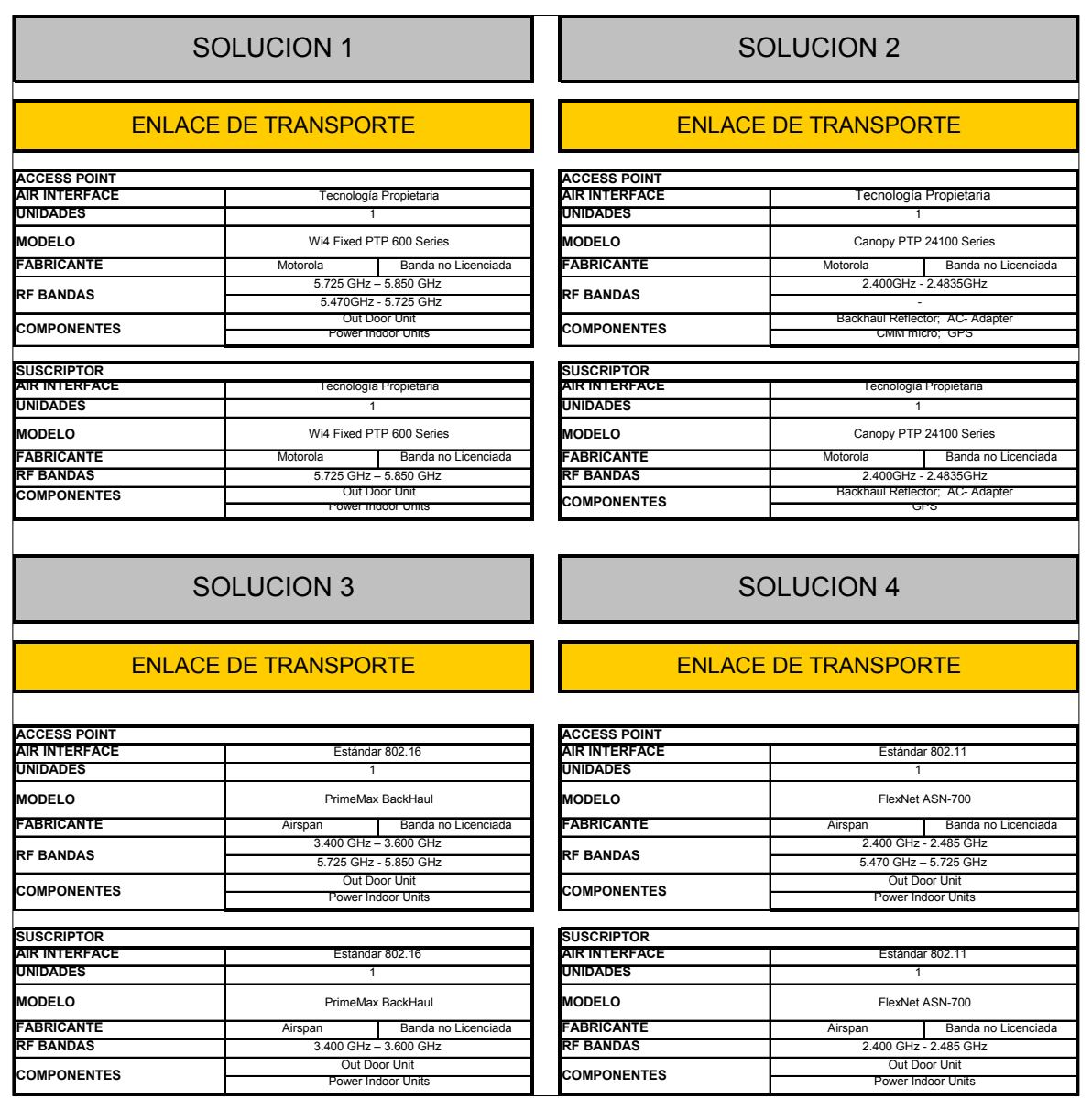

### CUADRO N ° 18: "CARACTERÍSTICAS DEL ROUTER DE INTERCONEXIÓN".

# ROUTER DE INTERCONEXION

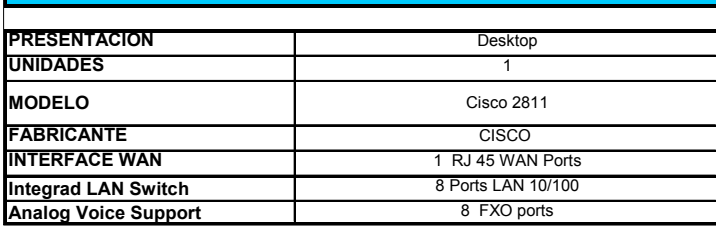

### CUADRO N ° 19: "EQUIPAMIENTO PARA LOS ENLACES DE TRANSPORTE 5 Y 6".

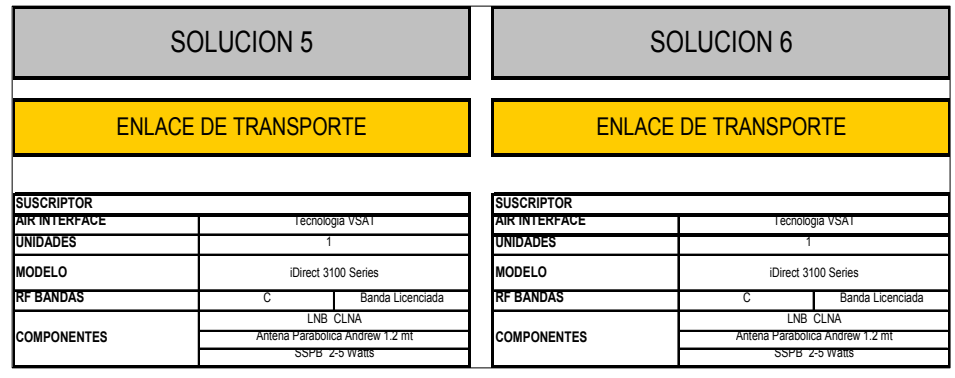

#### CUADRO N ° 20: "DESCRIPCION DETALLADA DEL SERVICIO VSAT".

# VSA T

#### **DESCRIPCION DEL SERVICIO**

La plataforma de comunicaciones Clear Channel Satelital, es un servicio para la implementación de redes privadas virtuales que se ofrece a clientes con necesidades de comunicación entre puntos geográficamente dispersos y donde no existe cobertura por medio físico. A través de este Servicio nuestros clientes pueden conectar sus oficinas con costos de operación independientemente de la distancia y cuentan con una plataforma compatible con la red IP VPN o la red **Digired** 

Los terminales remotos se encuentran equipados con antenas de dimensiones según la capacidad requerida , equipos de radio frecuencia y modem.

#### **ELEMENTOS DEL SERVICIO:**

Los elementos del Servicio constan de los siguientes componentes:

1.- Estación Terrena Maestra ubicada en el Telepuerto de Lurín, con acceso al nodo IP VPN o Digired.

2.- Segmento Satelital; Capacidad en el Satélite Amazonas de Hispamar en Banda C

3.- Estación Remota; Estación Terrena de dimensiones de acuerdo a la capacidad contratada, sistema de Radiofrecuencia de 5 o 10 watts y modem satelital con interfase V.35

#### **AMBITO DE APLICACIÓN DEL SERVICIO**

El ámbito de aplicación del Servicio comprende desde la interfaz V.35 de las estaciones remotas, pasando por el Telepuerto de Lurín hasta lado local, en la oficina principal del Operador de la Plataforma de Telecomunicaciones.

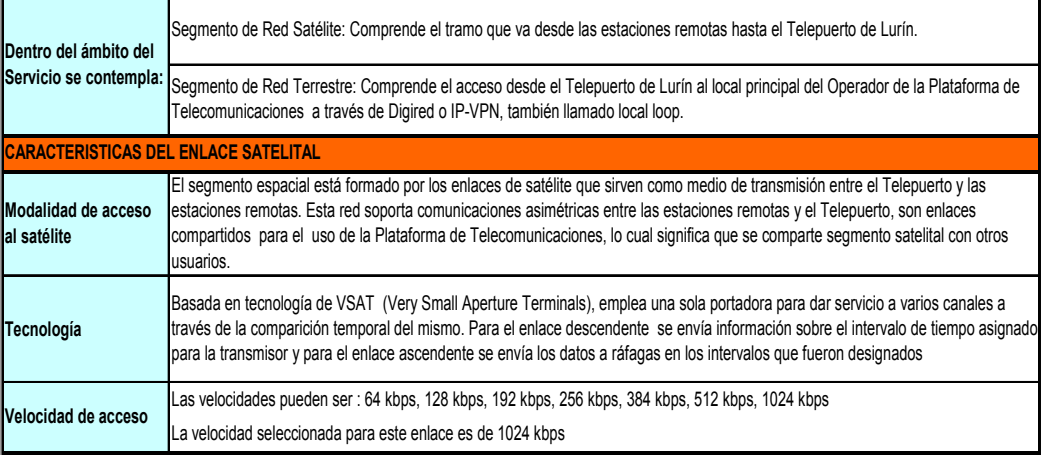

**BENEFICIOS DEL SERVICIO**

Acceso Satelital Asimetríco: 4 a 1. La asimetría está referida a la relación entre la velocidad de transmisión descendente y la velocidad de transmisión ascendente. La velocidad de transmisión descendente será de 1024 kbit/s; por lo tanto la velocidad de transmisión ascendente será de 256 kbit/s.

Sobre suscripción: 5 a 1. La sobre suscripción está referida a la velocidad mínima de transmisión garantizada con respecto a la velocidad de transmisión solicitada. La velocidad mínima de transmisión descendente garantizada será de 205 kbit/s. Asimismo, la velocidad mínima de transmisión ascendente garantizada será de 51.2 kbit/s.

• Máxima calidad y alta disponibilidad con independencia de la zona geográfica

• Telepuerto con sistema totalmente redundante

• Acceso directo a los nodos IP MPLS y Digired

• Redes totalmente gestionada y controlada desde el Centro de Gestión de Telefónica del Perú.

• Ofrece a la Plataforma de Telecomunicones la posibilidad de utilizar una red gestionada vía satélite con topología estrella.

• Garantiza disponibilidad, así como posterior notificación al Administrador de la Plataforma en caso de detección de averías.

#### **ANCHO DE BANDA COMPARTIDO - VSAT**

El Ancho de Banda compartido es el servicio de red que no se dedica a un solo cliente. Por ejemplo, si el cliente compra el servicio de la transferencia directa 1024kbps por el upload 128kbps con una contención de 10:1 (1024x128) estamos hablando de un servicio compartido, el sistema puede no realizarse realmente a las velocidades completas 1024x128 siempre. Diversos proveedores tienen diversos esquemas para poder compartir Ancho de Banda

Prediciendo cómo un canal será utilizado con frecuencia, pueden partir el uso de canales dedicados costosos entre clientes múltiples. Los sistemas compartidos del Ancho de Banda costaron típicamente al cliente 1:5 a 1:10 tanto como Ancho de Banda dedicada. El Ancho de Banda compartido es más adecuado a la pequeña empresa y a los usuarios caseros.

### CUADRO N ° 21: "EQUIPAMIENTO PARA LOS ENLACES DE TRANSPORTE 7, 8, 9 Y 10".

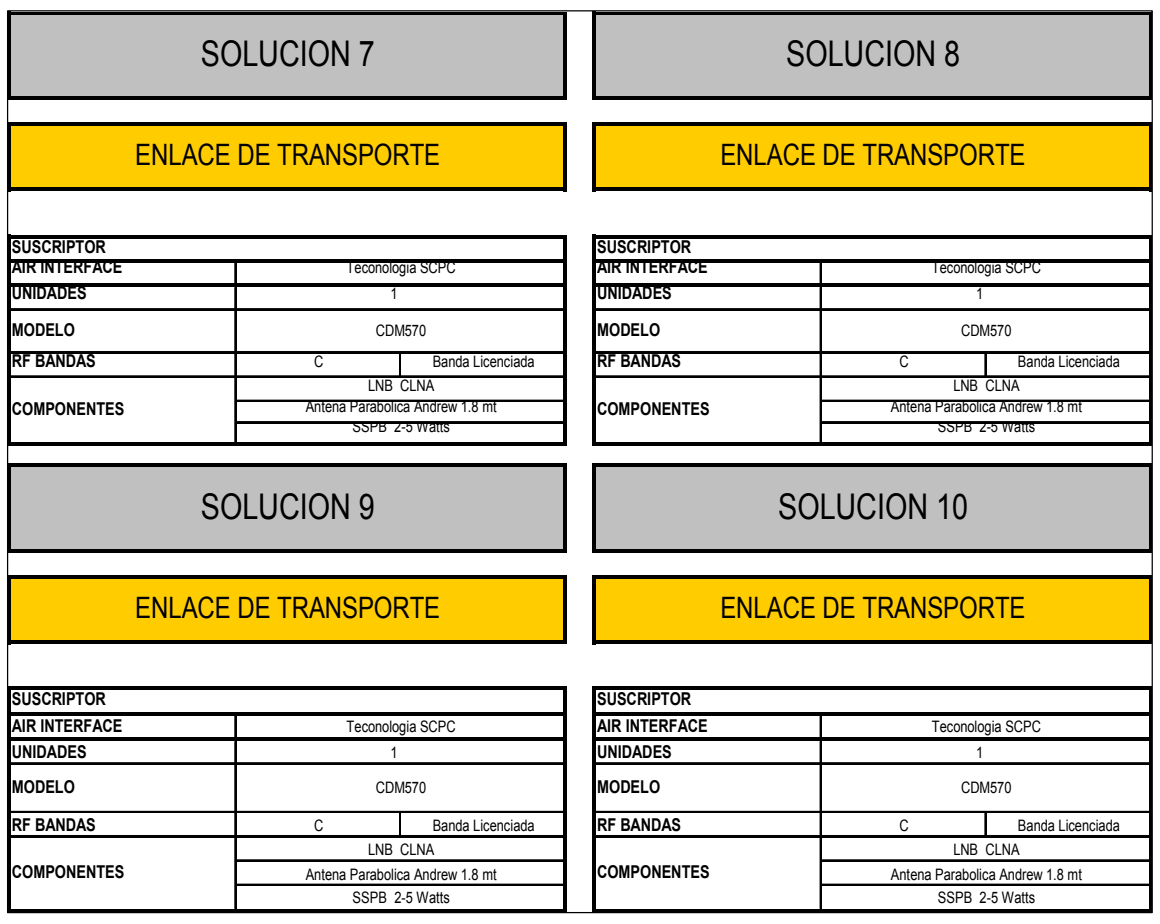

### CUADRO N ° 22: "DESCRIPCION DETALLADA DEL SERVICIO SCPC".

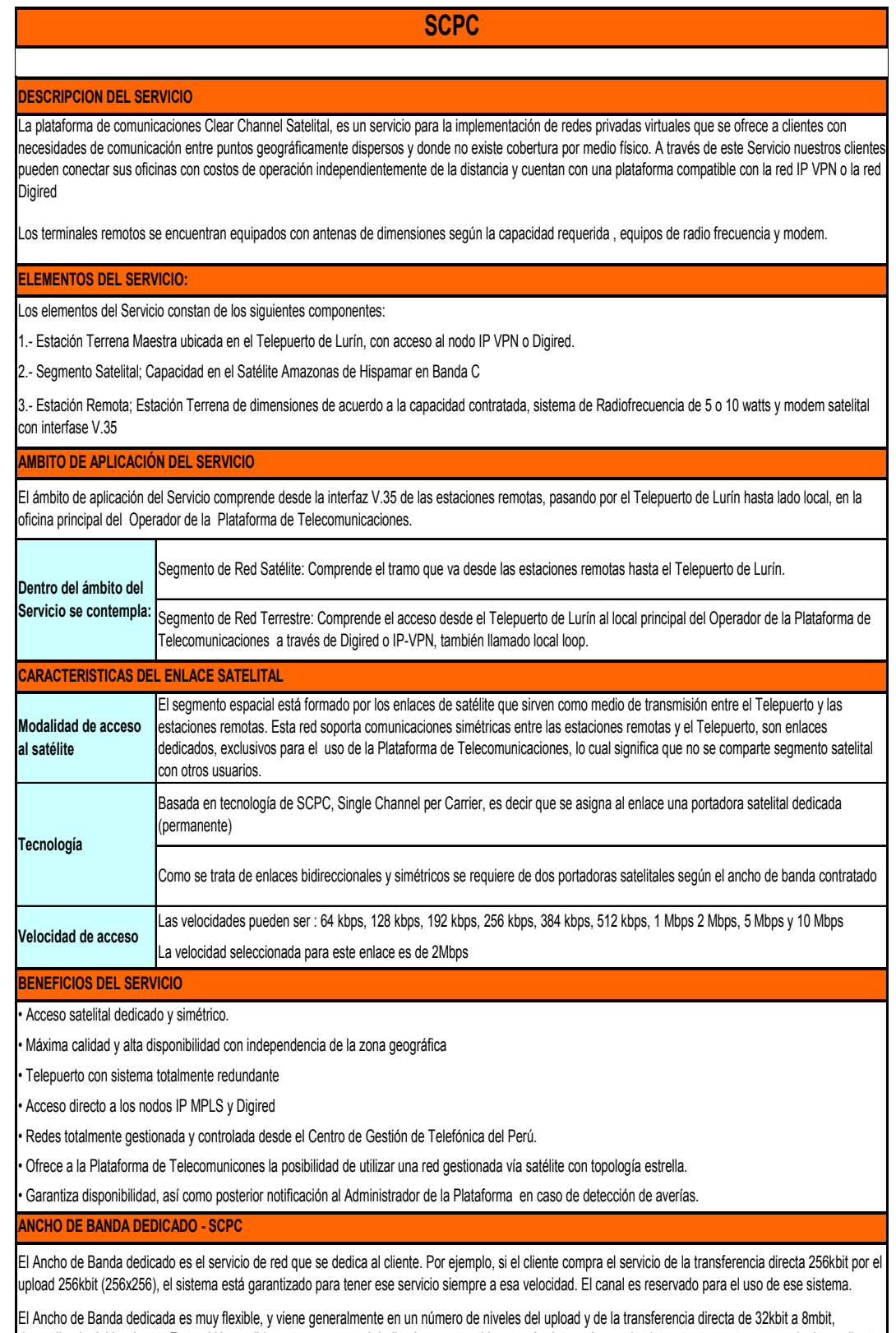

dependiendo del hardware. Es también posible comprar un canal dedicado y compartirlo a través de un número de sistemas que pertenezcan al mismo cliente. El Ancho de Banda dedicada es más adecuado a los clientes de las Grandes Empresa tales como Internet Service Provider (ISP) y sitios que apoyan a más de 50 usuarios en un solo VSAT.

### CUADRO N ° 23: "CARACTERÍSTICAS DEL ROUTER DE INTERCONEXIÓN".

# ROUTER DE INTERCONEXION

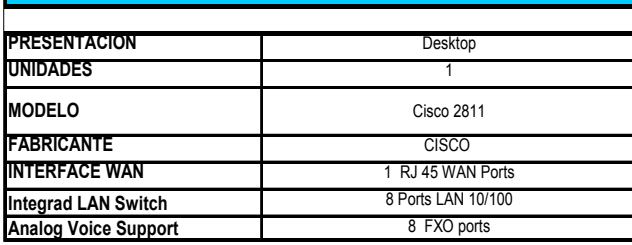

CUADRO N ° 24: "EQUIPAMIENTO PARA LOS ENLACES DE DISTRIBUCION 1,5 Y 7".

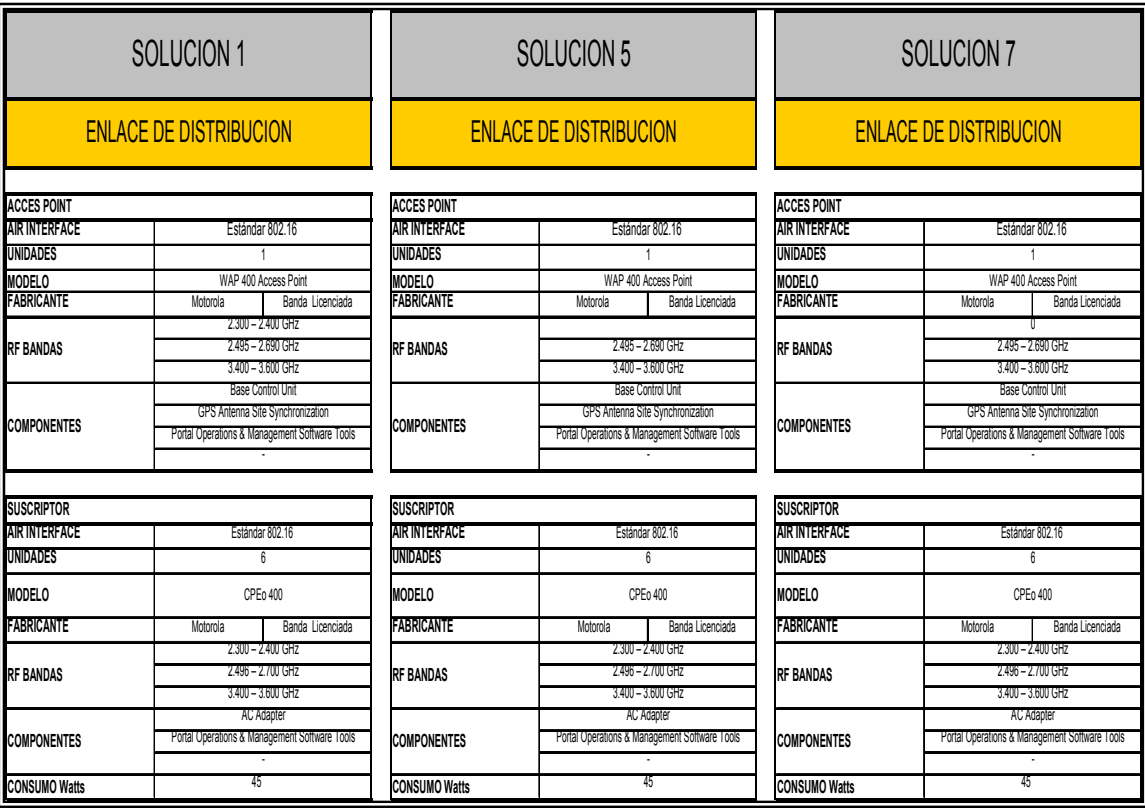

## CUADRO N ° 25: "EQUIPAMIENTO PARA LOS ENLACES DE DISTRIBUCION 2 Y 9".

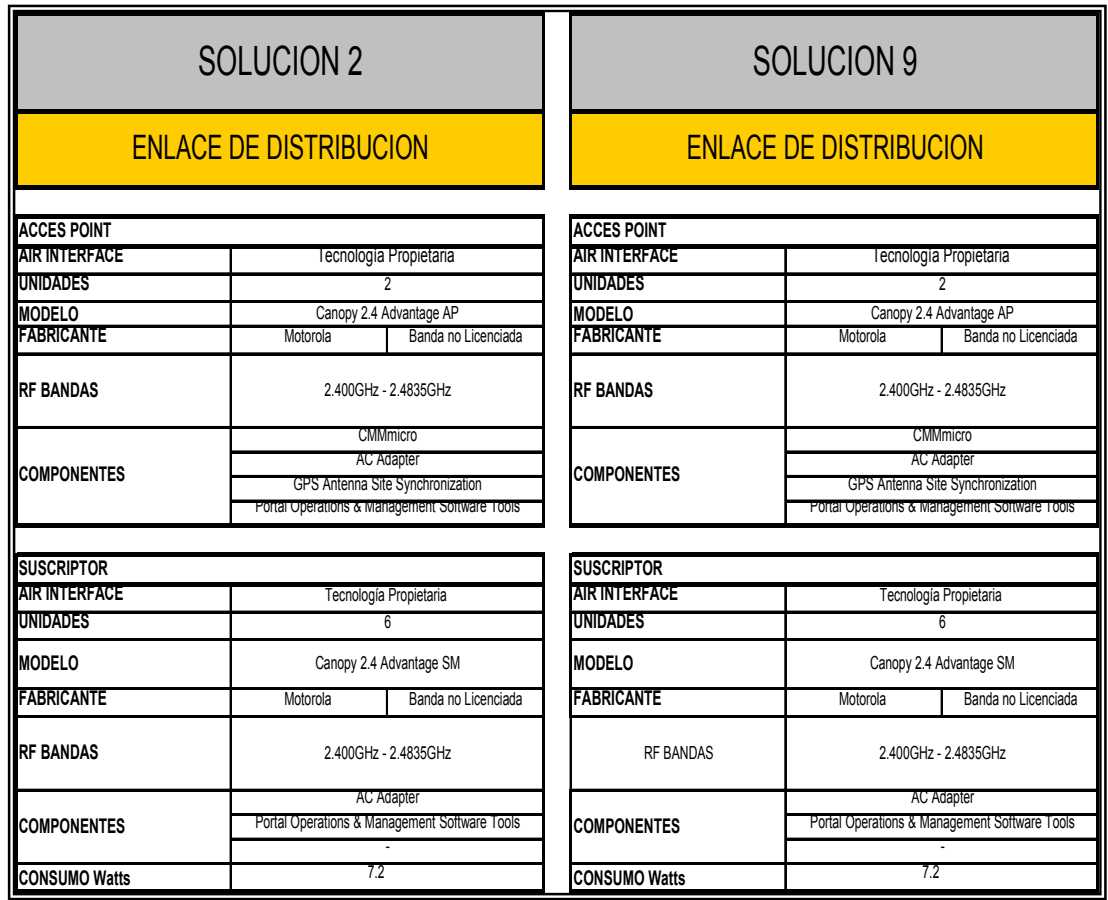

### CUADRO N ° 26: "EQUIPAMIENTO PARA LOS ENLACES DE DISTRIBUCION 3,6 Y 8".

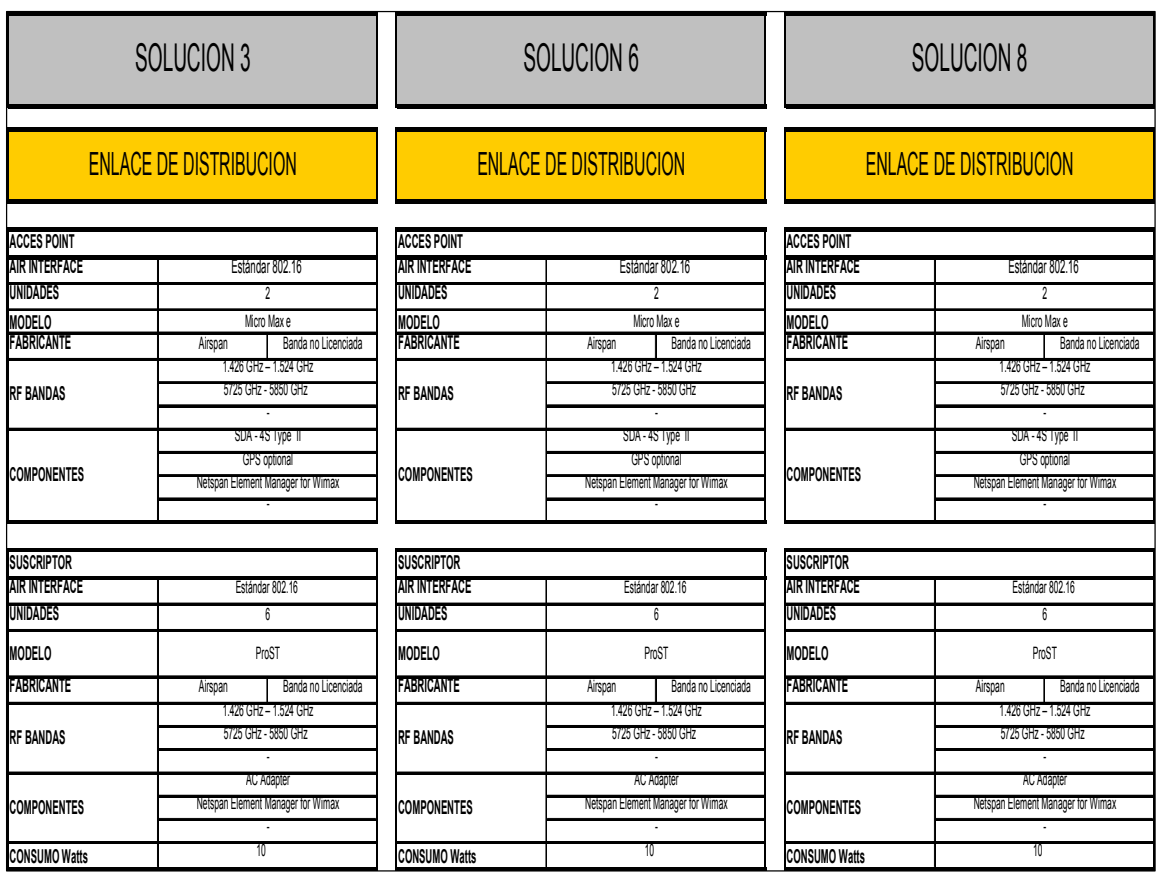

### CUADRO N ° 27: "EQUIPAMIENTO PARA LOS ENLACES DE DISTRIBUCION 4 Y 10".

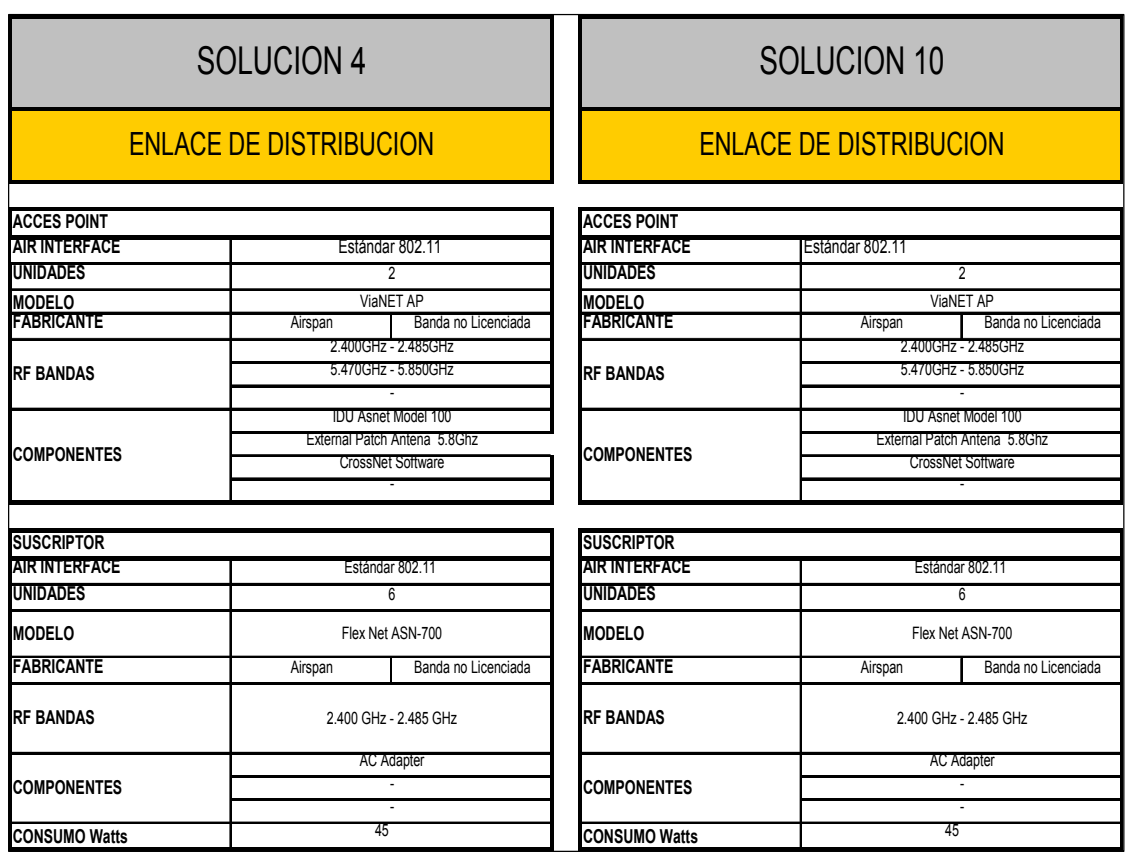

### CUADRO N ° 28: "EQUIPAMIENTO PARA LOS ENLACES BRIDGE".

# **ENLACE BRIDGE**

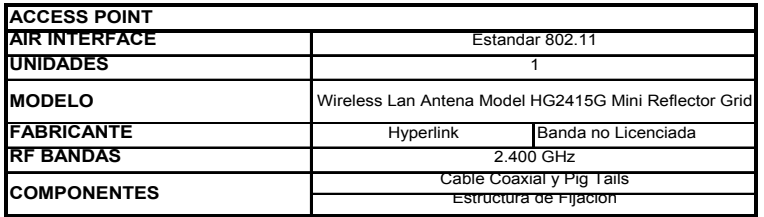

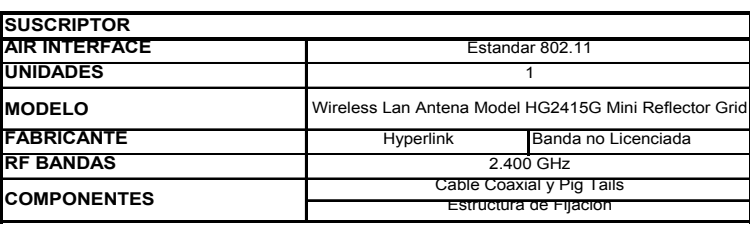

### CUADRO N ° 29: "CARACTERÍSTICAS DEL ROUTER DE DISTRIBUCION".

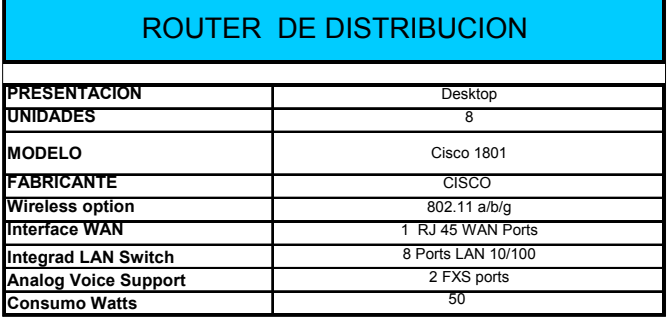

### CUADRO N ° 30: "DIRECCIONAMIENTO DE LA PLATAFORMA DE TELECOMUNICACIONES PARA LOS 03 SECTORES".

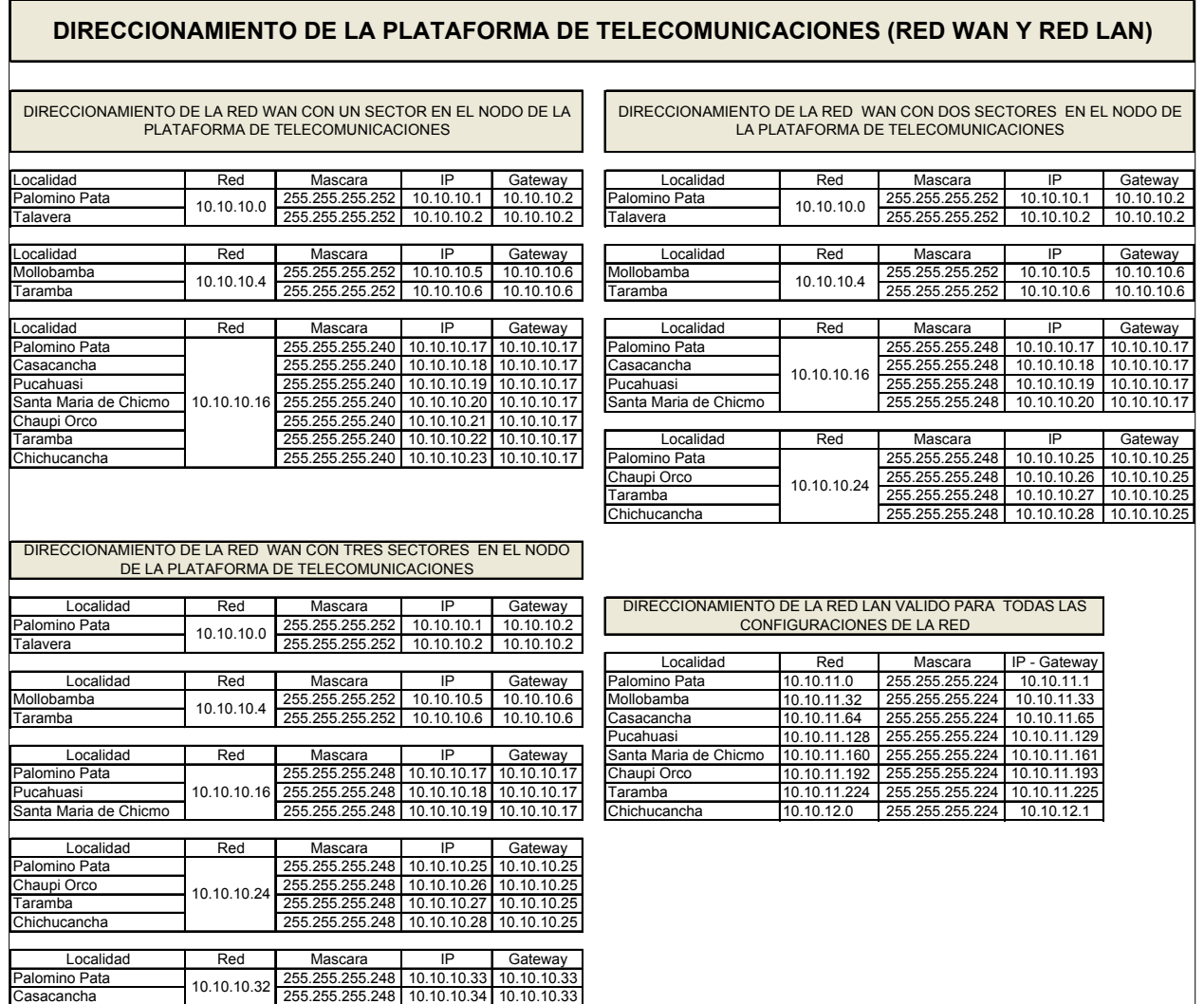

### CUADRO N ° 31: "ENRUTAMIENTO Y PLAN NUMERICO DE LA PLATAFORMA DE TELECOMUNICACIONES".

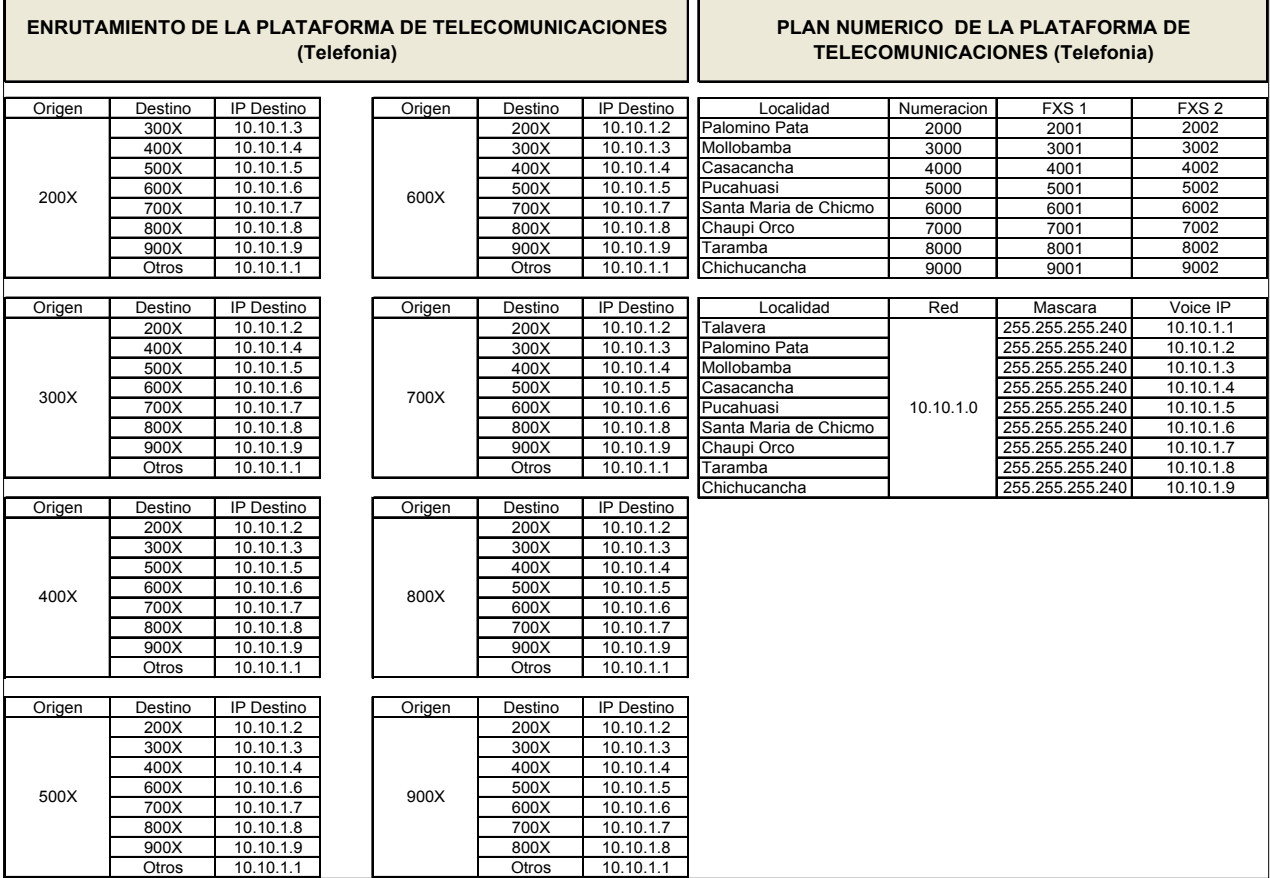

### CUADRO N ° 32: "DIMENSIONAMIENTO DE LOS EQUIPOS INFORMATICOS".

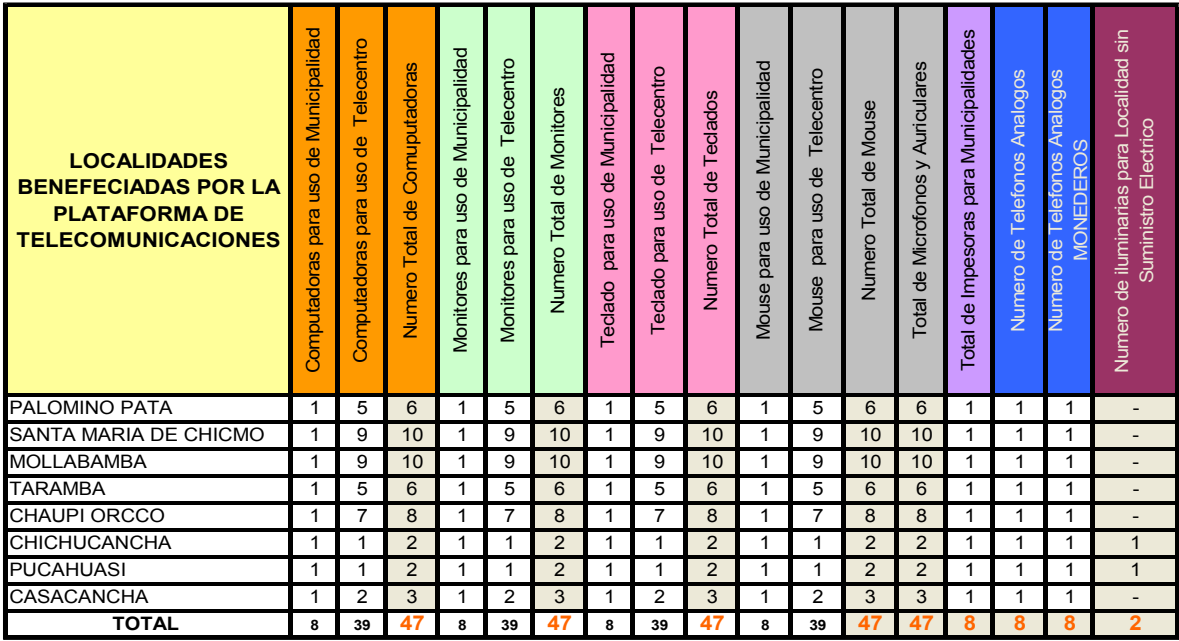

### CUADRO N ° 33: "RELACION DEL EQUIPAMIENTO SELECCIONADO PARA LA PLATAFORMA DE TELECOMUNICACIONES".

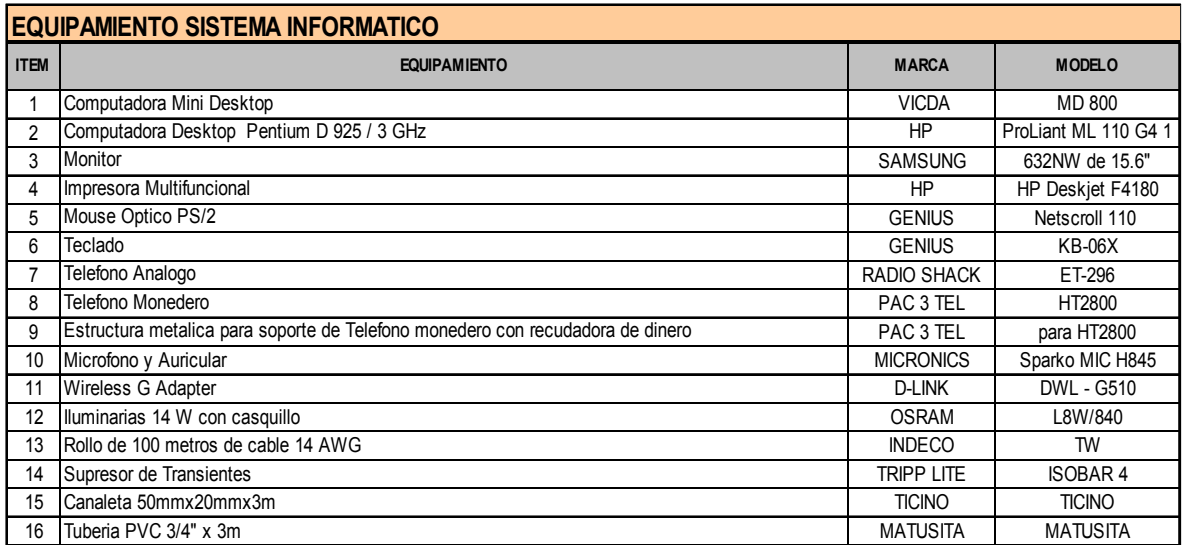

### CUADRO N ° 34: "CALCULO DE LA RESISTENCIA DEL SUELO SIN CEMENTO CONDUCTIVO".

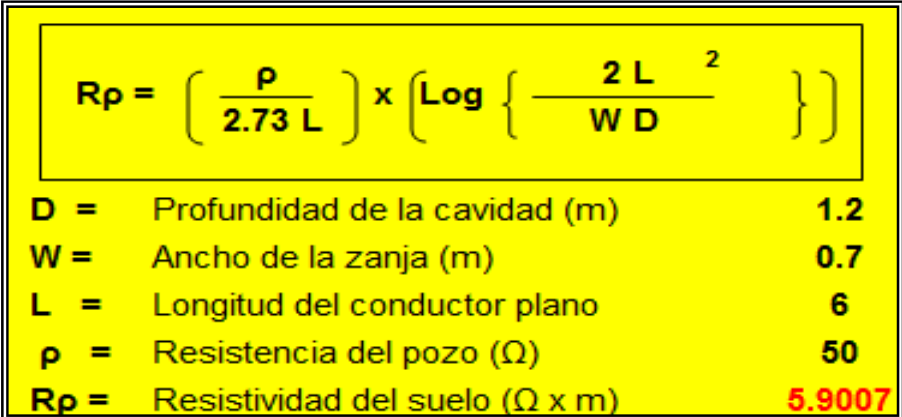

#### CUADRO N ° 35: "RELACION DEL EQUIPAMIENTO SELECCIONADO PARA LOS SISTEMAS DE PROTECCION - PUESTA A TIERRA".

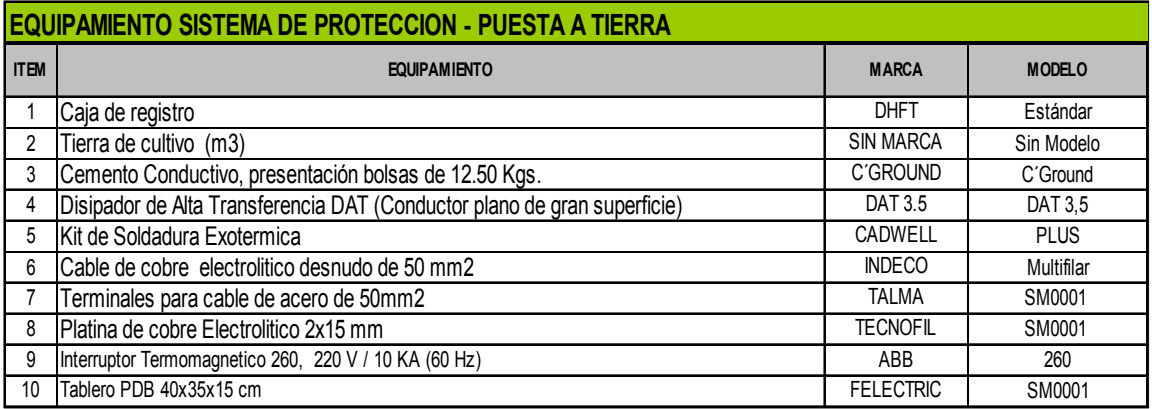

### CUADRO N ° 36: "RADIO DE PROTECCIÓN DEL PARRARYO TIPO FRANKLIN TETRAPUNTUAL - DHFT".

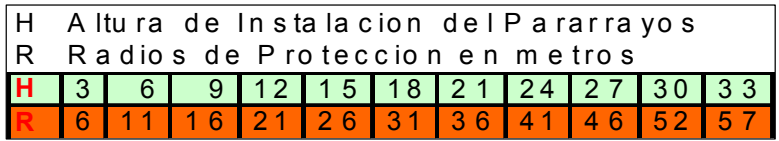

#### CUADRO N ° 37: "RELACION DEL EQUIPAMIENTO SELECCIONADO PARA LOS SISTEMAS DE PROTECCION - PARARRAYOS".

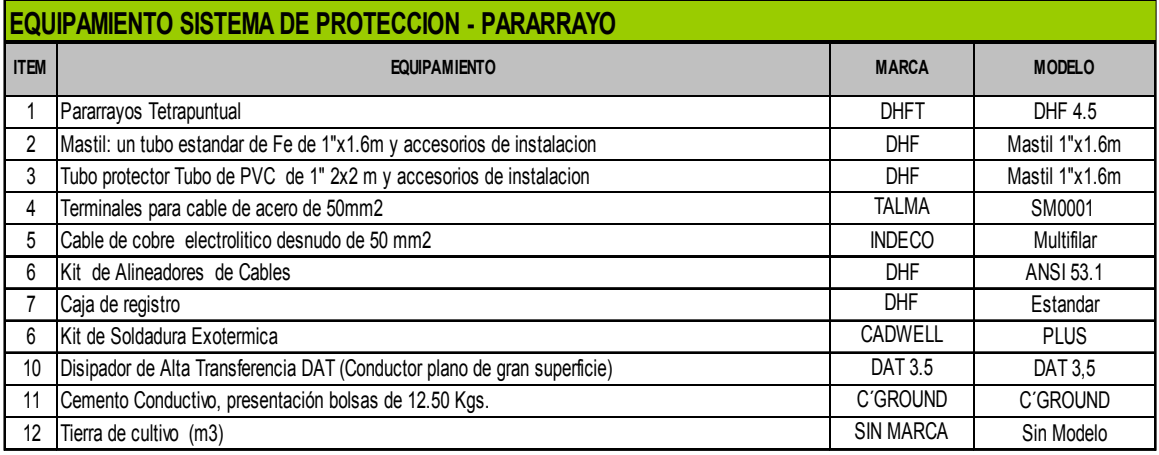

#### CUADRO N ° 38: "RELACION DE LOCALIDADES QUE NO CUENTAN CON ENERGIA COMERCIAL".

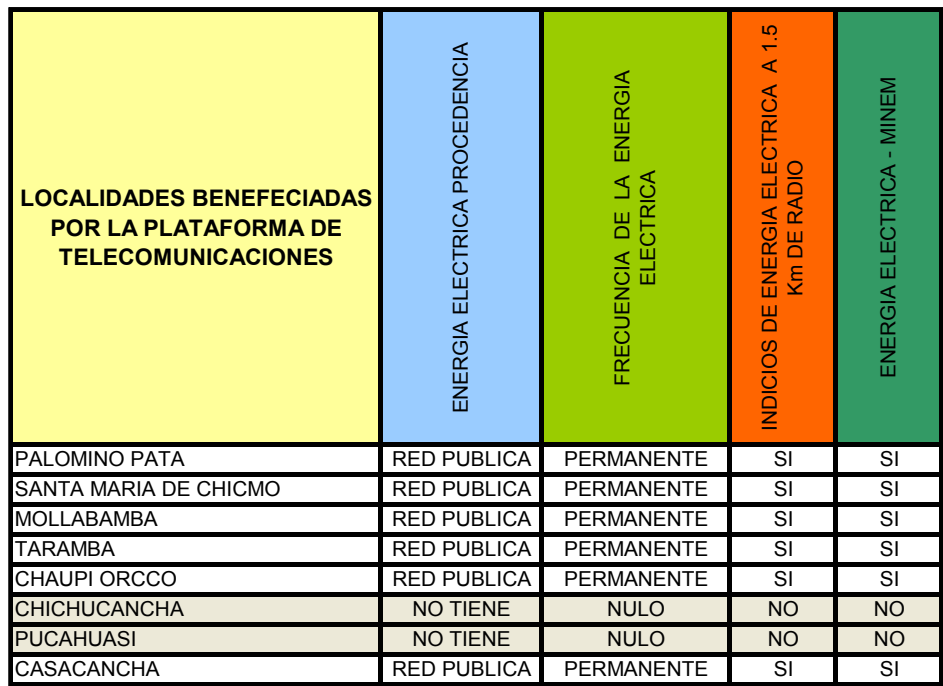
#### CUADRO N ° 39: "DIMENSIONAMIENTO DE ENERGIA SOLAR PARA EL EQUIPAMIENTO INFORMATICO".

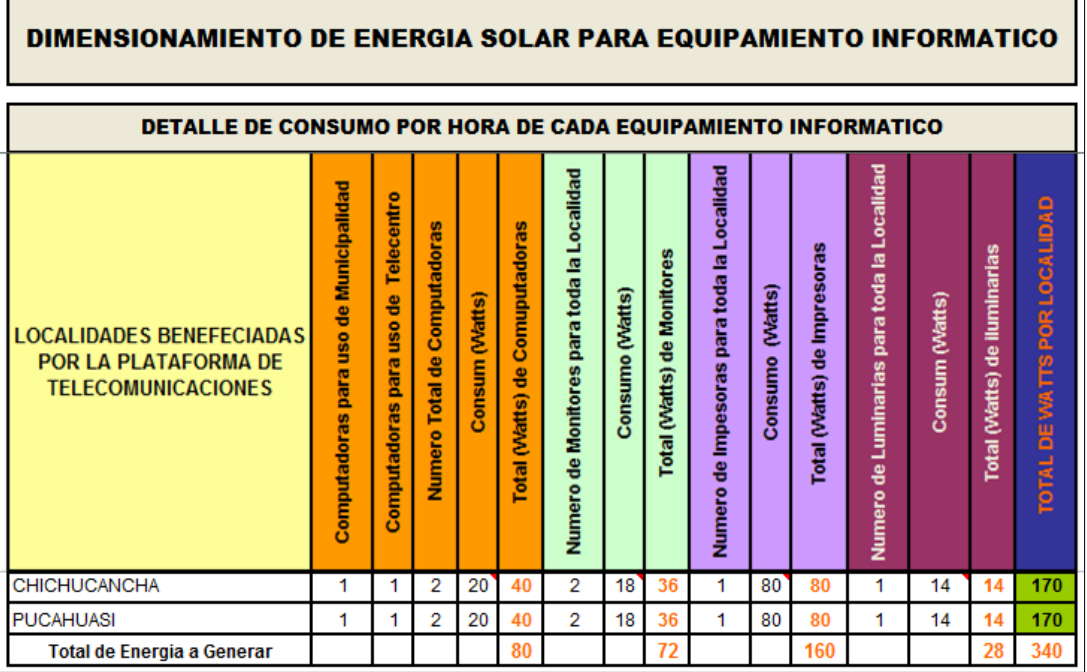

#### CUADRO N ° 40: "DETALLE DEL CONSUMO DE CADA EQUIPO DE TELECOMUNICACIONES PARA LAS SOLUCIONES 1, 2, 3 Y 4 DE LOS ENLACES DE DISTRIBUCION".

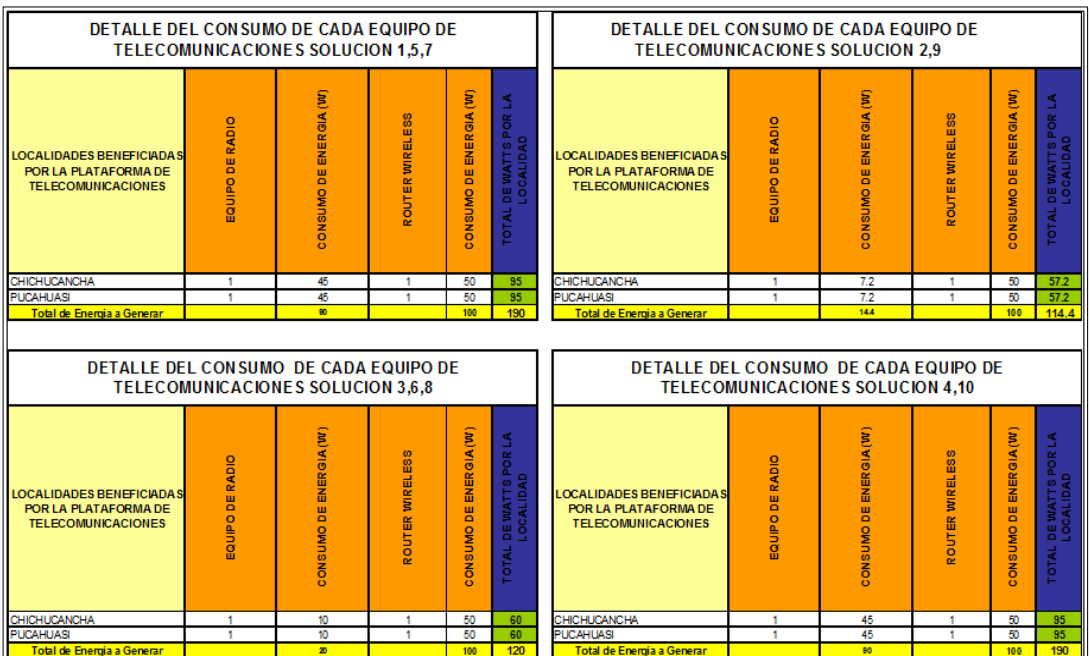

 $\blacksquare$ 

#### CUADRO N ° 41: "DIMENSIONAMIENTO DE PANELES SOLARES PARA EL EQUIPAMIENTO INFORMATICO".

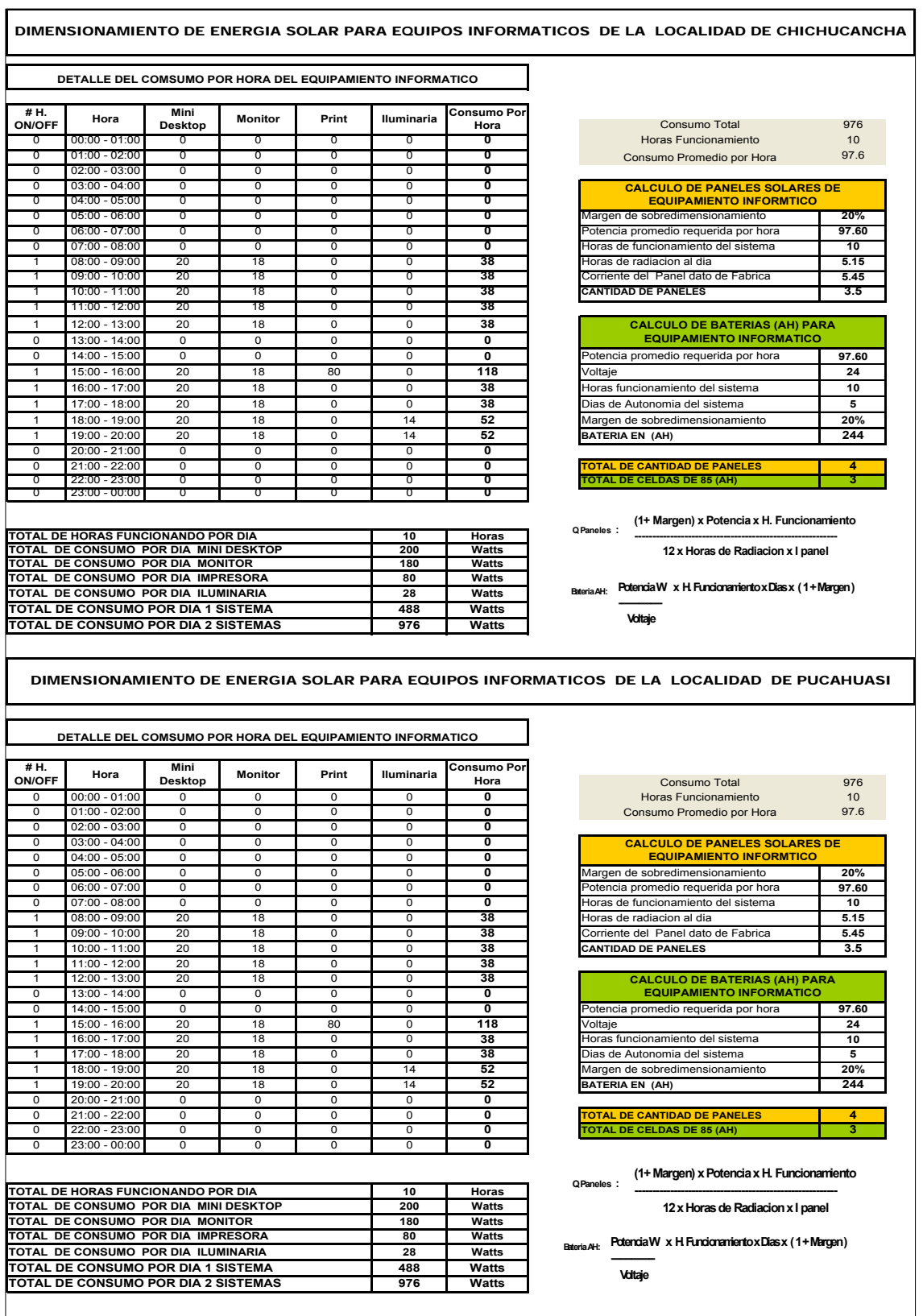

#### CUADRO N ° 42: "DIMENSIONAMIENTO DE PANELES SOLARES PARA LOS EQUIPOS DE TELECOMUNICACIONES DE LAS SOLUCIONES 1,5 Y 7 DEL ENLACE DE DISTRIBUCIÓN".

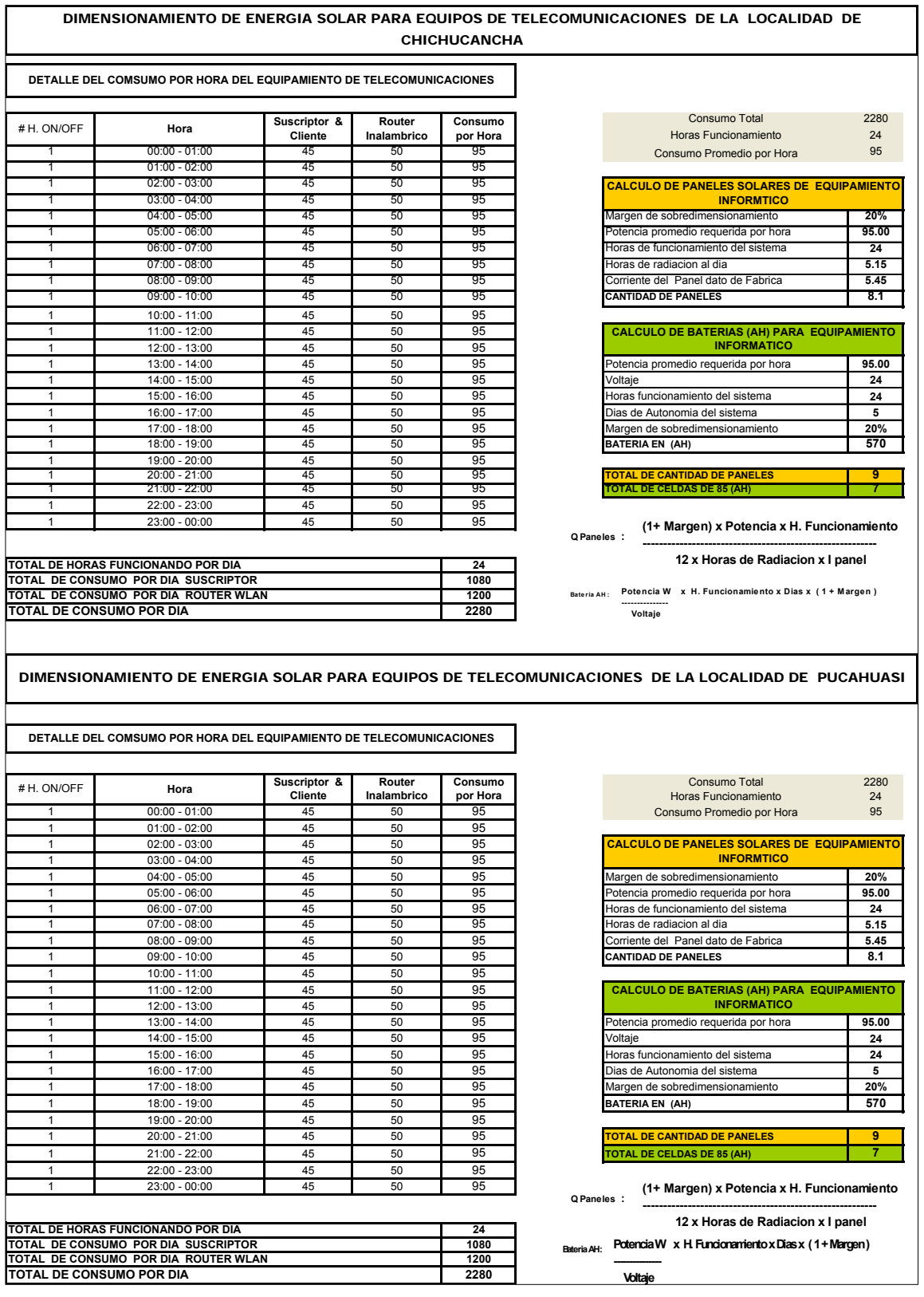

#### CUADRO N ° 43: "DIMENSIONAMIENTO DE PANELES SOLARES PARA LOS EQUIPOS DE TELECOMUNICACIONES DE LAS SOLUCIONES 2 Y 9 DEL ENLACE DE DISTRIBUCIÓN".

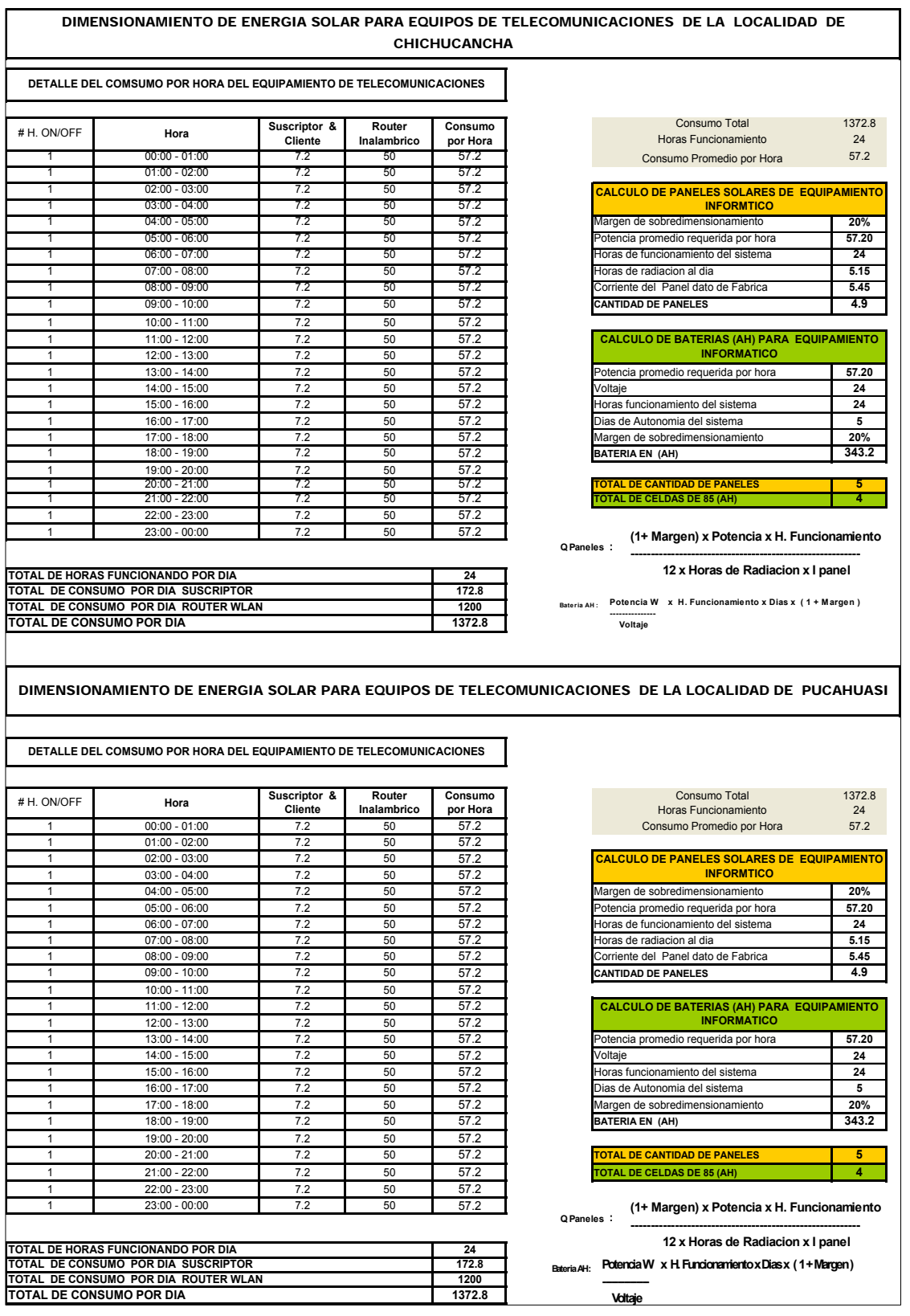

#### CUADRO N ° 44: "DIMENSIONAMIENTO DE PANELES SOLARES PARA LOS EQUIPOS DE TELECOMUNICACIONES DE LAS SOLUCIONES 3,6 Y 8 DEL ENLACE DE DISTRIBUCIÓN".

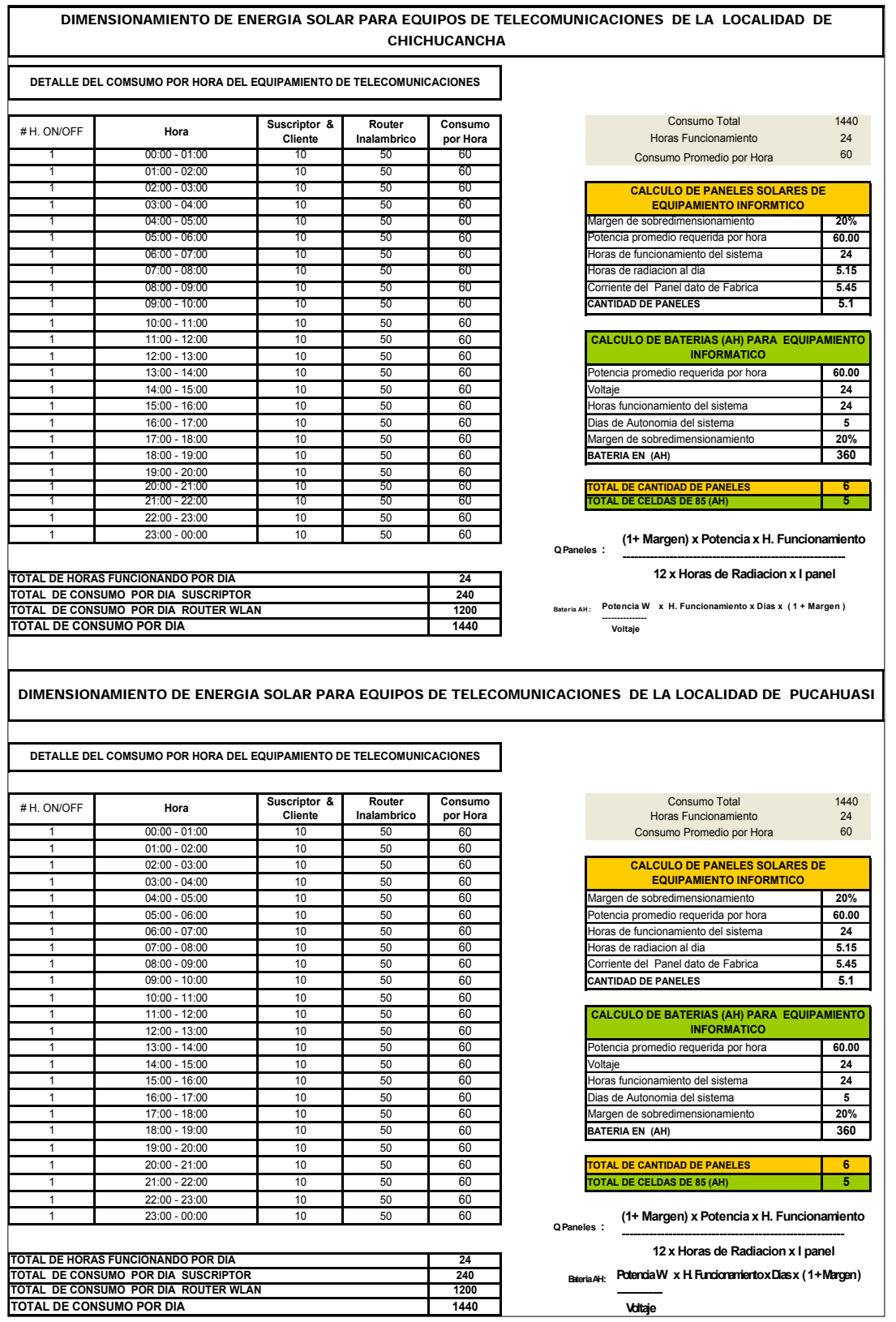

#### CUADRO N ° 45: "DIMENSIONAMIENTO DE PANELES SOLARES PARA LOS EQUIPOS DE TELECOMUNICACIONES DE LAS SOLUCIONES 4 Y 10 DEL ENLACE DE DISTRIBUCIÓN".

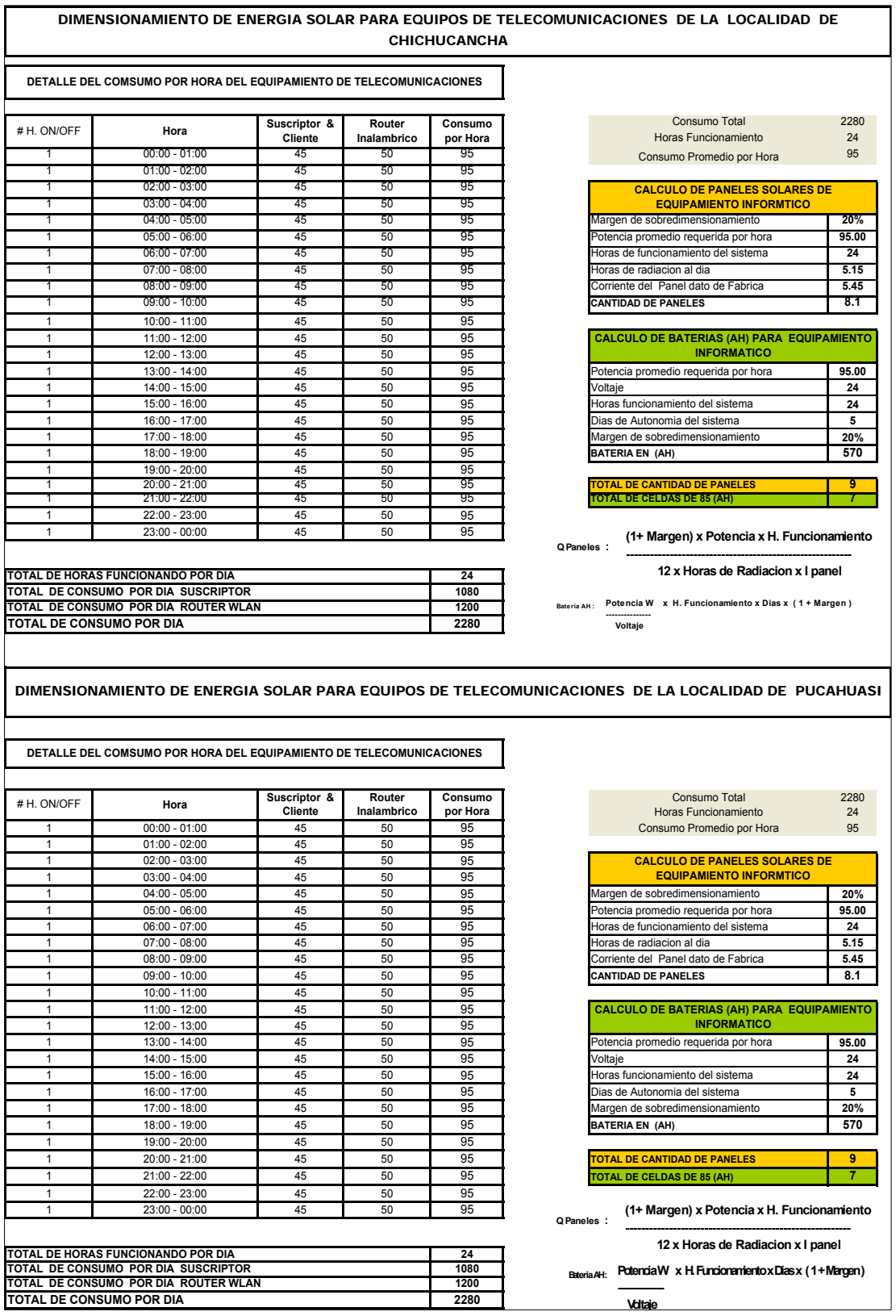

#### CUADRO N ° 46: "RELACION DEL EQUIPAMIENTO SELECCIONADO PARA LOS SISTEMAS DE RESPALDO DE ENERGIA – PANELES SOLARES".

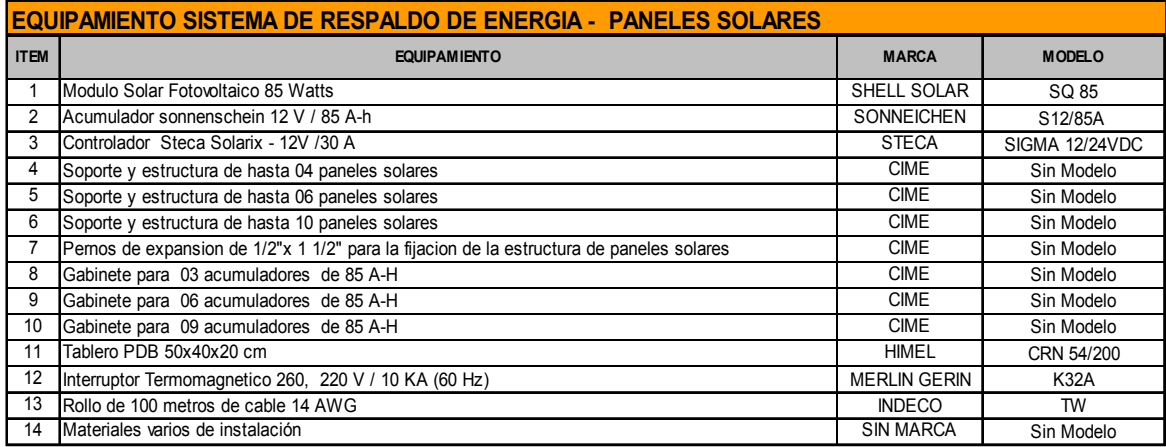

#### CUADRO N ° 47: "RELACION DEL EQUIPAMIENTO SELECCIONADO PARA EL SISTEMA DE INFRAESTRUCTURA".

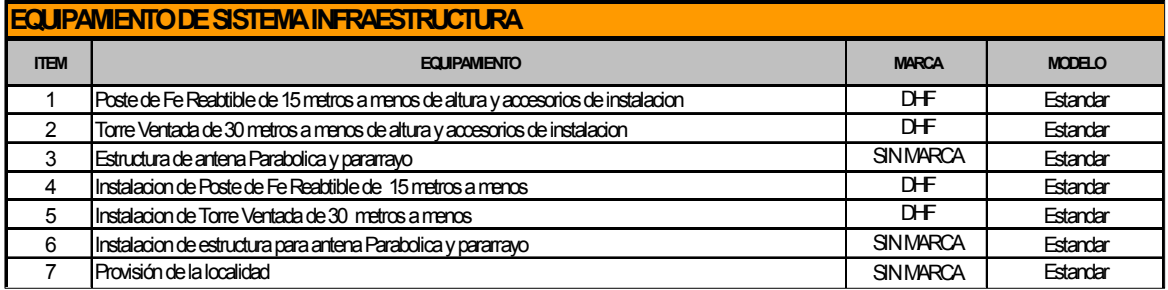

#### CUADRO N ° 48: "RELACION DEL EQUIPAMIENTO SELECCIONADO PARA EL SISTEMAS DE GESTION DE RED".

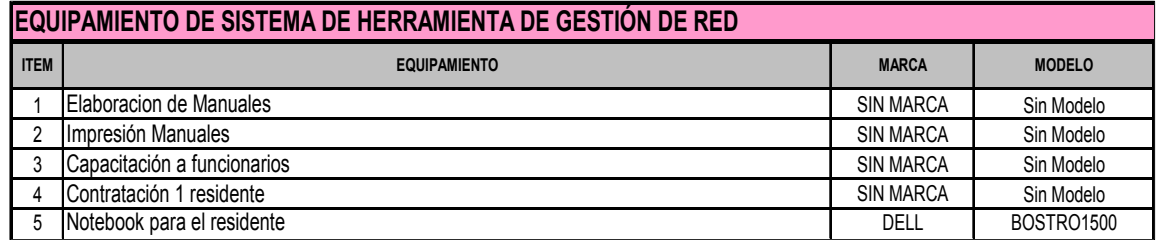

#### CUADRO N ° 49: "ESPECIFICACIONES TÉCNICAS DEL EQUIPAMIENTO SELECCIONADO PARA LAS SOLUCIONES N ° 1 Y 2".

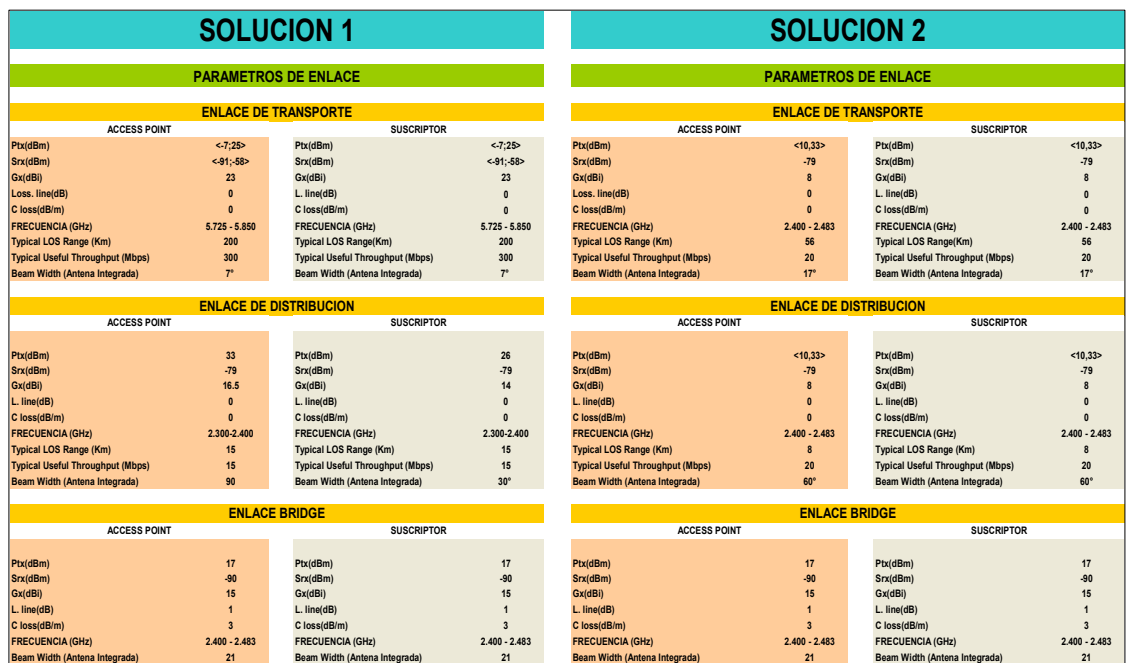

#### CUADRO N ° 50: "ESPECIFICACIONES TÉCNICAS DEL EQUIPAMIENTO SELECCIONADO PARA LAS SOLUCIONES N ° 3 Y 4"

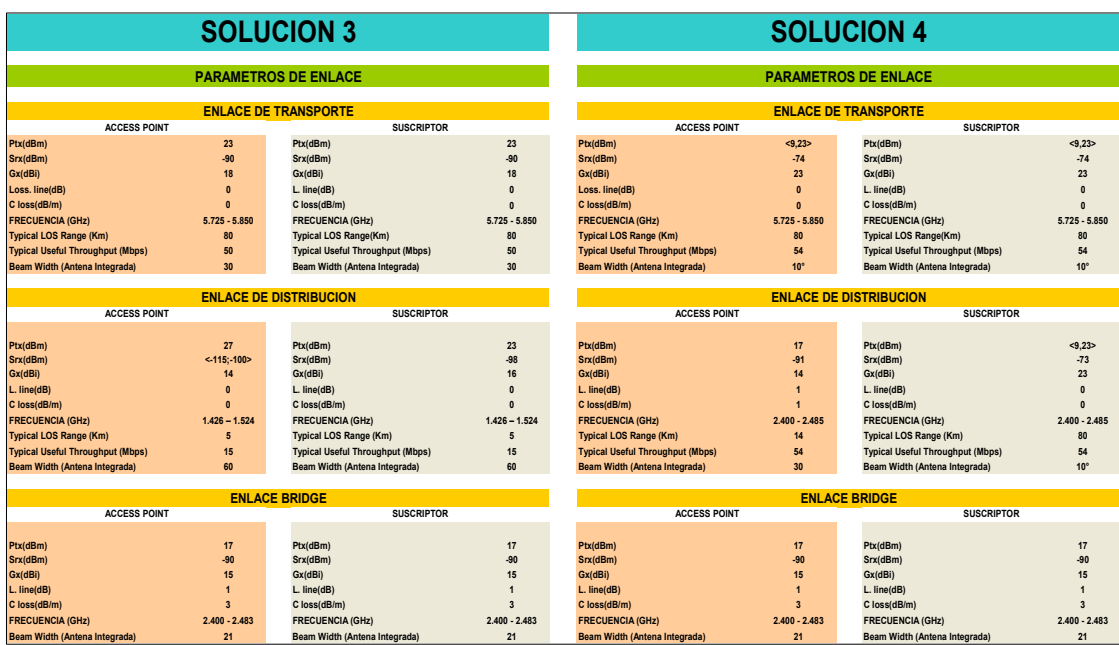

#### CUADRO N ° 51: "ESPECIFICACIONES TÉCNICAS DEL EQUIPAMIENTO SELECCIONADO PARA LAS SOLUCIONES N ° 5 Y 6".

| <b>SOLUCION 5</b><br><b>PARAMETROS DE ENLACE</b><br><b>ENLACE DE TRANSPORTE</b><br><b>VSAT</b> |                   |                                                |                   | <b>SOLUCION 6</b><br><b>PARAMETROS DE ENLACE</b><br><b>ENLACE DE TRANSPORTE</b><br><b>VSAT</b> |                   |                                                |                   |                                                                                                    |                                                                                |                                                                                                    |                                                              |                                                                                                    |                                                                |                                                                                                    |                                                                   |
|------------------------------------------------------------------------------------------------|-------------------|------------------------------------------------|-------------------|------------------------------------------------------------------------------------------------|-------------------|------------------------------------------------|-------------------|----------------------------------------------------------------------------------------------------|--------------------------------------------------------------------------------|----------------------------------------------------------------------------------------------------|--------------------------------------------------------------|----------------------------------------------------------------------------------------------------|----------------------------------------------------------------|----------------------------------------------------------------------------------------------------|-------------------------------------------------------------------|
|                                                                                                |                   |                                                |                   |                                                                                                |                   |                                                |                   | <b>ENLACE DE DISTRIBUCION</b>                                                                                                    |                                                                                |                                                                                                    |                                                              | <b>ENLACE DE DISTRIBUCION</b>                                                                                                    |                                                                |                                                                                                    |                                                                   |
|                                                                                                |                   |                                                |                   |                                                                                                |                   |                                                |                   | <b>ACCESS POINT</b>                                                                                                    |                                                                                | <b>SUSCRIPTOR</b>                                                                                                    |                                                              | <b>ACCESS POINT</b>                                                                                                    |                                                                | <b>SUSCRIPTOR</b>                                                                                                    |                                                                   |
|                                                                                                |                   |                                                |                   |                                                                                                |                   |                                                |                   | Ptx(dBm)<br>Srx(dBm)<br>Gx(dBi)<br>L. line(dB)<br>C loss(dB/m)<br><b>FRECUENCIA (GHz)</b><br><b>Typical LOS Range (Km)</b><br><b>Typical Useful Throughput (Mbps)</b><br>Beam Width (Antena Integrada) | 33<br>$-79$<br>16.5<br>$\Omega$<br>$\sqrt{2}$<br>2.300-2.400<br>15<br>15<br>90 | Ptx(dBm)<br>Srx(dBm)<br>Gx(dBi)<br>L. line(dB)<br>C loss(dB/m)<br><b>FRECUENCIA (GHz)</b><br><b>Typical LOS Range (Km)</b><br><b>Typical Useful Throughput (Mbps)</b><br>Beam Width (Antena Integrada) | 26<br>$-79$<br>14<br>2.300-2.400<br>15<br>15<br>$30^{\circ}$ | Ptx(dBm)<br>Srx(dBm)<br>Gx(dBi)<br>L. line(dB)<br>C loss(dB/m)<br><b>FRECUENCIA (GHz)</b><br><b>Typical LOS Range (Km)</b><br><b>Typical Useful Throughput (Mbps)</b><br>Beam Width (Antena Integrada) | 27<br>$< -115 - 100$<br>14<br>$1.426 - 1.524$<br>F<br>15<br>60 | Ptx(dBm)<br>Srx(dBm)<br>Gx(dBi)<br>L. line(dB)<br>C loss(dB/m)<br><b>FRECUENCIA (GHz)</b><br><b>Typical LOS Range (Km)</b><br><b>Typical Useful Throughput (Mbps)</b><br>Beam Width (Antena Integrada) | 23<br>$-98$<br>16.00<br>$\sqrt{2}$<br>$1.426 - 1.524$<br>15<br>60 |
|                                                                                                |                   |                                                |                   |                                                                                                |                   |                                                |                   | <b>ENLACE BRIDGE</b>                                                                                                    |                                                                                |                                                                                                    |                                                              | <b>ENLACE BRIDGE</b>                                                                                                    |                                                                |                                                                                                    |                                                                   |
| <b>ACCESS POINT</b>                                                                            |                   | <b>SUSCRIPTOR</b>                              |                   | <b>ACCESS POINT</b>                                                                            |                   | <b>SUSCRIPTOR</b>                              |                   |                                                                                                    |                                                                                |                                                                                                    |                                                              |                                                                                                    |                                                                |                                                                                                    |                                                                   |
| Ptx(dBm)<br>Srx(dBm)<br>Gx(dBi)<br>L. line(dB)                                                 | 17<br>$-90$<br>15 | Ptx(dBm)<br>Srx(dBm)<br>Gx(dBi)<br>L. line(dB) | 17<br>$-90$<br>15 | Ptx(dBm)<br>Srx(dBm)<br>Gx(dBi)<br>L. line(dB)                                                 | 17<br>$-90$<br>15 | Ptx(dBm)<br>Srx(dBm)<br>Gx(dBi)<br>L. line(dB) | 17<br>$-90$<br>15 |                                                                                                    |                                                                                |                                                                                                    |                                                              |                                                                                                    |                                                                |                                                                                                    |                                                                   |
| C loss(dB/m)                                                                                   | $\mathbf{R}$      | C loss(dB/m)                                   |                   | C loss(dB/m)                                                                                   | 3.00              | C loss(dB/m)                                   | 3.00              |                                                                                                    |                                                                                |                                                                                                    |                                                              |                                                                                                    |                                                                |                                                                                                    |                                                                   |
| <b>FRECUENCIA (GHz)</b>                                                                        | $2.400 - 2.483$   | <b>FRECUENCIA (GHz)</b>                        | $2.400 - 2.483$   | <b>FRECUENCIA (GHz)</b>                                                                        | $2.400 - 2.483$   | <b>FRECUENCIA (GHz)</b>                        | $2.400 - 2.483$   |                                                                                                    |                                                                                |                                                                                                    |                                                              |                                                                                                    |                                                                |                                                                                                    |                                                                   |
| C loss(dB/m)                                                                                   | 21                | Beam Width (Antena Integrada)                  | 21                | Beam Width (Antena Integrada)                                                                  | 21.00             | Beam Width (Antena Integrada)                  | 21.00             |                                                                                                    |                                                                                |                                                                                                    |                                                              |                                                                                                    |                                                                |                                                                                                    |                                                                   |

CUADRO N ° 52: "ESPECIFICACIONES TÉCNICAS DEL EQUIPAMIENTO SELECCIONADO PARA LAS SOLUCIONES N ° 7 Y 8".

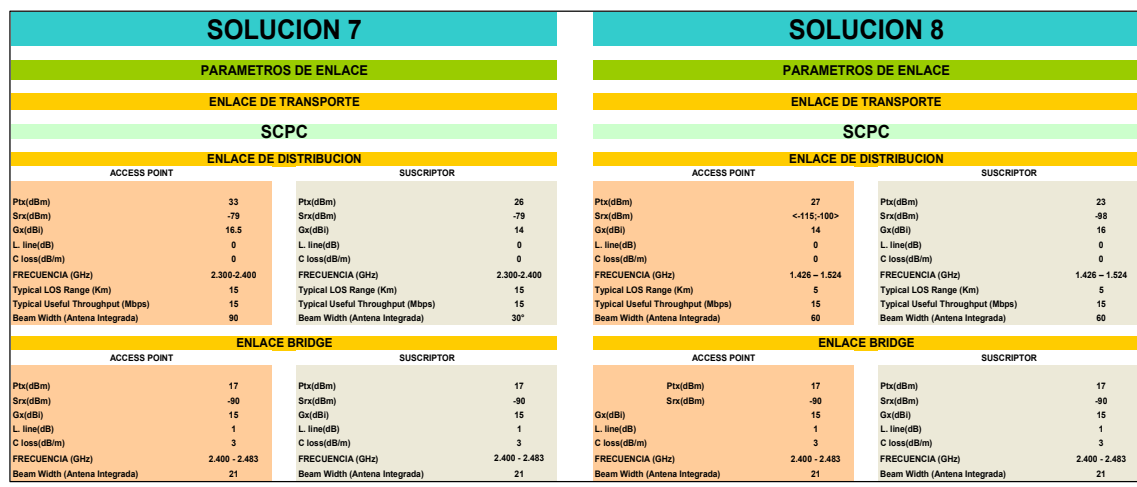

#### CUADRO N ° 53: "ESPECIFICACIONES TÉCNICAS DEL EQUIPAMIENTO SELECCIONADO PARA LAS SOLUCIONES N ° 9 Y 10".

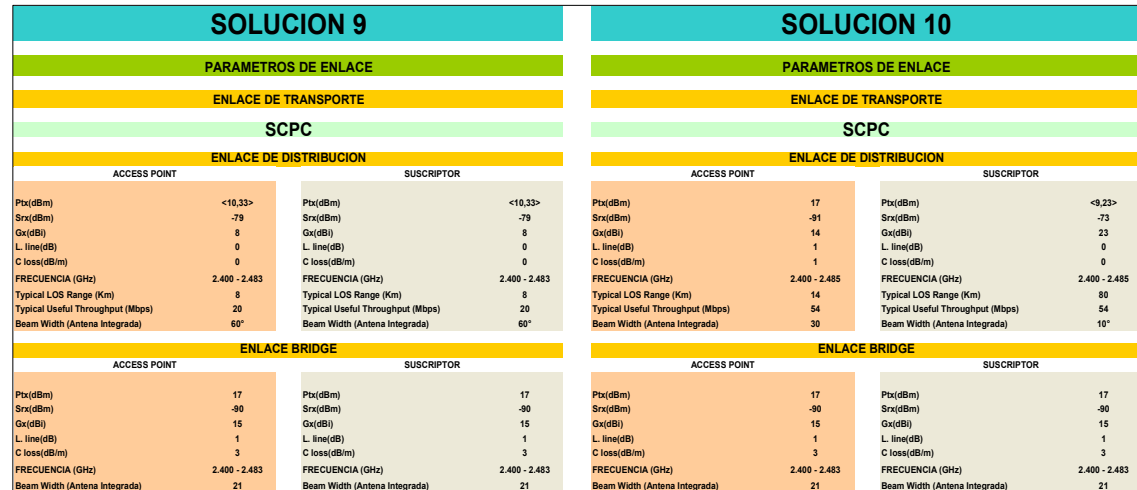

#### CUADRO N ° 54: "CALCULO DEL MARGEN DE CLARIDAD PARA LAS SOLUCIONES 1, 2, 3 Y 4 DEL ENLACE DE TRANSPORTE".

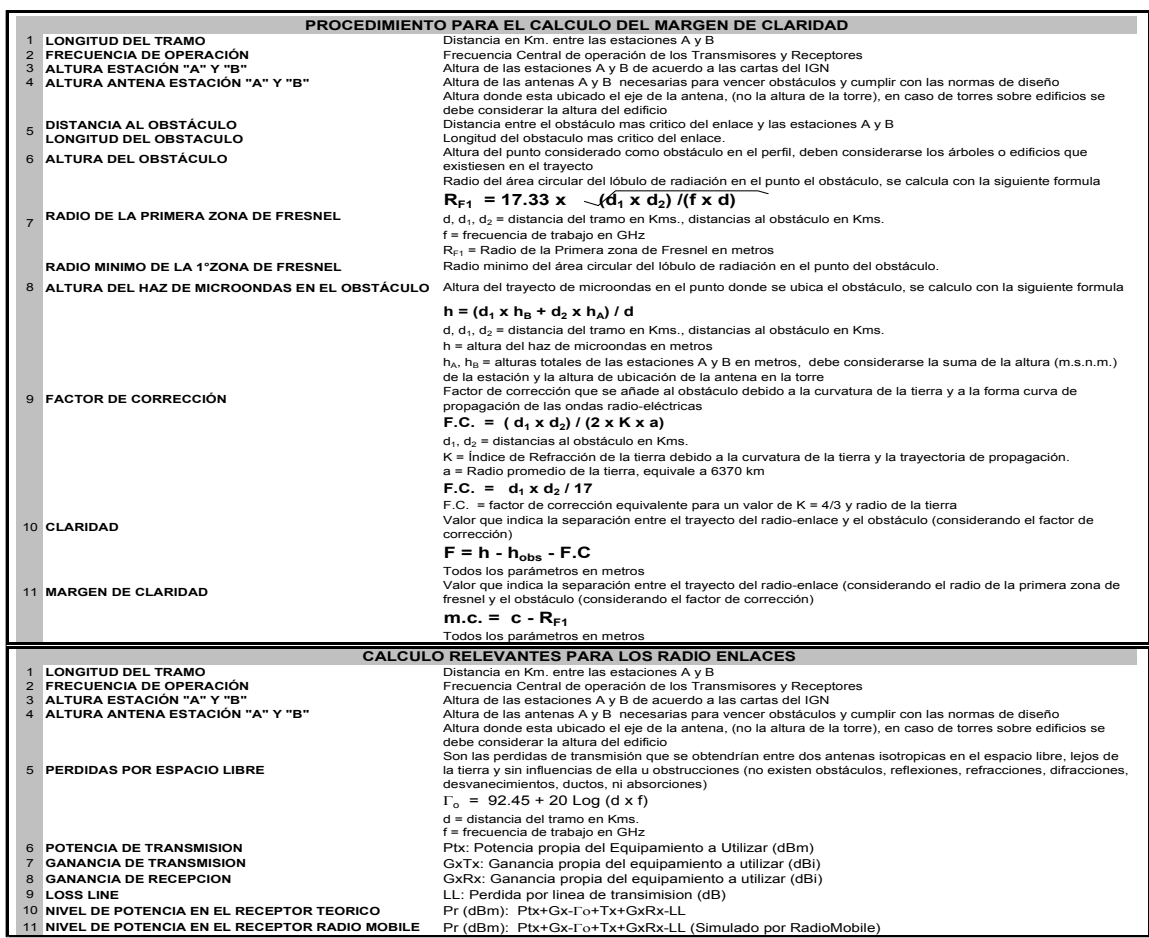

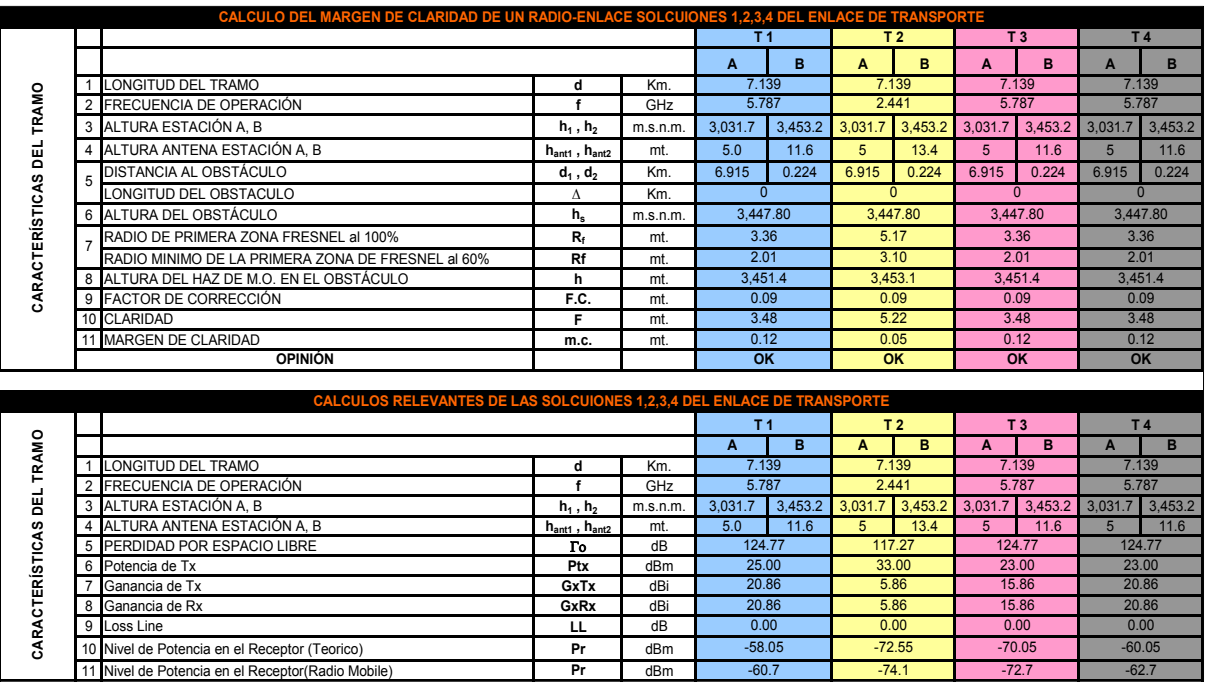

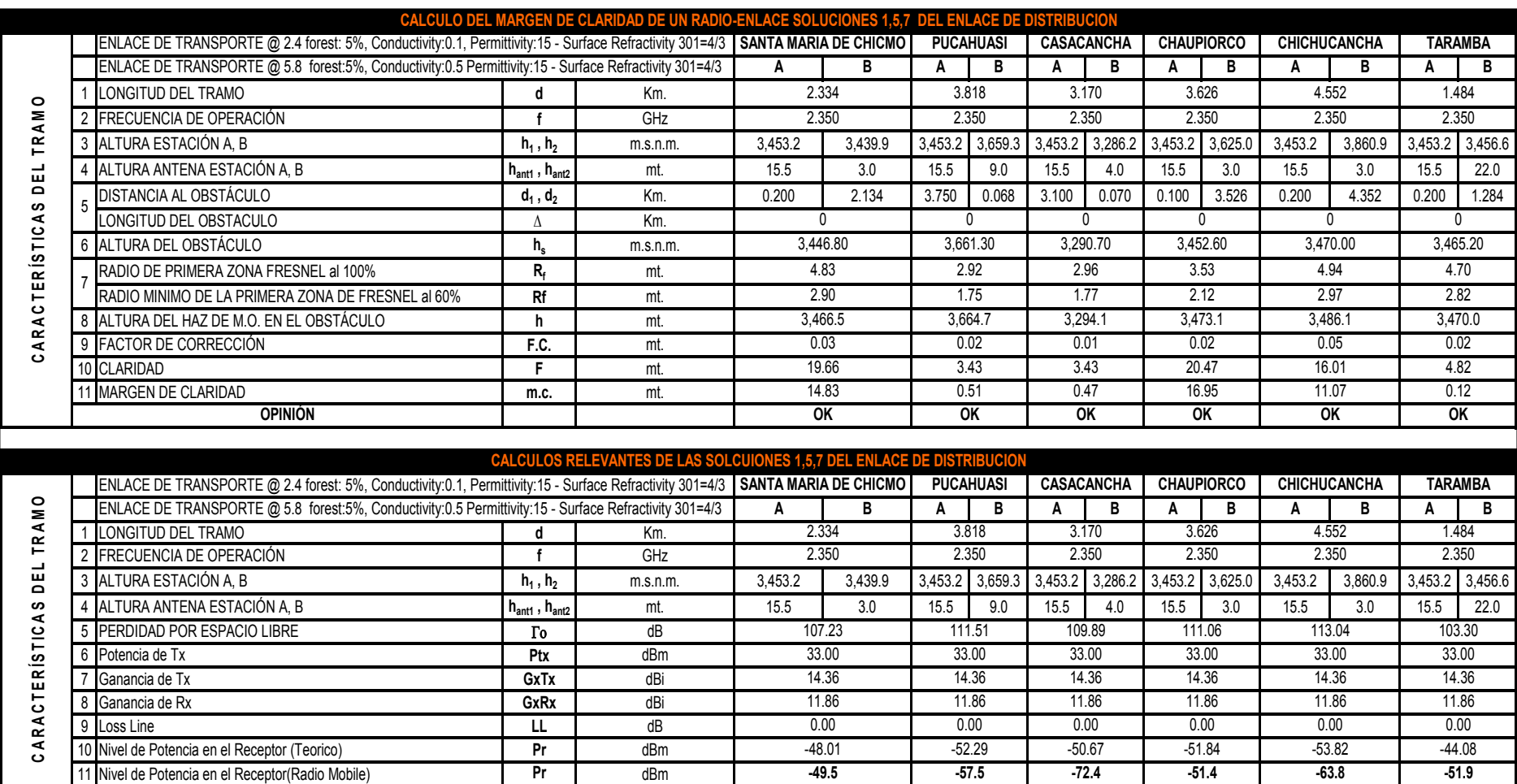

#### CUADRO N ° 55: "CALCULO DEL MARGEN DE CLARIDAD PARA LAS SOLUCIONES 1, 5, Y 7 DEL ENLACE DE DISTRIBUCION".

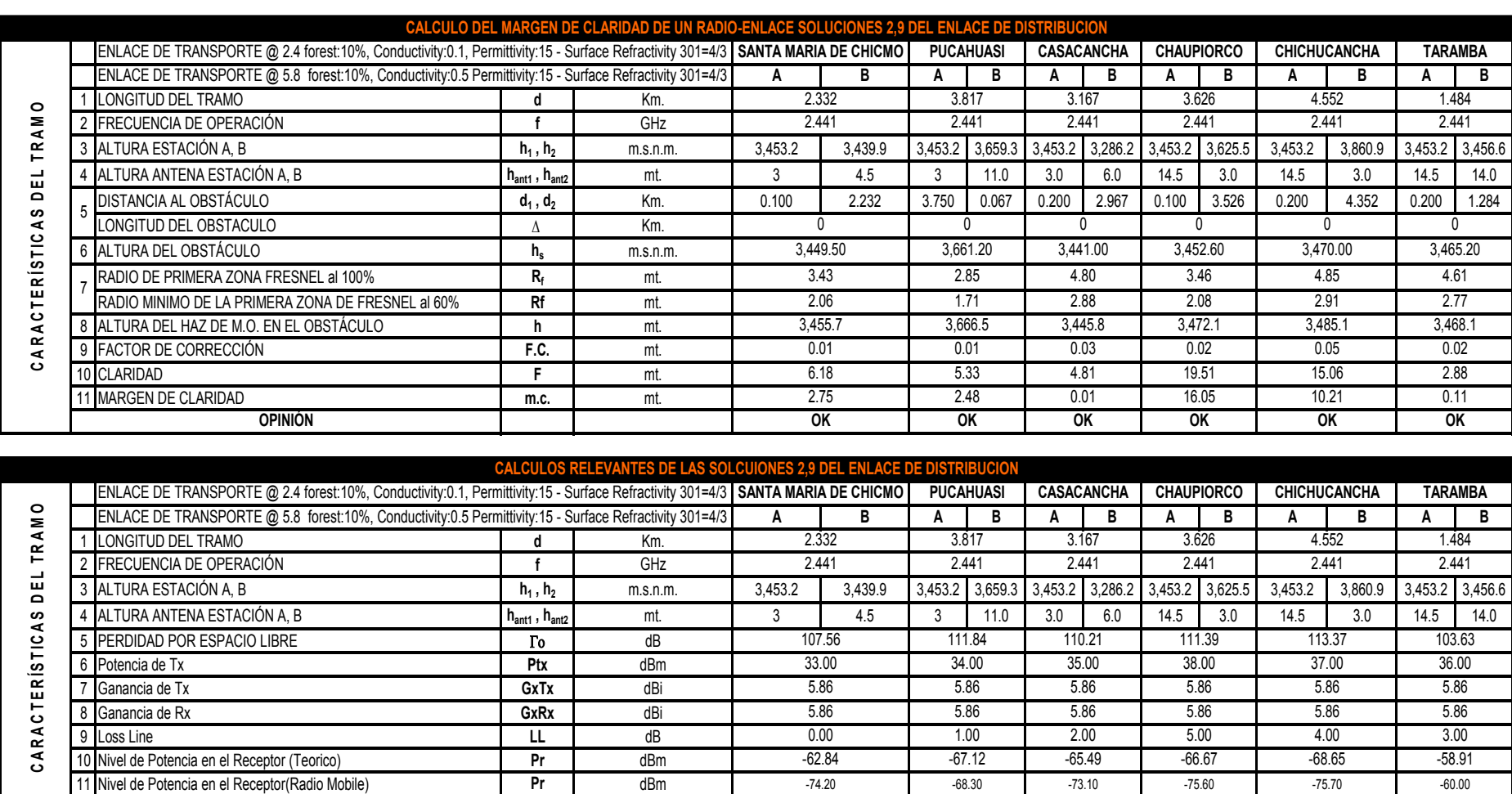

#### CUADRO N ° 56: "CALCULO DEL MARGEN DE CLARIDAD PARA LAS SOLUCIONES 2 Y 9 DEL ENLACE DE DISTRIBUCION".

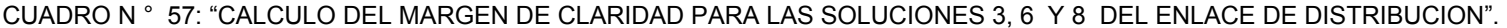

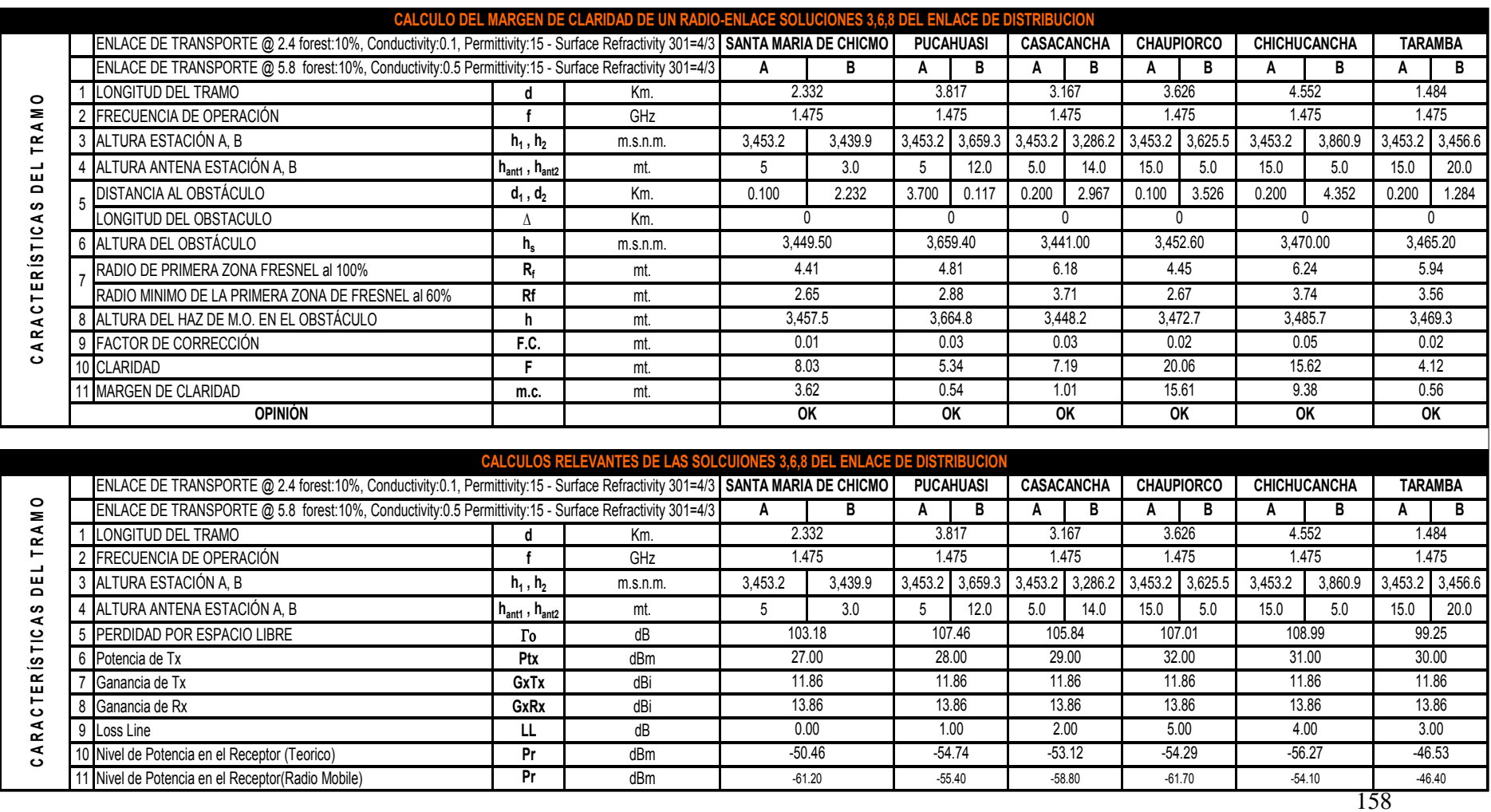

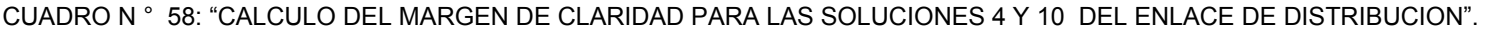

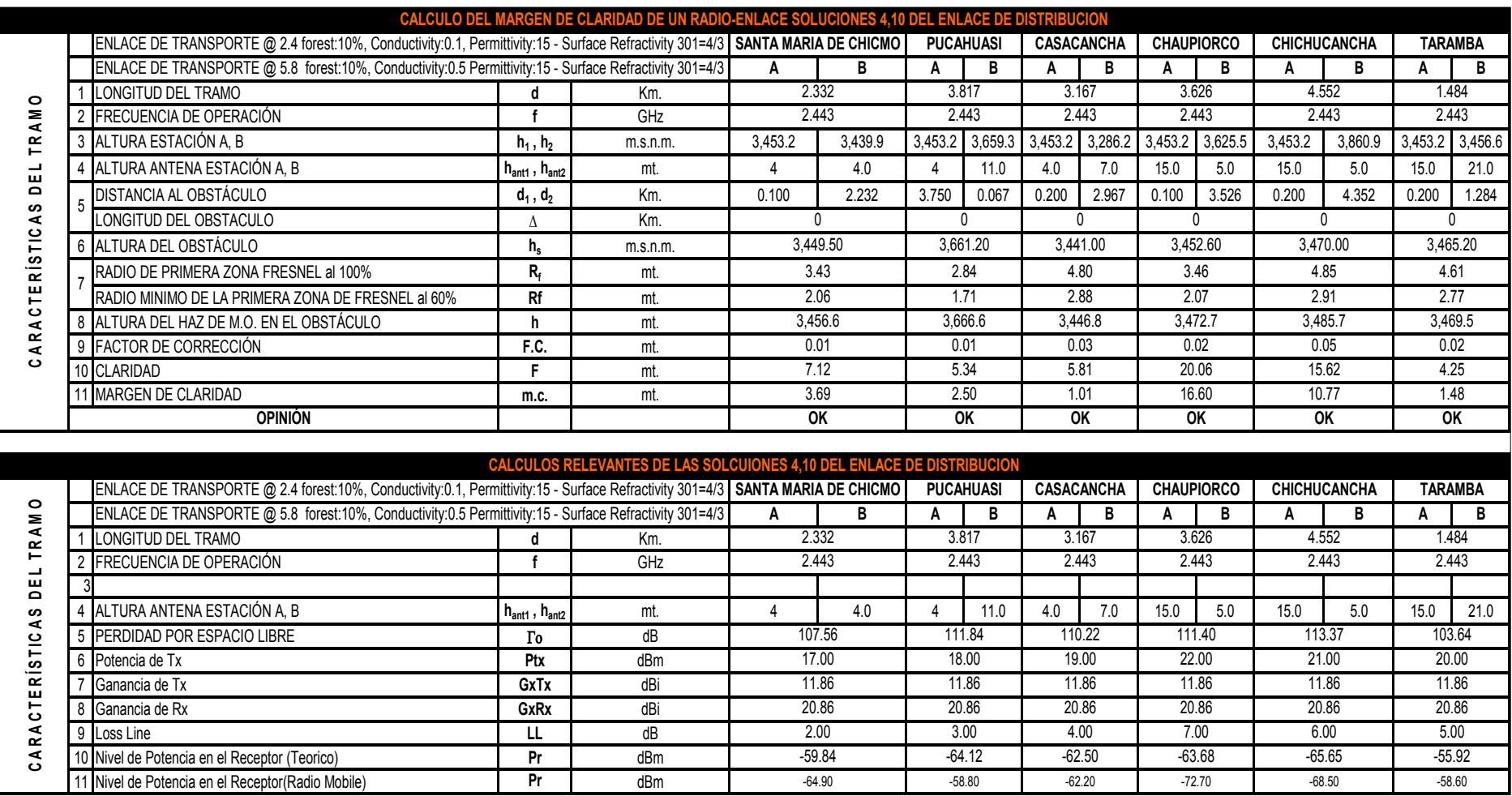

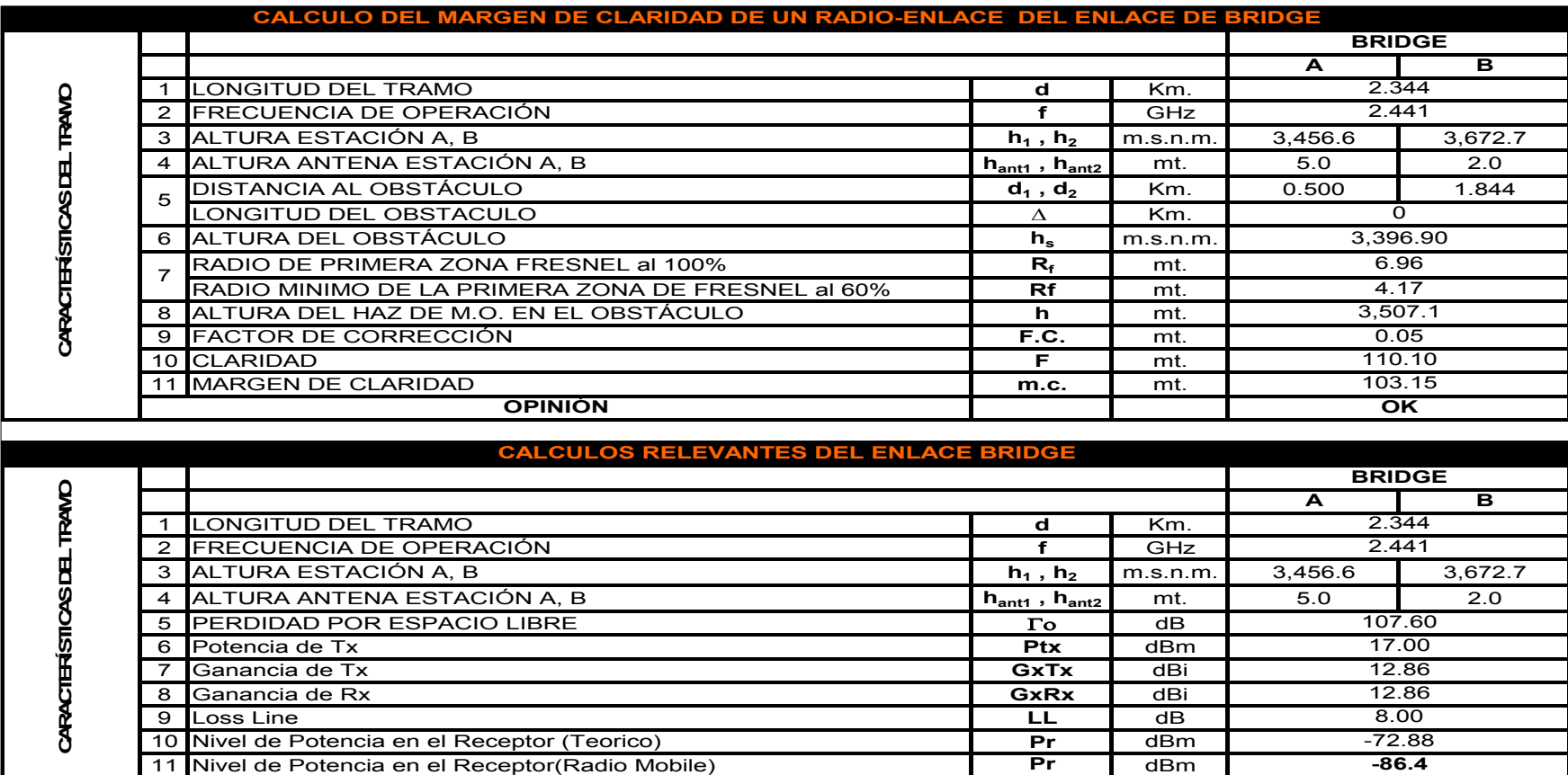

CUADRO N ° 59: "CALCULO DEL MARGEN DE CLARIDAD PARA EL ENLACE BRIDGE".

#### CUADRO N ° 60: "BANDAS DE FRECUENCIAS A USAR EN LA PLATAFORMA DE TELECOMUNICACIONES EN LOS ENLACES DE TRANSPORTE".

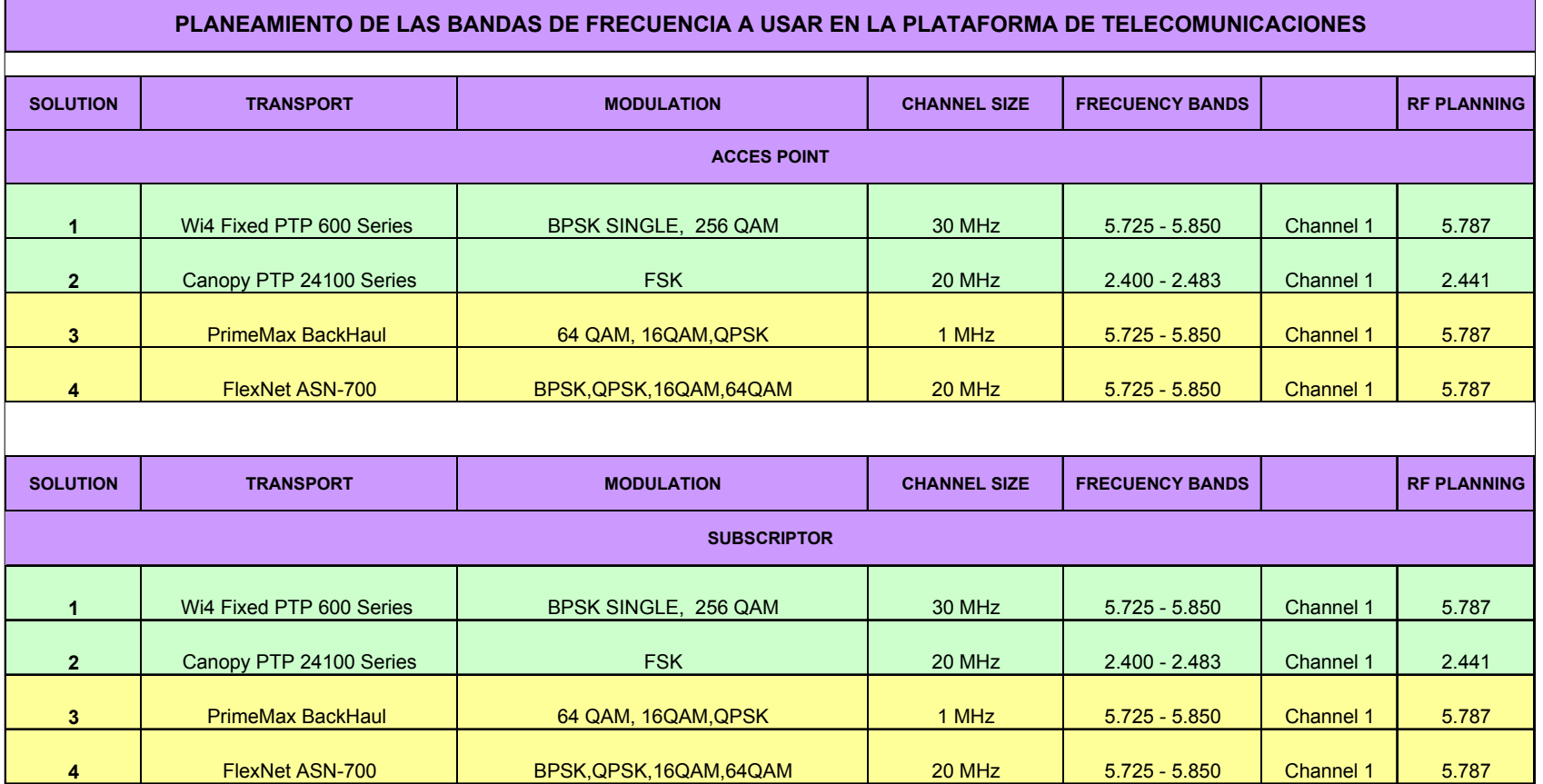

#### CUADRO N ° 61: "BANDAS DE FRECUENCIAS A USAR EN LA PLATAFORMA DE TELECOMUNICACIONES EN LOS ENLACES DE DISTRIBUCION".

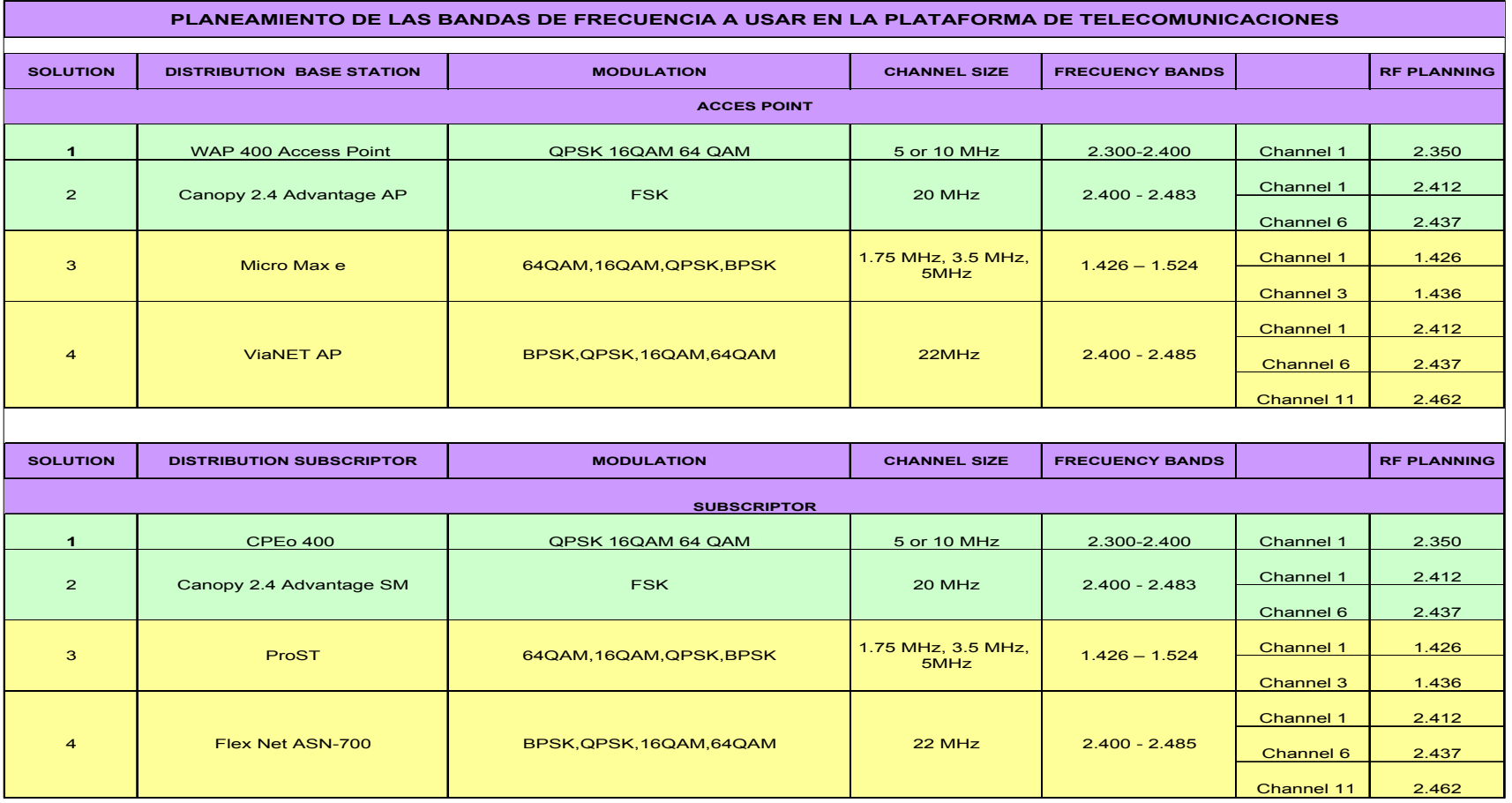

CUADRO N ° 62: "DETALLE DEL AZIMUT Y POTENCIA DE RECEPCIÓN TEÓRICO Y SIMULADO DE LOS ENLACES DE TRANSPORTE".

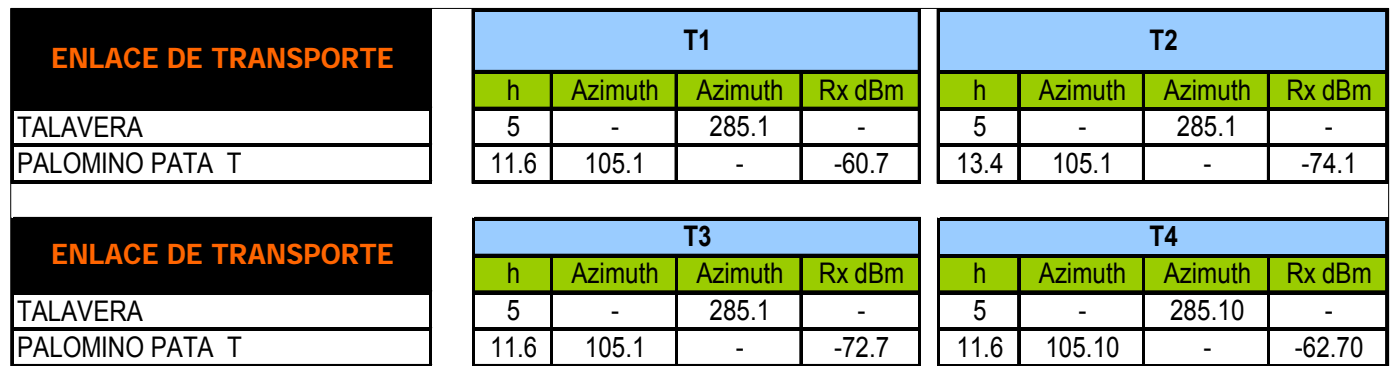

#### CUADRO N ° 63: "DETALLE DEL AZIMUT Y POTENCIA DE RECEPCIÓN TEÓRICO Y SIMULADO DE LOS ENLACES DE DISTRIBUCION".

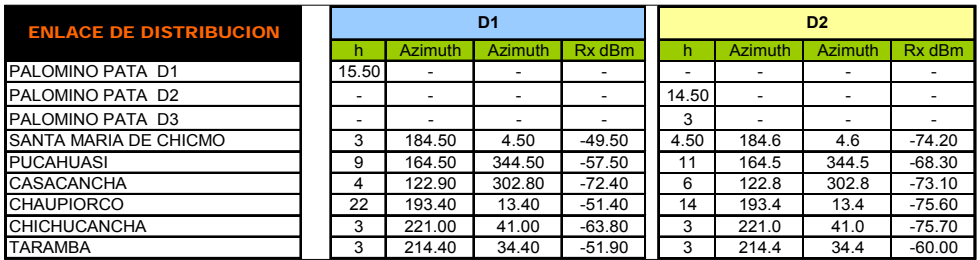

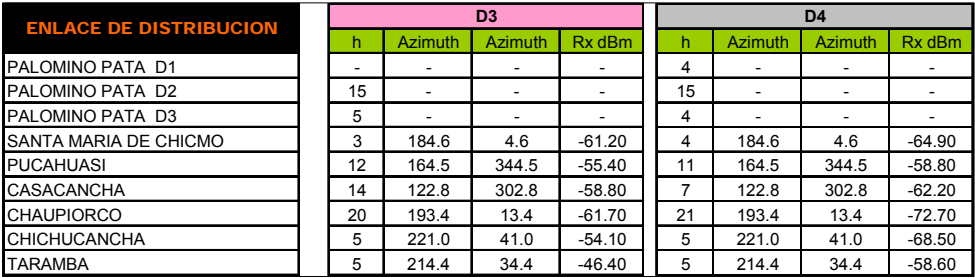

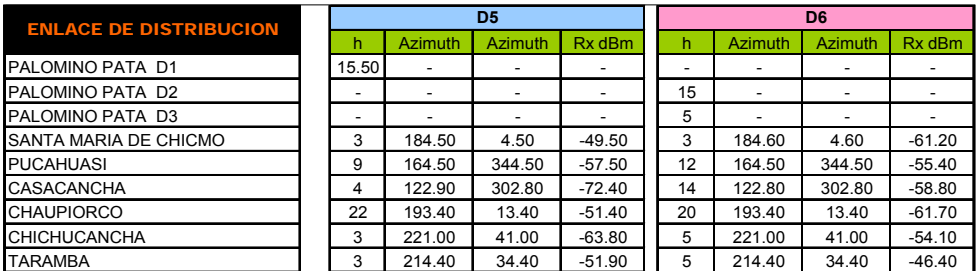

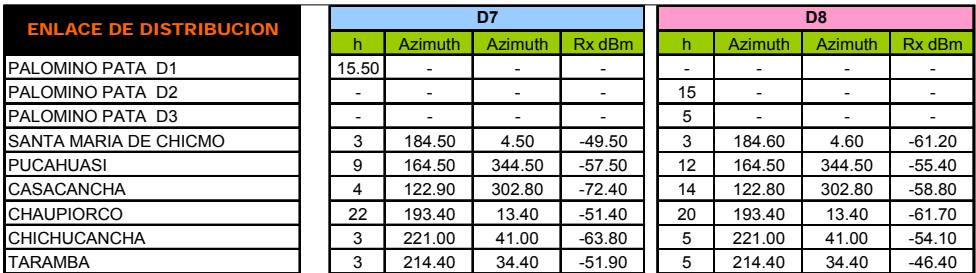

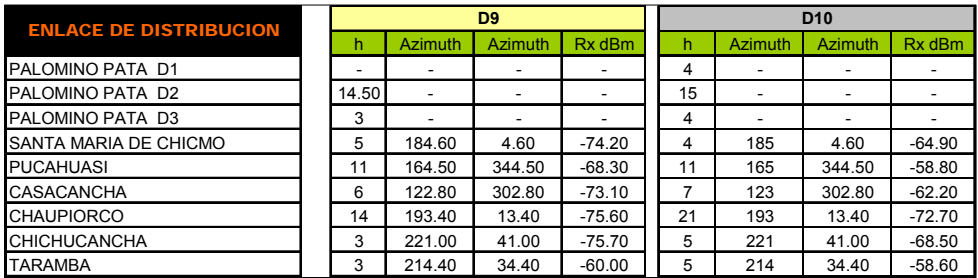

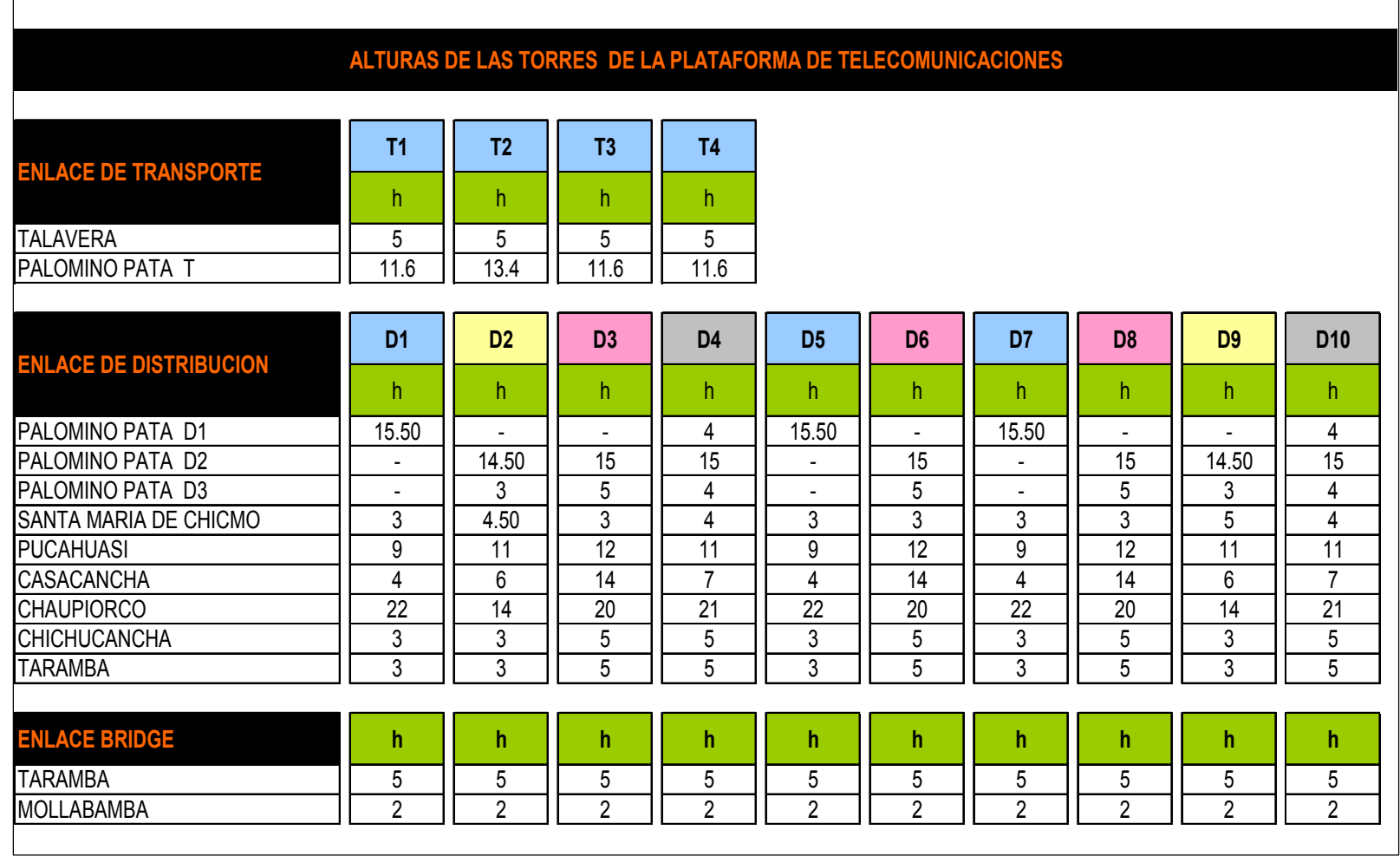

CUADRO N ° 64: "DETALLE DE LAS ALTURAS DE LAS TORRES DE LA PLATAFORMA DE TELECOMUNICACIONES".

CUADRO N ° 65: "PARÁMETROS PARA EL ANÁLISIS DE LAS COBERTURAS DE LOS ENLACES DE DISTRIBUCIÓN".

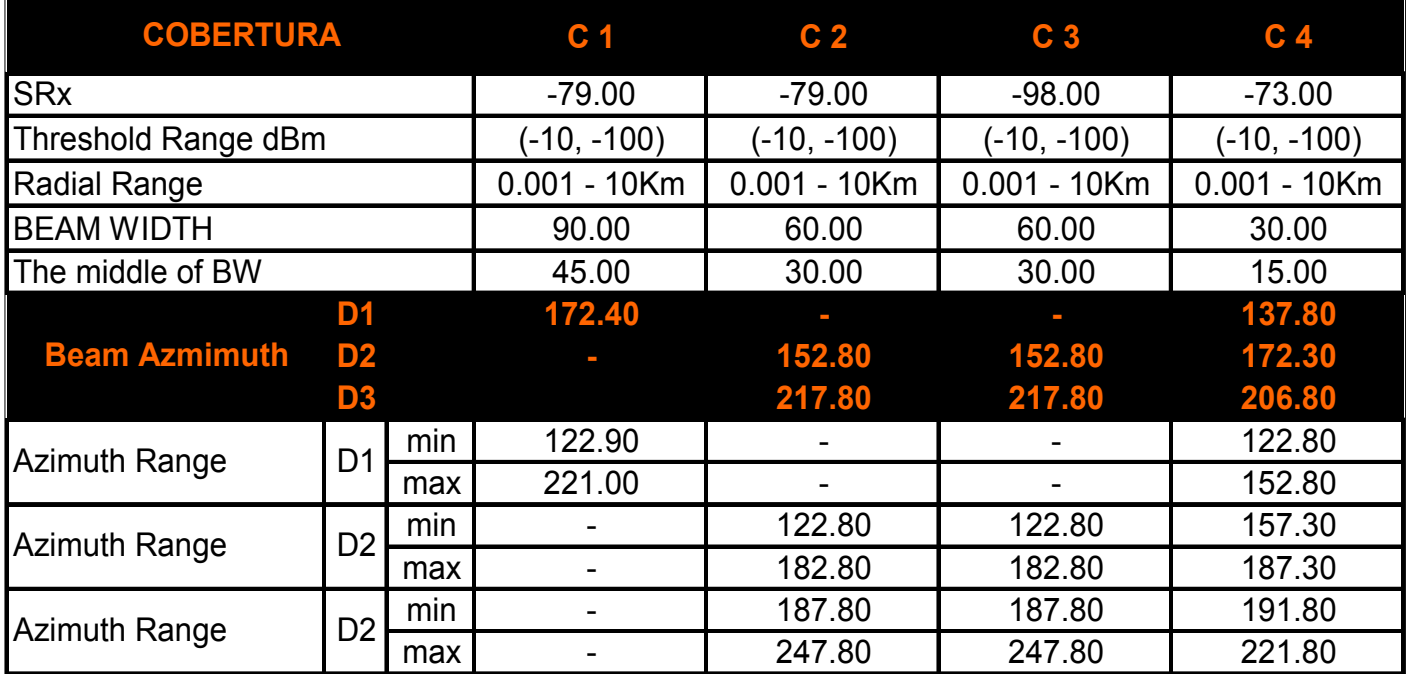

CUADRON ° 66

# 1 ° HOJA CAPEX HOJA A3

# 2 ° HOJA CAPEX HOJA A3

CUADRON ° 67

# 1 ° HOJA OPEX HOJA A3

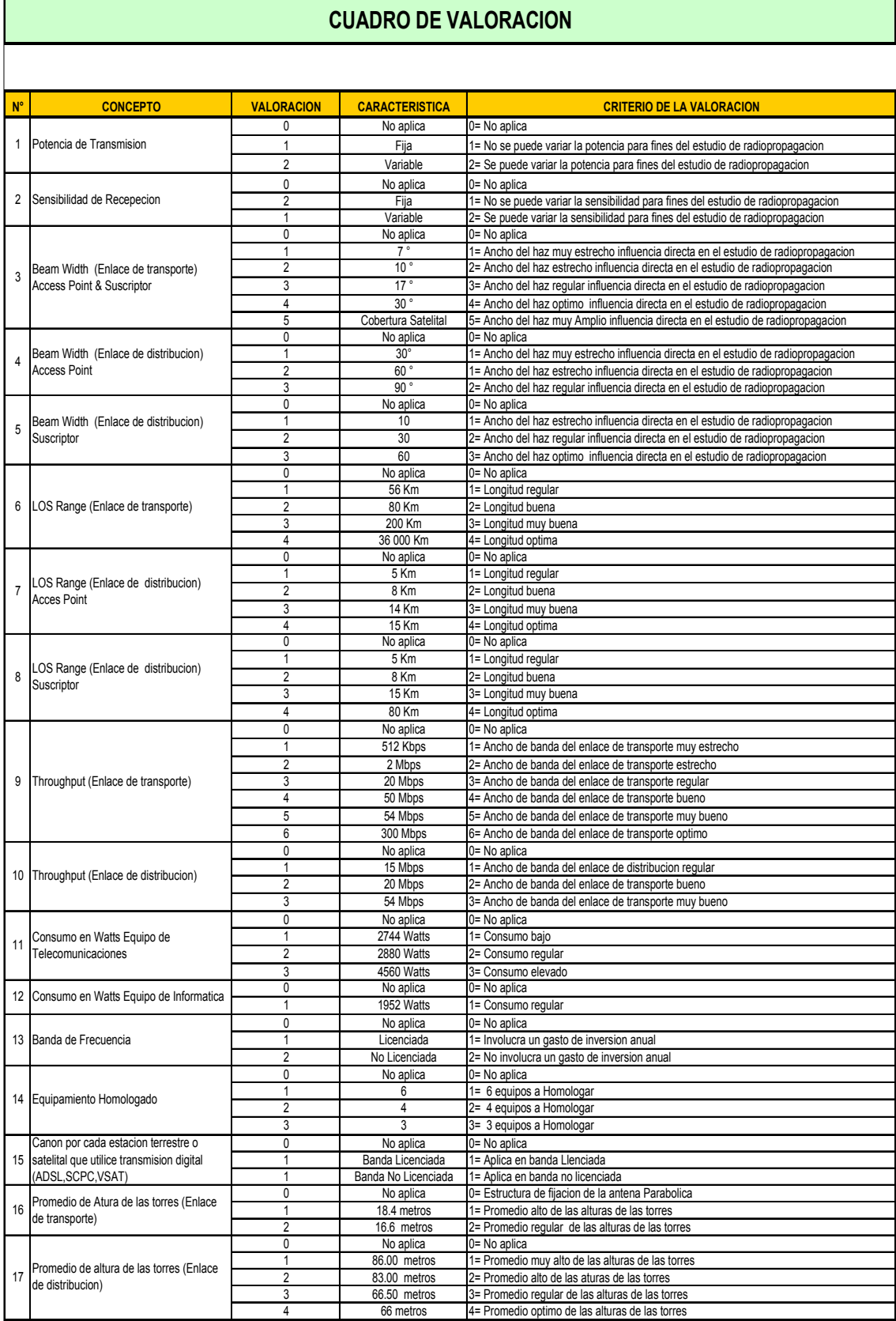

#### CUADRO N ° 68: "CUADRO DE VALORACION".

CUADRO N ° 69: "CUADRO DE PONDERACION".

### **CUADRO DE PONDERACION**

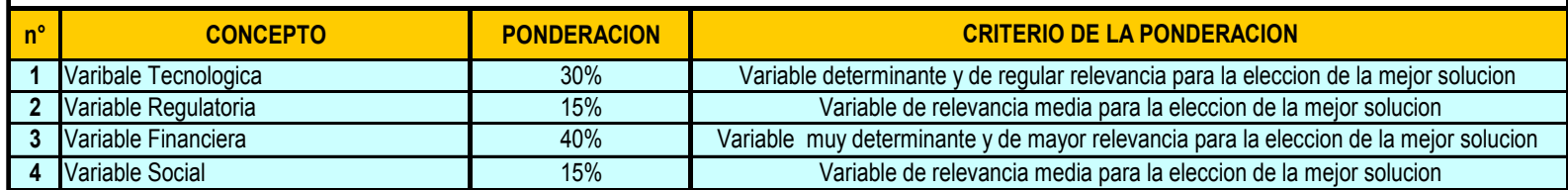

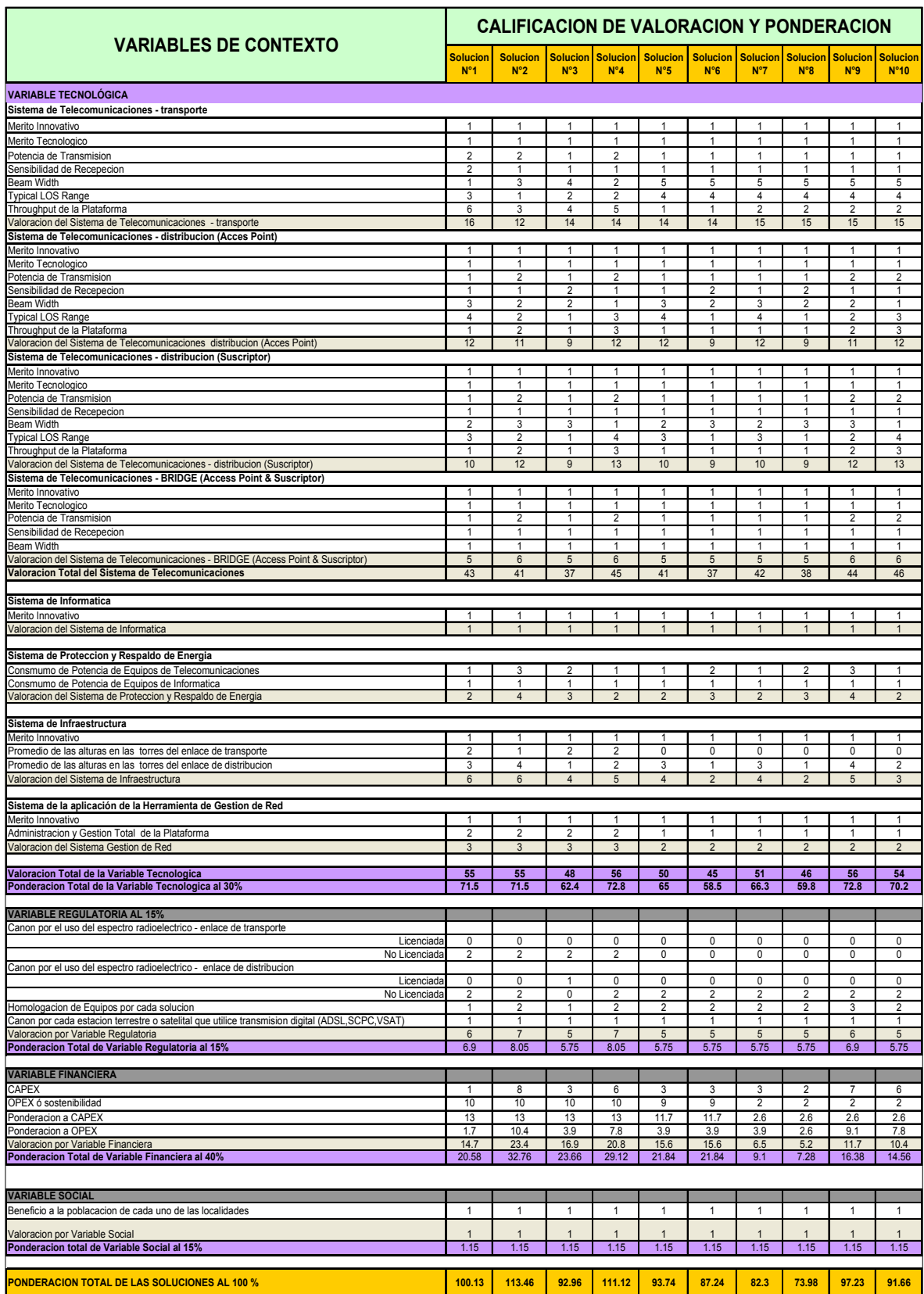

#### CUADRO N ° 70: "ANALISIS DE VALORACIÓN Y PONDERACION".

#### CUADRO N ° 71: "ESPERANZA DE VIDA AL NACER POR SEXO Y POBLACIÓN ESTIMADA Y PROYECTADA POR ÁREA URBANA Y RURAL".

### ÁREA RURAL - ESPERANZA DE VIDA AL NACER<br>(ANOS DE VIDA), POR SEXO, 1985 -2015

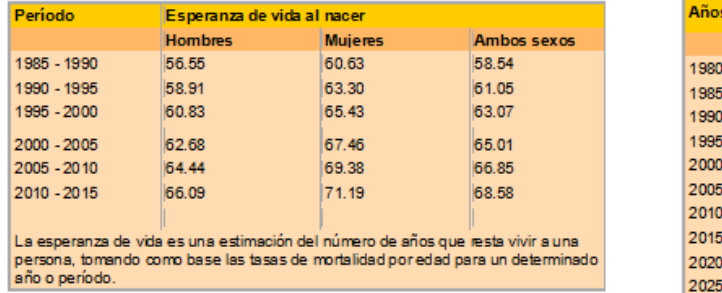

#### POBLACIÓN ESTIMADA Y PROYECTADA POR AREA URBANA Y RURAL (1980 - 2025)

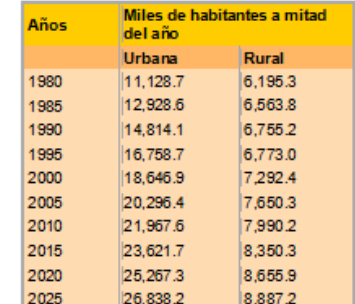

Fuente: INEI - DTDES. "Proyecciones de la Población del Perú, 1995 - 2025"

#### CUADRO N ° 72: "DISTRIBUCIÓN DE LA PEA OCUPADA SEGÚN NIVEL EDUCATIVO Y DISTRIBUCIÓN DE LA PEA SEGÚN HORAS SEMANALES DE TRABAJO".

#### **DISTRIBUCIÓN DE LA PEA OCUPADA:** SEGUN NIVEL EDUCATIVO

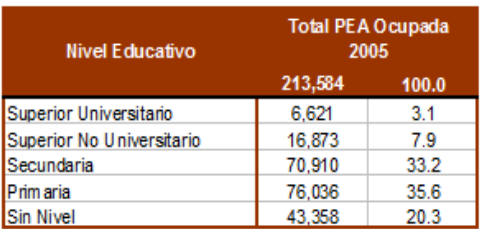

Fuente : Ministerio de Trabajo y Promoción del Empleo

#### DISTRIBUCION DE LA PEA OCUPADA SEGUN HORAS SEMANALES DE TRABAJO

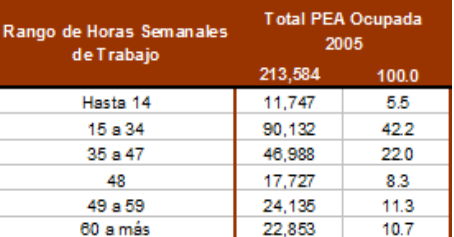

Fuente : Ministerio de Trabajo y Promoción del Empleo

#### CUADRO N ° 73: "DISTRIBUCIÓN DE LA PEA OCUPADA SEGÚN ESTRUCTURA DEL MERCADO Y DISTRIBUCIÓN DE LA PEA OCUPADA SEGÚN CATEGORÍA OCUPACIONAL".

#### DISTRIBUCIÓN DE LA PEA OCUPADA SEGÚN ESTRUCTURA DEL MERCADO

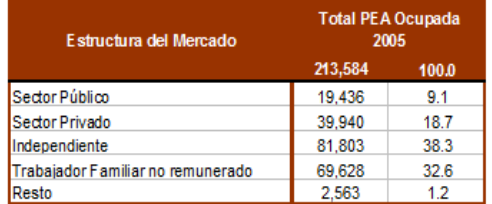

Fuente : Ministerio de Trabajo y Promoción del Empleo

#### DISTRIBUCION DE LA PEA OCUPADA SEGUN CATEGORIA OCUPACIONAL

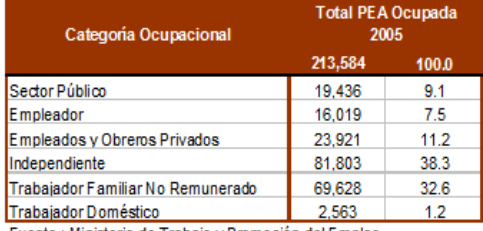

Fuente : Ministerio de Trabaio y Promoción del Empleo

#### CUADRO N ° 74: "DISTRIBUCIÓN DE LA PEA OCUPADA SEGÚN ACTIVIDAD Y DISTRIBUCIÓN DE LA PEA OCUPADA SEGÚN RANGO DE EDAD".

### DISTRIBUCIÓN DE LA PEA.<br>OCUPADA SEGÚN ACTIVIDAD

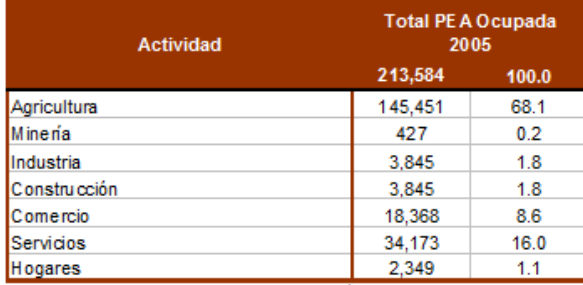

# DISTRIBUCIÓN DE LA PEA<br>OCUPADA SEGÚN RANGO DE EDAD

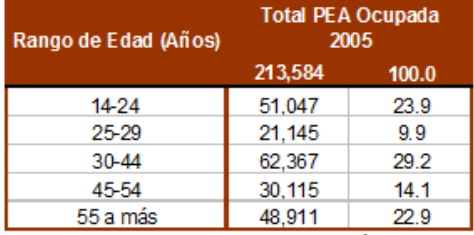

Fuente : Ministerio de Trabajo y Promoción del Empleo

#### Fuente : Ministerio de Trabajo y Promoción del Empleo

#### CUADRO N ° 75: "PRODUCTO BRUTO INTERNO 2005".

#### Producto Bruto Interno, 2005

(Millones de Nuevos Soles a precios corrientes)

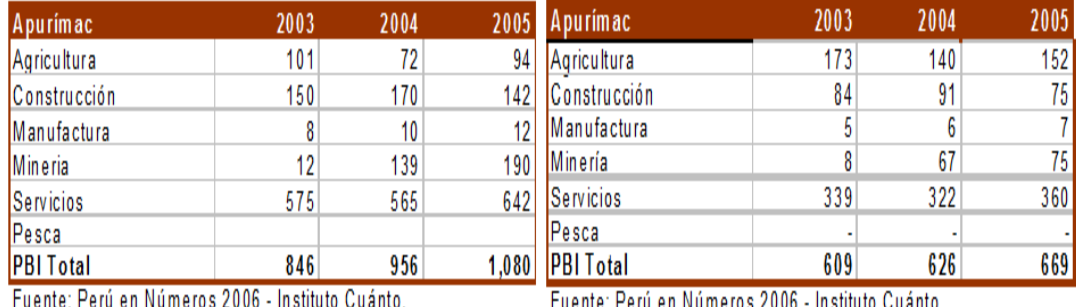

<u> Fuente, Feru en numeros 2000 - msuluto Guanto, </u>

#### CUADRO N ° 76: "POBLACION".

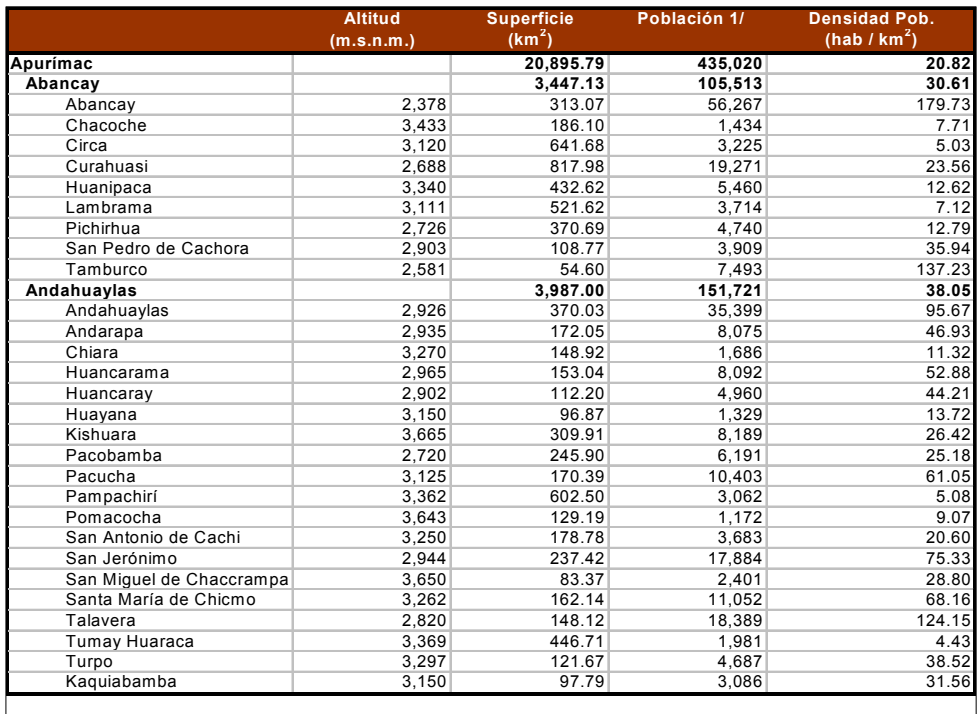

<u> 1980 - Johann Stoff, deutscher Stoffen und der Stoffen und der Stoffen und der Stoffen und der Stoffen und de</u>

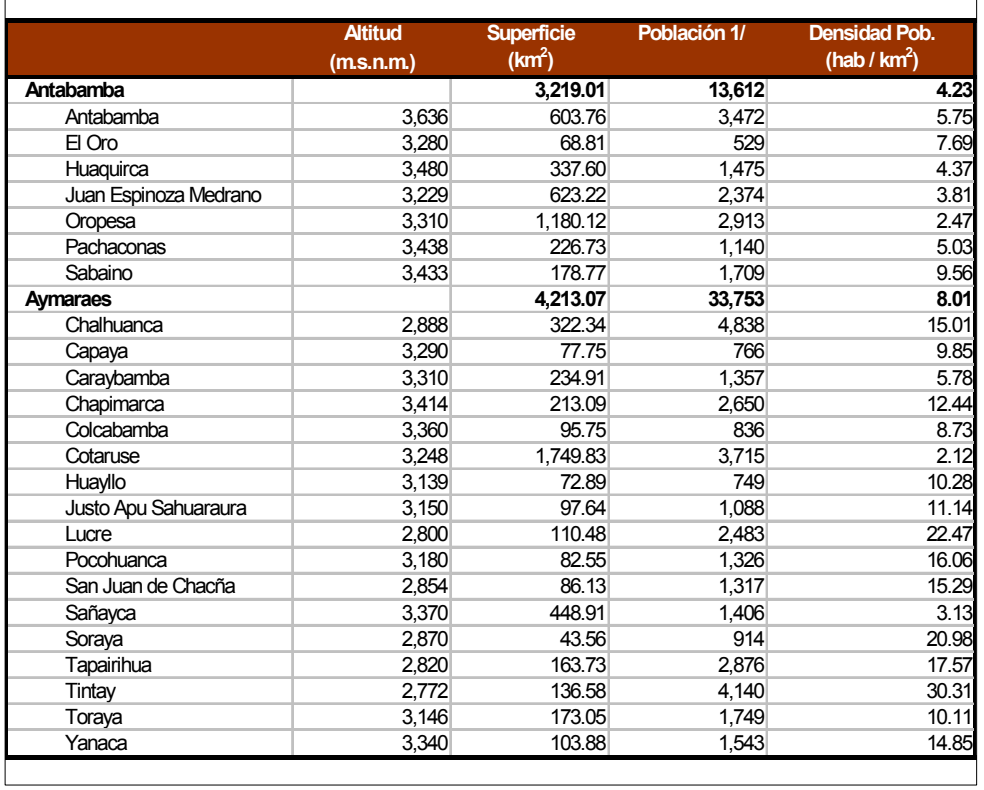

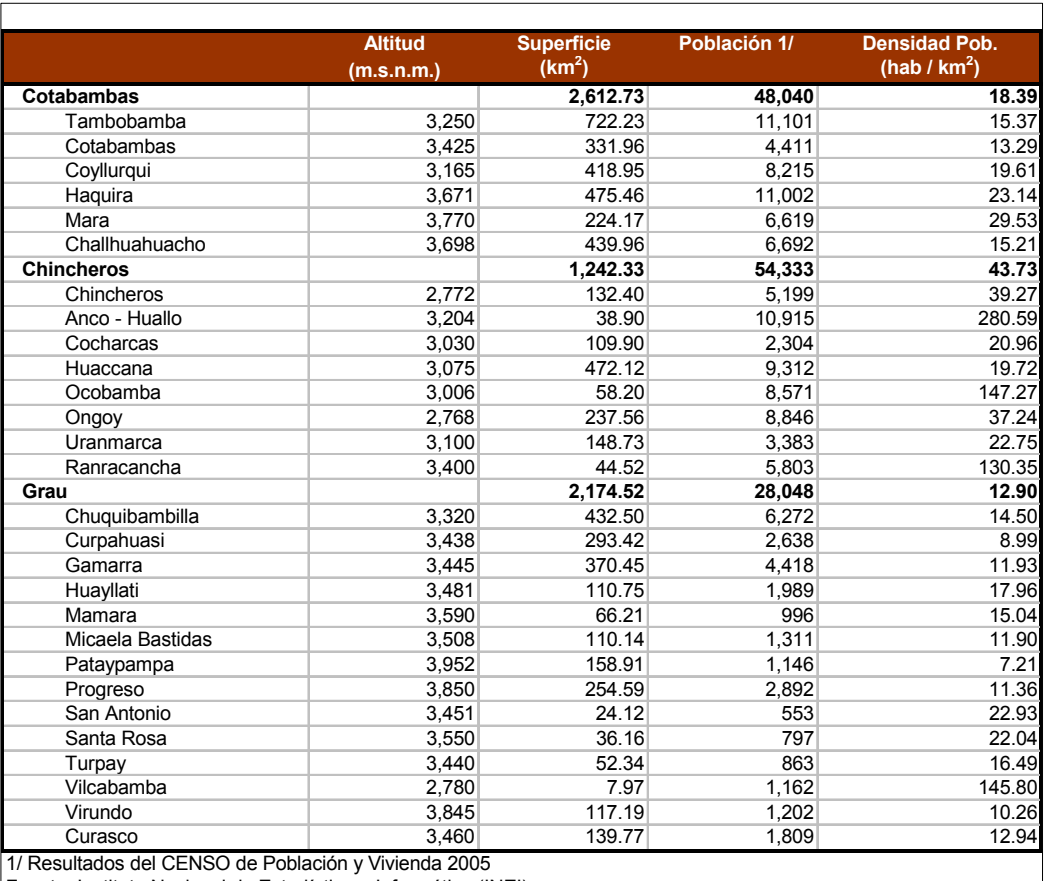

#### Fuente: Instituto Nacional de Estadística e Informática (INEI)

#### CUADRO N ° 77: "SUPERFICIE Y POBLACIÓN POR REGIÓN NATURAL, POBLACIÓN POR SEXO Y GRUPO DE EDAD Y POBLACIÓN ANALFABETA POR SEXO".

#### SUPERFICIE Y POBLACION POR REGION NATURAL

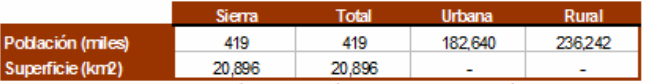

Fuente: Instituto Nacional de Estadística e Informática (INEI) - X de Población y V de Vivienda. 2005

#### POBLACION POR SEXO Y GRUPOS DE EDAD

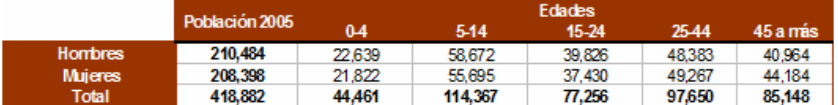

Fuente: Instituto Nacional de Estadística e Informática (INEI) - X de Población y V de Vivienda. 2005

#### POBLACION ANALFABETA Y ANALFABETA POR SEXO

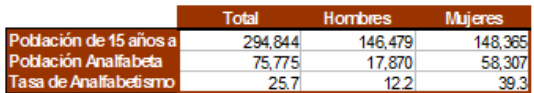

(1) Datos Estimados

Fuente: Instituto Nacional de Estadística e Informática (INEI) - X de Población y V de Vivienda.2005

#### CUADRO N ° 78: "CENTROS EDUCATIVO EN EL SISTEMA EDUCATIVO ESCOLARIZADO, URBANO – RURAL 2006 Y NUMERO DE ALUMNOS EN EL SISTEMA EDUCATIVO ESCOLARIZADO URBANO RURAL 2006".

#### CENTROS EDUCATIVOS EN EL SISTEMA EDUCATIVO ESCOLARIZADO, URBANO-RURAL 2006

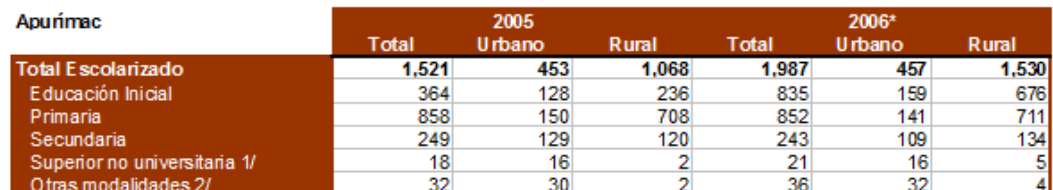

\* Para el año 2006 se ha considerado la educación Básica Regular Total (Escolarizada y No Escolarizada)

1/ Comprende: Formación magisterial, educación tecnológica y educación artística.

2/ Comprende: Educación ocupacional y educación especial.

Fuente: Ministerio de Educación, Estadística Básica 2006, Preliminar,

#### NÚMERO DE ALUMNOS EN EL SISTEMA EDUCATIVO ESCOLARIZADO, URBANO-RURAL 2006

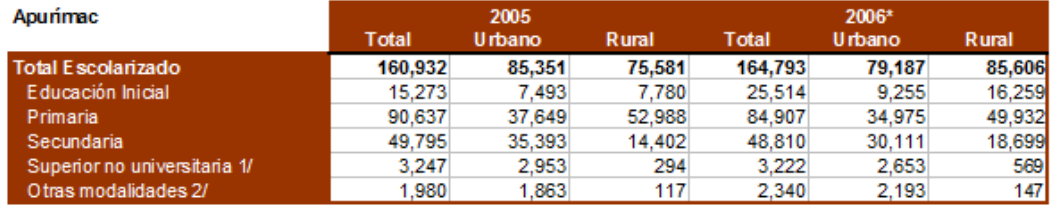

\* Para el año 2006 se ha considerado la educación Básica Regular Total (Escolarizada y No Escolarizada)

1/ Comprende: Formación magisterial, educación tecnológica y educación artística.

2/ Comprende: Educación ocupacional y educación especial.

Fuente: Ministerio de Educación. Estadística Básica 2006, Preliminar.

#### CUADRO N ° 79: "NUMERO DE DOCENTES EN EL SISTEMA EDUCATIVO ESCOLARIZADO, URBANO RURAL 2006 Y UNIVERSIDADES PUBLICAS Y PRIVADAS 2007".

#### NÚMERO DE DOCENTES EN EL SISTEMA EDUCATIVO ESCOLARIZADO, URBANO-RURAL 2006

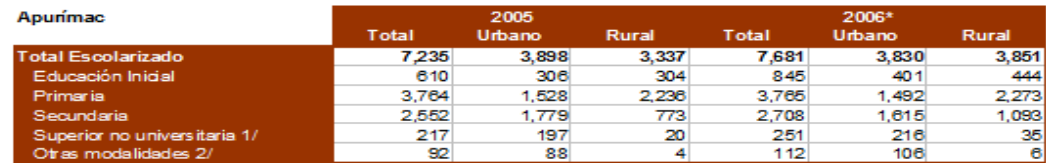

\* Para el año 2006 se ha considerado la educación Básica Regular Total (Escolarizada y No Escolarizada)

1/ Comprende: Formación magisterial, educación tecnológica y educación artística.

2/ Comprende: Educación ocupacional y educación especial.<br>Fuente: Ministerio de Educación. Estadística Básica 2006, Preliminar.

#### **UNIVER SIDADES PUBLICAS Y PRIVADAS, 2007**

L.

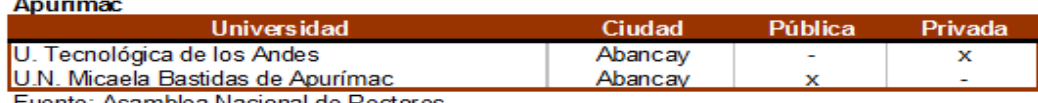

Fuente: Asamblea Nacional de Rectores

#### CUADRO N ° 80: "SECTOR AGRÍCOLA, PRODUCCIÓN PECUARIA Y COSTOS AGRÍCOLAS".

#### **Sector Agrícola**

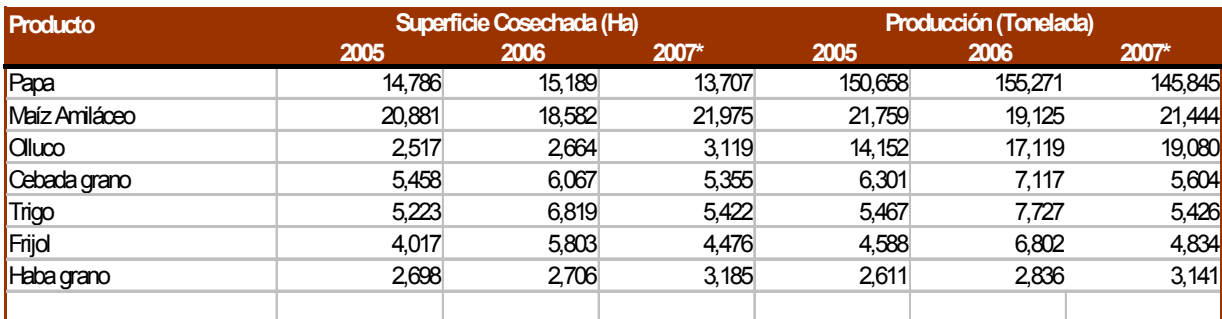

\*Preliminar al mes de agosto

Fuente: Ministerio de Agricultura. Estadística Agraria Mensual, agosto 2007.

#### **Producción Pecuaria, 2007**

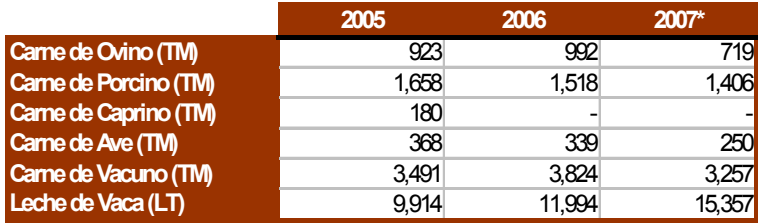

\*Preliminar al mes de agosto

Fuente: Ministerio de Agricultura. Estadística Agraria Mensual, agosto 2007.

**Costos Agrícolas, 2007**

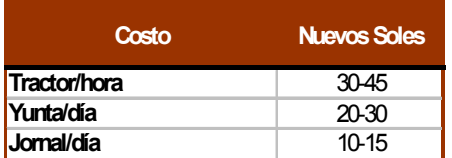

Fuente: Ministerio de Agricultura. Estadística Agraria Mensual, agosto 2007.

## **GRAFICOS**

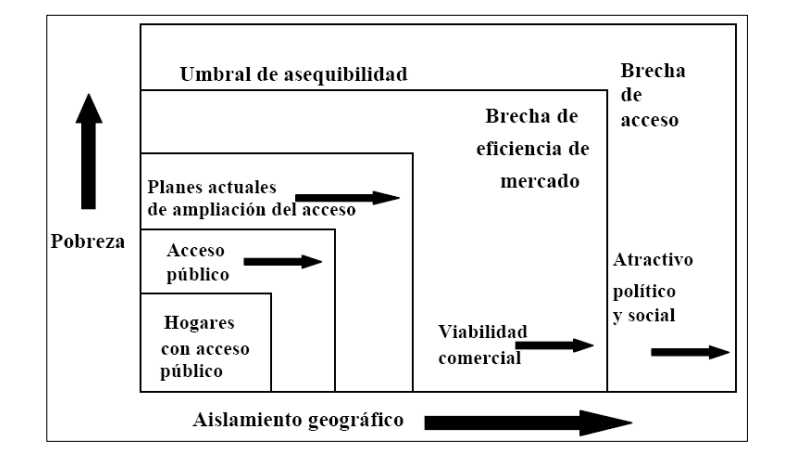

GRAFICO N ° 1: "BRECHAS DE ACCESO AL MERCADO".

GRAFICO N ° 2: "DIVISION POR REGIONES EN EL MUNDO".

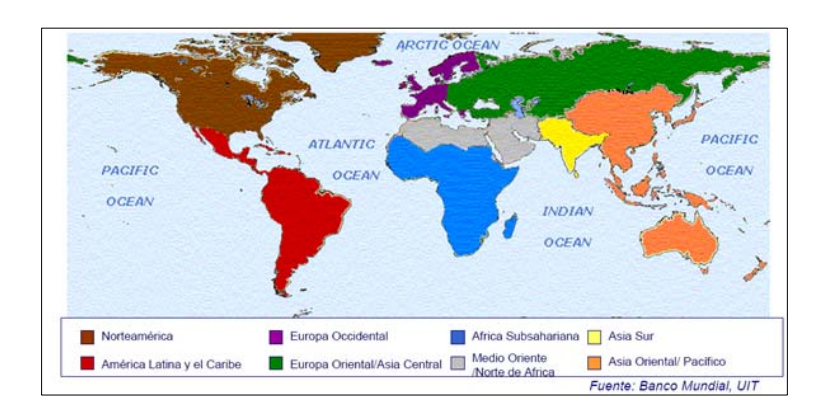

GRAFICO N ° 3: "ESPACIO DE LOS MERCADOS".

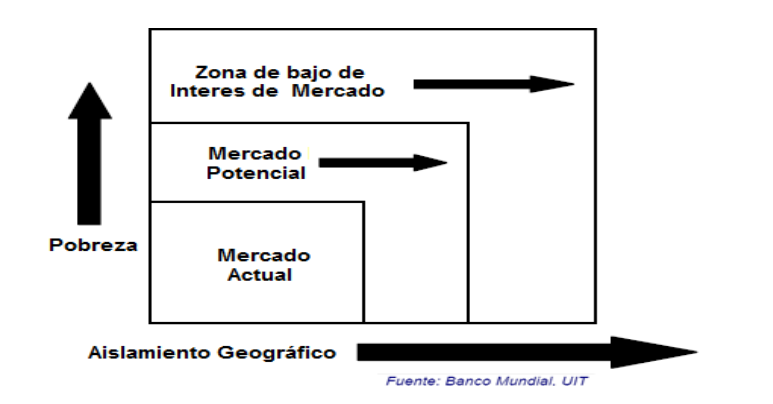

#### GRAFICO N ° 4: "RELACION DE REGULADORES EN LATINOAMERICA".

- 
- 
- 
- Argentina, Comisión Nacional de Comunicaciones (CNC)<br>Bolivia, Superintendencia de Telecomunicaciones (SITTEL)<br>Brasil, Agência Nacional de Telecomunicaciones (ANATEL)<br>Colombia, Comisión de Regulación de Telecomunicaciones ( A A A A A A A A A A A A A A A
- 
- 
- Chile, Subsecretaría de Telecomunicaciones (SUBTEL)<br>Euador, Comisión Nacional de Telecomunicaciones (CONATEL)<br>El Salvador, Superintendencia General de Electricidad y Telecomunicaciones (SIGET)<br>Guatemala, Superintendencia d
- 
- 
- 
- 
- 
- Perú, Organismo de Supervisor de Inversión Privada en Telecomunicaciones (OSIPTEL)<br>República Dominicana, Instituto Dominicano de Telecomunicaciones (INDOTEL)<br>Uruguay, Unidad Reguladora de los Servicios de Comunicaciones (I XX
- 
- Venezuela ,Comisión Nacional de Telecomunicaciones (CONAL)<br>Fuente : Regulatel /World Bank (PPIAF)/ECLAC Project on Universal Access for Telecommunications in Latin America

#### GRAFICO N ° 5: "RELACION DE ORGANIZACIONES REGIONALES QUE FOMENTAN LA COOPERACION CON EL ACCESO UNIVERSAL".

- > ARICEA Association of Regulators for Information and Communication Services of Eastern and Southern Africa
- ATRC ASEAN Telecommunications Regulators Council
- ECTEL Eastern Caribbean Telecommunications Authority ъ
- European Regulators Group for electronic communications networks and services, European Commission
- > IRG Independent Regulators Group
- OCUR Organisation of Caribbean Utility Regulators
- SATRC South Asian Telecommunication Regulators' Council ×
- TRASA Telecommunications Regulator's Association of Southem Africa
- WATRA West Africa Telecommunications Regulators Association ъ

Fuente Regulatel, "Reguladores de telecomunicaciones en América Latina", Cusco noviembre 2004

#### GRAFICO N ° 6: "MAPA KERAUNICO MUNDIAL".

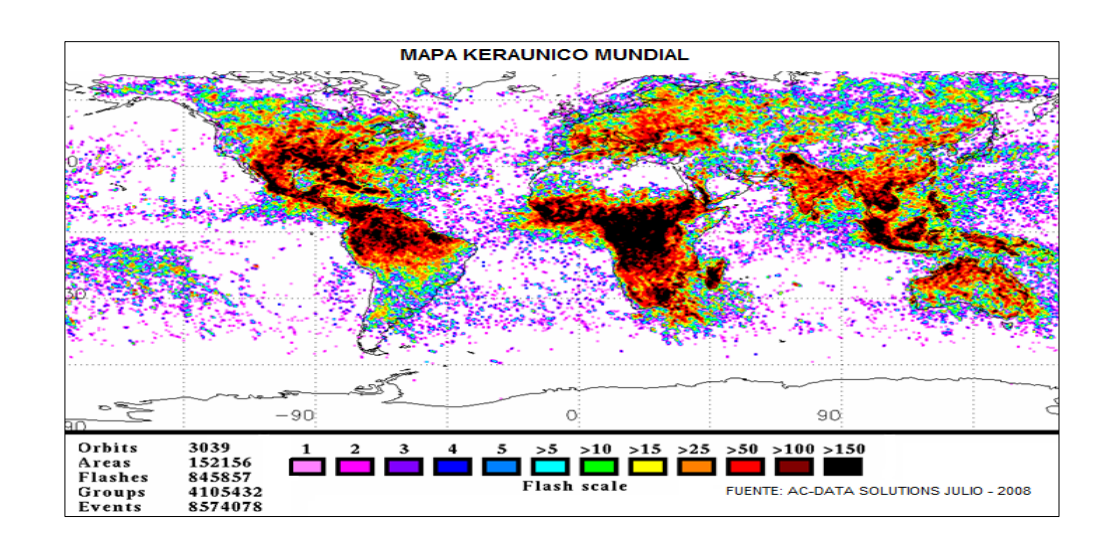
### GRAFICO Nº 7: "UBICACIÓN DE LAS 8 LOCALIDADES SELECCIONADAS PARA LA PLATAFORMA DE TELECOMUNICACIONES".

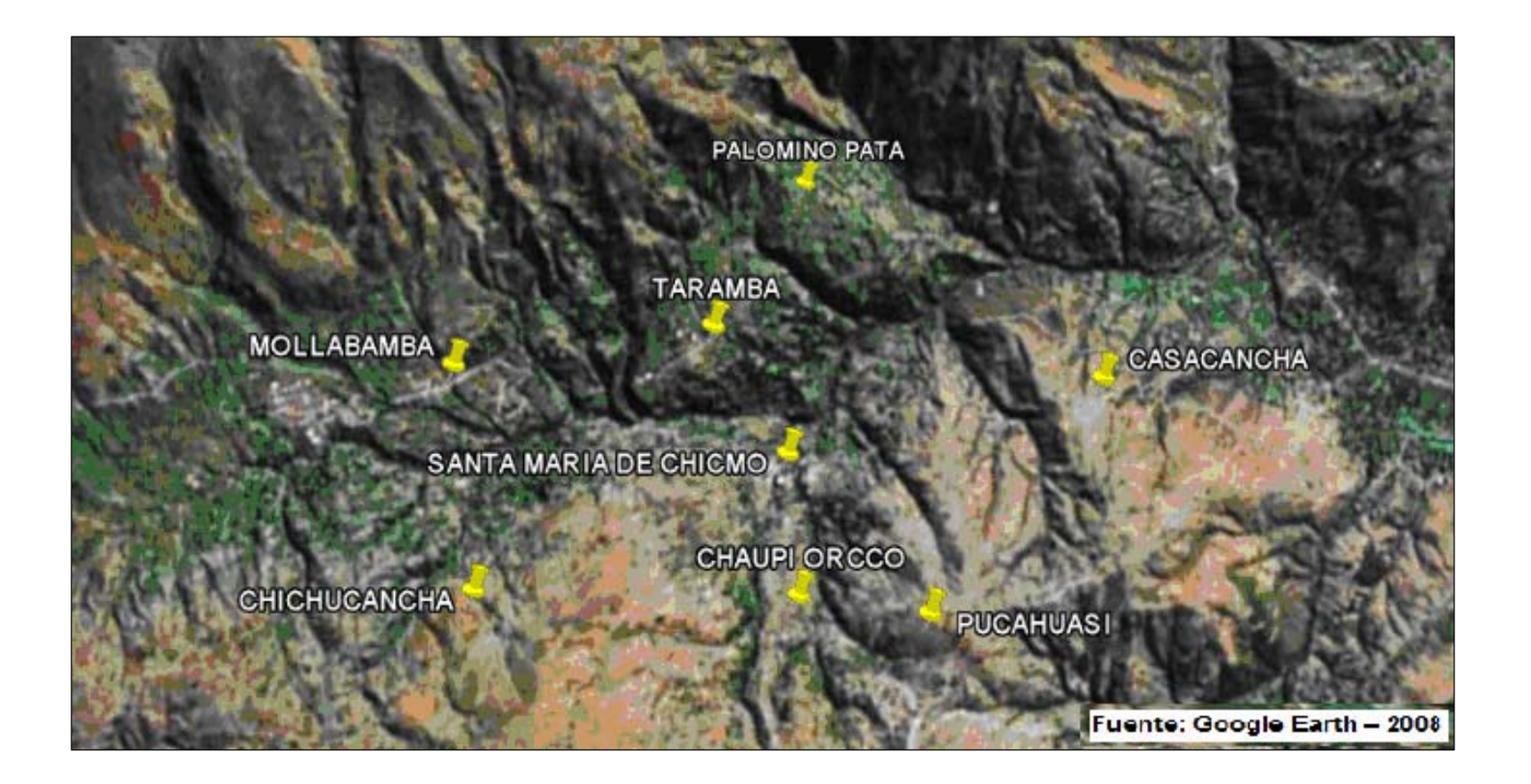

### GRAFICO N°8: "UBICACIÓN DETALLADA DE LAS 8 LOCALIDADES SELECCIONADAS PARA LA PLATAFORMA DE TELECOMUNICACIONES".

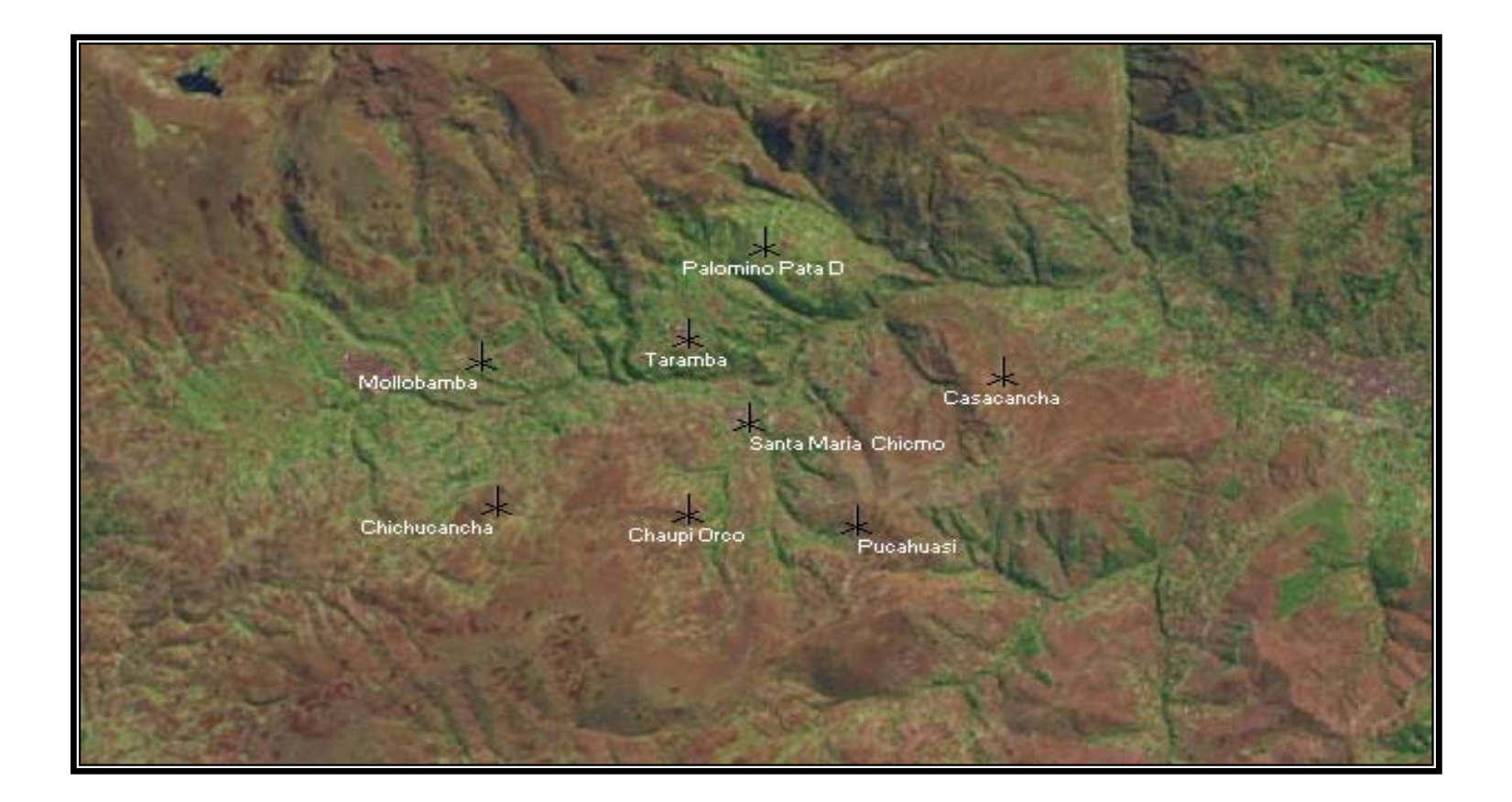

GRAFICO N° 9: "ESQUEMA GENERAL DE LAS SOLUCIONES DE RADIO ENLACE TERRESTRES MICROONDAS - ENLACE DE TRANSPORTE".

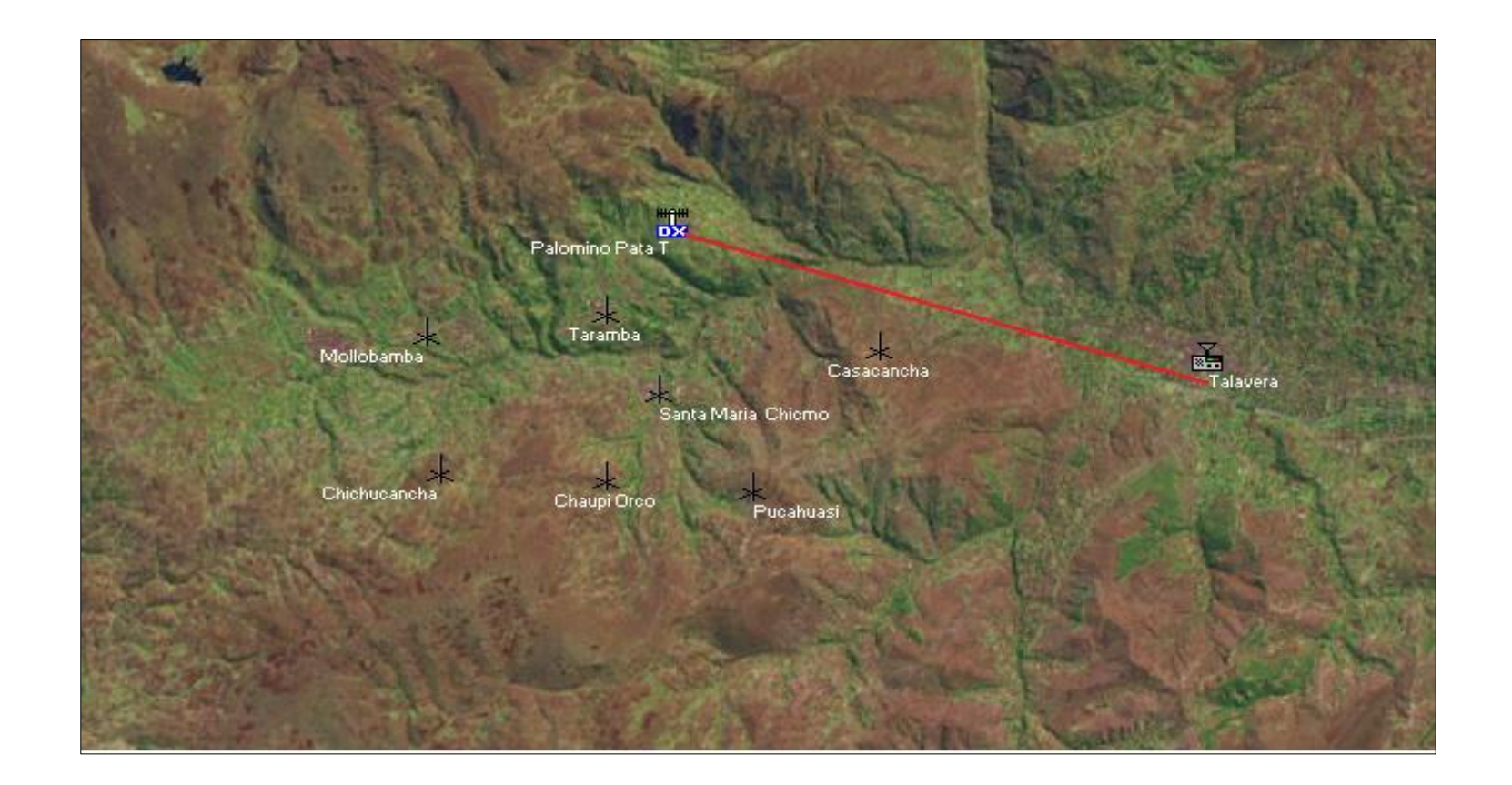

### GRAFICO N ° 10: "PERFIL DE LA SOLUCION N ° 1 DEL ENLACE DE TRANSPORTE"

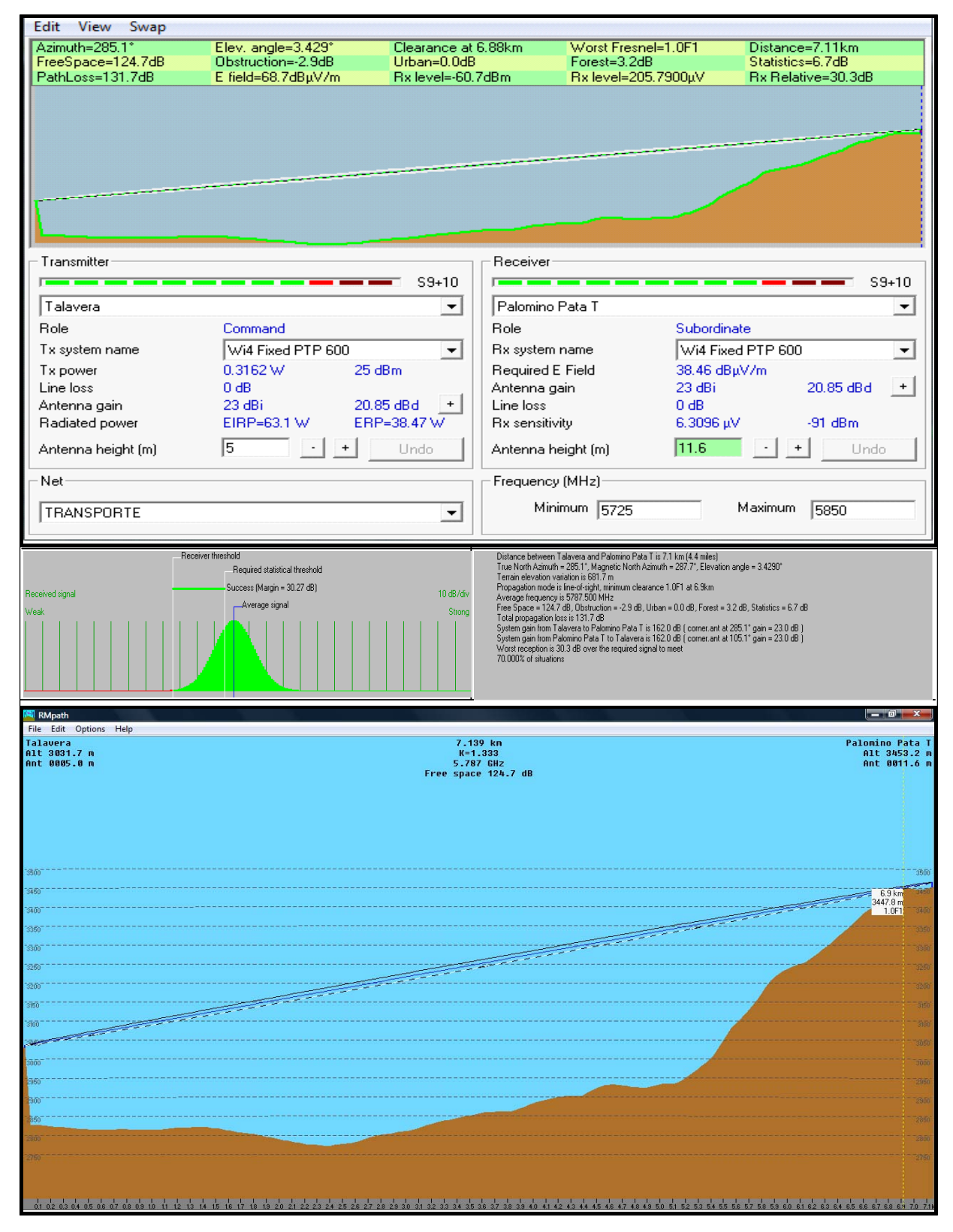

### GRAFICO N ° 11: "PERFIL DE LA SOLUCION N ° 2 DEL ENLACE DE TRANSPORTE"

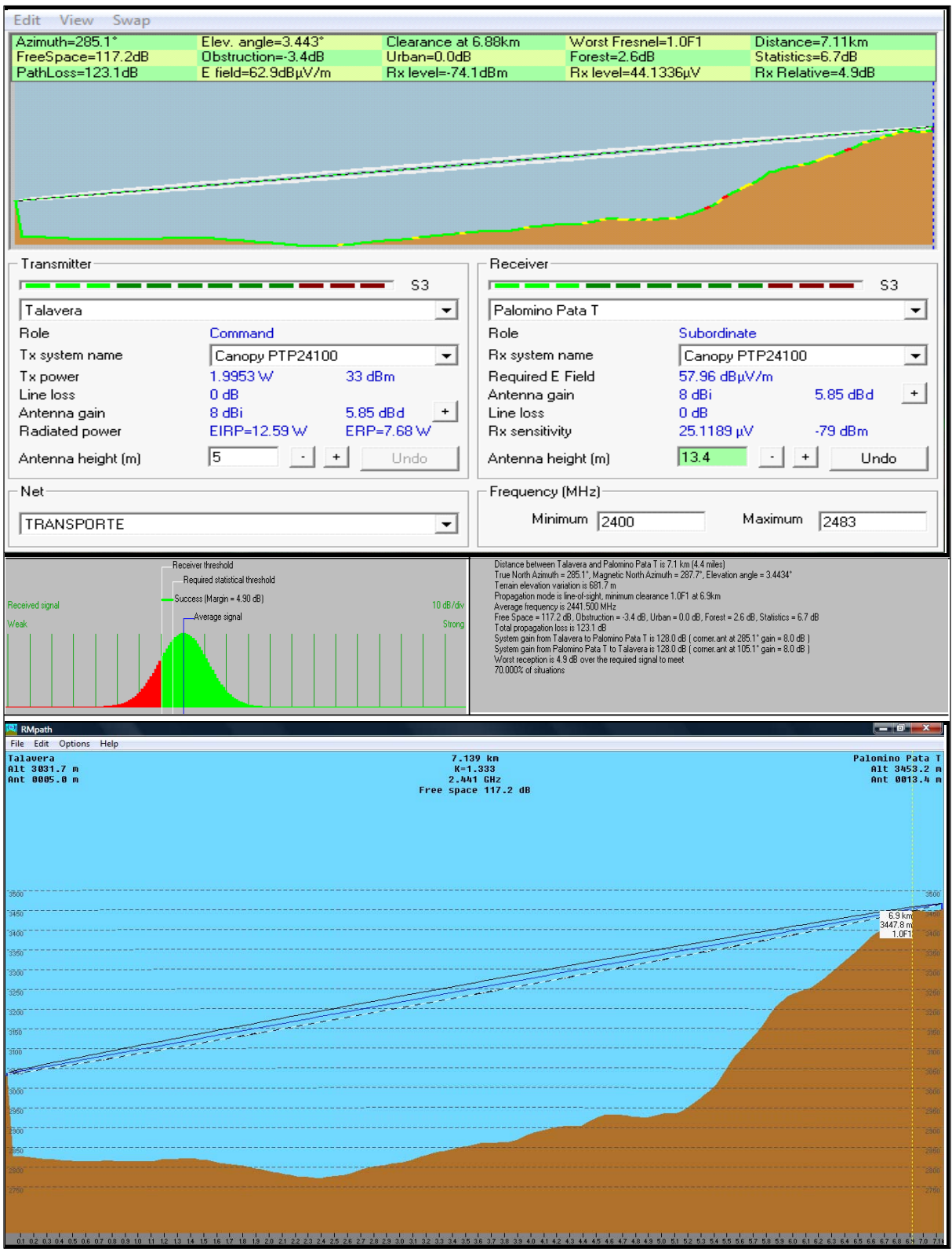

### GRAFICO N ° 12: "PERFIL DE LA SOLUCION N ° 3 DEL ENLACE DE TRANSPORTE".

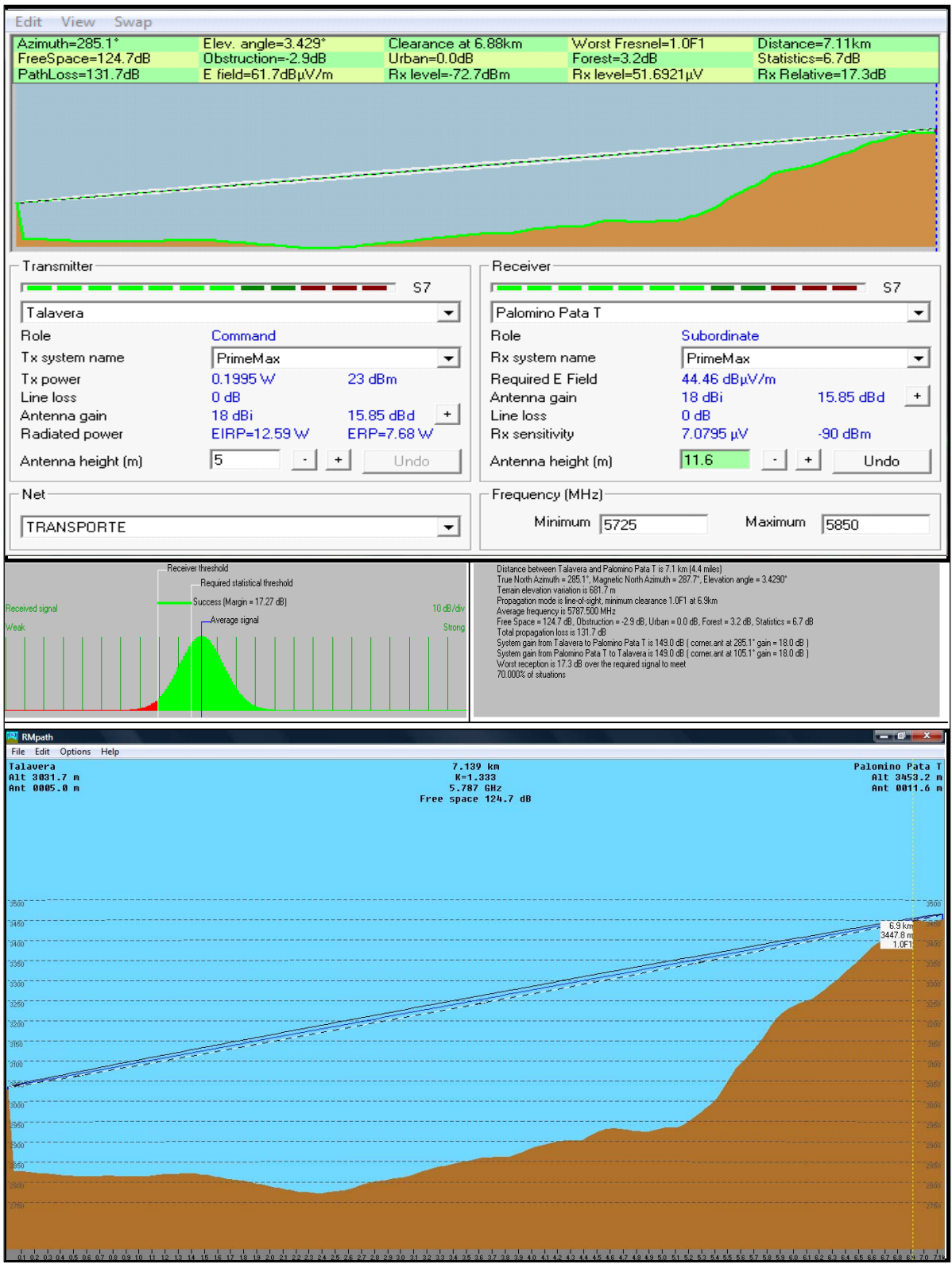

### GRAFICO N ° 13: "PERFIL DE LA SOLUCION N ° 4 DEL ENLACE DE TRANSPORTE".

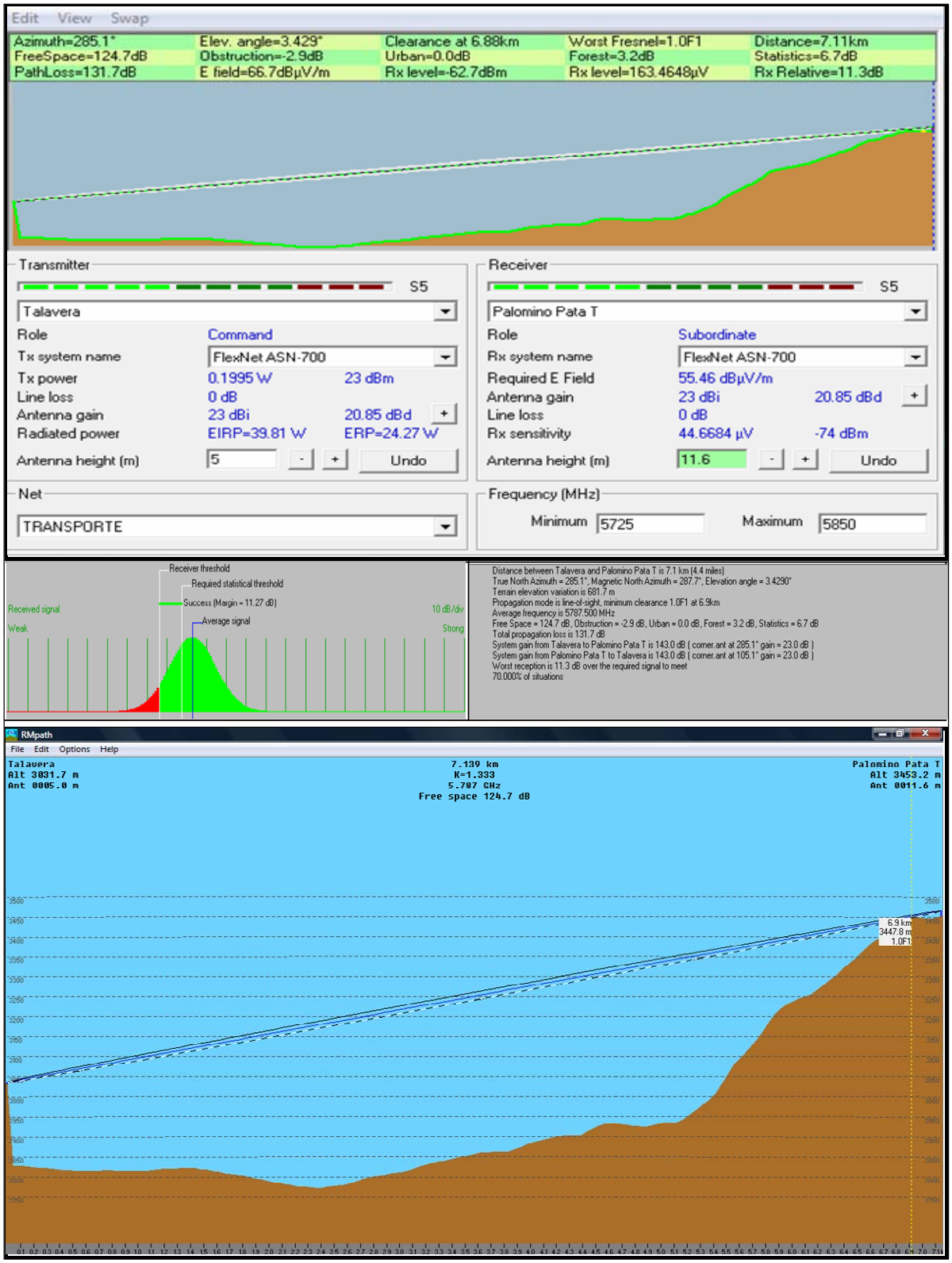

### GRAFICO Nº 14: "ESQUEMA GENERAL DE LAS SOLUCIONES DE RADIO ENLACES SATELITALES "MICROONDAS" PARA LOS ENLACES DE TRANSPORTE".

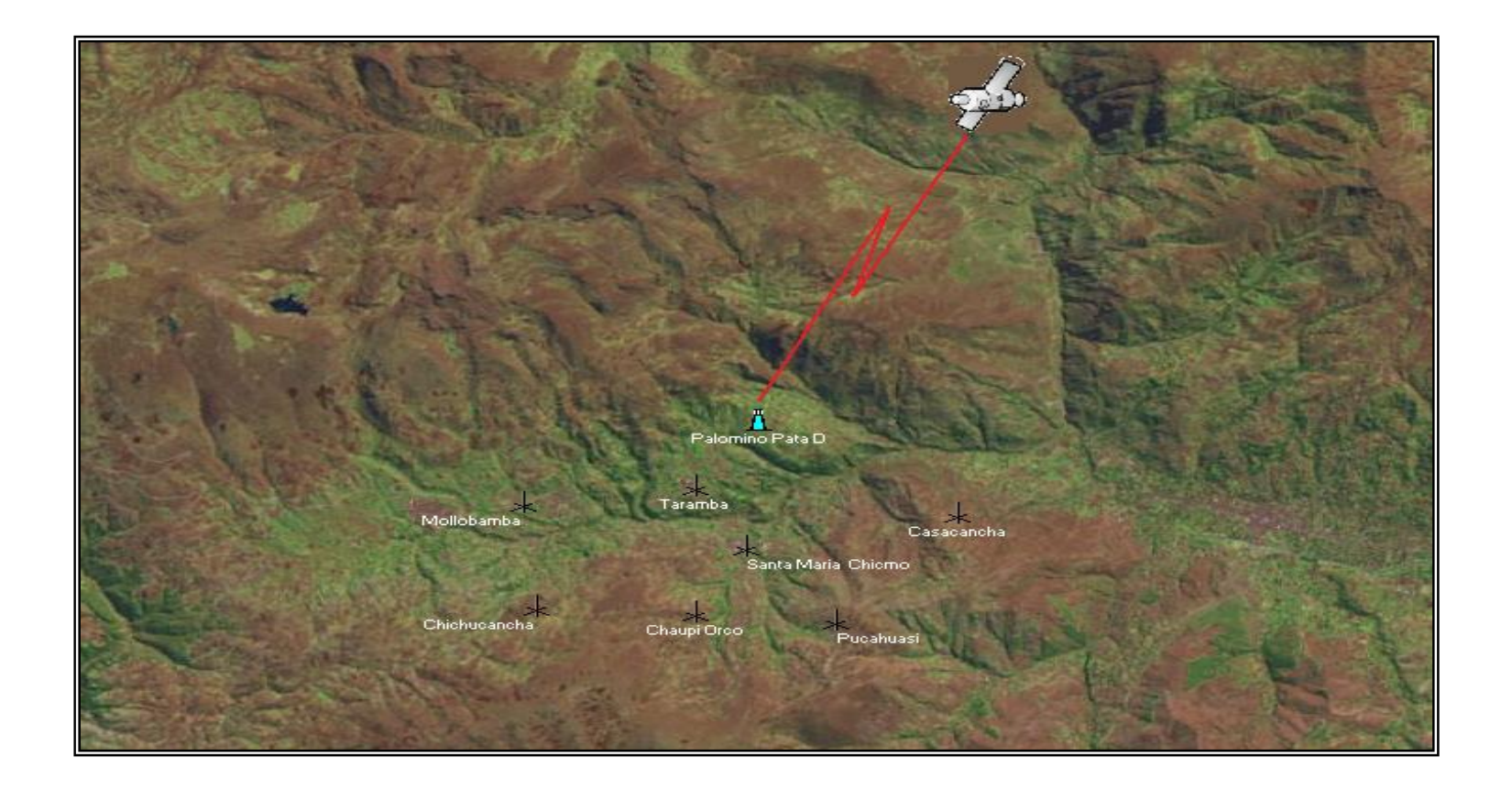

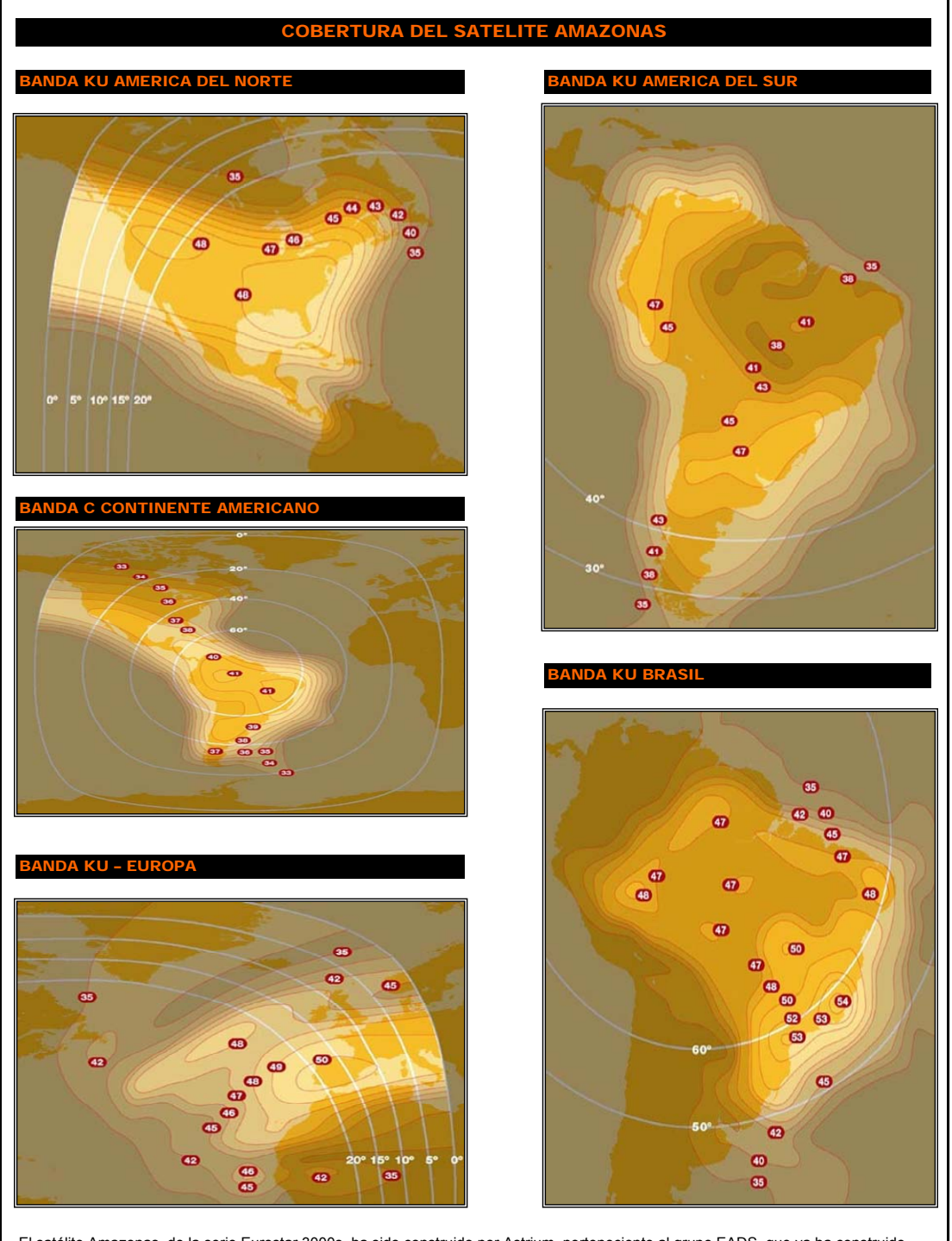

### GRAFICO N ° 15: "COBERTURA DEL SATELITE AMAZONAS".

El satélite Amazonas, de la serie Eurostar 3000s, ha sido construido por Astrium, perteneciente al grupo EADS, que ya ha construido los satélites 1A y 1B de Hispasat.

El satélite Amazonas posee una masa de 4,5 toneladas y una vida útil de 15 años, fue lanzado el 4 de agosto de 2004 por ILS<br>Internacional Launch Services (ILS) a bordo de un portador PROTON M Breeze M desde el Cosmódromo d

Ubicado en la posición orbital 61° oeste y sobre la Amazonía, a 36.000 kilómetros de altura, dará cobertura, con capacidad transatlántica y panamericana, a todo el continente americano, Europa y norte de África. El satélite tiene 27 transpondedores en banda C (equivalente a 54 MHz) y 36 transpondedores en banda Ku (equivalentes de 36 MHz)

### GRAFICO N ° 16: "CARACTERISTICAS TECNICAS DEL SATELITE AMAZONAS".

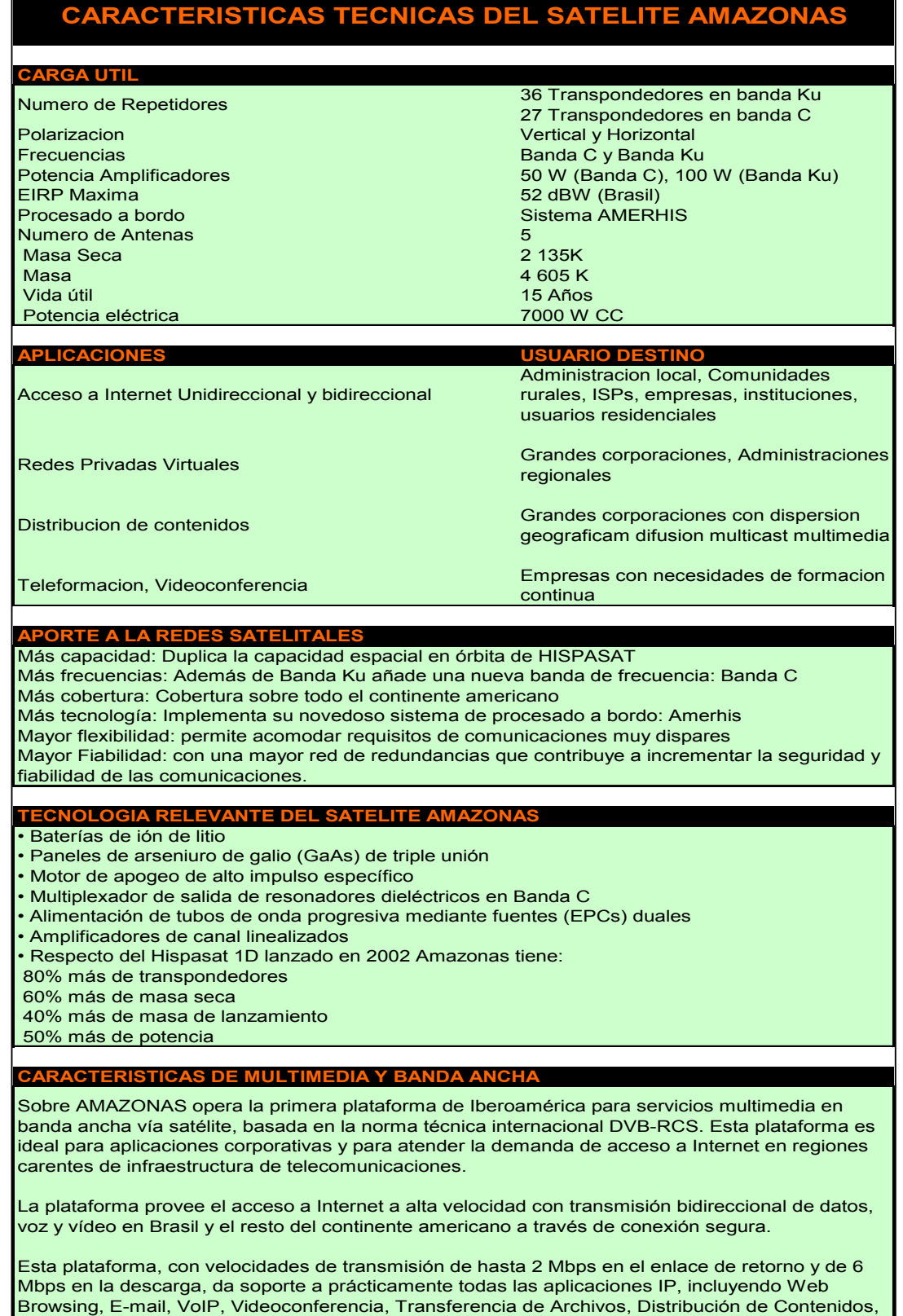

entre otros.

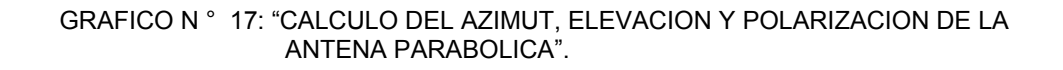

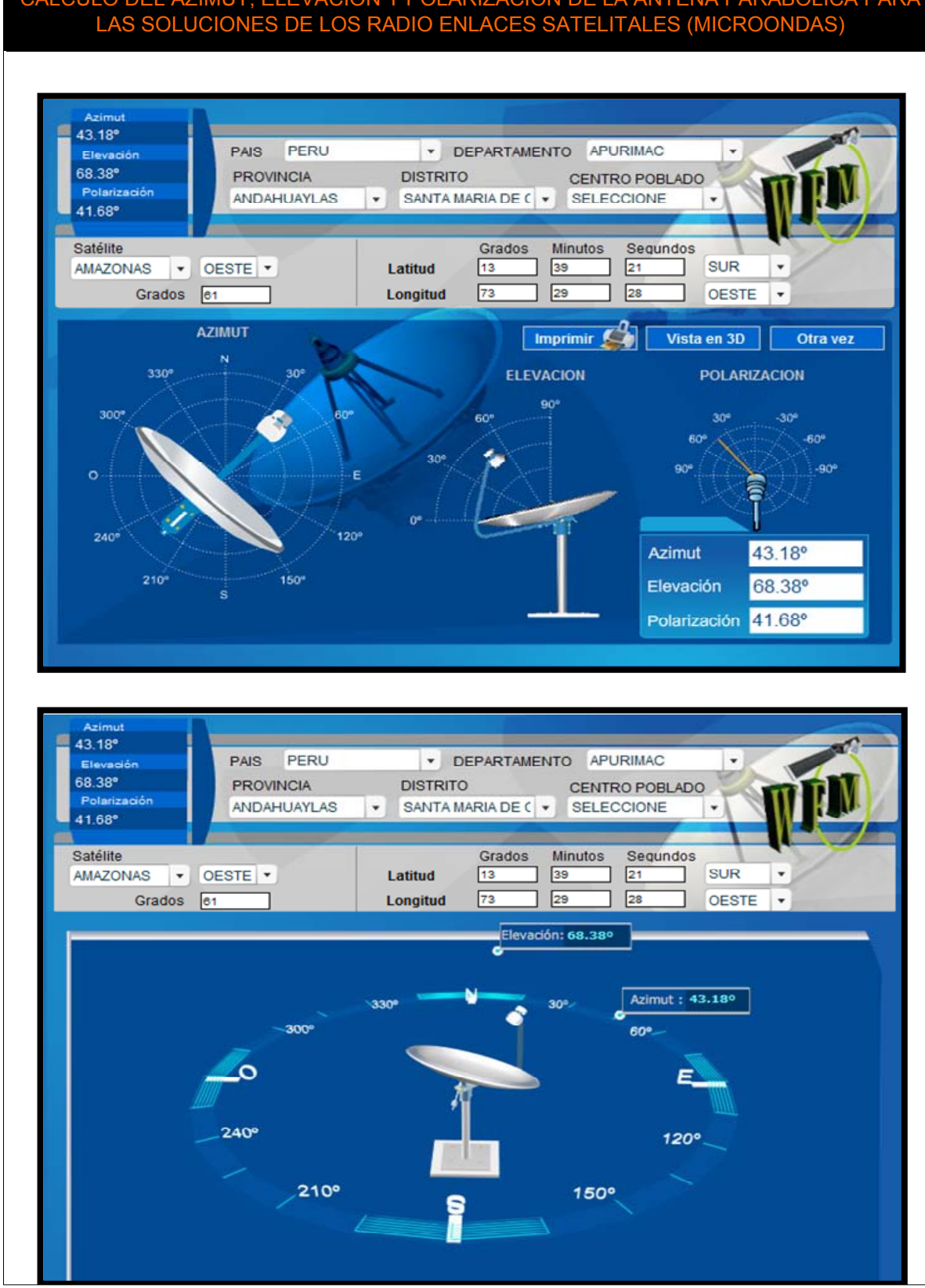

### CALCULO DEL AZIMUT, ELEVACION Y POLARIZACION DE LA ANTENA PARABOLICA PARA

### GRAFICO N ° 18: "ESQUEMA GENERAL DE LAS SOLUCIONES DE RADIO ENLACES TERRESTRES Y SATELITALES "MICROONDAS" PARA<br>LOS ENLACES DE DISTRIBUCION".

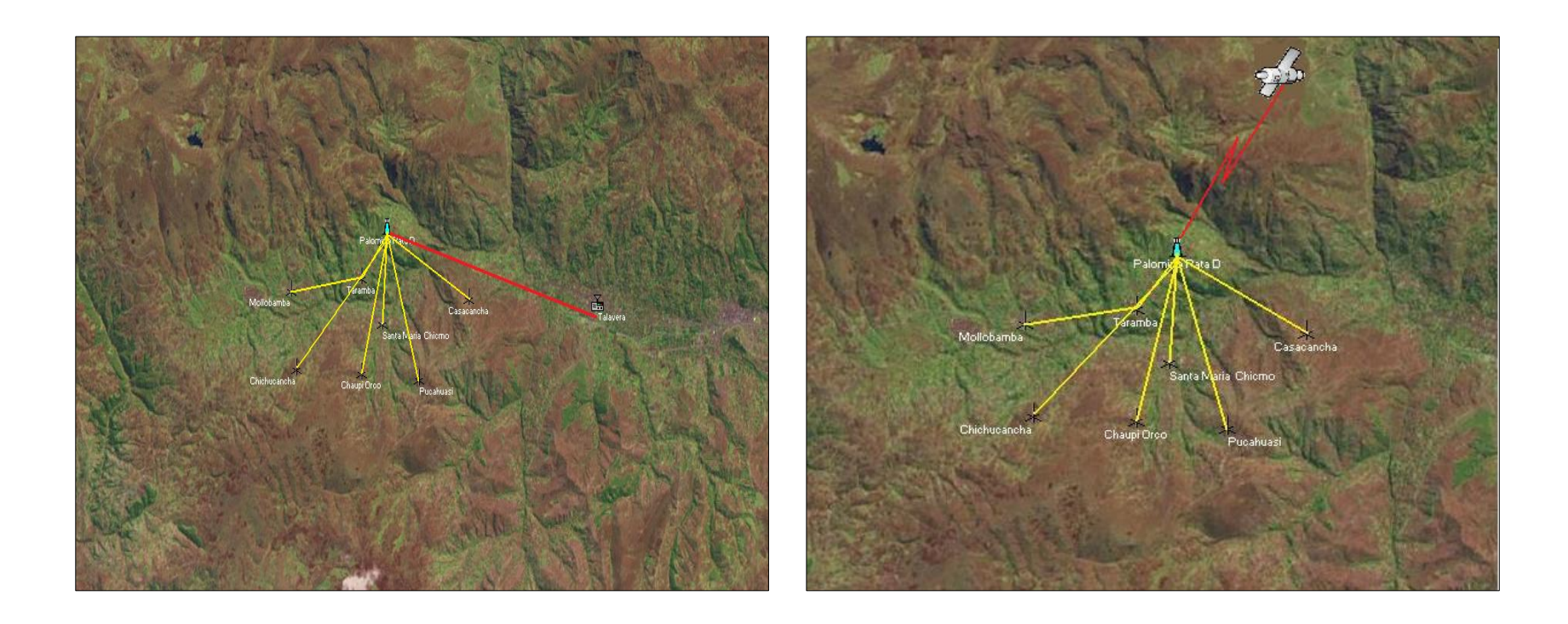

GRAFICO N°19: "PERFILES DE LAS SOLUCIONES N°1, 5 Y 7 DE LOS ENLACES DE DISTRIBUCION".

GRAFICO N° 20: "PERFILES DE LAS SOLUCIONES N° 2 Y 9 DE LOS ENLACES DE DISTRIBUCION".

GRAFICO N° 21: "PERFILES DE LAS SOLUCIONES N° 3, 6 Y 8 DE LOS ENLACES DE DISTRIBUCION".

GRAFICO N° 22: "PERFILES DE LAS SOLUCIONES N° 4 Y 10 DE LOS ENLACES DE DISTRIBUCION".

GRAFICO N ° 23: "ESQUEMA GENERAL DEL ENLACE BRIDGE".

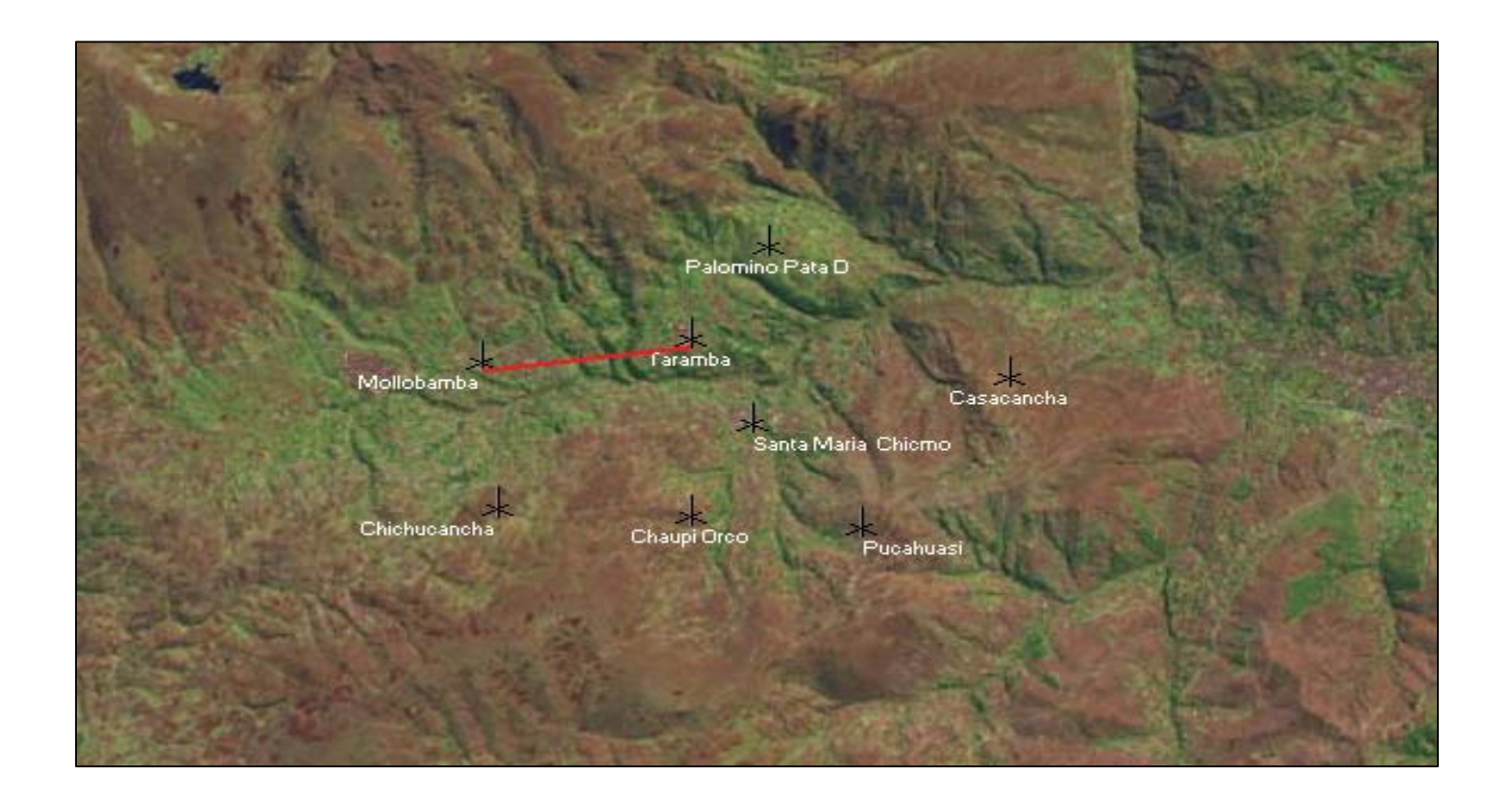

### GRAFICO N ° 24: "PERFIL DE TODAS LAS SOLUCIONES DEL ENLACE BRIDGE".

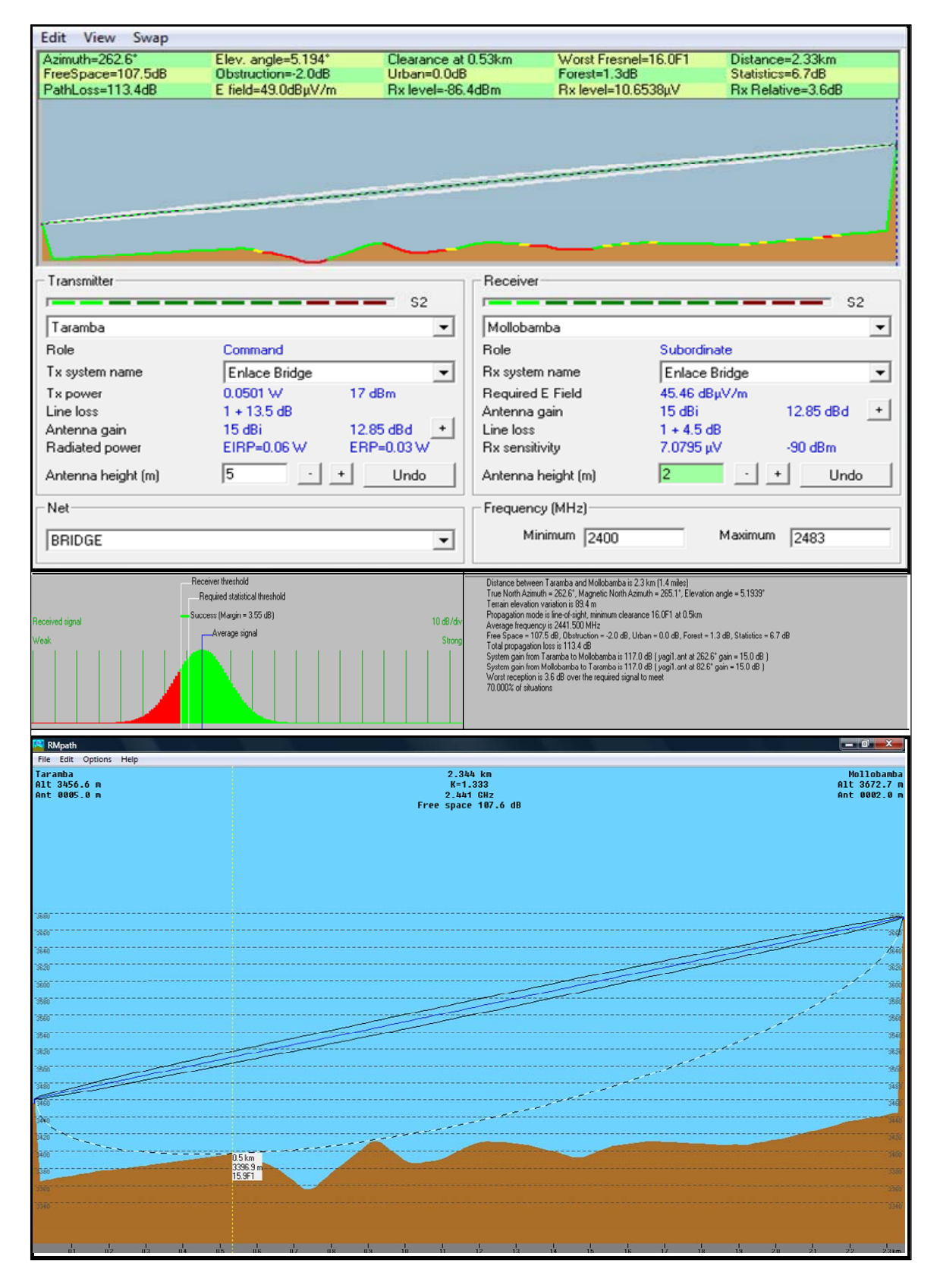

GRAFICO 25:" ESQUEMA GENERAL DE LA PLATAFORMA DE TELECOMUNICACIONES PARA SOLUCIONES 1, 2, 3 Y 4".

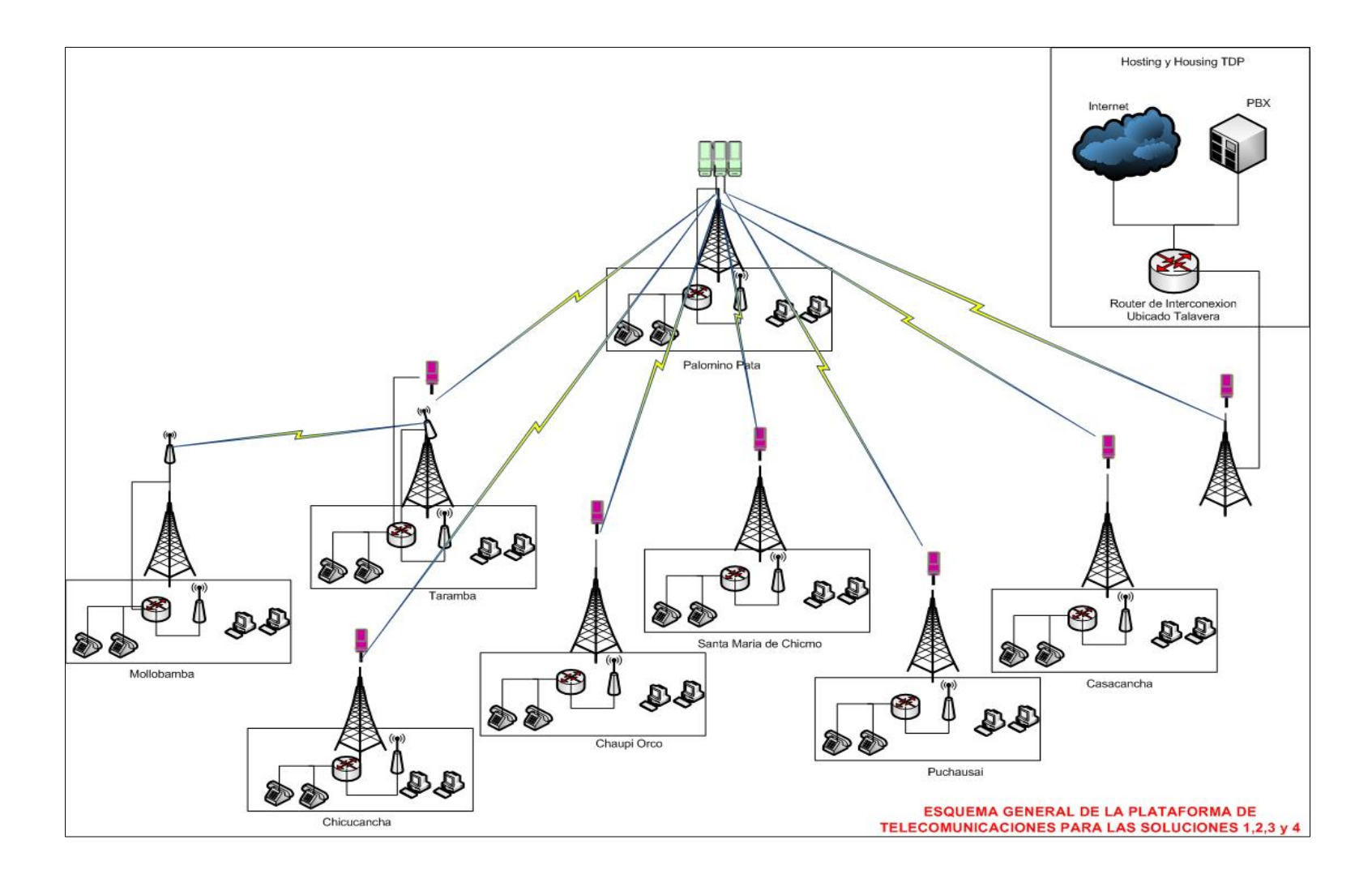

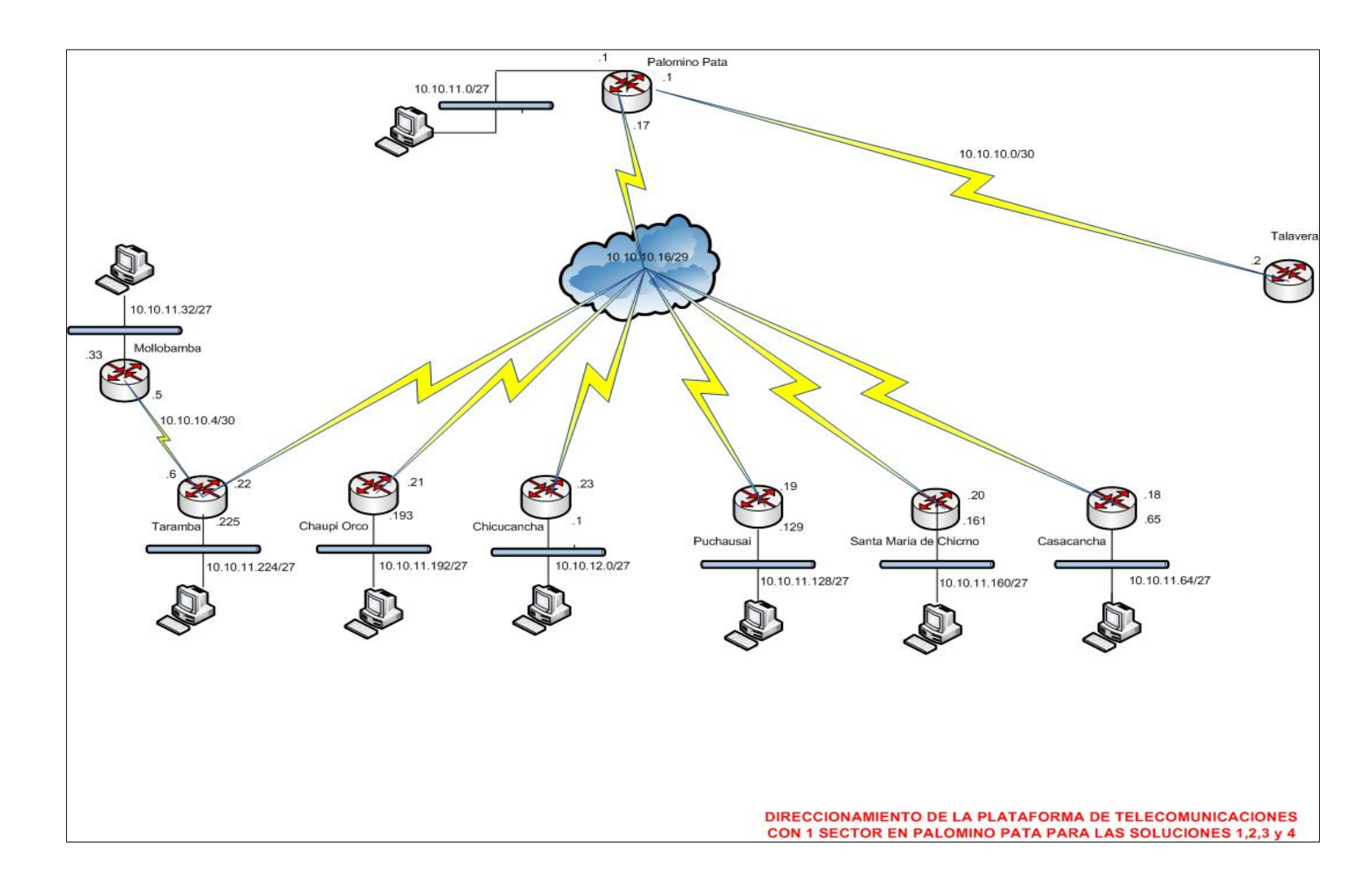

### GRAFICO Nº 26:" ESQUEMA GENERAL DE LA RED Y DIRECCIONAMIENTO DE LA PLATAFORMA DE TELECOMUNICACIONES CON 1 SECTOR EN PALOMINO PATA PARA LAS SOLUCIONES 1, 2, 3 Y 4".

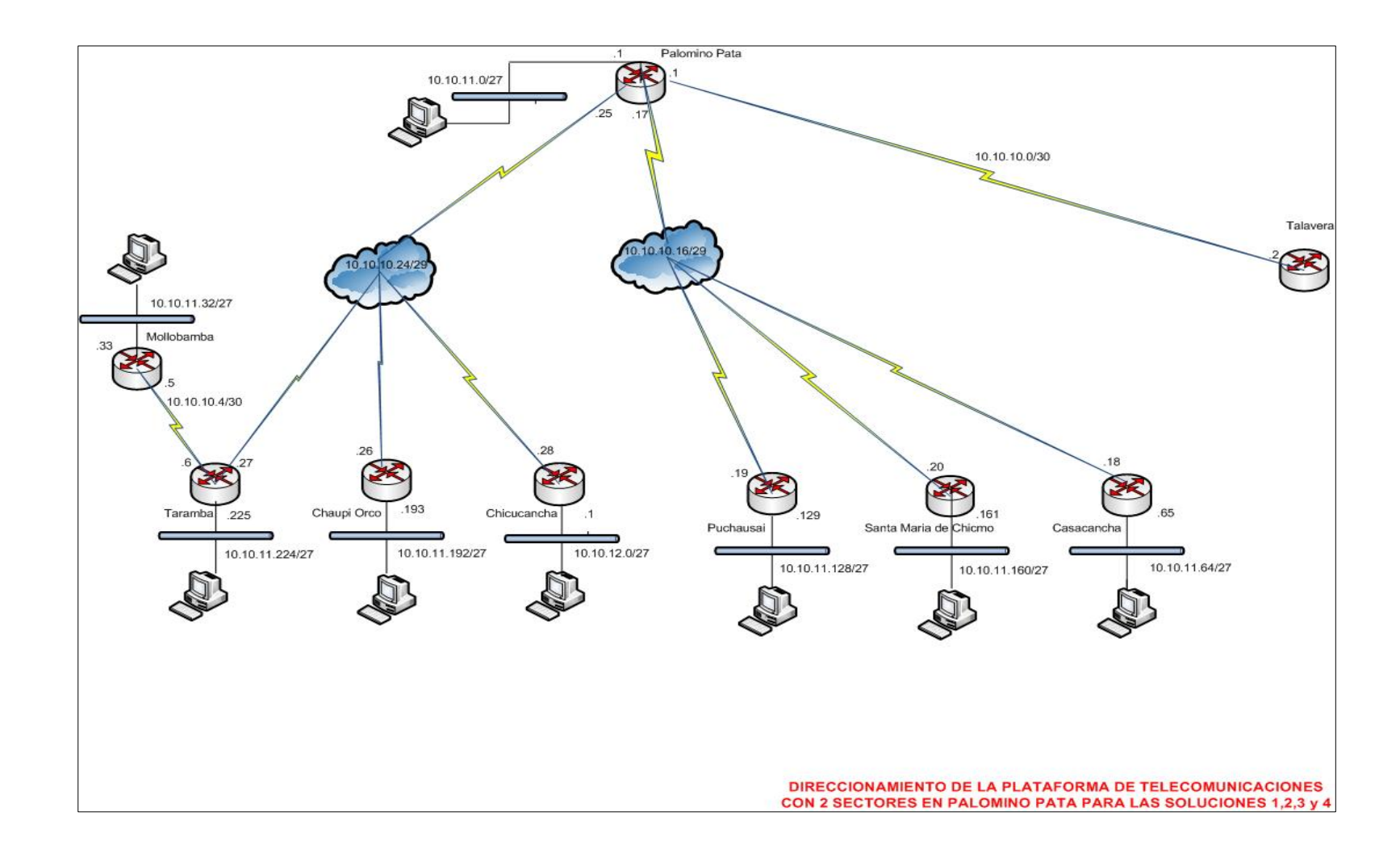

#### GRAFICO N° 27: "ESQUEMA GENERAL DE LA RED Y DIRECCIONAMIENTO DE LA PLATAFORMA DE TELECOMUNICACIONES CON 2 SECTORES EN PALOMINO PATA PARA LAS SOLUCIONES 1, 2, 3 Y 4".

#### GRAFICO N° 28: "ESQUEMA GENERAL DE LA RED Y DIRECCIONAMIENTO DE LA PLATAFORMA DE TELECOMUNICACIONES CON 3 SECTORES EN PALOMINO PATA PARA LAS SOLUCIONES 1, 2, 3 Y 4".

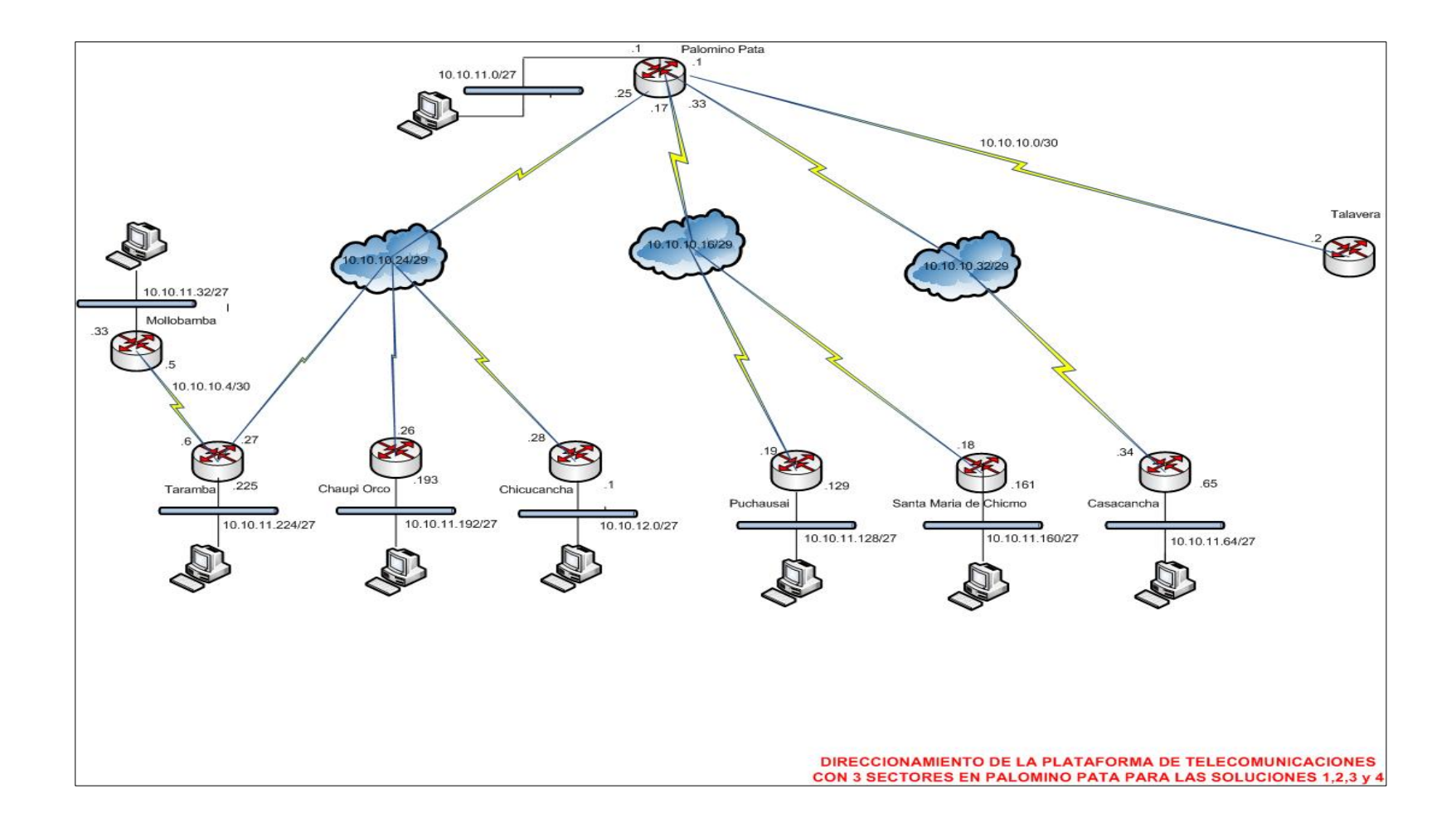

GRAFICO N° 29: "ESQUEMA GENERAL DE LA PLATAFORMA DE TELECOMUNICACIONES PARA SOLUCIONES 5, 6, 7, 8, 9 Y 10".

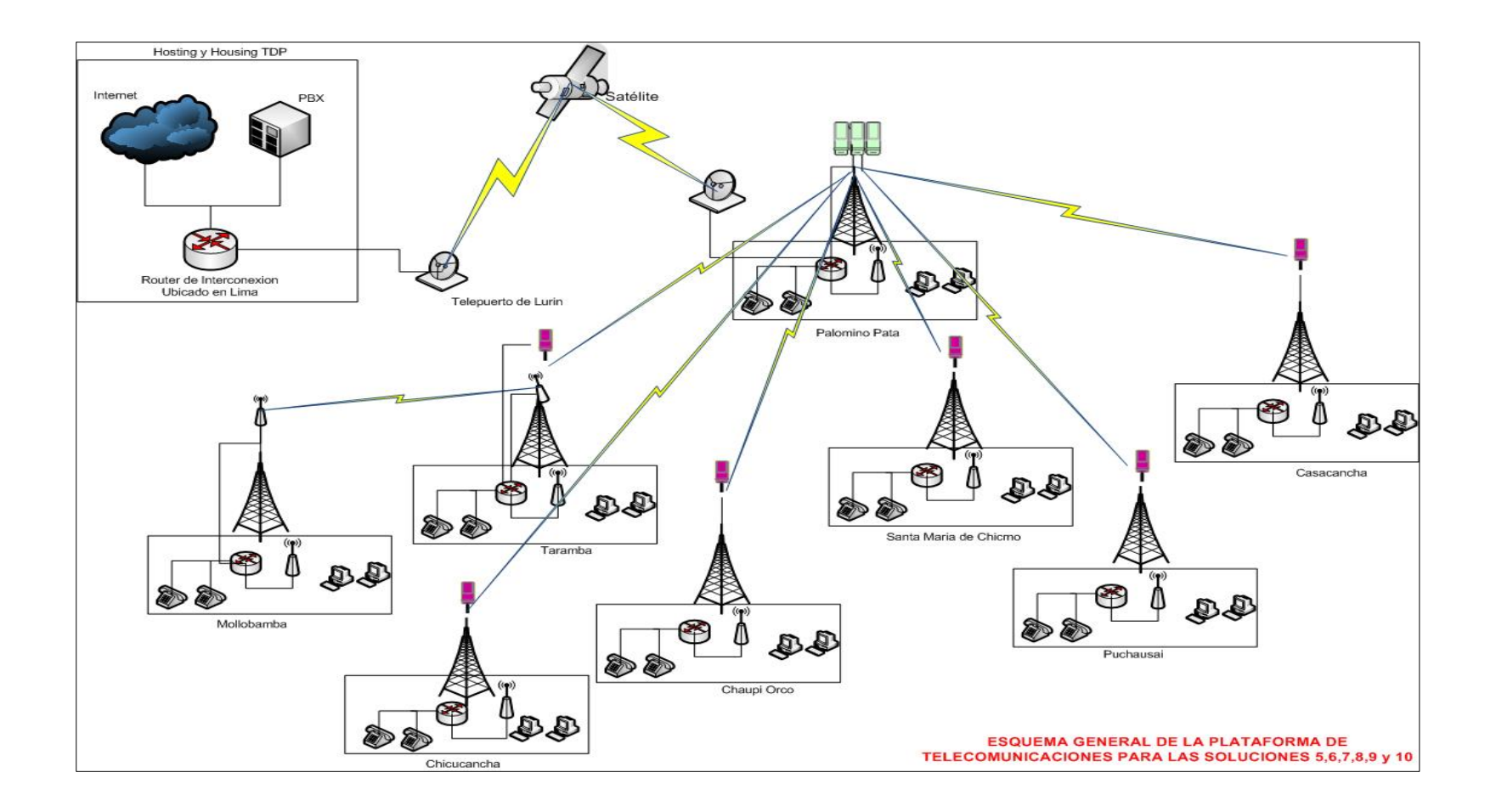

#### GRAFICO Nº 30: "ESQUEMA GENERAL DE LA RED Y DIRECCIONAMIENTO DE LA PLATAFORMA DE TELECOMUNICACIONES CON 1 SECTOR EN PALOMINO PATA PARA LAS SOLUCIONES 5, 6, 7, 8, 9 Y 10".

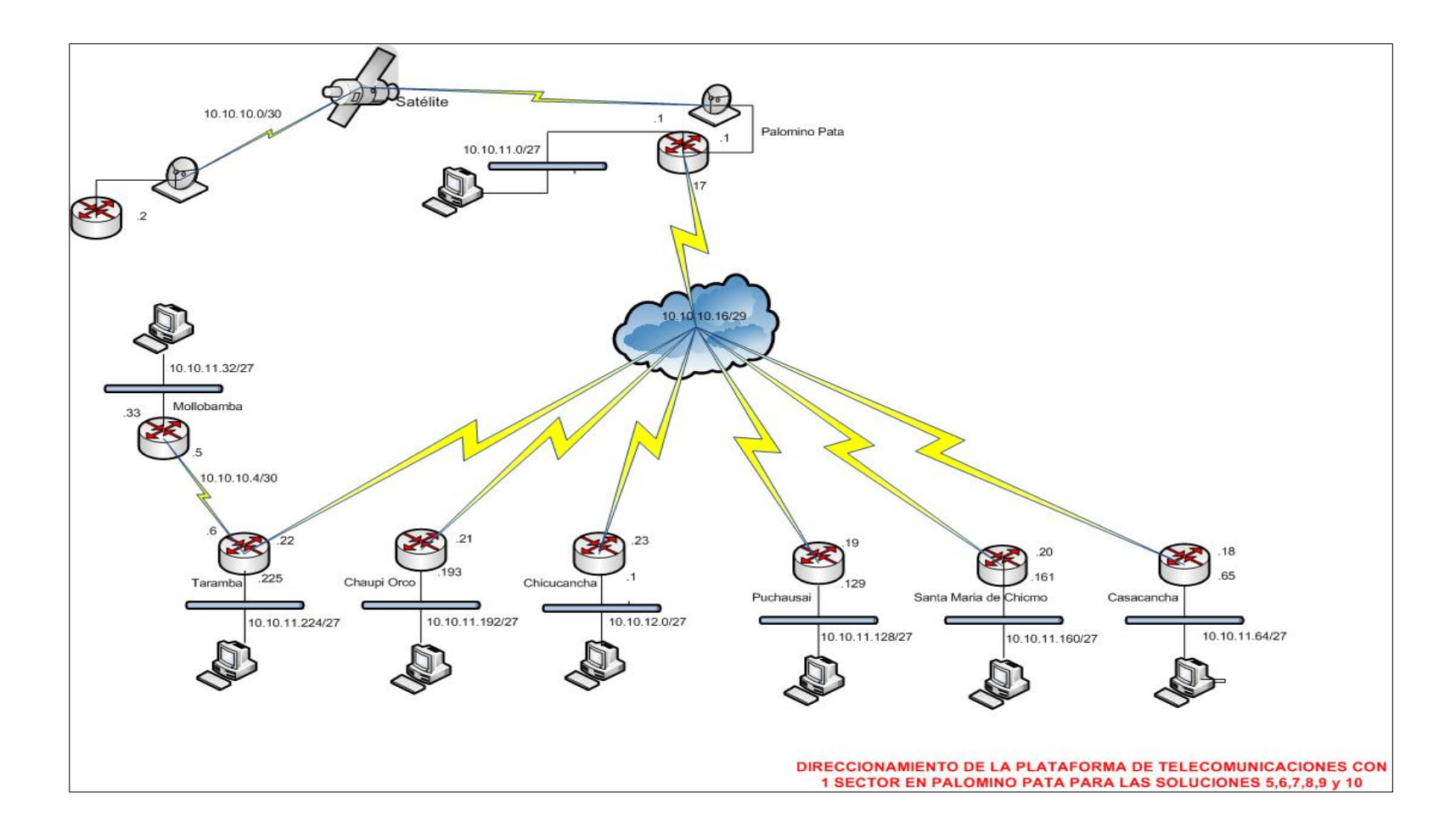

#### GRAFICO N° 31: "ESQUEMA GENERAL DE LA RED Y DIRECCIONAMIENTO DE LA PLATAFORMA DE TELECOMUNICACIONES CON 2 SECTORES EN PALOMINO PATA PARA LAS SOLUCIONES 5, 6, 7, 8, 9 Y 10".

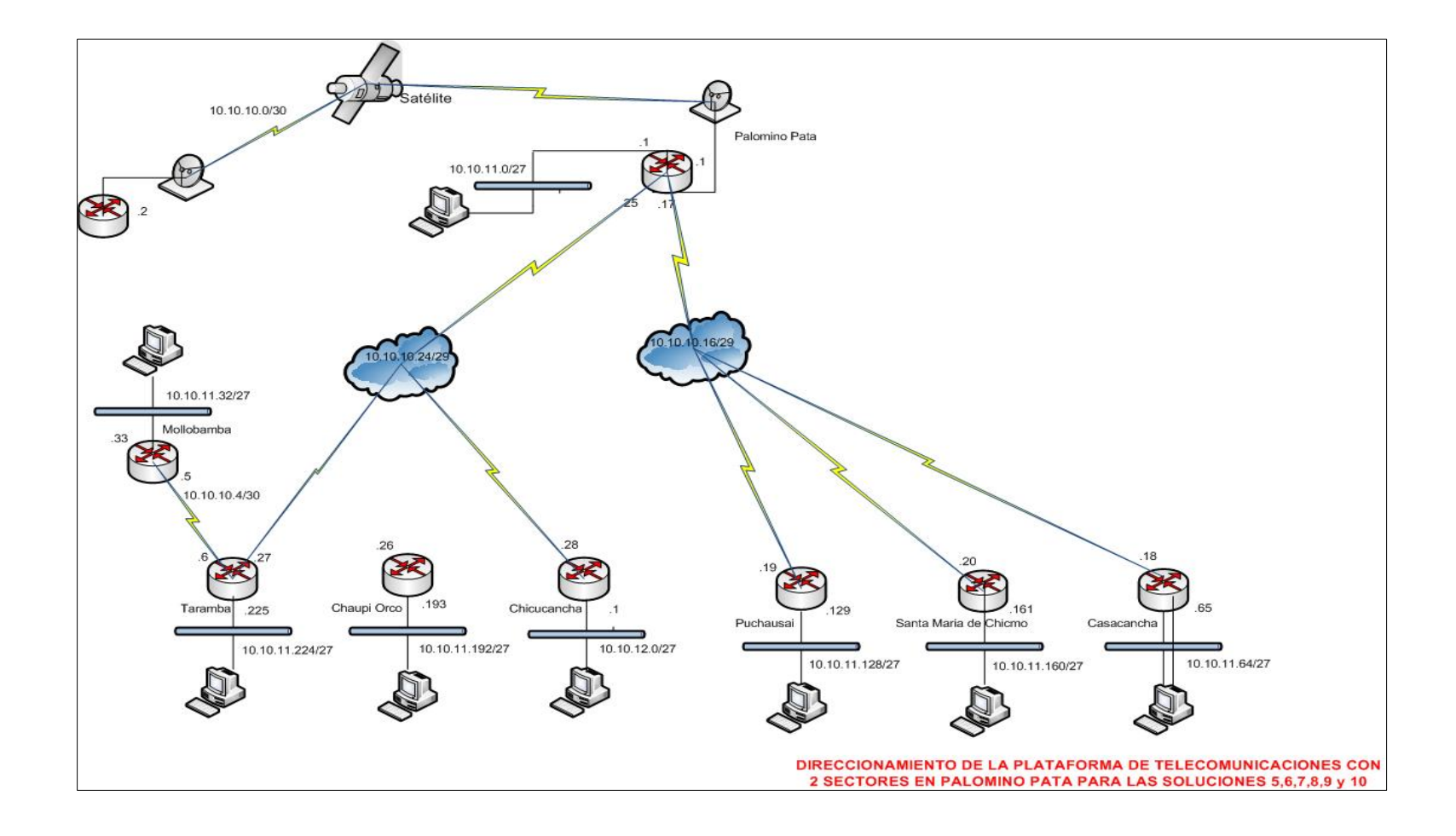

#### GRAFICO N° 32: "ESQUEMA GENERAL DE LA RED Y DIRECCIONAMIENTO DE LA PLATAFORMA DE TELECOMUNICACIONES CON 3 SECTORES EN PALOMINO PATA PARA LAS SOLUCIONES 5, 6, 7, 8, 9 Y 10".

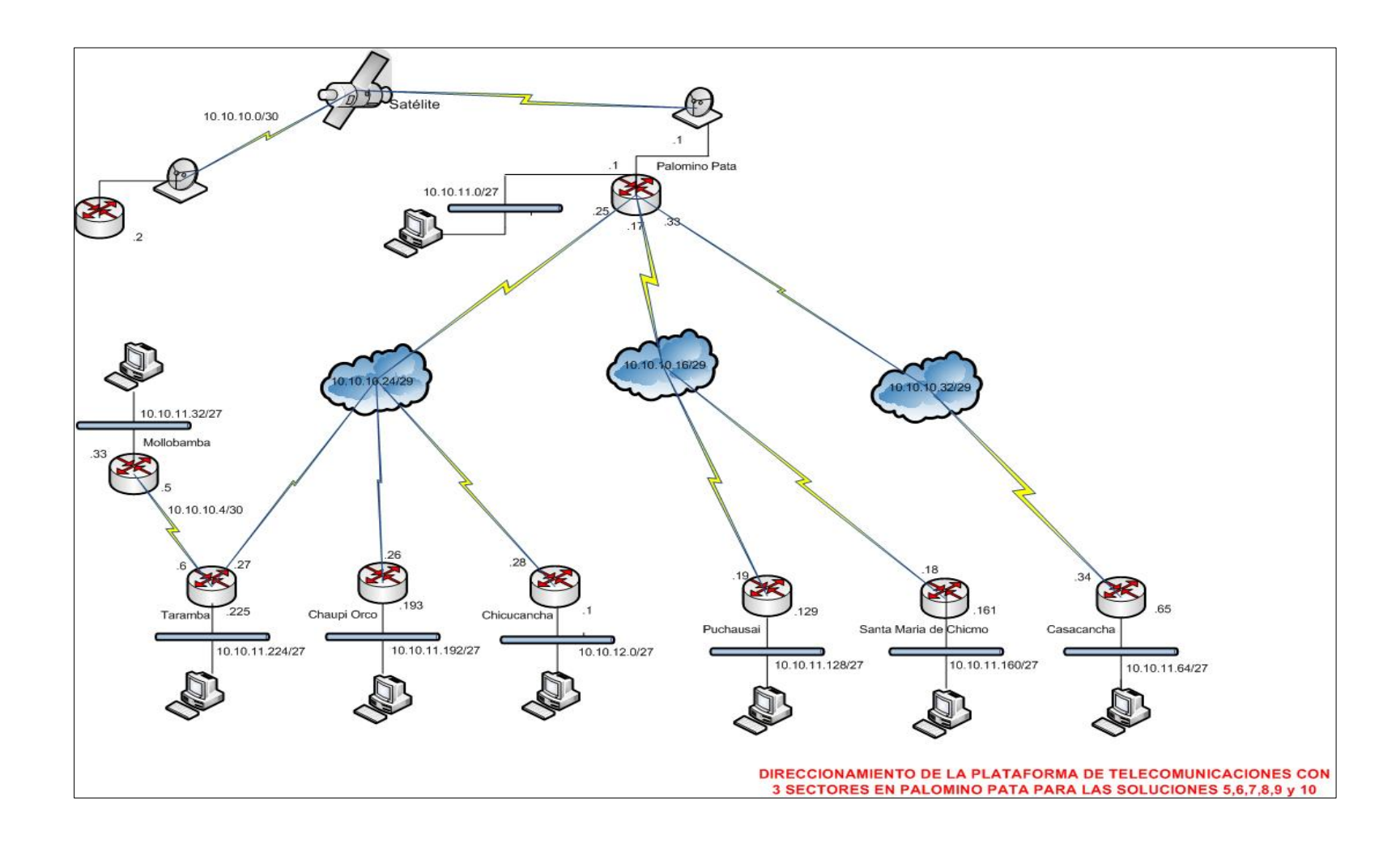

GRAFICO N ° 33: "DIAGRAMA DE INSTALACION DE LOS POZOS A TIERRA".

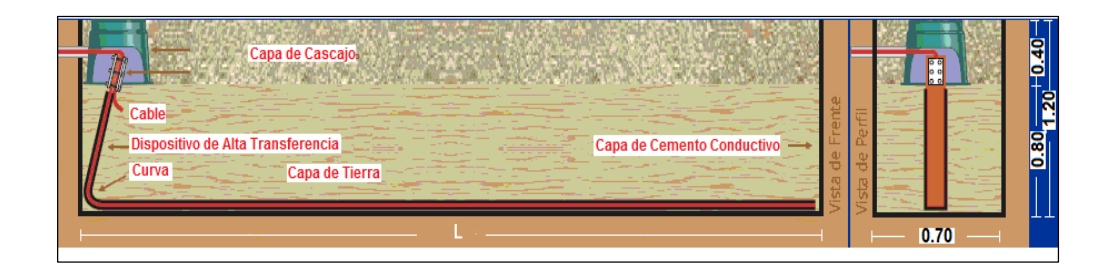

### GRAFICNO N ° 34: "ESTRUCTURA DE LOS SOPORTES PARA LOS PANELES SOLARES".

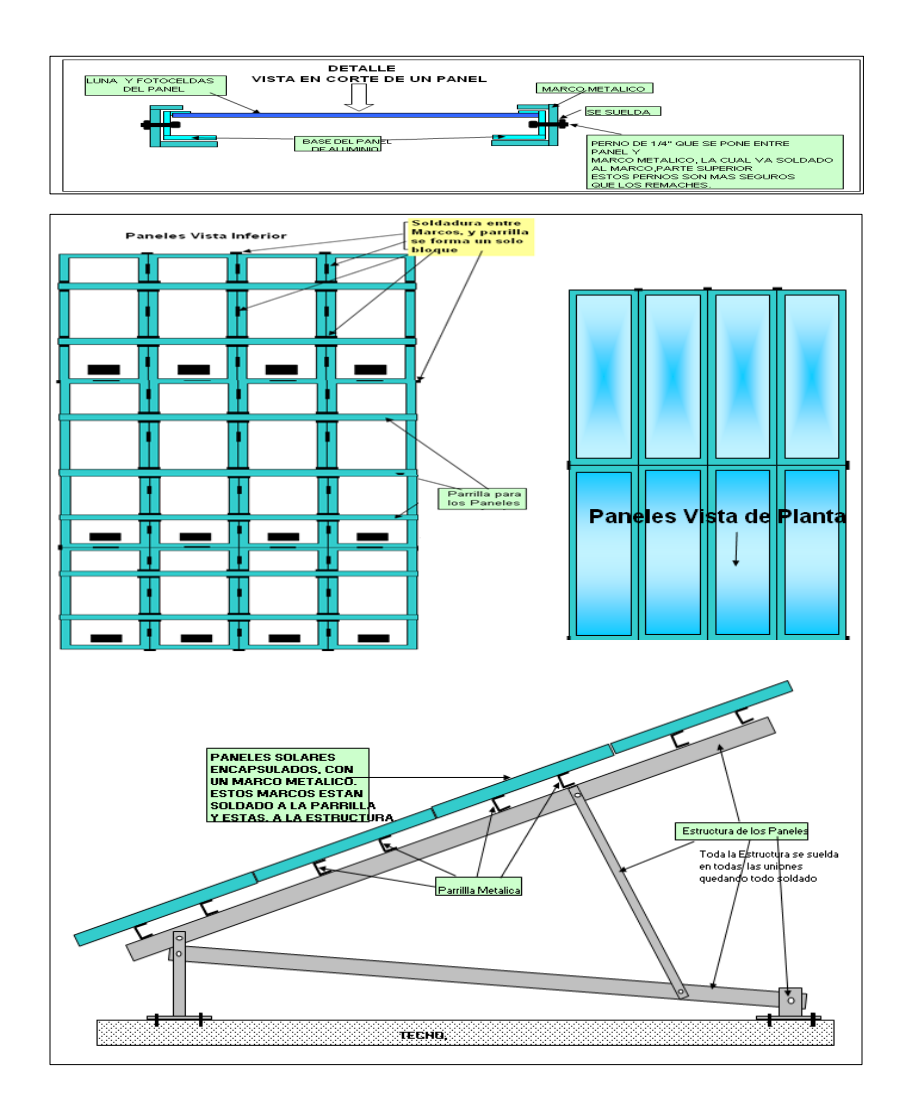

GRAFICO N° 35: "ESQUEMA DEL TABLERO DE DISTRIBUCION".

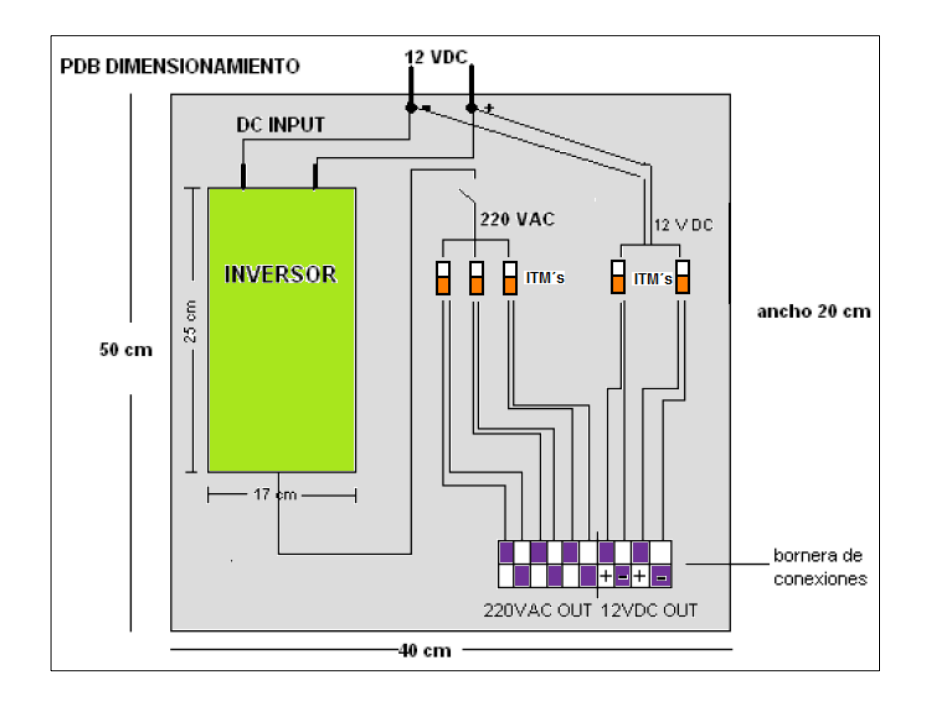

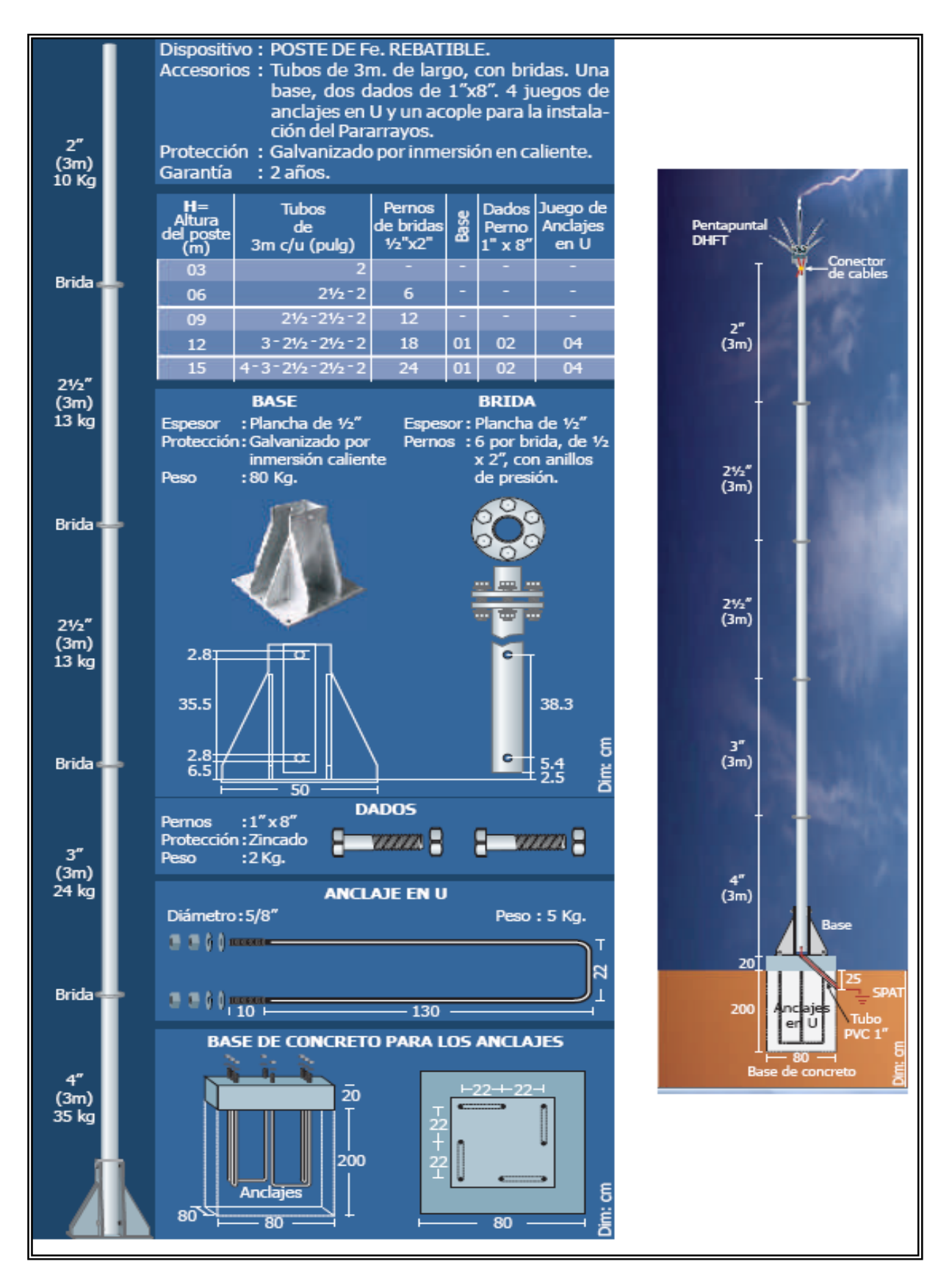

### GRAFICO N° 36: "CARACTERISTICAS DEL POSTE DE FE REBATIBLE".

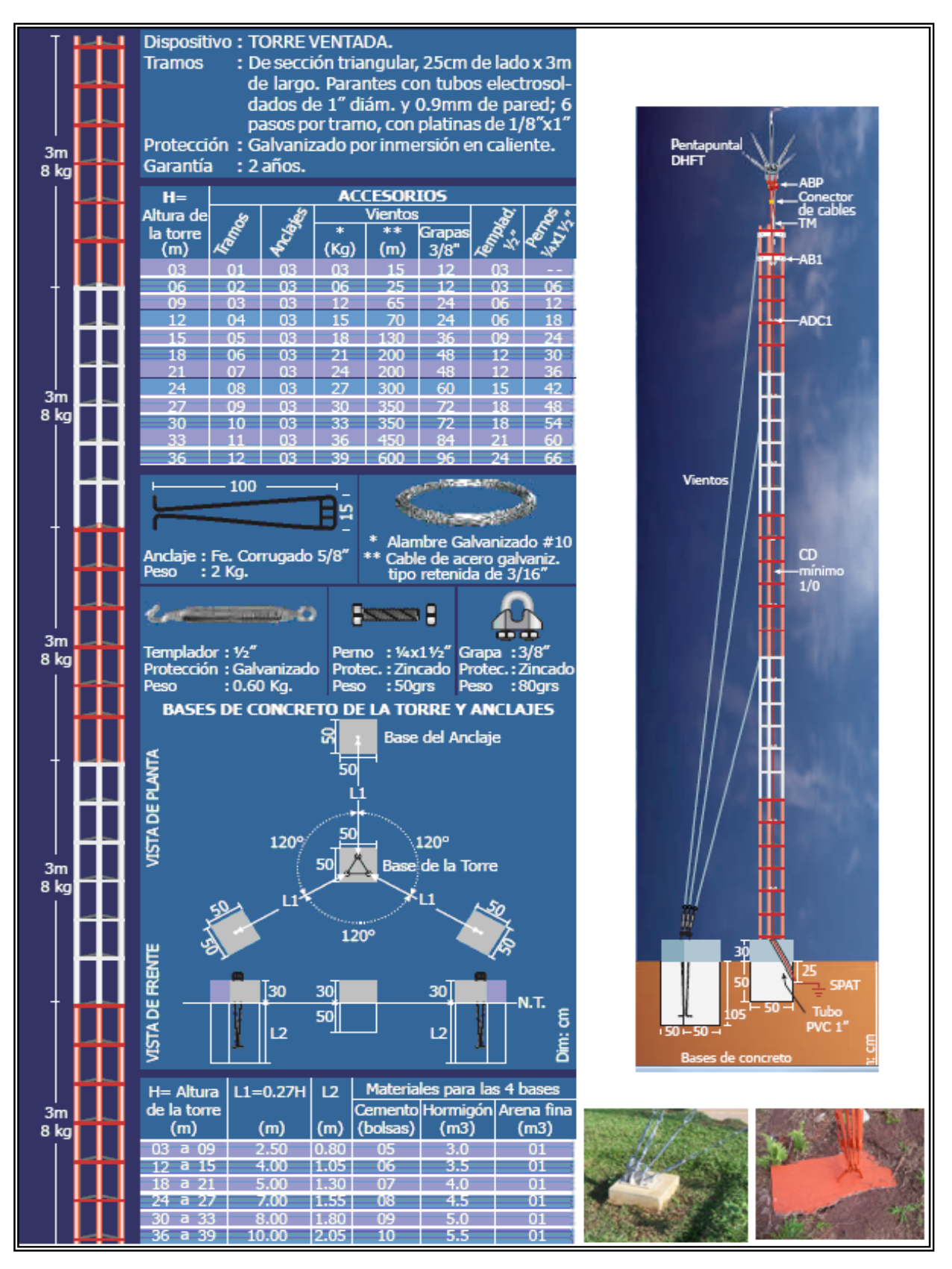

### GRAFICO N° 37: "CARACTERISTICAS DE LA TORRE VENTADA".

### GRAFICO N ° 38: "DIAGRAMA DE COBERTURA PARA LAS SOLUCIONES 1, 5 Y 7 DEL ENLACE DE DISTRIBUCIÓN DE LA PLATAFORMA DE TELECOMUNICACIONES".

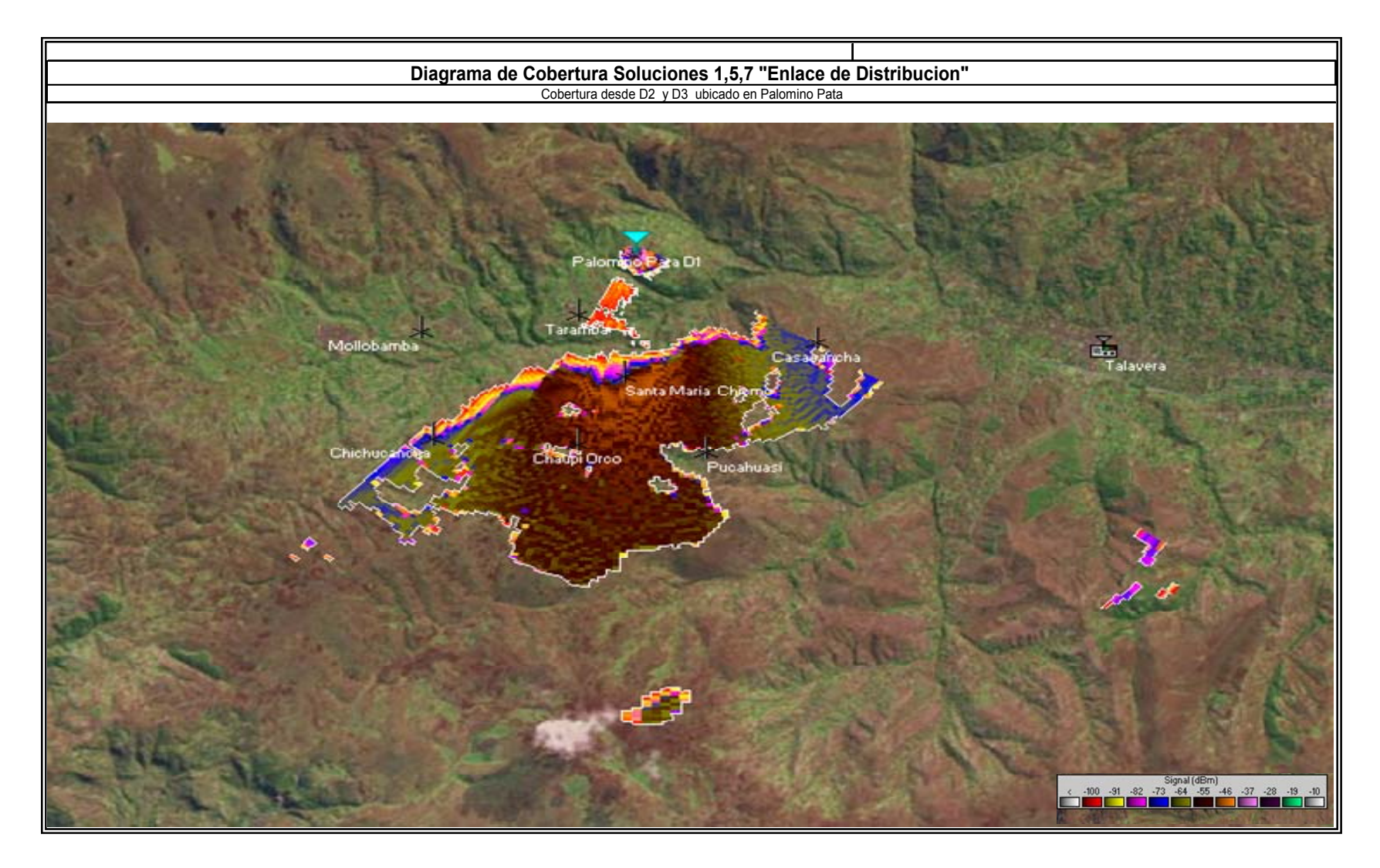

### **Diagrama de Cobertura Soluciones 2,9 "Enlace de Distribucion"**  Cobertura desde D2 y D3 ubicado en Palomino PataPalomino Pata BG Palemino Pata D2 Tarám  $\frac{\widetilde{\mathbf{u}}_{\mathbf{m}}}{\mathbf{T}}$ Mollobamba Santa Maria Chier Chadol Orco Pucahuasi Signal (dBm)<br>c -100 -91 -82 -73 -64 -55 -46 -37 -28 -19 -10<br>c - 100 - 100 - 100 - 100 - 100 - 100 - 100 - 100 - 100 - 100 - 100 - 100 - 100 - 100 - 100 - 100 - 100 - 100

### GRAFICO N ° 39: "DIAGRAMA DE COBERTURA PARA LAS SOLUCIONES 2 y 9 DEL ENLACE DE DISTRIBUCIÓN DE LA PLATAFORMA DE TELECOMUNICACIONES".
## GRAFICO N ° 40: "DIAGRAMA DE COBERTURA PARA LAS SOLUCIONES 3, 6 Y 8 DEL ENLACE DE DISTRIBUCIÓN DE LA PLATAFORMA DE TELECOMUNICACIONES".

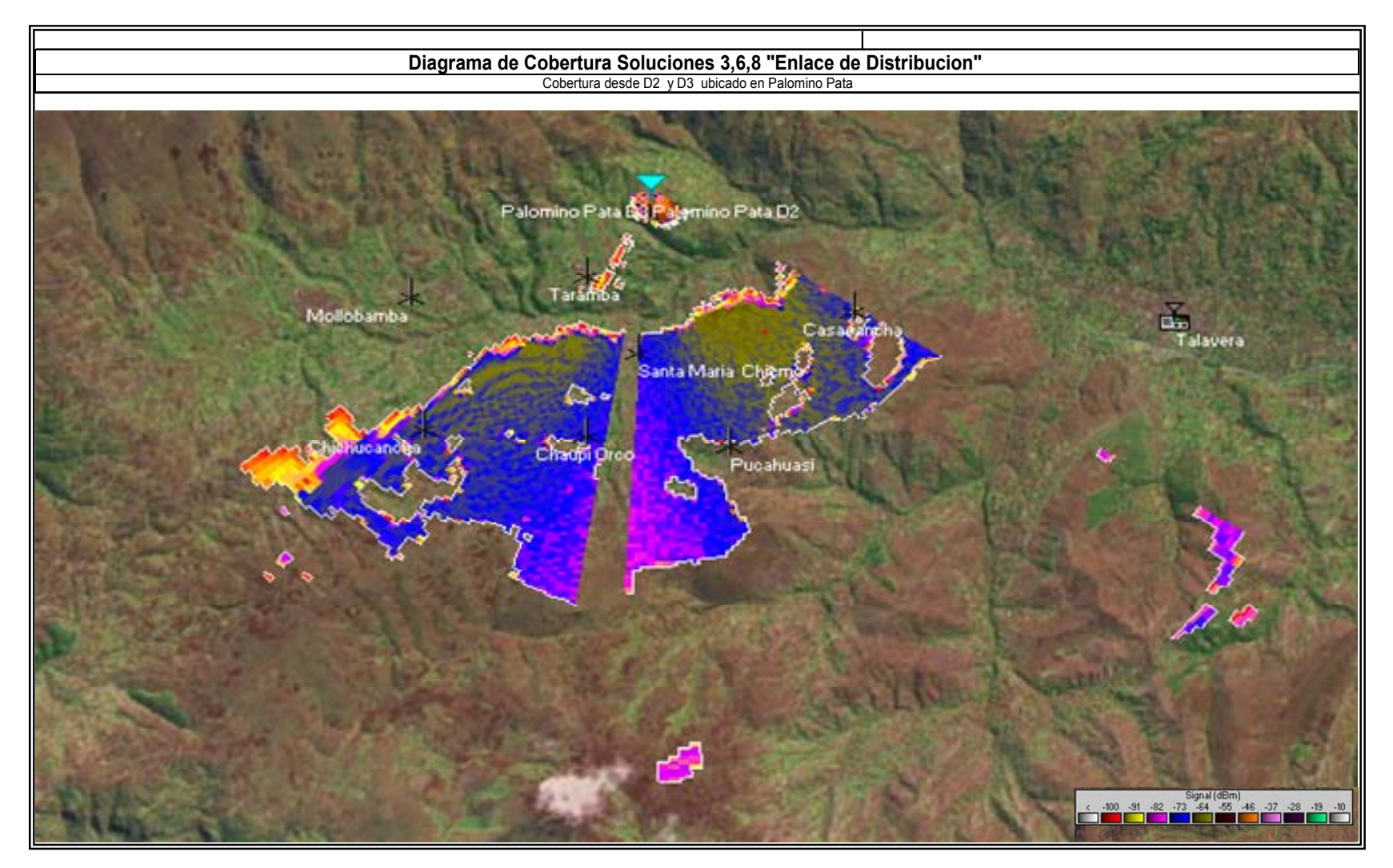

## GRAFICO N ° 41: "DIAGRAMA DE COBERTURA PARA LAS SOLUCIONES 4 Y 10 DEL ENLACE DE DISTRIBUCION DE LA PLATAFORMA DE TELECOMUNICACION

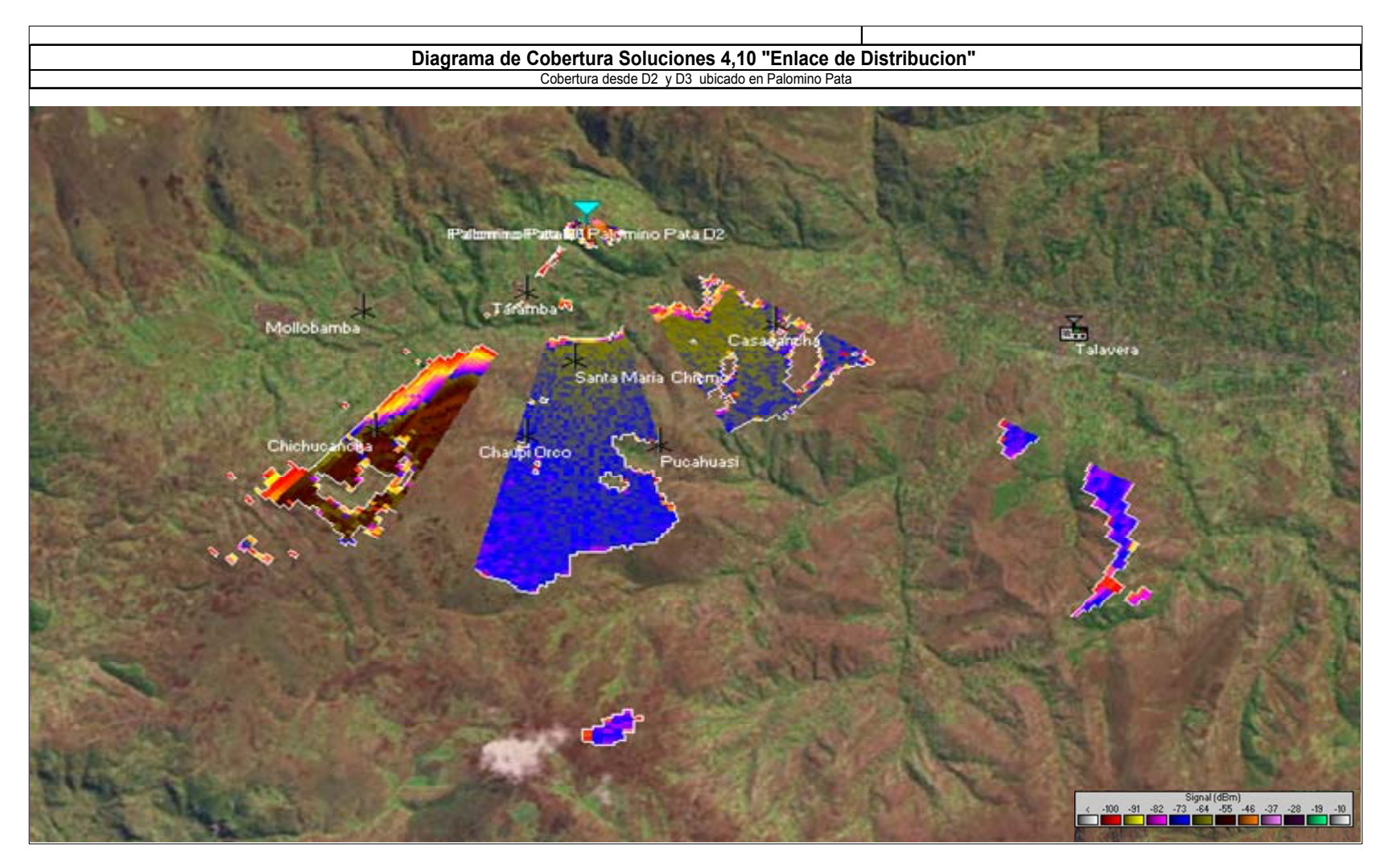